## UNIVERSIDAD NACIONAL DE INGENIERIA Facultad de Ingenieria Geoiogica Minera y Metalurgica

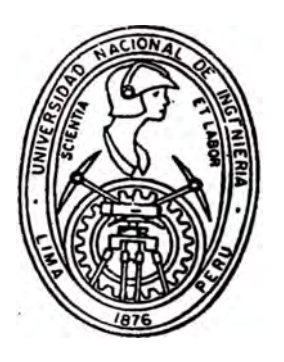

# ESTIMACION DE RESERVAS POR EL METODO GEOESTADISTICO APLICADO A VETAS AURIFERAS DEL BATOLITO DE PATAZ

## (Sector Norte) TESIS Para optar el Titulo Profesional de: INGENIERO GEOLOGO MIGUEL ZULUETA TORRES

 $lim_{\alpha} - PerU$ 1,992

## A MI MADRE MARIA PAZ, POR SU ABNEGADO AMOR Y APOYO

## A MI SEÑORA: EDMITT Y MIS HIJOS: LUDWIN OMAR Y MIGUEL ANGEL

#### **.. ESTIMACION DE RESERVAS POR EL METOOO GEOESTADISTICO APLICADO A VETAS AURIFERAS DEL BATOLITO DE PATAZ "**

#### INDICE

ż.

#### RESUMEN

CAPITULO I

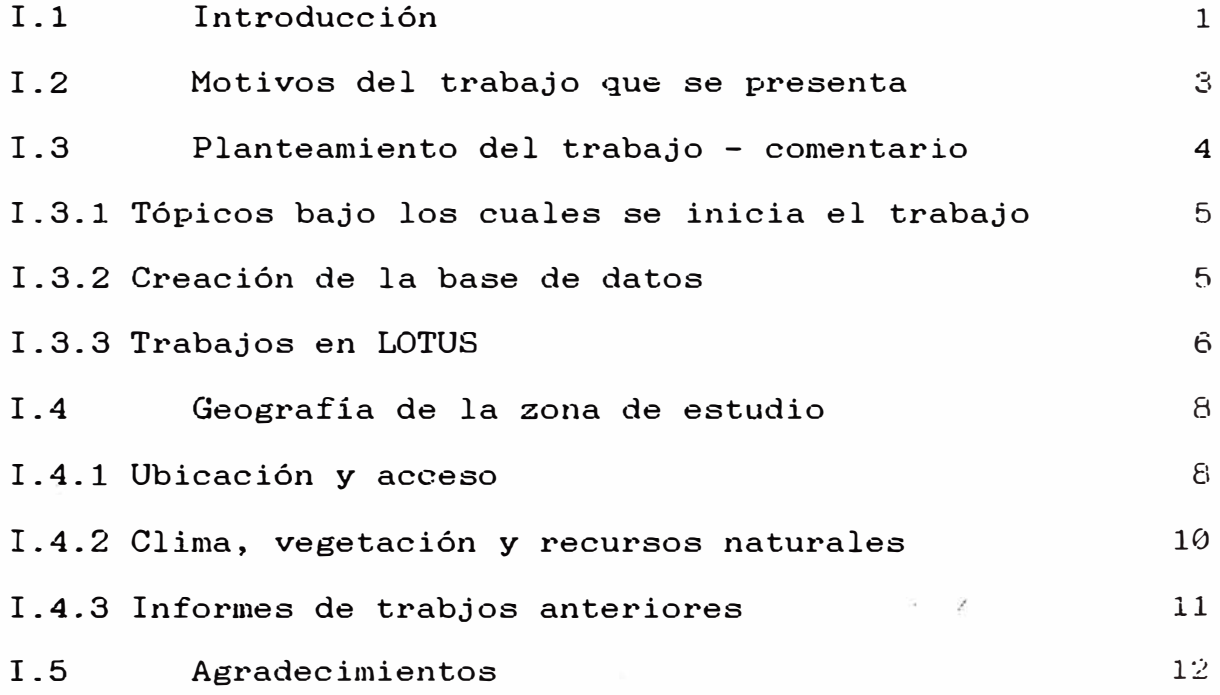

#### CAPITULO II

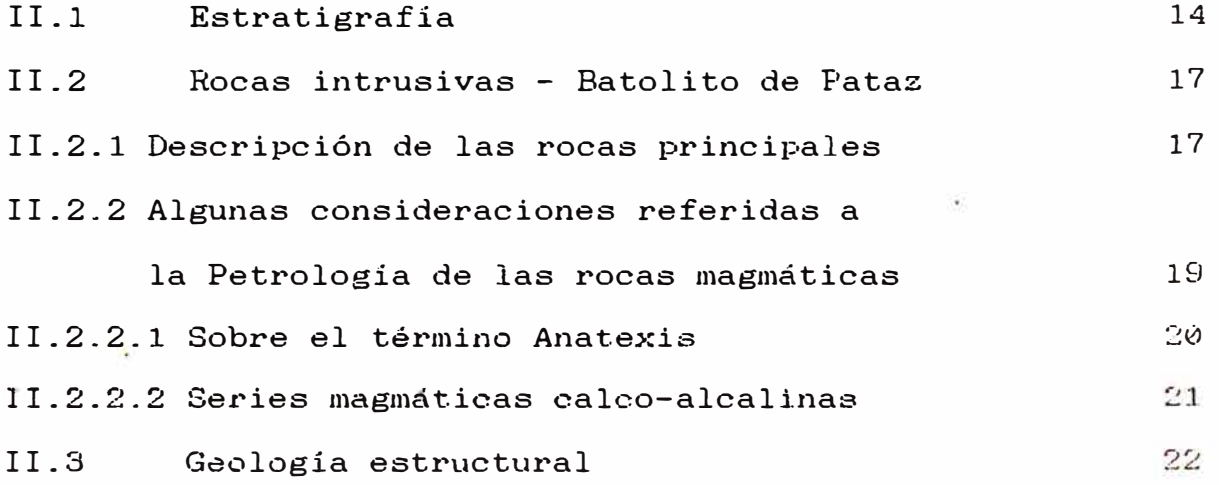

CAPITULO III

n.

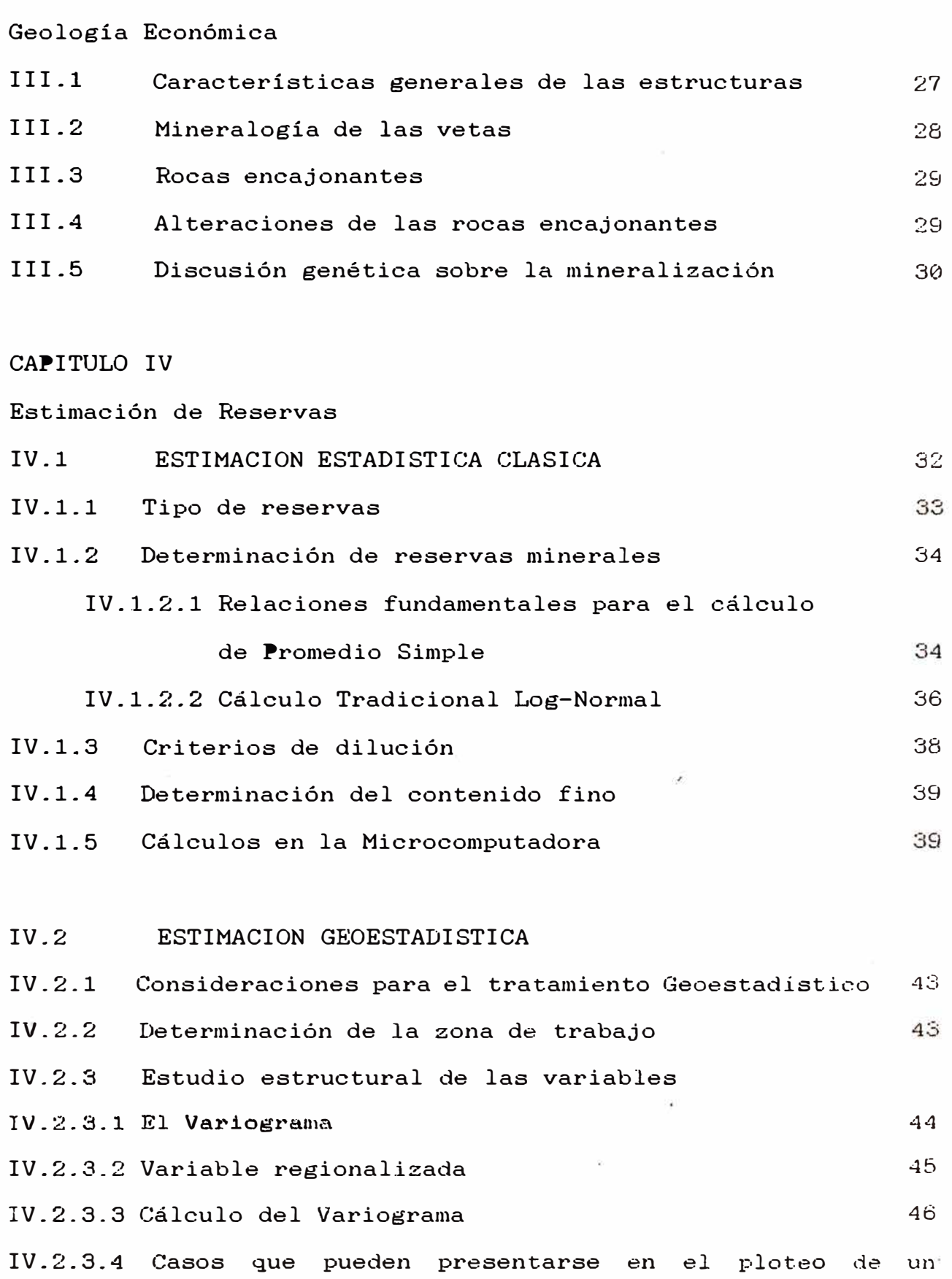

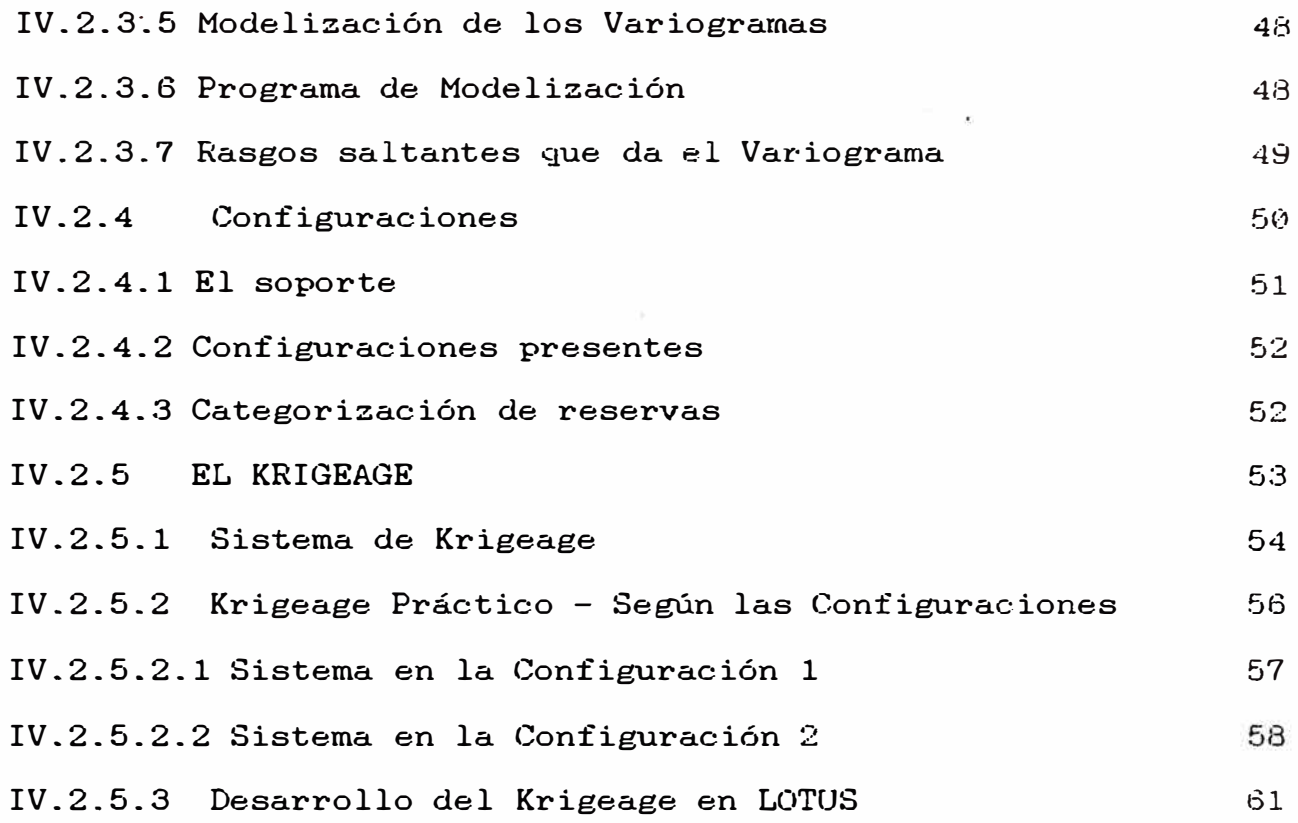

## CAPITULO V

 $\langle \hat{q} \rangle$ 

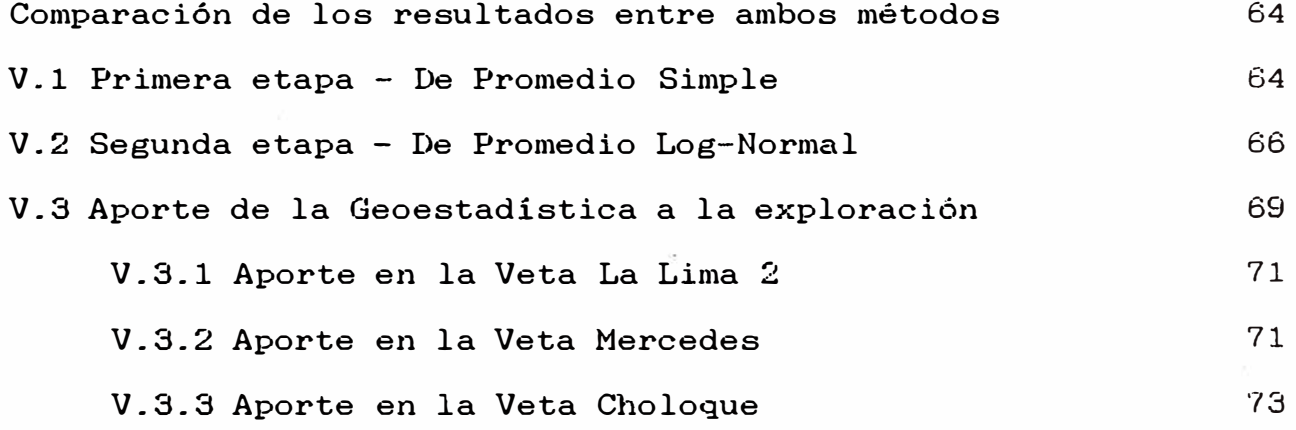

#### CAPITULO VI

Conclusiones y Recomendaciones

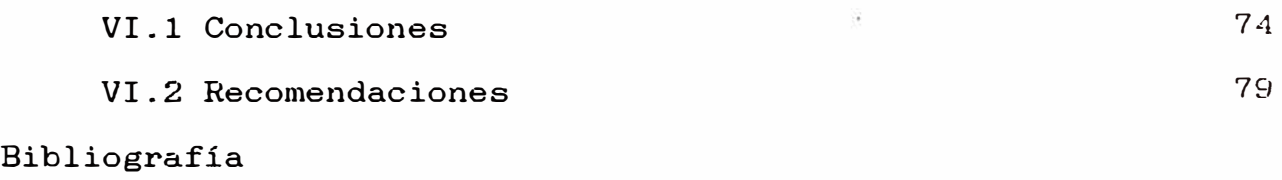

#### **APENDICE A**

Tabulación de algunos archivos de Datos y Variogramas

#### **APENDICE B**

Listado de BLOCKS cubicados

#### **APENDICE C**

Listado de Programas:

- Tratamiento de altos erráticos (en BASICA)
- Para cálculo de variogramas (en BASICA)
- Para Cubicación Tradicional tanto de Promedio Simple como por Log-Normal (Macros en Lotus)
- Para cubicación Geoestadística Krigeage con soporte Log-Normal
- o de Promedio simple (Macros en Lotus)

#### **APENDICE D**

VARIOGRAMAS PROMEDIOS-Funciones Auxiliares.

#### **APENDICE E**

Breve exposición del trabajo con el paquete de Programas GEOFOR. Importancia del AutoCAD, Golden.

#### **APENDICE F**

Ejemplo secuencial de cálculo *en* las dos configuraciones.

#### **RESUMEN**

Por sus recursos auríferos, la zona de Pataz-Buldibuyo es conocido desde épocas inmemoriales, anotándose su importancia desde los estudios de Antonio Raimondi.

#### MARCO GROLOGICO

Estratigráficamente, el basamento está formado por rocas metamórficas pre-ordovicicas del "Complejo Metamórfico del Marañón" (WILSON 1964).

Sobreyacen a ellas pizarras equivalente a la Fm. Contaya y metavolcánicos del Paleozoico inferior (CUEVA 1987).

El Batolito de Pataz que intruye a las rocas anteriores aflora en forma elongada en dirección Nor-Noroeste. La datación radiométrica por Ar40- $Ar39$  ha dado una edad de  $321 \pm 1$  M.A. (LOCHMANN et al 1990). Los volcánicos terciarios del Lavasén recubren discordante las series mencionadas.

Un conjunto de vetas hidrotermales de dirección NNE a NNW y buzamientos hacia el Este, se emplazan cerca al contacto intrusivo/Complejo. Ellas son trabajadas por sus recursos auriferos. Mineralógicamente las vetas presentan básicamente cuarzo con sulfuros entre los que destacan la pirita y arsenopirita; en menor abundancia existen galena y esfalerita. En secciones pulidas se observa la presencia de oro en las microfracturas de la pirita y/o de la arsenopirita; ocasionalmente en galena y esfalerita; también se ha visto calcopirita como exsoluciones en esfalerita (MIRANIA 1980).

#### **ESTIMACION DE RESERVAS**

El tema central del presente trabajo es la aplicación del método Geoestadistico a vetas de comportamiento semitabular (rumbo y buzamiento casi constantes). No se considera aqui la estimación Geoestadistica de vetas de bajo ángulo con rumbos y buzamientos variables (Ver Apéndice E), que se viene realizando en otras zonas y cuyos variogramas modelizados se presentan en el CUADRO IV.

Se ha aplicado la Geoestadistica en las vetas La Lima 2, Mercedes y Choloque de la CIA. MINERA FODEROSA S.A., que opera en la zona del Batolito de Pataz, Dpto. de La Libertad.

#### TRATAMIENTO ESTADISTICO DE LOS DATOS

Se observó en el análisis estadístico que los anchos de Veta tiene distribución normal y que su Media calculada por promedio simple o por Log-Normal es casi la misma.

En cambio las leyes presentan distribuición Log-Normal por lo que se realizó el tratamiento correspondiente a este tipo de distribución.

Procesando todo los datos por vetas se obtiene los resultados consignados en el cuadro siguiente (CUADRO I) y puede observarse una mayor varianza relativa en la rotencias de la veta Choloque, a la par que

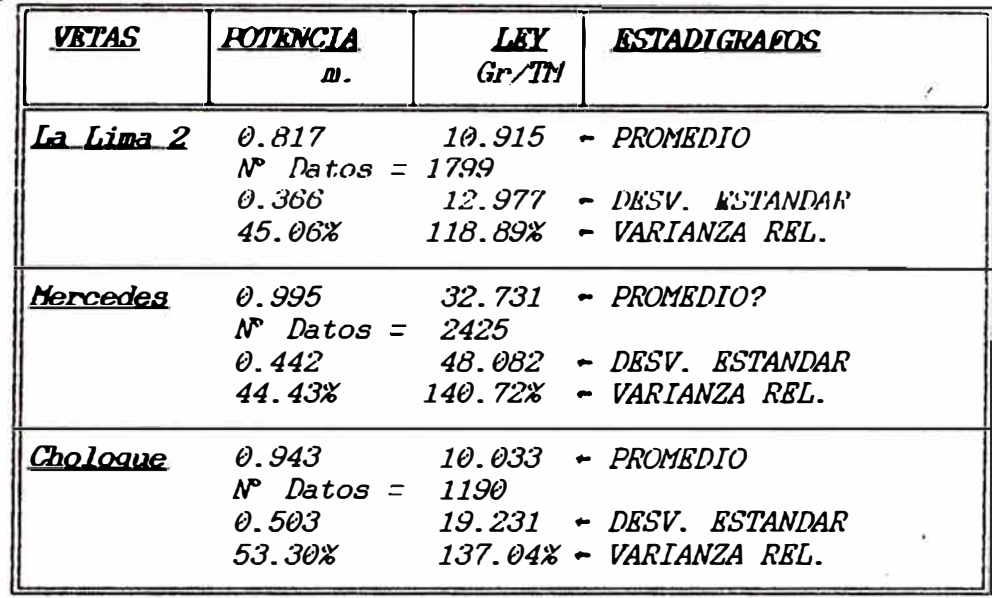

#### CUADRO I

En ninguna de las vetas existe correlación entre las potencias y las leyes. Pueden observarse que la desviación estandar de las leyes es mayor que la media en las tres vetas, ocurriendo lo mismo con leyes de sectores menores.

#### *EVALUACION REALIZADA*

Se han comparado tres métodos de estimación de reservas para que comparando sus resultados con la explotación se pueda decidir por la que arroja mejores resultados.

El número de datos utilizados por cada veta se puede observar en el cuadro anterior, siendo mayor la cantidad de datos de la veta Mercedes.

#### **METODOS**

- 1.- TRADICIONAL CON PROMEDIO PONDERADO SIMPLE
- 2.- TRADICIONAL CON TRATAMIENTO LOG-NORMAL

3.- GEOESTADISTICO con Krigeage de promedio Log-Normal. La aplicación del Krigeage se ha hecho en dos modalidades:

- $I -$ Una de ellas en vetas de rumbo casi constante desarrollado en LOTUS siguiendo la metodología presentada por BERNUY (1979), habiéndose calculado los variogramas en FASIC.
- II La otra en vetas de rumbo variable de bajo ángulo; con programas en FORTRAN, bajo la asesoría de los Ings. O. Bernuy y Samuel Canchaya, 1989-90, (paquete GEOFOR). Este krigeage es puntual (Apéndice E).

#### COMENTARIOS SUCINTO DE LOS RESULTADOS

En la veta La Lima 2 se tomó un sector piloto (Block 88A) para comparar el método tradicional con el método Geoestadistico. En este Block 88A se usó en total 266 canales de muestreo: 103 de galerías y el resto de tres

m chimeneas de idéntica longitud (55 m.).

Los resultados muestran que el primer método, cubicación clásica por promedios ponderados, subestima sistemáticamente las leyes (12.306 Gr/TM) respecto a las leyes obtenidas en Planta.

El tradicional Log-Normal se acerca mejor con 17.753 Gr/TM (según CUADRO) COMPARATIVO), pero no proporciona el "error" de la estimación. Este sector explotado casi en su totalidad ha dado 6,160.53 TM con una ley 17.788 Gr/TM Ley Promediada, corte a corte, con el criterio Log-Normal.

La estimación geoestadistica, con promedios por Log-Normal de los soportes, dió 4,666.25 TM con 14.772 Gr/TM de ley, como Mineral Probado, con errores de estimación respectivos de 12.55% y 28.30% (ver CUADRO COMPARATIVO).

Del trabajo realizado se destaca las siguientes ventajas que proporciona el Método Geoestadistico:

- 1) En la estimación de reservas proporciona el "error de estimación mínimo" lo cual se comprueba experimentalmente en el Block 82A de la veta La Lima 2, corroborando la concepción teórica.
- 2) La configuración de los blocks se hace considerando el parámetro "alcance", característica propia de cada sector del yacimiento, sectorizándose mejor zonas ricas y pobres; y analizando mejor las tendencias (cálculo de isovalores, ver CAPITULO V).
- 3) Sirve como apoyo, complementando con otros análisis, para dirigir la exploración hacia zonas nuevas configurando el "alcance" en diferentes direcciones. (Experiencia en veta Mercedes).

#### PARAMETROS GROESTADISTICOS DE LAS VETAS ESTUDIADAS

El variograma modelizado, calculado con el Paquete GEOFOR se expone en el cuadro siguiente (CUADRO IV). Se destaca en el cuadro las difernecias en alcance (A), efecto de pepita (Co) y meseta (C) que existen entre el Sector Maria (S. MARIA), lado suroeste de la Falla Corihuarmi y MERCEDES. lado noreste de la misma falla. Este implicaria que son dos vetas distintas, dando base a la hipótesis expuesta en II.2, del CAPITULO II.

#### CUADRO COMPARATIVO

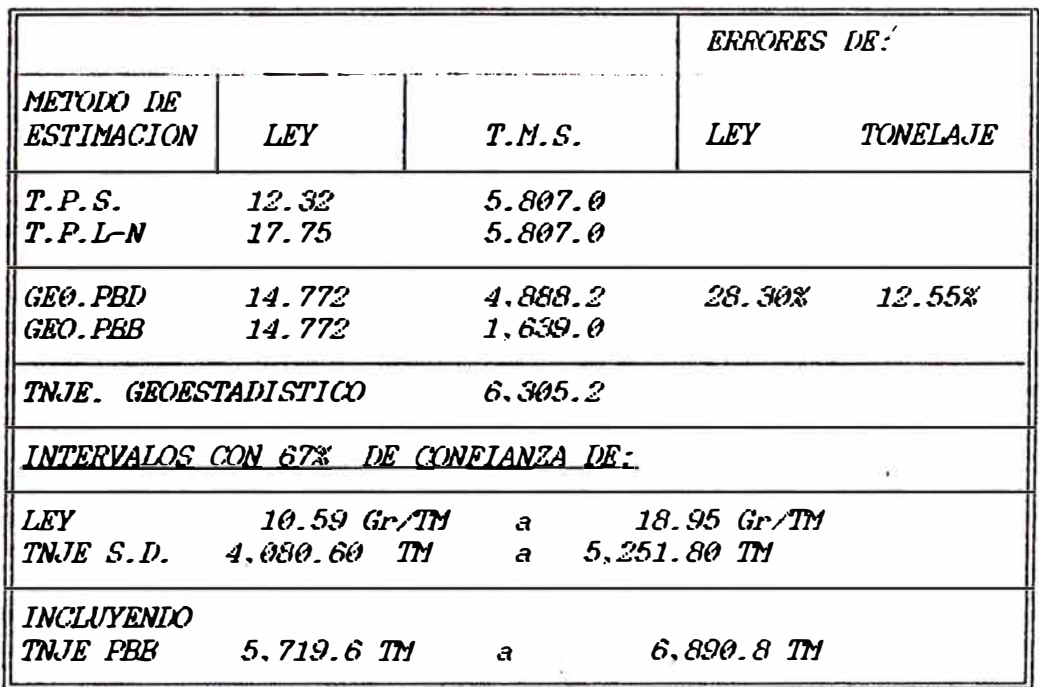

#### **CLADRO II**

#### EXTRAIDO EN EXPLOTACION

Según mediciones mensuales con leyes respectivas se extrajo del Block 88A

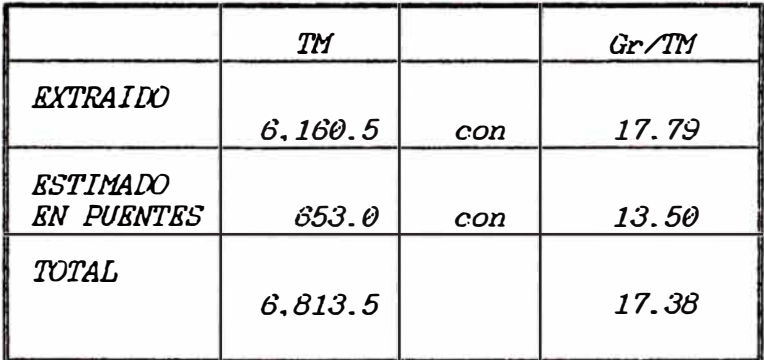

CUADRO III

| <i><b>VRTA</b></i>                  | $\mathcal{C}$                | A               | $\mathcal{C}o$                         | $Co/(Co+C)$      | VARIABLE                              |
|-------------------------------------|------------------------------|-----------------|----------------------------------------|------------------|---------------------------------------|
| <i>LA LIMA 2</i>                    | $\theta$ . 10                | 12              | $\theta. \theta 3$                     | 23.48%           | <b>POTENCIAS</b>                      |
| <i>LA LIMA 2</i>                    | $\theta$ . B3                | 10              | $\theta$ , 75                          | 47.47%           | <b>ACUMULADOS</b>                     |
| MARIA<br>$S_{-}$<br><i>S. MARIA</i> | $\theta$ . 15<br>$1.3\theta$ | 15<br>$1\theta$ | $\theta$ . $\theta$ 3<br>$\theta$ . 60 | 14.20%<br>31.58% | <b>POTENCIAS</b><br><i>ACUMULADOS</i> |
| <b>MERCEDES</b>                     | $\theta$ . 18                | 12              | $\theta$ . $\theta$ 2                  | 10.15%           | <b>POTENCIAS</b>                      |
| MERCEDES                            | 1.05                         | 17              | $\theta$ . B $\theta$                  | 43.24%           | <i>ACUMULADOS</i>                     |
| <b>CHOLOQUE</b>                     | $\theta$ 14                  | 10              | $\theta$ . $\theta$ 4                  | 20.00%           | POTENCIAS                             |
| CHOLOQUE                            | 0.90                         | $1\theta$       | $\theta.4\theta$                       | 30.77%           | <i>ACUMULADOS</i>                     |

*PARAHETROS GEOESTADISTICOS DE LAS VETAS ESTUDIADAS (a. ag'Osto de 1.992)* 

*CUADRO IV* 

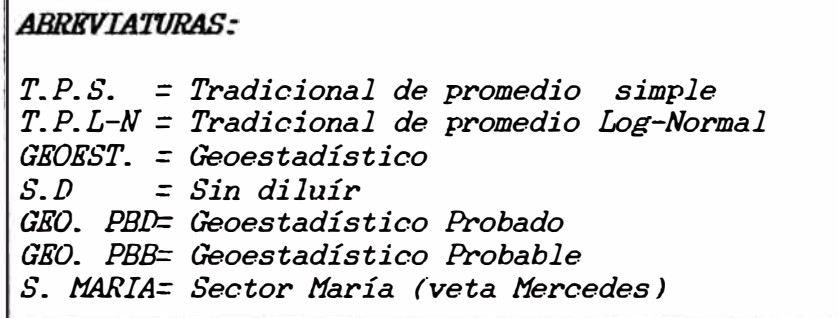

CAPITUMO T

#### I.1 INTRODUCCION

La CIA. MINERA PODEROSA, viene trabajando en vetas de oro emplazadas en rocas intrusivas calco-alcalinas de tipo "I", (SCHRIBER 1989), mayormente granodioriticas, pertenecientes al Batolito de Pataz.

Estas vetas se encuentran cerca al contacto del intrusivo con rocas muy antiguas, posiblemente Pre-Cambrianas, y tienen rumbos preferentemente Norte-Sur, con buzamientos que oscilan entre 7 y 60 grados hacia el Este. Actualmente la Compañia sus actividades en *viene desarrollando* tres vetas diferentes; estas vetas son:

VETA LA LIMA

Trabajada en la Mina La Lima. Esta veta es la primera en haberse trabajado por la Compañía. El presente trabajo de estimación versa básicamente en un "clavo" de esta veta. Su rumbo N 15°-20° W y buzamiento de 45° al NE, es casi continuo en toda la zona de trabajo, facilitando la configuración de blocks rectangulares para la estimación.

#### **VETA MERCEDES**

Se explora y se explota en la Mina Papagayo. Esta Veta tiene una superficie bastante sinuosa con cambios bruscos de rumbo y buzamiento que oscilan entre 7 y 15 grados (siendo a veces horizontal). Las características de esta veta han motivado la implementación de un estudio mas amplio, realizado con el asesoramiento de los Ings. Oscar Bernuy y Samuel Canchava. donde el tratamiento de la información se realiza en el espacio tridimensional. Para ello se ha preparado la base de datos con las coordenadas y cotas de cada canal de muestreo.

Todos los programas que realizan este trabajo estan hechos en Fortran los cuales se complementan con LOTUS, sobretodo para la gestión y edición de gráficos, y con el AutoCAD para el acabado final de la cubicación. la que se edita en colores con la avuda del Plotter. En el APENDICE E en forma breve. se expone algunos avances de este trabajo, que con asesoria de los ingenieros mencionados, ha realizado el autor de esta Tesis.

#### *VETA* **CHOLOQUE**

Explorada en la Mina El Tingo. El clavo mineralizado de esta Veta ha sido trabajado en algunos sectores por mineros antiguos. Presenta rumbos entre N-S y N 30\* W y buzamiento mas o menos continuo entre 58 y 70 grados hacia el NE.

Eventos tectónicos han dejado zonas pobres, por un lado, y en otras la veta se ha sobrepuesto a si misma dando anchos de veta mayores en sectores cortos. Estas caracteristicas han hecho que la estimación Geoestadistica sólo se aplique  $en$ ciertos sectores.

*Lo mencionado se debe básicamente a resultados propios del método Geoestadístico sobre todo referidos al variograma. el mismo gue arro.ia características de aleatoriedad pura en la variable acumulación. No se descarta la posibilidad que la aplicación del variograma en tres dimensiones pueda darnos estructura en alguna dirección.* 

#### *I \_ 2 MOTIVOS DEL TRABAJO QUE SE PRESENTA*

*En el tiempo gue la Campañía viene traba,iando se había observado gue el mineral lleg�ba a la Planta con mayor ley de la que se calculaba en la cubicación.* 

*Algo similar, aunque de menor importancia viene ocurriendo con el balance mensual de finos calculados labor por labor. versus la producción de Planta.* 

*La cubicación se había venido realizando con el método tradicional de promedios ponderados. Por lo mencionado y ba,io estas circunstancias, el DEPARTAMENTO DE GEOLOGIA de la Compañía decidió encarar el problema probando la cubicación por el método Geoestadístico. sabiendo que ha dado una mejor estimación de reservas en otros yacimientos, según las publicaciones sobre el particular.* 

*El traba,io se inició en una máguina computadora PC de dos disqueteras y sin disco duro. Se creó programas en BASIC Y*  LOTUS; todo a partir de la información teórica de los Cursos *de Geoestadística que se dictan en la Facultad de Ingenieria* 

*Geológioa, Minera y Metalúrgioa de la U. N. I. Aotualmente gracias al apoyo gue la Compañía brinda. se cuenta con máguinas computa.doras gue tienen disco duro de 40 y 20 ME asi como con la asistencia de un Plotter H.P.* 

*Se ha observado gue las distribuciones de ±recuencia relativa deben ser examinadas antes de calcular un promedio y que la distribución gue se encuentra en las leyes de oro son*  preferentemente Log-Normal. Lo desarrollado con programas en *BASIC y LOTUS\_. puede aplicarse a vetas* o *cuerpos mineralizados gue cuenten con mas de un elemento económico.* 

#### *I. 3 PLANTEAHIENTO DEL TRABAJO* - *COMENTARIO*

*A todo recurso natural le rodea una gran incertidumbre sobre la naturaleza del fenómeno de origen y sobre la calidad y cantidad del recurso. Los estudios sobre el primer punto nos dará una interpretación\_. o varias interpretaciones: debido a la complejidad ya gue por lo general hay superposición de fenómenos.* 

 $La$  calidad (ley) y cantidad (tonelaje) en el caso de los *1·ecu.rsos mine.r·al es sólo se co11oca1·a11 al final de 1 a explotación, o sea que el menor orden de confiabilidad de la estin1ació11 de 1•ese.rvas existe e.11 el JJJOJJJe .JJ t O de*  ser descubierto un yacimiento. El máximo nivel de certeza de las *1•ese.1•vas n1i.11eu•al es es alcanzado cua.11do el depósito es con1pl e tan1e11 te n1i.11ado. E11t1·e estos dos ext.1·r:w1os existen va1•iados 11iveles de ce.r-teza de estimación.* 

La certeza de una estimación está directamente ligada al error, siempre presente, que proporcione el método de estimación empleado. El único método que calcula este "error" es el método geoestadístico; además de ser el que por concepción propia, entrega el mínimo error de estimación; por ello es, teóricamente, el mejor método de estimación.

#### I.3.1 TOPICOS BAJO LOS CUALES SE INICIA EL TRABAJO

Básicamente se empezó pensando que:

-La "estimación" de la calidad y cantidad de un recurso en estudio implica la presencia de un margen de "error" en su determinación y que este error será función de la magnitud y calidad de los estudios y del error cometido  $\frac{8}{5}$ 

en las operaciones posteriores del cálculo; como podría m ser un método de minado no adecuado, con pérdida finos o quizás de pilares, por ejemplo.

*Se acepta que los resultados de ensaves son e* resultado de un buen muestreo: que los fragmentos enviados al análisis son "representativos" y que en el laboratorio se hicieron los cuarteos en forma adecuada. y que se usa un adecuado peso específico.

#### 1.3.2 CREACION DE LA BASE DE DATOS

La base de datos se creó utilizando el editor SPFED. Contiene los valores de potencia y ley de oro en columnas.

en **FASIC**: Se confeccionaron los siguientes programas 1- ALTERR. BAS Realiza  $e1$ tratamiento  $de$  $log$ altos erráticos, cuando éstos existen  $(1*)$ .

2- PROMVAR. BAS Con las opciones:

-Cálculo de parámetros estadísticos: media, varianza y varianza relativa, de potencia v lev. Así mismo el coeficiente de correlación lineal entre potencia y ley.  $-Cálculo$  $de$ *los variogramas de* potencias  $\mathbf v$ acumulados de oro.

El programa PROMVAR. BAS se aplica al archivo que genera el programa ALTERR. BAS., archivo sin altos erráticos. De esta forma disminuye el "efecto de pepita", fenómeno estructural que se manifiesta conspícuamente en los variogramas con elementos erráticos (oro y uranio), debido en parte a las pequeñas cantidades que se manejan.

#### I.3.3 TRABAJO EN LOTUS

Todo el trabajo posterior se ha realizado en LOTUS usando las siguientes hojas electrónicas:

MODELA.WK1 -Donde se almacena los resultados de los Variogramas de Potencias y Acumulados, hasta 25 puntos como máximo para ser modelizados, mediante un macro, en forma sencilla y automática. Los Variogramas experimentales se han ajustado con el modelo esférico de Matheron.

 $\Gamma$ 

 $1(x)$ . Se ha considerado que un ALTO KRRATICO es todo valor que resulta ser mayor que la media mas dos veces la desviación estandar de la población original; este valor se recaplaza por la media de la población on cuestión.

*HODELXX.WKl -Acá se almacenan los Variogramas experimentales modelizados de todas las labores. Vn He.oro genera automáticamente el gráfico de la variable que se desee.* 

$$
XX = Abreviatura de Veta:\nLL2 = La Lima 2\nMER = Mercedes\nCHO = Chologue
$$

*KRIGE.WK1 -En este "File" se ha confeccionado Hacros en un Henú\_. uno de los cuales Combina el File DAXXX. WKl (\*) de los datos preparados para el Krigeage. La opcion CUBICA del mencionado Henú contempla las dos configuraciones que se ha diseñado en la estimación. Terminada la cubicación. el sector BWCKS se graba como nuevo "File" llamado RESULTAIXJS. De este File saldrán los promedios de cada "Block" con sus respectivos*  sigma o errores de estimación. En el APENDICE F se expone el *mane,io de los Ha.eros correspondientes de esta hoJa electrónica.* 

> *(:'#:) DAXXX es generalización de: DALL2 cuando son Da tos da la V. La Lima 2 DAHER cuando son da tos de V. Hercedes DA�WO cuando son da tos de V. Choloque.*

#### I.4 GEOGRAFIA DE LA ZONA DE ESTUDIO

#### I.4.1 .- UBICACION Y ACCESO

Las coordenadas Geográficas son las siguientes:

77 \* 35 \* 24 \* \* OESTE LONGITUD  $7 \cdot 47 \cdot 02 \cdot 08$ **LATITUD** 

Este estudio se ha realizado en vetas que se encuentran en la zona Norte del Dto. de Pataz, Provincia del mismo nombre del Dpto. de La Libertad.

Con relación al rio Marañón, el área de estudio - se encuentra en el flanco occidental (margen derecha del río) de la cordillera Oriental a la altura del caserio de Vijus. (ver plano de Ubicación: fig. 1)

Esta zona es accesible ya sea por carretera o por medio de avioneta. El itinerario terrestre, es, a partir, de, la ciudad de Trujillo, pasando por la ciudad de Huamachuco hasta el pueblo de Chagual, a orillas del rio Marañón. De alli, mediante la carretera construída por la Cía Minera Poderosa S.A. en el flanco derecho (en direccion Norte), se llega a Vijus, donde se encuentra el área industrial de la Compañia. Las minas mencionadas de operación se encuentran a diferentes distancias de Vijus, flanco de la cordillera, partiendo por el mismo una misma מרו carretera hasta un cruce denomiado. La Morena. De allí se puede ir a la mina El Tingo pasando por la Hidroeléctrica del mismo nombre, o bien - se puede seguir viaje a la mina La Lima pasando por Papagavo.

El viaje aéreo se hace gracias al aeropuerto construido por la Compañia en una terrasa del rio Marañón, cerca al pueblo de Chagual.

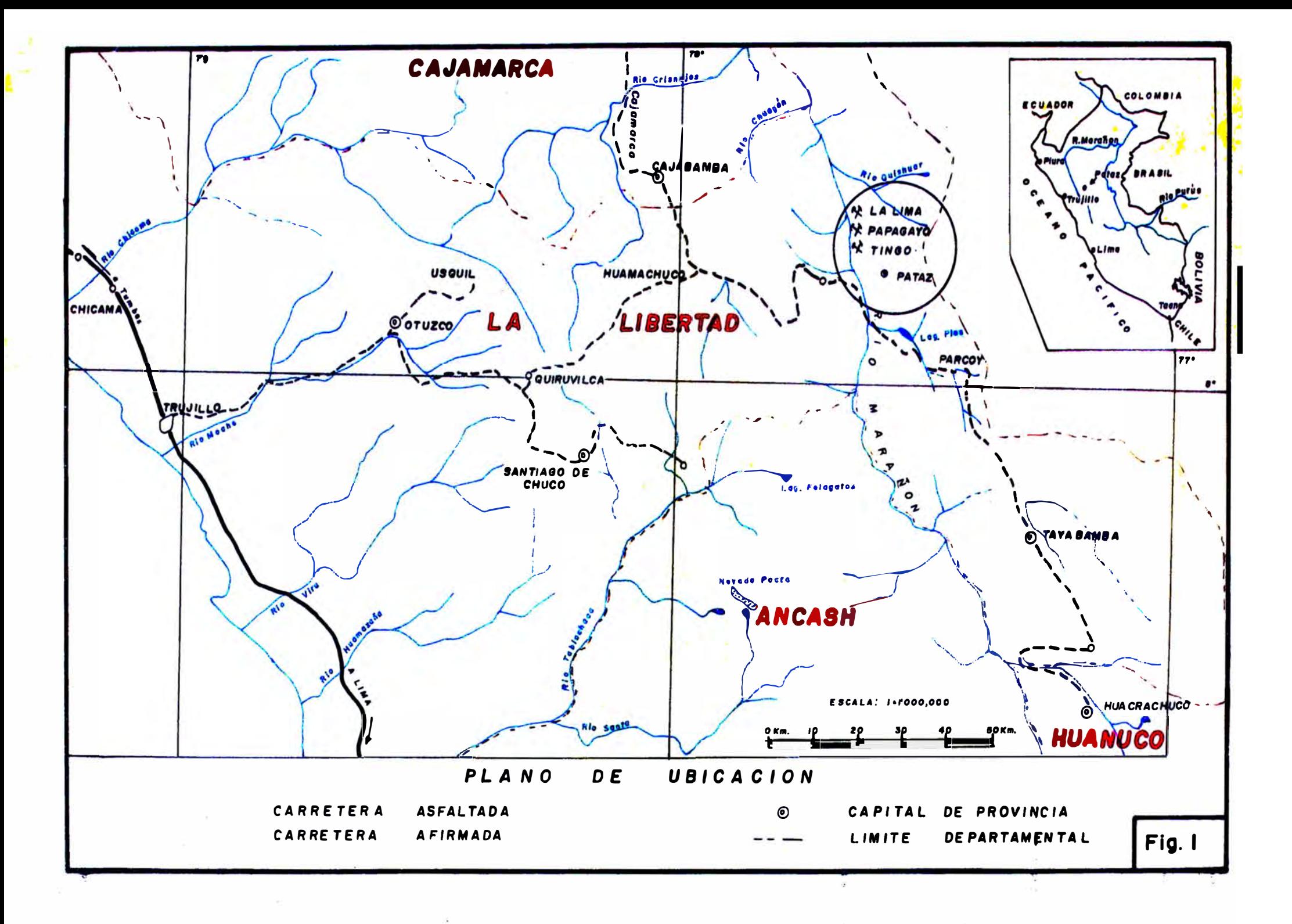

*CUADRO DE DISTANCIAS Y TIEMR:JS PROMEDIO R:JR CARRETERA. REFE'RilX)S A LA CIUDAD DE LIMA* 

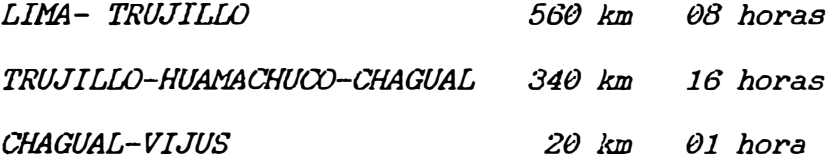

*DISTANCIAS PROMEDIO ENTRE VIJUS Y LAS MINAS* 

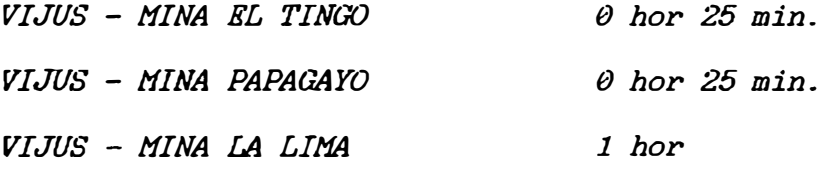

*El tiempo requerido en loa vuelos al aeropuerto de l-"'hagual son los siguientes:* 

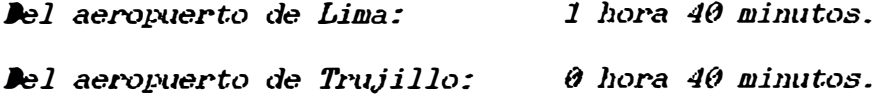

#### *I.4.2 CLIIIA VKGJrrACION Y REWRSOS NATURALES*

El clima es básicamente seco en todas las estaciones del año. Las *precipitaciones de lluvias se presentan desde el mes de noviembre a marzo. Existen algunos ventarrones entre los meses de Julio y Agosto. Entre abril y octubre se acentúa el calor con lluvias muy esporádicas. En estos meses de estiaje las laderas del lugar presentan aspecto semidesértico con la correspondiente disminución del-' caudal del ag1.1r1 en el rio Marañón y sus tributarios.* 

Los cambios de temperatura están dominados básicamenete por la altura. Las cotas mas bajas (1300 m.s.n.m.) a orillas del Marañón alcanzan en *el dia temperaturas entre 35 a 40 grados. Entre las cotas 1700 a 2800 m.s.n.m. el clima es templa.do. En cuanto a los campamentos de las minas, tenemos gue El Tingo está por encima de 1750; los de la mina Papa.gayo están alrededor de los 2000 m. s.n.m . . Y los de la. mina. La. Lima se encuentran alrededor de los 2400 m.s.n.m.*

*La. cordillera. oriental presenta. su :flanco occidental hacia el río*  Marañón y el flanco oriental hacia el río Huallaga. Estos dos flancos *presentan aspectos totalmente contrasta.dos. El flanco del Huallaga presenta. un marco de exhuberante vegetación típico de ceja de selva, mientras gue el valle del Marañón tiene un clima bastante idóneo. -La. vegetación está regentada. por el clima y la topografía abrupta de los valles Jóvenes. En los pequeños valles de los tributarios del río Marañón* se desarrolla la agricultura con el cultivo de caña de azucar, yuca, *coca, etc. y ±ruta.les como man§fos, chirimoyos, limones, limas, naranJas, etc. En zonas altas, entre 2400 y 3000 se produce maiz, cebada, papa,* trigo, ñuña (semejante al maní), hortalizas, etc.

 $10$ 

-Entre los recurso naturales tenemos:

HIDROLOGICOS - Caudal de agua suficiente, del que gracias a la topografía abrupta puede obtenerse energía eléctrica (hidroeléctrica). Se puede mencionar a la laguna de Pias en Ariabamaba como un recurso de gran potencial hidroenergético (ver fig.  $2$ ).

FORESTAL - En el fondo de algunas quebradas donde no existe agricultura existen árboles de cedro, helechos, etc. Pero la madera necesaria para la mina hay que adquirirlo un poco fuera de la Unidad, a unas 6 horas de viaje en camión. Así mismo se aprovechan los pastos naturales para la crianza de ganado caprino, ovino, vacuno y caballar, pero en poca escala.

MINERO - Este recurso es el mas importante que ha llevado a otra situación (con mayor civilización) y otra actividad de vida a los lugareños. Poblando con los campamentos lugares que de otra forma estarian abandonados. La construcción de carreteras y campamentos, así como la fuente de trábajo, ha dado un matiz mas dinámico en lo cultural y comercial a toda la región.

#### 1.4.3 INFORMES DE TRABAJOS ANTERIORES

En lo concerniente a Métodos de Estimación de Reservas, el presente trabajo es el primero que enfoca el punto en esta región. La parte Geológica citada en los capítulos correspondientes la he tomado de varios informes que existen a la fecha.

Respecto a la región de Pataz el primero en mencionarlo en sus "Itinerarios" fue el sabio Antonio Raimondi, a mediados de 1800.

En el presente siglo el primero de los exploradores fue M. TARNAWIECKI (1926, 1929), quien se refiere a Pataz como una de las pocas zonas en el mundo con enormes reservas auríferas; pocos años después Broggi escribe sobre el distrito de Buldibuyo y Welter sobre La Estrella (yacimiento aurífero en Skarn), citados en "El Peru Minero" de M. SAMAME B. KENTS (1956) publica un mapa de reconocimiento geológico según el curso del río Marañón entre Huánuco y Celendín. Regionalmente se cuenta con el mapa geológico oficial de la hoja de Pataz a 1/100,000 (WILSON & REYES 1964), con una descripción estratigráfica detallada y con la interpretación de los rasgos estructurales de la región. WILSON et al (1967), amplía la parte sur de Pataz a la escala de 1/200.000. Estos trabajos son citados en estudios regionales realizados posteriormente, como los de la Escuela Francesa (DALMAYRAC et al. 1980).

Existen trabajos locales, surgidos a partir de los años sesenta debido al nuevo interés minero en la región. Muchos de estos trabajos no se han publicado por ser de propiedad privada.

#### 1.5 AGRADECIMIENTOS

Agradezco principalmente a la Cia MINERA PODEROSA S.A. en las personas: Ing. Walter Sologuren J., Gerente General por su apoyo incondicional a todos los trabajos de investigación; al Ing. Marcelo Santillana S., Gerente de Operaciones por su espíritu amplio de trabajo y al Ing. Luis Seijas P. Superintendente de Geologia que hizo posible que el método se difundiera entre los miembros del Departamento de Geologia.

Agradezco las sugerencias y criticas dictadas por su amplia experiencia en la zona, que recibiera de los Ings. Carlos Miranda, Fausto Cueva y Jaime Chavez.

Por otro lado quiero agradecer a Carlos Leon Ojeda que, puso a mi disposición todo el material sobre Computación que disponía y sus sugerencias. Al Ing. Joffré Durán por su apoyo y sugerencias en programación y manejo de Software.

Asimismo agradezco a mis ex-profesores de la Universidad Nacional de Ingenieria en especial a mis asesores de TESIS Ings. Oscar Bernuy y Samuel Canchaya.

Hago extensivo mi agradecimiento a los topógrafos: Juan Laurente, Froilán León y Santos Velazco; dibujantes: Jorge Lázaro, Teófilo Sucasaca, Héctor Reyes Ch., y personal de muestreo del Dpto. de Geologia de la Compania, quienes muestran interés por aprender y hacer mejor el trabajo cotidiano.

Finalmente agradezco a la Sra. Ysabel Cabrera A., Secretaria del Ipto. de Geologia, por su ayuda en el tipeo de las correcciones finales del presente trabajo.

#### CAPITULO II

El marco Geológico de la zona se presenta en la Fig. 2, en la que se destaca la presencia de rocas igneas, intrusivas del Batolito de Pataz y las extrusivas denominadas Volcánicas de Lavasén hacia el este. Al las rocas igneas, oeste de en dirección noroeste, ج ج alinean afloramientos del Complejo Marañon que hacia el oeste está en contacto con formaciones mesozoicas.

#### **II.1 ESTRATIGRAFIA**

En la región aflora una serie de unidades rocosas cuya disposición y afloramiento se muestra en el plano geológico de la región (fig. 2).

La secuencia estratigráfica de la zona, según los estudios realizados desde Wilson & Reyes (1964) a los estudios de SCHREIBER (1990) y LOCHMANN (en prep.), están ligados a tres ciclos orogénicos:

-El ciclo orgénico Pre-cambriano -Ciclo orogénico Hercinico (Paleozoico Superior) y -Ciclo orogénico Andino (del Triásico hasta fines del Terciario).

Las rocas más antiguas afloran al este del rio Marañón, que se consideran anteriores al Carbonifero por que el Gpo. Ambo (Mississipiano) los sobreyace. Estas rocas llamadas "Complejo Metamórfico del Marañón" por WILSON & REYES (op. cit.) están formadas por filitas que gradan a  $1a$ encima  $\overline{\boldsymbol{J}}$ e sigue una mica-esquistos en base. serie sericito-esquisto en la que se observan algunos lentes y vetillas de cuarzo de segregación (MIRANIA 1981). Finalmente se halla una secuencia

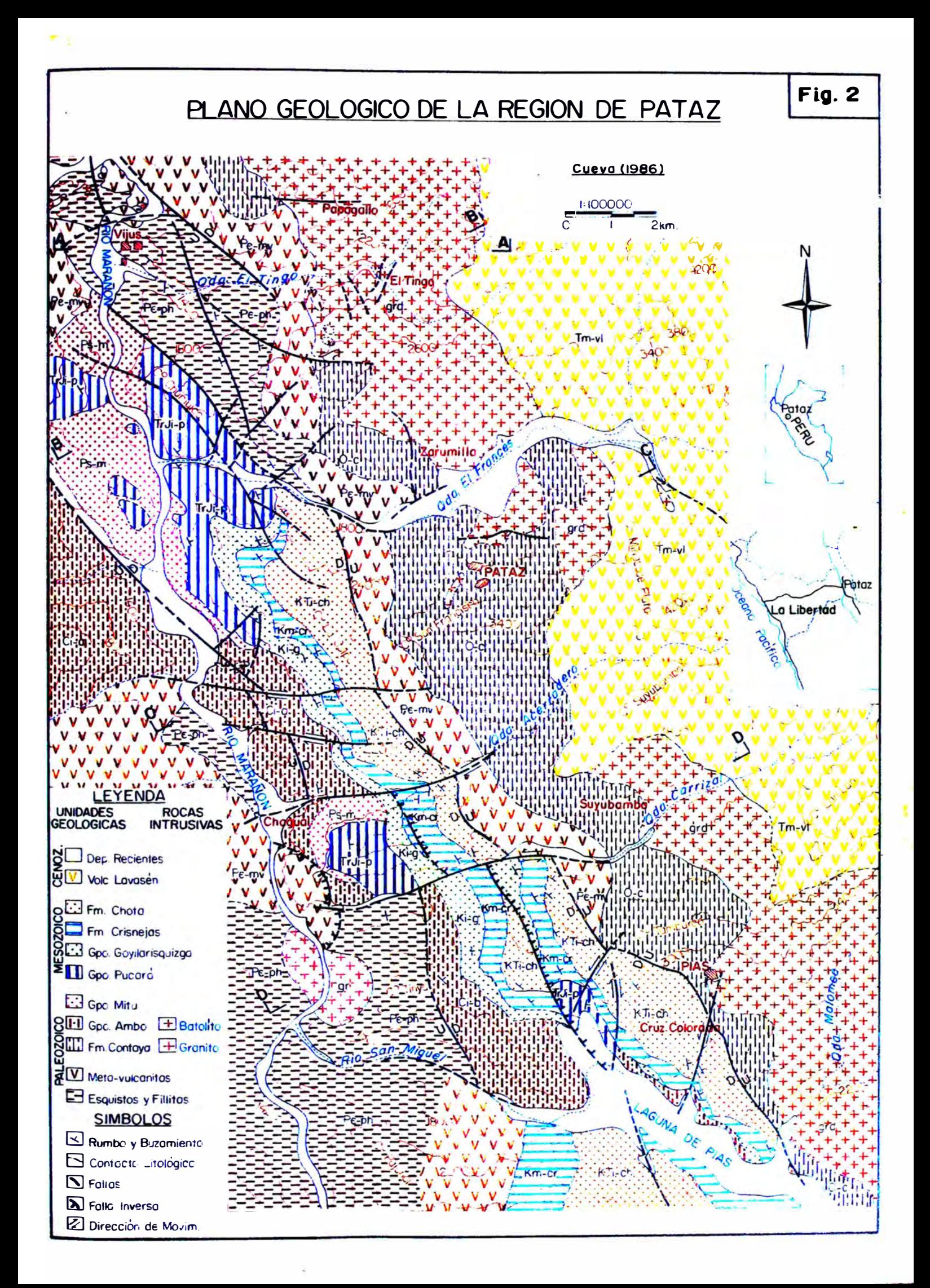

*metavolcá.nica de composición andesitica, que infra.vace* a *una serie pizarrosa en algunos sectores.* 

*El rasgo más saltante del ciclo hercinico es una serie pelitica del Llanvirniano {Ordoviciano medio) denominada Fm. Contaya que en discordancia sobreyace al Comple.,io metamórfico.* 

*La fase principal tectonogénica hercinica ha tenido lugar a fines del Devoniano. Luego del plegamiento Eohercinico le siguió una distensión que permitió la sedimentacion molásica denominado (}po. Ambo, producto de la destrucción de relieves eohercínicos.* 

*Se ha reconocido este grupo en la región de Pataz {CUEVA 1987). En cambio no se ha encontrado el Carbonífero Superior o Pensilvaniano (&po Tarma, de ambiente marino).* 

*Una emersión por procesos epirog�néticos (proceso tardi-hercinico) trae como consecuencia la depositación de molasas rojas (Gpo. Mitu) que en esta parte del flanco de la cordillera Oriental no es muy conspicua.* 

*En cuanto al ciclo andino mucho mas notorio en la cordillera occidental. DAI11AYRAC ( 1977) lo divide en dos periodos:* 

- *a) El primero entre 230 MA a 80 MA; esto es desde inicios del triásico tardío hasta el Santoniano (84 MA), donde a mediados del Cretáceo tardío hubo distensión que formó cuencas donde se acumularon series marinas, carboníferas y detríticas.*
- *b) El segundo del Santoniano (cretáceo tardío) al Cenozoico. manifiesta compresión alternada con períodos de calma., con relieves*

totalmente emergidos, cuya erosión acumula formaciones molásicas rojas. Producto de estos eventos, en la cordillera oriental la transgresión Noriana está representada por calizas y dolomitas de la base del Gpo. Pucará. Luego de ligera lejanía del mar durante el Noriano y Hettangiano, su nueva invasión deposita en el Sinemuriano delgadas capas de calizas de la parte superior del mismo grupo.

En el Cretáceo Inferior (Barriasiano - Aptiano) - se destacan tres accidentes principales: dos Geosinclinales, o Geocuencas, separadas por una barrera central: el Geoanticlinal del Marañón:

- La cuenca (leste, donde se depositaron series marinas detriticas asociadas a facies calcáreas.
- Una zona positiva emergida, correspondiente al Geo-anticlinal del Marañón en la cordillera oriental y
- La cuenca Este, que se prolonga hasta el borde del escudo donde se Brasileño, depositaron sedimentos detriticos, provenientes del escudo y de la Cordillera Oriental. A partir del Albiano (fines del Cretáceo inicial) hasta el Santoniano, la emersión del "Geoanticlinal del Marañón" subsiste.

En el Terciario se acumularon grandes masas de material efusivo entre el Mioceno-Plioceno, conocidos hoy como los volcánicos Lavasén.

En la fig.3 se presenta una Columna estratigráfica generalizada compilada a partir de los diversos trabajos de campo, según la bibliografía y en especial del trabajo de SCHEREIBER (1990). Esta ilustración no pretende ser definitiva ya que quedan interrogantes sobre el marco geológico

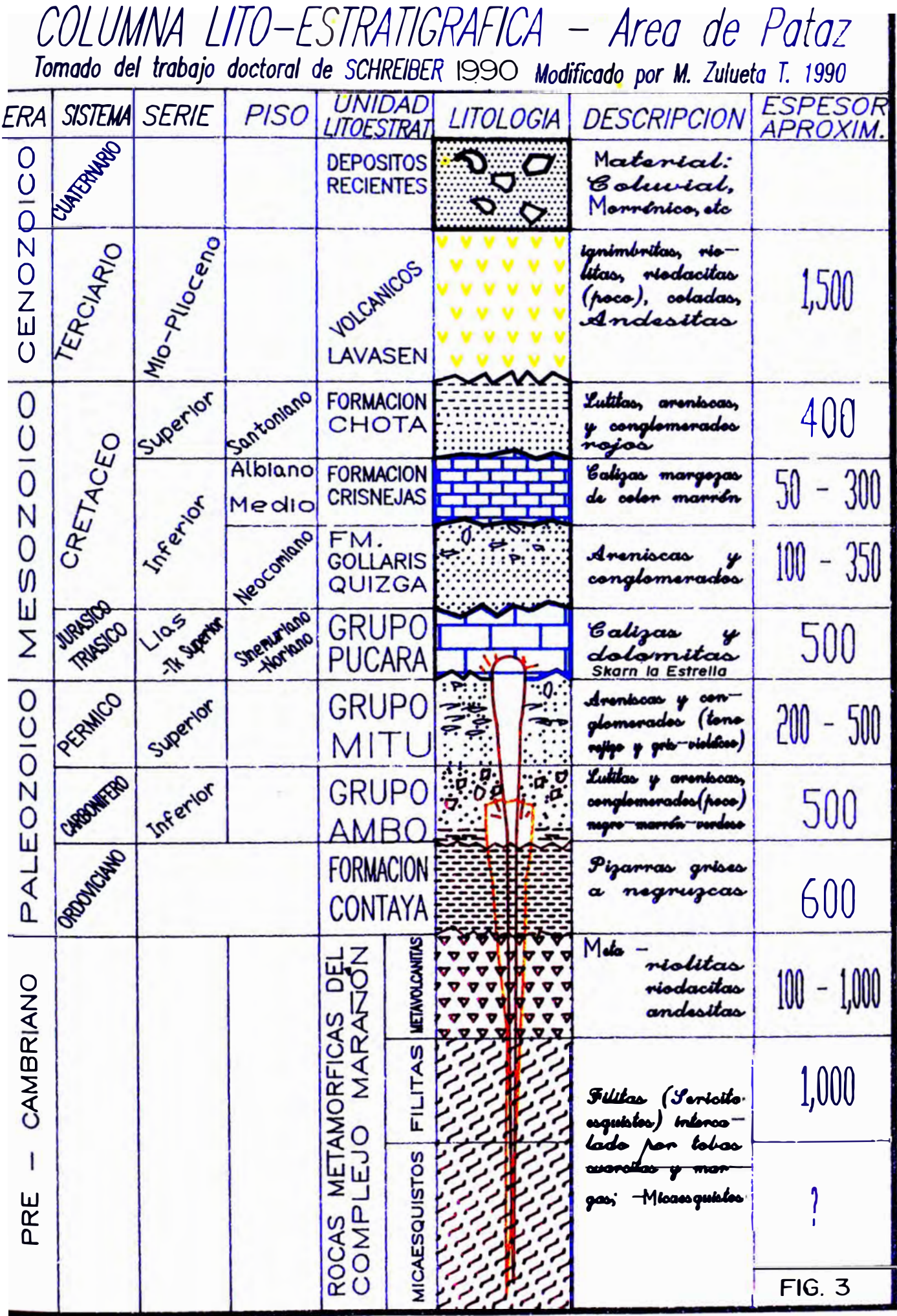

*reg1onal. Por ejemplo: el Batolito ha sido datado en (LOCHMANN 1991), lo cual lo sitúa en el Carbonífero. <sup>320</sup>***±** *<sup>1</sup> MA* 

*Los datos de campo (CUEVA 1987) describen que el Gpo. Ambo sobreyace al Batolito en contacto erosional. Por otro lado se reporta el Stock de La Estrella, que en el Pucará forma Skarn. Por ese motivo en la fig. 3 se presentan dos intrusiones, una que llega al Grupo Ambo, sin alterarlo y la otra que sube hasta ponerse en contacto con el Gpo. Pucará (Skarn La Estrella). Este último pulso del Batolito, podría ser el causante de la mineralización en todas las vetas del Batolito (?).* 

#### *II.2 ROCAS INTRUSIVAS - BATOLITO DE PATAZ*

*Las dimensiones de este batolito son : 80 Km. de l�rgo por 5 Km de ancho, (ver figura 4) y · presenta una orientación N 20!2 - 30!2 W. Esta intrusión se ha emplazado a lo largo de una gran falla de dirección Nor-noroeste ( LOCHMANN et al 1990}.*

*El interés económico radica en las vetas de cuarzo que contienen pirita aurífera. Estas vetas se emplazan cerca al contacto del batolito con el CompleJo marañón. Aunque en el sector de estudio las rocas encajonantes*  mas favorable son la tonalita-granodiorita, este hecho no es definitivo. *La Veta San Francisco en Pataz aportó gran cantidad de mineral teniendo como roca de caja a pizarras del Complejo Marañón.* 

#### *II.2.1 DKSCRIPCION DE LAS ROCAS PRINCIPALES*

*El batolito de Pataz es de composición calco-alcalina e intruye a rocas pre-Cambrianas del "Complejo Marañón".* 

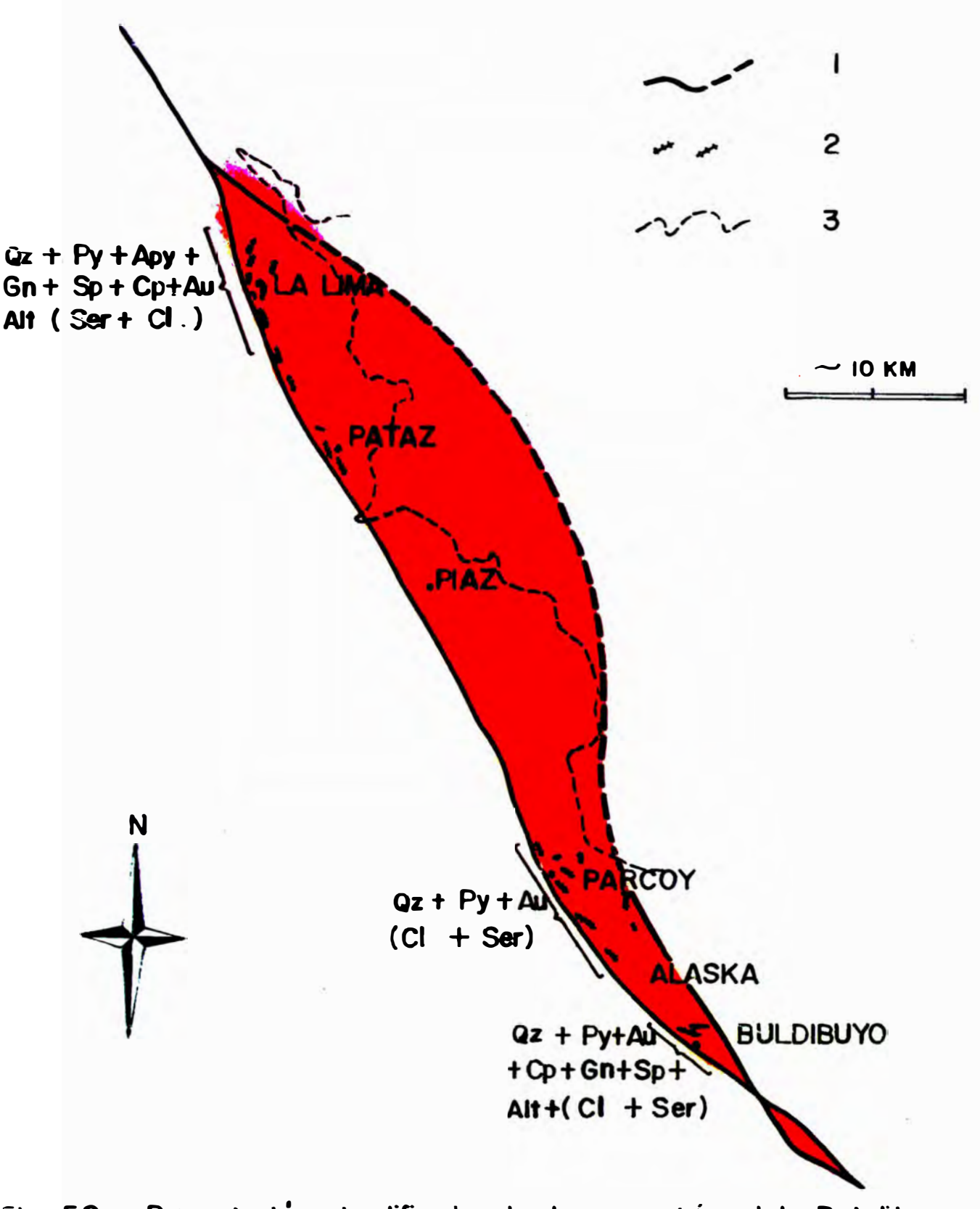

Fig. 52 Presentación simplificado de lo geometría del Batolito **de Po1az con algunos corocterísticos y diferencias porogenéticas de las ve1as asociadas con este cuerpo intrusivo.** t = **perfil horizoo tal idealizado del batolito. 2 = rumbos generalizados de al9.u,nas vebs 01.riferos. 3 =** *limite Inferido* **de** *los Volcánicos de Lov asen*  **que sobreyacen tonto al Batolito de Potoz como at compleJo del Marcñón. SCHREIBER (1990)** 

En la figura 5 se muestra la diferenciación ideal y diferenciación real de las rocas que componen este batolito. Así mismo se incluye la Serie de Bowen encerrando los minerales esenciales del batolito (MIRANDA, Charla sobre el Batolito de Pataz-1990). Las intrusiones ocurren en stocks o diques, siendo las mas abundantes en volumen. las tonalitas-granodioritas.

#### **DIORITA**

Roca compuesta casi esclusivamente por cristales de plagioclasa y hornblenda. Ocurre en las inmediaciones del batolito junto con rocas metamórficas y pizarras del complejo Marañón. Es de color oscuro con tonalidad verdosa. Es tenaz y compacta. En interior mina es escasa. excepto la microdiorita que ocurre como enclave (xenolito grande).

#### TONALITA - GRANODIORITA

Son las rocas más abundantes (de grano medio a grueso) contienen plagioclasa, cuarzo, biotita y hornblenda. El feldespato potásico está ausente o simplemente subordinado. Constituye el mayor volumen del batolito de Pataz, reconocido tanto en superficie como en interior mina.

#### **ADAMRLITAS**

Esta roca está constituida por: Plagioclasa, ortosa, cuarzo, biotita y algo de hornblenda. En superficie es de color rosado variando de compacta y dura hasta friable.

Se presenta como diques y pequeños stocks, lejos del contacto Intrusivo /Complejo.

En secciones delgadas se ha estudiado al microscopio muestras de roca de caja cercana a vetas conocidas. Aunque no se ha hecho un estudio

grad **FIG. 5** Granito Diferentiacion Adamelita Granodiorita Tonalita Diorita rady Granito Diegarcization Adamelita Granodiorita Tonalita Diorita Segun la Serie de Bowen Serie Discontinua Serie Continua Plagioclasa - Ca  $\mathcal{O}$ livino - Mg Olivino - Fe Ortopiroxeno Ortosa Clinopiroxeno Plagioclasa - Na Anfiboles Muscovita Biotita

*exhaustivo, se observa la presencia de allanita (epidota cérica) cerca al clavo mineralizado de la V. �"'holoque. En la Veta Mercedes también se observa algo parecido (MIRANDA 1990. comunicación verbal).* 

*Existen además aplitas y pegmatitas que son\_, por su ubicación espacial (MIRANDA 1986), anteriores a las vetas y posteriores a la adamelita. Se presentan alteradas a cuarzo, epídota, sericita y cloritas.* 

*El granito está mucho mas subordinado respecto a las demás rocas.* 

## *II.2\_2 ALGUNAS {X)NSIDKRACIONKS RKFKRIDAS A LA PKTROWGIA DK LAS ROCAS MAGMATICAS DE LA ZONA*

Considerando la escasez de bibliografía en nuestro ámbito estudiantil. *me impulsa la aventura de citar párrafos de diversos autores para dar una imag�n sencilla de lo gue se dice respecto a la zona con relación a la Petrología, geología pura y/o metalog�nia.* 

*Los depósitos asociados al magmatismo calco-alcalino son depósitos endógenos que ocurren relacionados a procesos pegmatíticos, pneumatolíticos e hidrotermales\_, dando lugar a la formación de estructuras filoneanas y estratiformes de hierro. cobre\_, plomo\_. zinc, plata, oro, estaño, tung"Steno, molibdeno y/o berilo. Estos depósitos ocurren principalmente relacionados a los arcos magmátioos. en los arcos*  insulares o en los márgenes continentales (VALERA 1987).

*Los arcos magmáticos están constituidos principalmente por un magmatismo calco-alcalino. El magmatismo calco-alcalino puede subdividirse en dos series (CHAMPPELL & WHITE 1974, PITCHER 1979):*
- $\mathbf{1}$ . De tipo I (ígneo) que se origina por la fusión parcial del manto; y
- $2.$ De tipo S (Sedimentario) que se origina en la fusión parcial de la corteza continental o anatexia.

En ambos casos se desarrollan procesos de diferenciación magmática con tendencia a la formación de rocas graniticas.

### II.2.2.1 Consideraciones sobre el término ANATKXIA

### definición:

"Refundición de rocas consolidadas al hundirse una masa rocosa, como consecuencia de una fuerte elevación de la temperatura." (DICCIONARIO RIODUERO 1972)

Esta cita sólamente habla de la temperatura y no de la presión por lo que creo conveniente citar otras opiniones al respecto.

La composición y cantidad del fundido formado por anatexia depende de la composición química y mineralógica de las rocas, así como de la presión del agua y de la temperatura (WINKLER 1978).

Cuando la temperatura de metamorfismo alcanza un cierto valor tiene lugar la ANATEXIA.

El fundido resultante está compuesto predominantemente por cuarzo, plagioclasa y feldespato alcalino. Sólo cantidades muy pequeñas de biotita, cordierita y sillimanita pueden disolverse en el fundido, las que junto con la plagioclasa rica en anortita y/o algo de cuarzo, forman el residuo cristalino.

Para la anatexia se requiere temperaturas notablemente bajas, de aproximadamente 7002C a presión de agua de 2,000 bars, unos 6802C a 4,000 bars y aún mas bajas a más altas presiones de agua, siendo estas condiciones las mismas que las del metamorfismo de alto grado" (WINKLER 1978).

El cuadro siguiente resume las características mas saltantes del magmatismo calco-alcalino:

### II.2.2.2 Series magnáticas calco - alcalinas

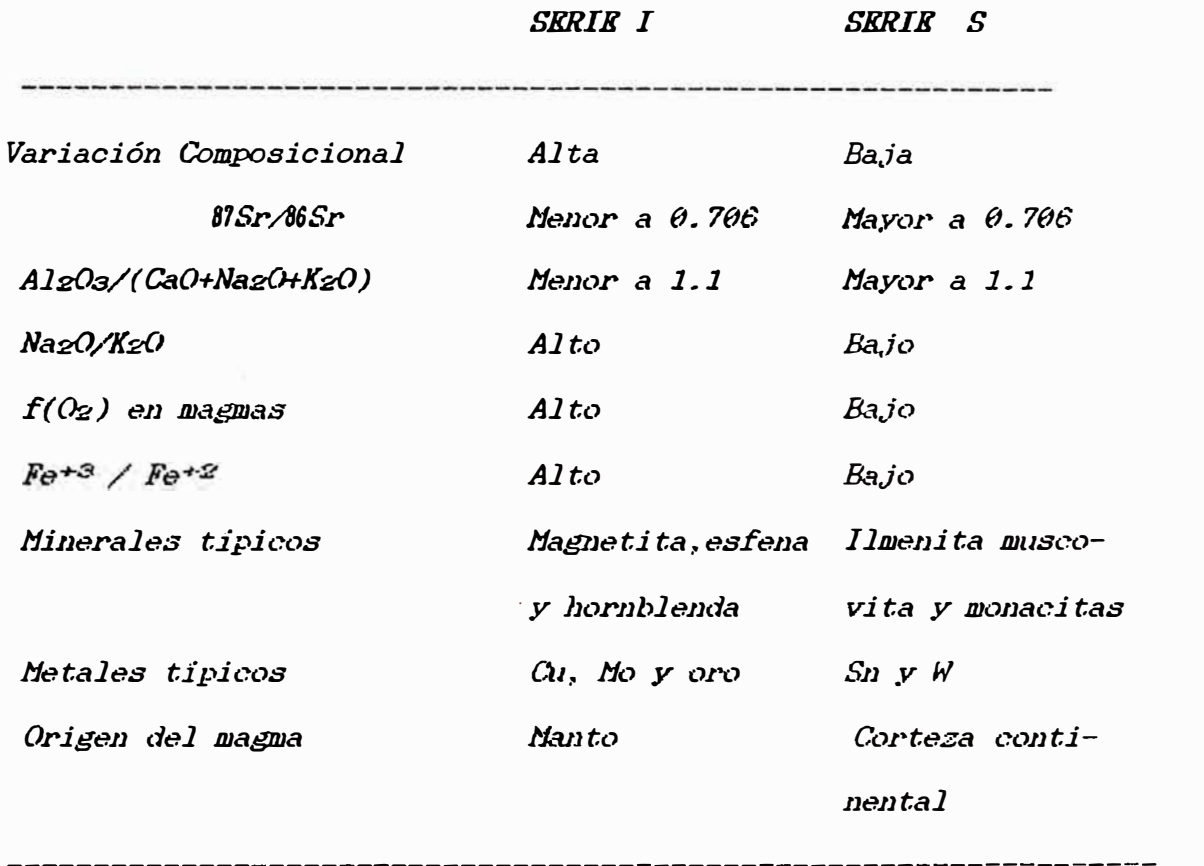

SCHREIBER (1989) califica al Batolito de Pataz como del tipo calco-alcalino serie "I":

"El batolito de Pataz con su amplio rango de SiOz, su relación baja de KgO/NagO, su riqueza en hornblenda, la presencia de magnetita, allanita,

*titanita y de Xenolitos con mucha hornblenda. sería claramente de tipo "I". Las características de tipo "S" (como granate, cordierita y un alto contenido de K20, (WHITE* & *CHAMPPELL 1983) están ausentes. "* 

*En otro la.do este mismo autor agrega: "ISHIHARA (1977) distinguió dos secuencias de rocas graníticas una de las cuales se caracteriza por la presencia de hasta 2 % de magnetita. mientras que la otra casi no contiene minera.lea o¡,aco8 (alrededor de (;)\_ J % de ilmeni t11 y prdcliC¿¡JJJUnt,u carente de magnetita). El batolito de Pataz constituye una serie "tipo*  .' *magnetita", según IbtfIHARA (1977 y 1981 ). no sólo por el predominio de este accesorio opaco, sino también por la presencia de allanita y titanita. l,on los granitoides de este tipo el autor relaciona una al ta fugacidad de oxígeno, que da como resultado una al ta RELACION de Fe203/Fe0 en los silicatos y concentraciones de azufre en fluídos residuales, por lo que la gran parte de los yacimientos metálicos de*  sulfuros se relacionan con él (y también gran parte de los auríferos). Los yacimientos oxídicos (de W y Sn) estarían ligados con los granitoides *tipo "ilmenita" que son de ba.ja fugacidad de oxig-eno".* 

### *I I. 3 GKOUJGIA ES'l'RUCTURAL*

*Muchos de los problemas que se presentan en Geología Estructural requieren un cuidadoso análisis geométrico de cuerpos tridimensionales. La. corteza terrestre ha sufrido. a lo largo del tiempo geológico. ima secuencia de deformaciones intermitentes.* 

En la región de Pataz (a la que pertenece la zona de estudio) parece *haber ocurrido una actividad tectónica grande en un amplio periodo*   $geológico.$ 

Si bien el trabajo cotidiano (inmediato) enfoca los problemas estructurales de una veta emplazada en roca intrusiva, varios ingenieros de la Compañía vienen realizando trabajos estructurales (mediante microtectónica), en el complejo Marañón y en el Batolito, con el fin de tener un enfoque global de los esfuerzos que actuaron en la región, lo cual facilitará la exploración.

Con relación a la mineralización los esfuerzos en el intrusivo parecen haber ocurrido en tres etapas:

La primera etapa pre - mineral

- La segunda etapa coetánea con la mineralización

- La tercera etapa post - mineral.

Como resultado del primer periodo se formarían las fallas (que se mineralizaron posteriormente) con rumbos entre N 30º W a N 20º E. predominantemente; formados a partir de fallas mas antiguas y complejas cuyo rumbo preferencial es aproximadamente de Este a Oeste.

De estas últimas fallas se conocen tres: La falla 1-2 en La Lima (Fig. 6), falla Corihuarmi en Papagayo y falla Sophía en El Tingo. Estas fallas complejas fueron de gran trabajo tectónico, con buzamientos semiverticales y con fuerte brechamiento (potencias de 6 m. en el caso de F. Sophia, de 4 a 5m en el caso de la F. Corihuarmi y de 1 a 2m. en  $la$  Falla  $1-2$ ).

Estas fallas son importantes porque cerca a ellas se emplazan los clavos mineralizados (ver fig. 6) y se sostiene la hipótesis de que han servido como conductos de la soluciones mineralizantes.

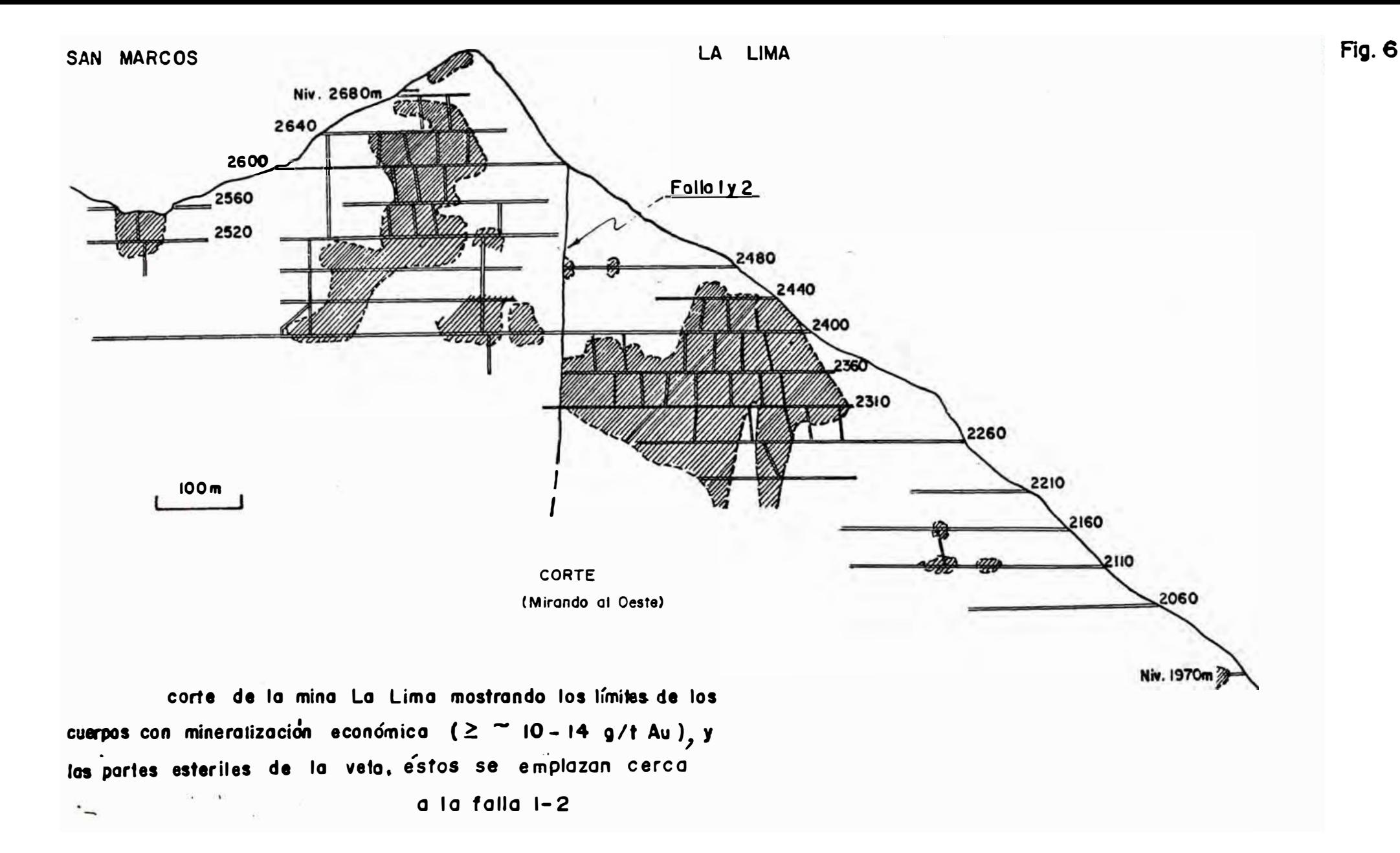

Modificado a partir de: Schreiber 1987

Si bien no toda la falla ha servido para este fin, por la impermeabilidad de los detritos con buen porcentaje de arcillas, cuyo comportamiento a presiones y temperaturas de la actividad hidrotermal se desconocen, lo interesante es su relación espacial con los clavos mineralizados en las vetas. Esta idea se viene reforzando a medida que avanza la exploración.

No obstante, no en todos los niveles las estructuras están mineralizadas. ya que en la intercepción de falla Sophia y V. Choloque, la estructura de Choloque es estéril, pero puede ser diferente en otras cotas. buscándose las zonas interezantes con las tendencias que nos brinden los isovalores. Igualmente se ha explorado la falla 1-2, en niveles inferiores (Nv 2110) de las vetas La Lima, sin resultados económicos; pero se encontraron dos clavos cercanos a dicha falla entre los niveles 2300 y 2600, uno a cada lado de la falla (fig. 6).

Por otro lado, la exploración de otras vetas, entre ellas las vetas Cortaderas, Bárbara y Sophía son de gran expectativa, sobre todo cerca a la falla Sophia.

Centrándose en esta hipótesis la V. La Lima no parece haber sido fallada como veta sino como estructura antes de ser mineralizada y por lo tanto se trataria de dos vetas diferentes separadas por una falla que alimentó a ambas con soluciones mineralizantes. En El Tingo la exploración al otro lado de la falla Sophia, se hace pensando en otras estructuras y no en la posible prolongación de la veta Choloque, con la que se reconoció la falla mencionada.

Naturalmente empiezan a surgir muchos interrogantes que se tendran que aclarar con investigaciones futuras, aprovechando el avance de las

exploraciones, porque entendemos que la idea es bastante general y cada falla grande debe tener sus peculiaridades por estudiarse (tipos de movimientos que afectó, camino de las soluciones, alteraciones que éstas han podido producir, etc.).

Por otro lado, la actividad tectónica post-mineral tiene carácter de reactivación, paralela a las estructuras mineralizadas presentándose desplazamientos como *los mostrados en*  $1a$  $fig, 9$ : esto es. predominantemente N-S de tipo inverso sinestral.

Esta apreciación es el resultado de la experiencia observada en las vetas exploradas; por ejemplo: la falla Corihuarmi no desplaza a la V. Mercedes, lo cual se deduce por las estrías existentes, las que por interpretación de los geólogos residentes de Papagayo (CUEVA & MIRANDA en comunicacion verbal), indican que ha habido un último movimiento que la vuelve a su posición inicial.

Sin pretender dar explicación total a los eventos, como una modesta apreciación, se resume lo dicho en los siguientes tres acápites referidos a la mineralización:

- I. Dislocación regional que produce fallamientos grandes de rumbos E-W que originaron fallas secundarias con rumbos entre N 459  $W$  a  $N$  409  $E$ , con relleno, en alguna niveles de ellas, de cuarzo lechoso y pirita de primera generación.
- $II.$ Una reactivación en las fallas secundarias anteriores de menor intensidad con fracturamiento de la pirita existente. Luego una distención E-W que permitió la penetración de soluciones

hidrotermales (con oro) aprovechando el fallamiento regional de la primera etapa, emplazándose el oro en las microfracturas de la pirita.

III. Reactivaciones acompañadas primero de compresión, aproximadamente E-W, que origina fallas inversas, con la consiguiente sobreposición de vetas en algunos sectores de los clavos y con sectores estériles en otros. Finalmente termina esta última etapa con una distensión que origina fallas normales las cuales en sectores coincide con la veta, como se ve en la V. Choloque.

### CAPITULO III

### GROLOGIA ECONOMICA

Los Distritos Mineros más sobresalientes de la región con minas de importancia en Recursos Auriferos, se destacan en dos zonas (fig. 7). La del Sur, Buldibuyo-El Gigante-Parcoy y la del Norte La Lima-Papagayo-El tingo.

Cabe destacar presencia Aurifera en otros contextos geológicos, como el de la Estrella (fig.7) y los ubicados en los Volcánicos Lavasén (Condormarca, fig.8)

### III.1 CARACTERISTICAS GENERALES DE LAS ESTRUCTURAS

El interés económico en esta zona es por la presencia de recursos auriferos detectados en la pirita de vetas cuarzosas emplazadas en el Batolito de Pataz. Estas vetas con rumbos mayormente N-S y buzamiento hacia el Este, tienen un fuerte control estructural, ejercido por fallas grandes que generaron bloques.

Los clavos mineralizados tiene dimensiones aproximadas de 300 por 300 m2. con islas internas de sobrerosición de veta y sonas estériles. Estos clavos presentan cierta zonación mineralógica con cuarzo compacto y poco fracturado en los bordes, y presencia de cloritas, donde la existencia de sulfuros es casi nula.

Un poco hacia el centro aumenta el fracturamiento del cuarzo y aumenta la presencia de pirita, intercrecida con arsenopirita. Hacia el centro del clavo la presencia de pirita aumenta, estando aquí intercrecida con

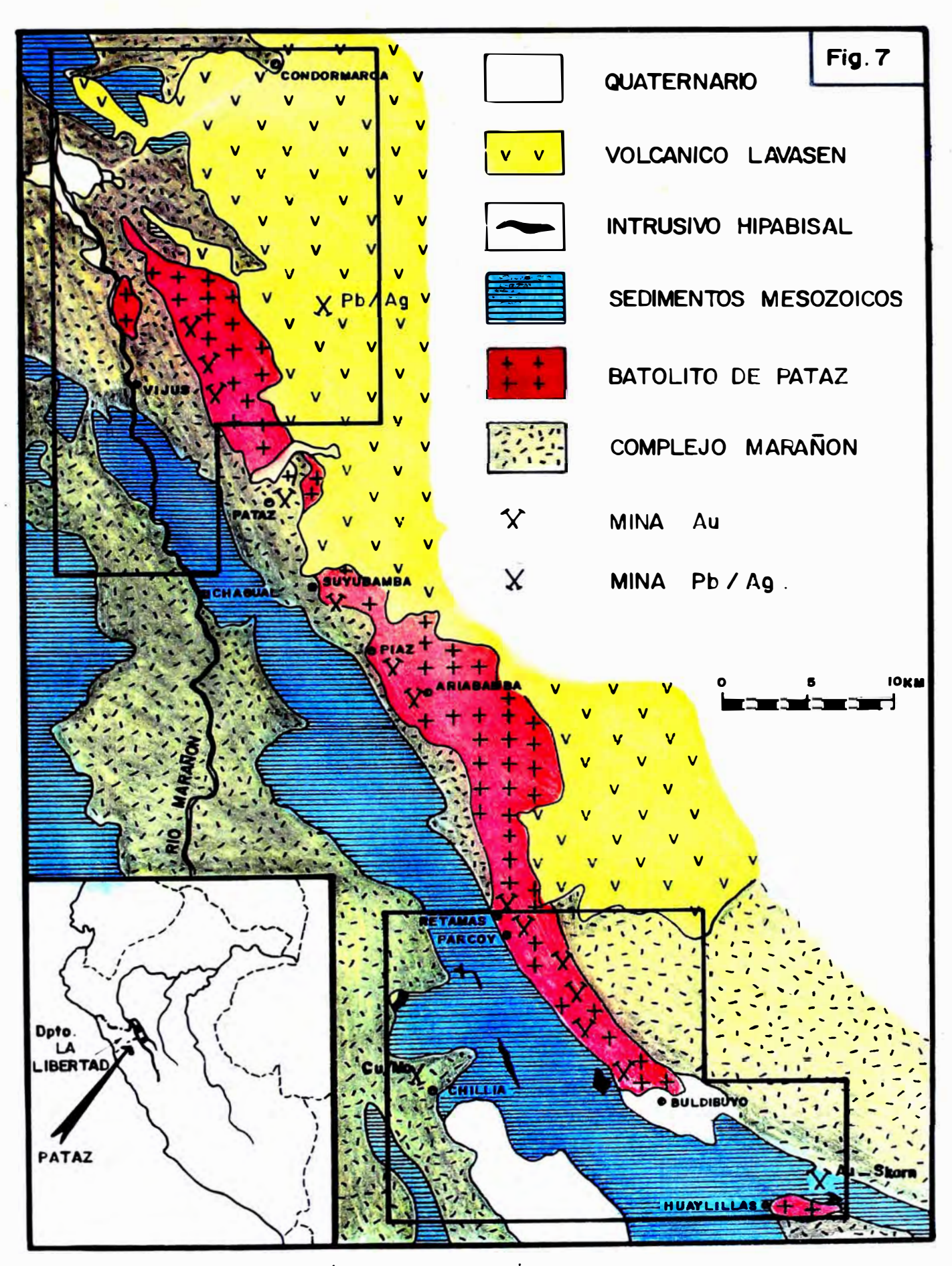

Plano metalogénico de la región de Pataz.(SCHREIBER-1990)

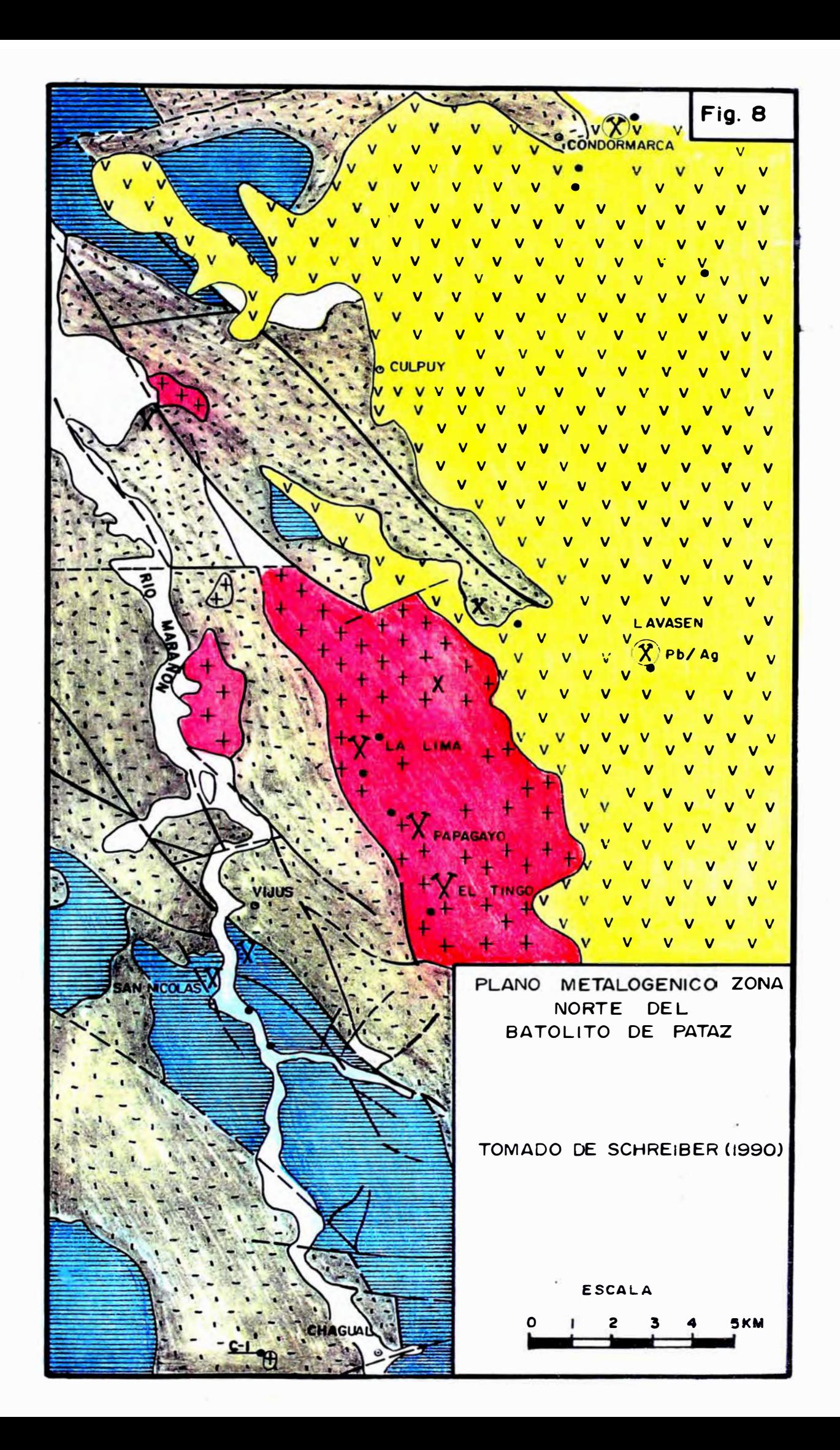

galena y esfalerita: la ley también aumenta. La esfalerita se presenta bastante subordinada con respecto a la galena, siendo peculiar la fuerte disminución de la arsenopirita.

Fuera de los límites mencionados del clavo, la estructura se presenta con milonitas que tienen cierta presencia de pirita, con potencias desde unos cms. a mas de un metro. El esquema mencionado casi siempre se ve afectado por el trabajo tectónico subsecuente y por el tipo de roca encajonante. En zonas de enclaves la estructura se ramalea y empobrece.

Aunque es bastante común que la pirita esté englobada en cuarzo, no obstante, se ha visto que existen zonas de estructura con material milonítico bastante cloritizado (de aspecto pizarroso), donde la pirita se presenta en nidos irregulares en los espacios de la roca de caja fracturada y que según los ensayes es económica. Este caso se ha visto en la chimenea 190 de la veta Choloque, habiéndose cubicado con estas características.

El esquema de zonamiento mineralógico mencionado se encuentra bastante disturbado por los diversos eventos tectónicos que han ocurrido posteriores a la mineralización. Se ilustra un caso observado en la Veta Jimena (fig.9), lazo techo de la veta Mercedes, en la que un block de veta después de haberse fallado lateralmente, posteriormente por reactivación, en el plano de la veta, se ha producido sobreposición en un sector, dándole una potencia (ancho de veta) inusual.

### **III.2 MINERALOGIA DE LAS VETAS**

La mineralogia de las vetas es bastante sencilla y como fue mencionada anteriormente está constituída portpirita, arsenopirita, galena y

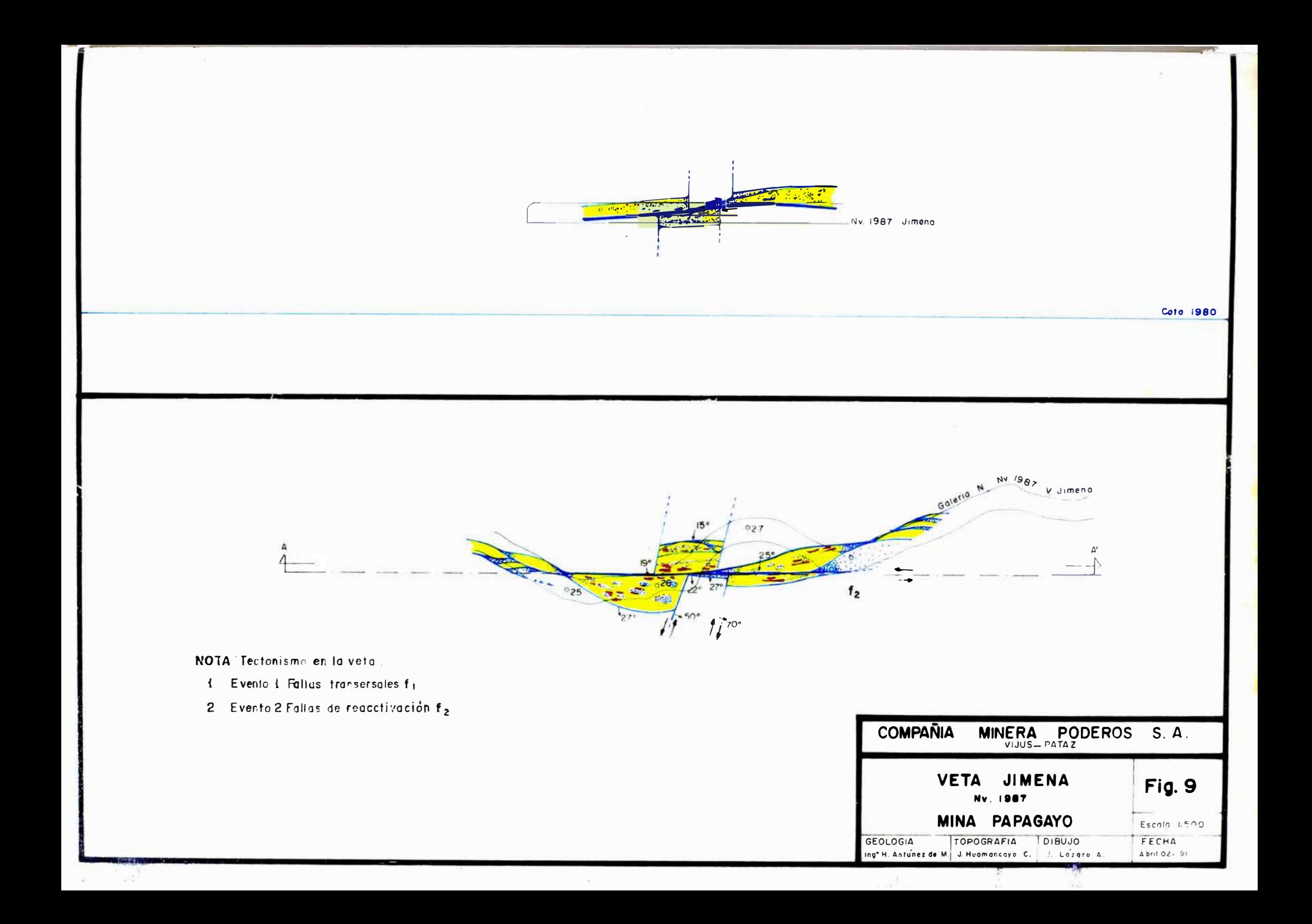

# SECUENCIA PARAGENETICA-BATOLITO DE PATAZ

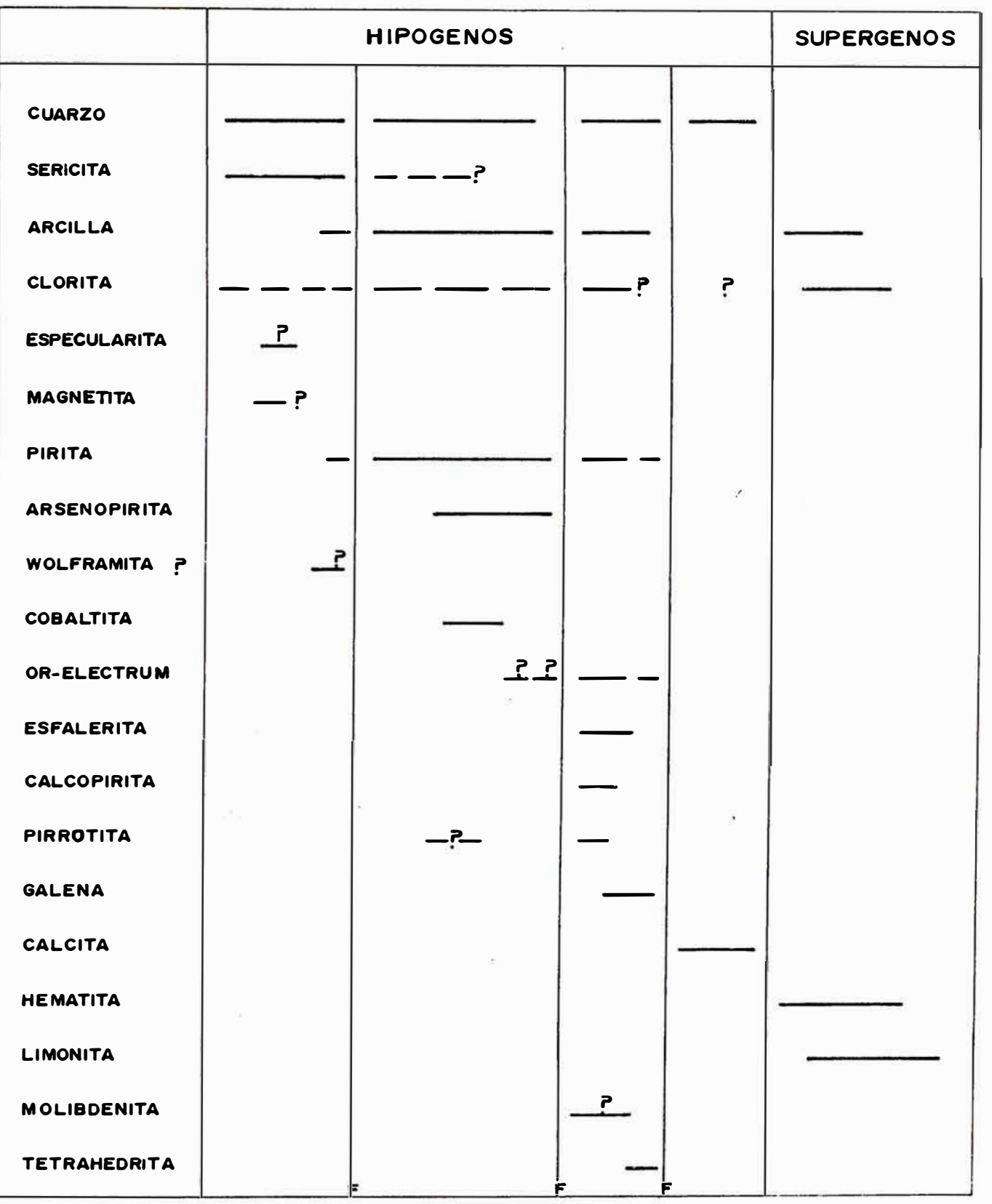

F = Fracturamiento

INTERPRETADO POR: ING<sup>o</sup> C. MIRANDA - 1992

### esfalerita.

Al microscopio se ha observado calcopirita en exsolución dentro de esfalerita. La pirita se observa bastante fracturada y el oro se encuentra en las microfracturas de ésta. Se ilustra esta característica en fotografias. Se adjunta además la interpretación paragenética planteada por el Ing. Carlos Miranda.

#### $III.3$ **ROCAS ENCAJONANTES**

Estudios mas recientes (CHAVEZ 1990 y CUEVA en comunicación verbal), vienen delimitando una zona de enclaves paralelo al contacto del Intrusivo con el Complejo Metamórfico, antes de entrar a una zona donde prevalece el intrusivo (hacia el Este).

Estructuralmente estas zonas influyen en la continuidad de las vetas. siendo mas favorables en la zona donde la roca encajonante es netamente intrusiva. De las rocas observadas (diorita, tonalitas-granodiorita, adamelitas), las vetas en estudio básicamente tienen como roca encajonante a las granodioritas. Si ocasionalmente se cruza zona de enclaves por lo general se empobrece, sobretodo por que la estructura sufre bifurcaciones.

Por la bibliografia se sabe ,no obstante, que la veta San Francisco en Pataz trabajada por la Northern, dio gran cantidad de mineral de buena ley en roce de caja formada por pizarras de la Fm. Contaya. (CUEVA 1987)

### **III.4 ALTERACIONES DE LAS ROCAS ENCAJONANTES**

Las alteraciones principales de caja que se observan son: sericitización. silicificación, cloritización, piritización y alteración potásica. Frente

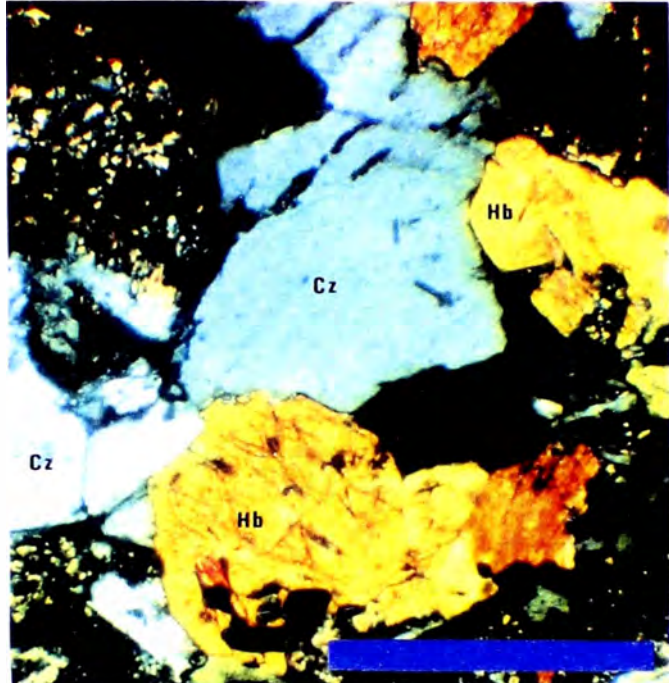

 $1.00$  mm

M.F.4.- Sección delgada en Nx. de uha tonalita del "Eatolito", se buserva cuarzo, hornblenda, plagioclasas sericitizadas y clorita.

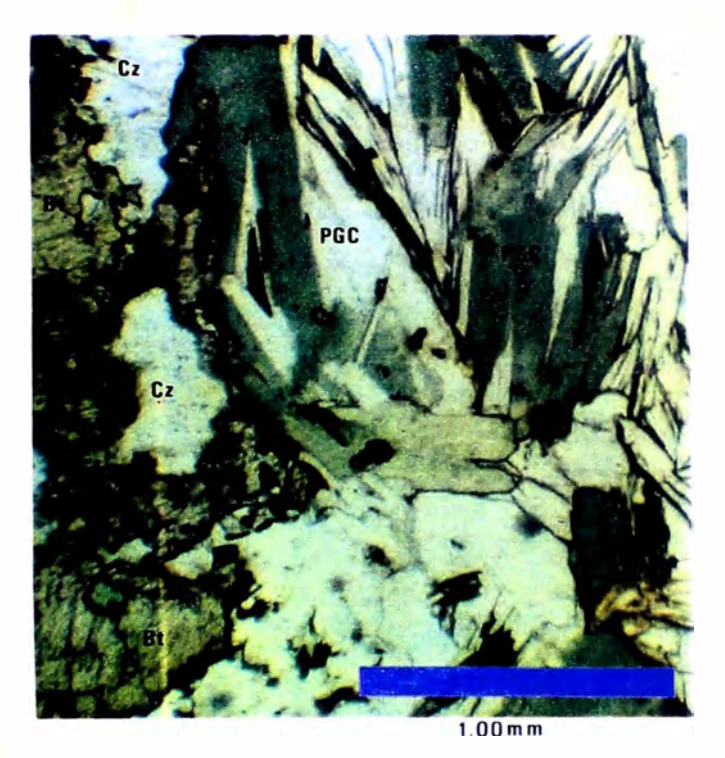

M.r.5.- secciónideigada en N//. de un stock granitico cerca a Chagual, se observa cuarzo, plagiocla sas súllicas y biotitas.

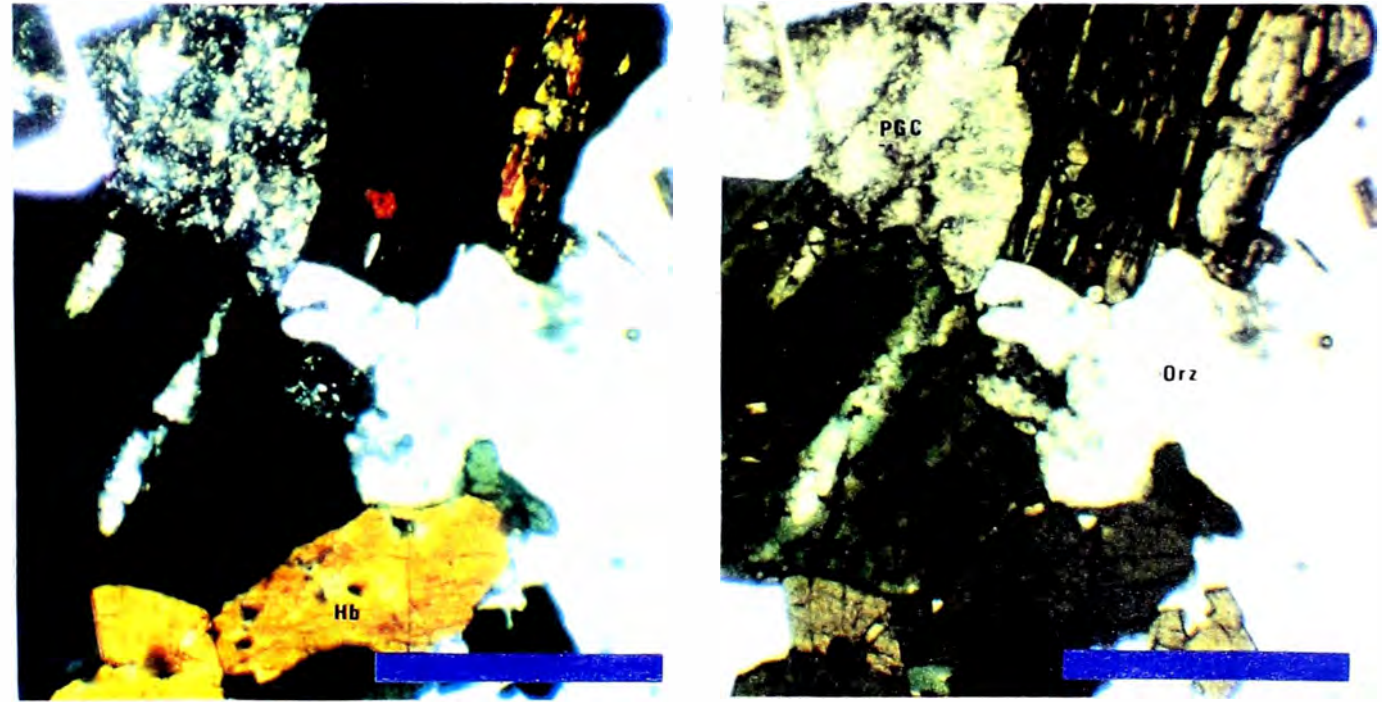

 $1.00 \text{ mm}$ 

 $1.00 \text{ mm}$ 

M.F.6-M.F.7.- Sección delgada en Nx. y en Ny, de una granodiorita del "natolíto", se aprecia cuarzo, plagiociasas seri citizadas, hornblenda cloritizada y ortoza.

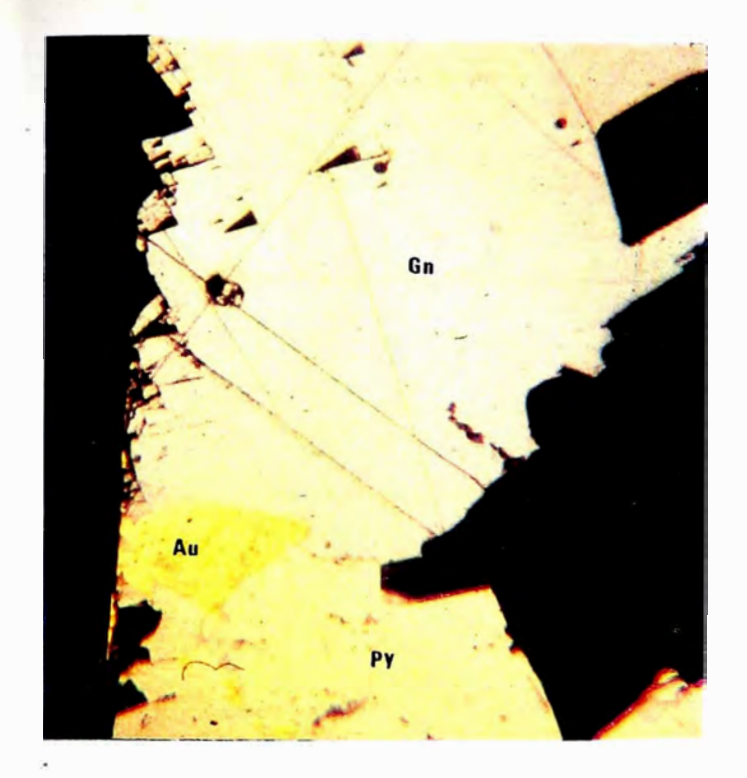

M.F. 8. - Sección pulida de una muestra en la veta La Lima, se observa un gra no de oro de 0.3mm en intercrecimiento con ga lena, pirita y cuarzo.

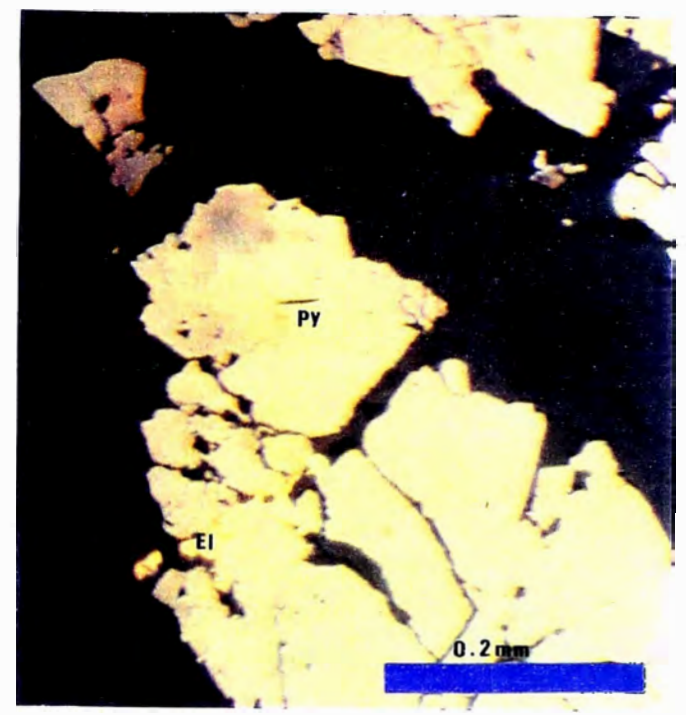

M.F.9. - Sección pulida de una muestra en la veta La Lima, se observa elec trum en pirita diacla sada, esfalerita y  $cuanzc$ .

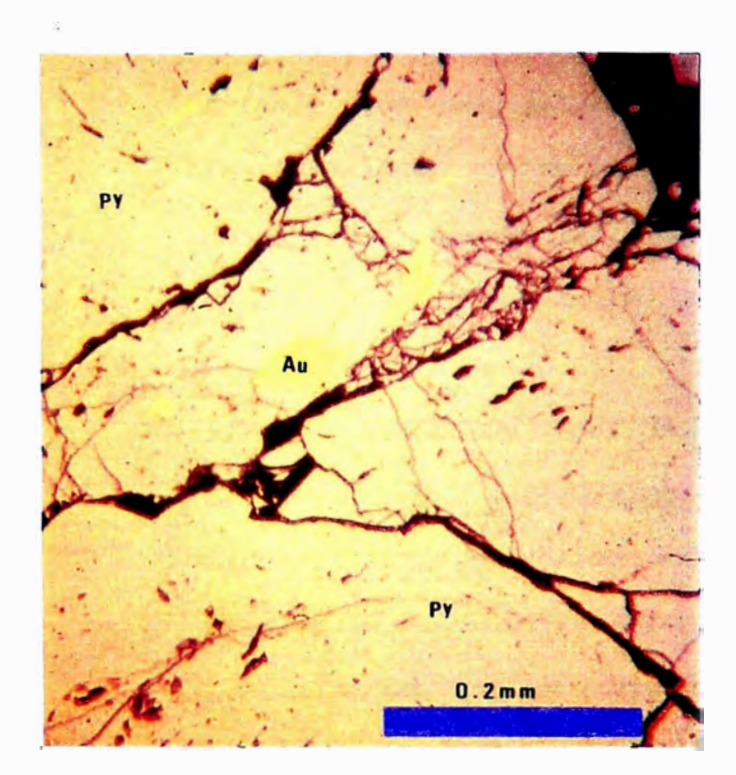

M.F.10. - Sección pulida en una muestra de veta del Distrito, se observa oro en las fisuras de pirita diaclasada.

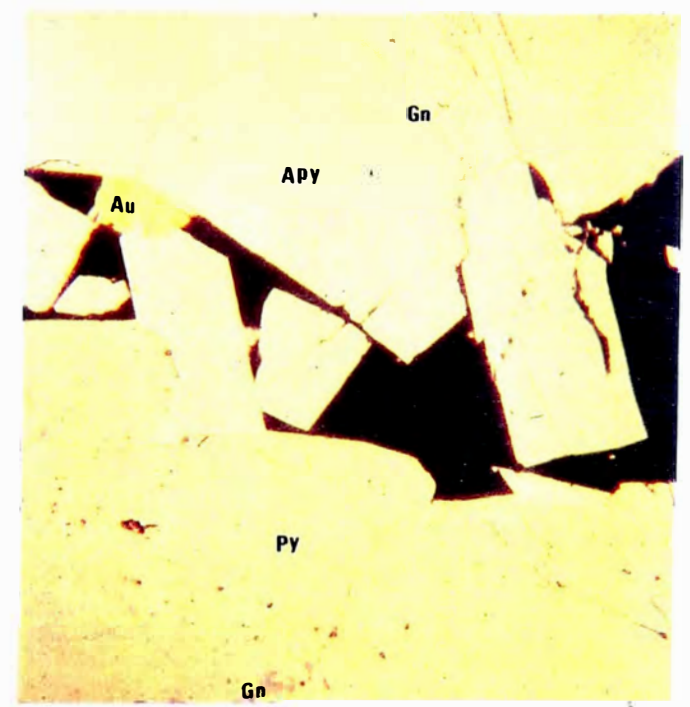

M.F.11. - Sección pulida en una muestra de la región se aprecia un grano de oro de 0.15mm de largo en asociación con arse nopirita, pirita y ga-Lena.

al intemperismo las vetas se comportan en forma semejante a la roca encajonante, por cuyo motivo es muy raro encontrar crestones de cuarzo. existiendo una fisiografía poco conspícua.

No existe una fisiografía útil de las vetas que sirva de guía para su exploración en superficie. Por otro lado las alteraciones hidrotermales observadas no son guía o control, por lo que se piensa afinar estudios microscópicos y/o geoquímicos para encontrar alguna guía práctica para la exploración. Dentro de las alteraciones supérgenas sobresale la limonitización.

La alteración que produce el agua meteórica (superficial) en las estructuras afecta a grandes profundidades (mas de 100 m.), debido a lo friable que es la roca intrusiva de este batolito y su alto fracturamiento. Entre los óxidos se observa que existen, aunque en poca proporción, óxidos de manganeso, casionalmente en estas zonas de oxidación se ve oro nativo, el cual se ha liberado de la pirita.

#### DISCUSION GENETICA SOBRE LA MINERALIZACION  $III.5$

de mineralización es desconocida aún. Si el evento de La época mineralización económico, es único en toda la región un buen dato es la existencia del Skarn La Estrella, con valores económicos de oro emplazado predominantemente en pirrotita, en vez de en pirita (sulfuro aurifero principal en esta zona del Batolito). Las calizas alteradas a Skarn pertenecen al grupo Pucará.

Sobre el origen de las soluciones auriferas existen dos hipótesis. una sustentada por el Ing. Carlos Miranda y otra por el Dr. D. Schreiber.

### CAPITULO IV

"La distribución de las leyes de mineral en un depósito tiene un caracter de mezcla entre lo estructurado y aleatorio; por eso el proceso de mineralización tiene una estructura general que sigue ciertas leres: Geologicas o metalogénicas, existiendo en particular xonas de ley rica y xonas de ley pobre, ziendo esto posible solo si la variabilidad de leves posean cierto grado de continuidad."

**MATHERON G.** 

### **ESTIMACION DE RESERVAS**

### IV.1 ESTIMACION ESTADISTICA CLASICA

Los métodos clásicos se vienen usando en la evaluación de reservas minerales desde hace varios años. Estos métodos asumen que las muestras tomadas de una población desconocida son aleatoriamente seleccionadas e independientes una de la otra.

En otras palabras, suponen que, en un cuerpo mineralizado la posición de cualquier muestra tomada no es importante.

No obstante, esto se contradice con el hecho de que, por lo general las muestras tomadas a corto espacio denotan cierta correlación, o sea que reflejan cierto grado de continuidad en la mineralizacion.

El presente trabajo: "KSTIMACION DE RESERVAS POR EL METODO GEOESTADISTICO APLICADO A VETAS AURIFERAS DEL RATOLITO DE PATAZ", aparte de la evaluación geoestadística incluye una evaluación por el Método Estadístico Clásico por promedio simple y otra por promedio log-normal.

*para que comparando los resultados se adopte el método apropiado.* 

### *IV\_ L 1* - *TI ro DE RESERVAS*

*El tipo de reservas consideradas. tal como se observa en el C'uadro Rt:J::1t111wn, sun do�;: N.h:S'Ls'NVA.';' l'NOLJAJ)fJ[; Y NJ,:�;J!'NVAS l'NOl/A/1/,H.';\_* 

*No se ha tenido en cuenta aún la clasificación según la accesibilidad. Los blocks que constituyen las reservas probadas tienen al menos una labor adyacente muestreada, ya sea galería o chimenea.* 

*En cambio las reservas probables son aquellos blocks, adyascentes a blocks probados* .• *considerando el criterio del geólogo residente.* 

*Las labores de ex\_ploración que brindan los datos para la Cubicación en una veta determinada son las galerías, chimeneas, subniveles .. etc.* 

*Los blocks de mineral probado adyascentes a una labor toma como longitud*  el segmento mineralizado, reconocido por cartografiado o mapeo, con las *respectivas leyes que reporta el laboratorio. Considerando la. le.v diluída de 5. 8 Gr/TMS como sub-marginal .• serán tomados como reservas económicas los blocks con ley promedio mayor o igual a dicha ley sub-marginal.* 

*Dada una longitud "L" de mineralización reconocida en una labor, los blocks toman un alto perpendicular; criterio tomado de (ALARCON et al.* 1978). El block probable es adyascente al block probado y puede o no *tener la misma área del probado dependiendo de algún rasgo geológico.* 

*Cuando el block ha sido reconocido por una galería y una chimenea adopta la forma triangular (mineral Probado). y la de trapezoide el Probable.* 

tomando como base mayor la hipotenusa del triángulo del block probado.

Existen zonas limitadas por dos galerías y dos chimeneas, que a veces cuando los parámetros son económicos se toma toda el área como block probado.

Las otras formas de los blocks obedecen a algún criterio geológico (guiado por la experiencia); así por ejemplo considerando el gran trabajo tectónico que ha habido en el Batolito de Pataz existen zonas estériles dentro de un clavo de mineral, con otras zonas donde la veta se presenta sobrepuesta una parte sobre la otra.

### IV.1.2 - DETERMINACION DE RESERVAS MINERALES

El tonelaje es básicamente función del ancho de la veta (potencia), aunque se observa que hay variación del peso especifico de un punto a otro, por la mayor o menor presencia de sulfuros (galena y esfalerita).

Se viene investigando sobre el particular, ymientras no se conozcan resultados de este trabajo experimental se está empleando el peso especifico igual a 2.85.

### IV.1.2.1 -RELACIONES FUNDAMENTALES PARA EL CALCULO DE **PROMEDIO SIMPLR**

Definamos para un canal i-ésimo:

 $Pi =$  ancho de veta  $Li = Iey$  del canal PDi = ancho diluído de veta o potencia diluída. Se trata de calcular los promedios:

PSD = ancho promedio de veta sin diluir. LSD = ley promedio sin diluir. PD = ancho promedio de veta diluido.  $LD - lev$  promedio diluido.

Adicionalmente se define el Acumulado Ai=Pi\*Li

El ancho de veta se estima por promedio simple de todos los canales de la labor o labores que intervienen en un Block:

 $PSD = \sum (Pi)/N$ , donde  $N = N2$  de canales

Este ancho de veta con el área respectiva del Block y el peso específico (P.G.) nos da el tonelaje seco (TMS) de mineral sin diluír, tanto para el mineral probado como para el probable.

 $TMS = Area*PSD*P. E$ 

Con los criterios de dilución mencionados se diluye cada canal de muestreo y se calcula el ancho promedio diluido (PD) y consecuentemente el tonelaje diluido (TMD).

 $PD = \sum (PDi) \wedge N$  $TMD = Area*PD*P$ . E

Las leyes se calculan según las siguientes relaciones.

La ley sin diluir se calcula con:

$$
LSD = \Sigma (Ai) / \Sigma (Pi)
$$

y la Ley diluida mediante:

$$
LD = \Sigma (Ai) / \Sigma (PDi)
$$

Las unidades empleadas son metros para el ancho de veta y Gr/TMS para la ley.

#### $IV.1.2.2. -$ **CALCULO** *TRADICIONAL*  **LOG-NORMAL**

 $\overline{164}$ 

*El análisis de los histogramas indujo a pensar que no había una conección entre la distribución gue presentaba la ley y la determinación de su promedio. Los anchos de veta presentan típica distribución normal mas no las leyes de oro y/o los acumulados del mismo. como se observa en los histogramas siguientes.* 

*&1 primer lugar mostramos el histograma de anchos de veta o potencias gue presenta distribución normal con una sola moda.* 

*El siguiente histograma corresponde a los acumulados que presenta una clara distribución Log-Normal. con la moda bastante cercana al orig�n de las coordenadas. Luego se muestra el histograma de los logaritmos de los acumulados (con distribución normal).* 

*Una secuencia bastante parecida se repite en las otras Vetas* 

estudiadas: veta Mercedes y veta *Choloque\_, cuyas ilustraciones presentamos a continuación.* 

### *HISTOGRAHAS*

### *VETA LA LIHA 2*

*POTENCIAS* 

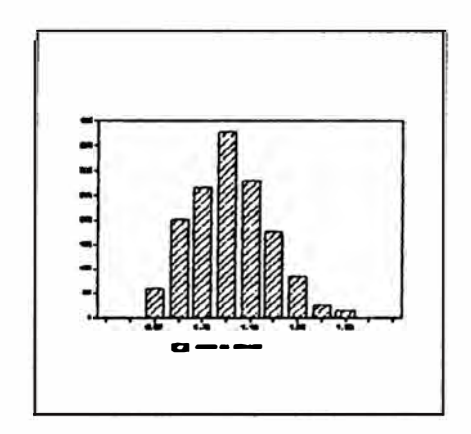

*LEYES* 

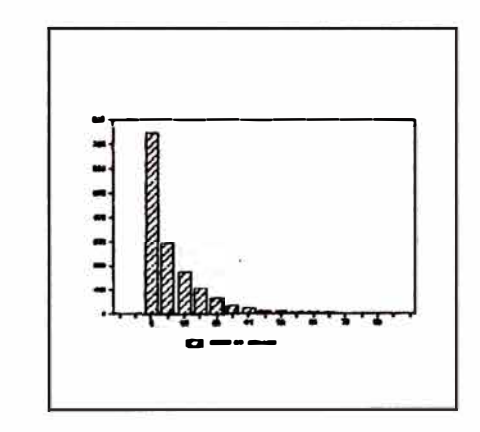

### *LOGARITMOS DE LEYES*

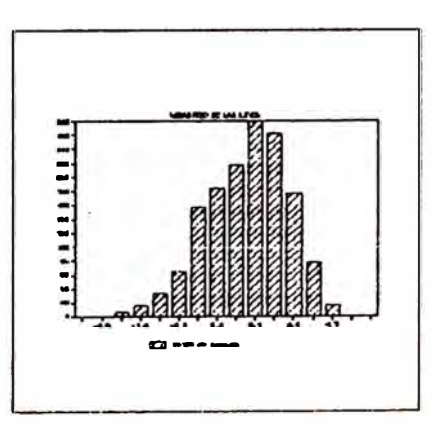

### **VETA MERCEDES**

## POTENCIAS

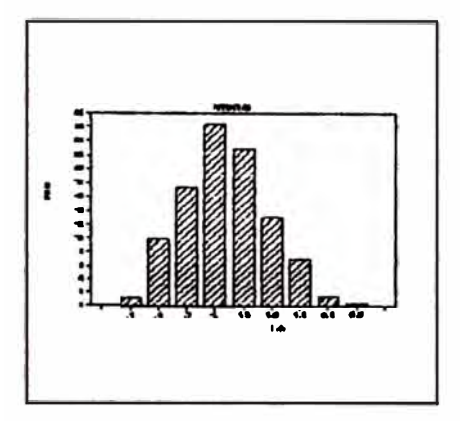

## **LEYES**

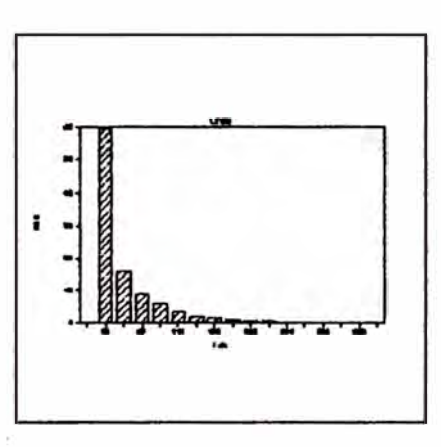

## VETA CHOLOQUE

POTENCIAS

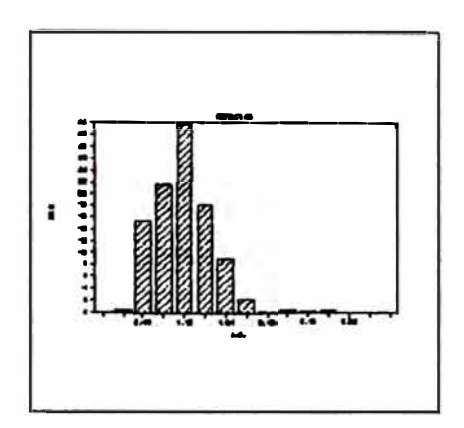

**LEYES** 

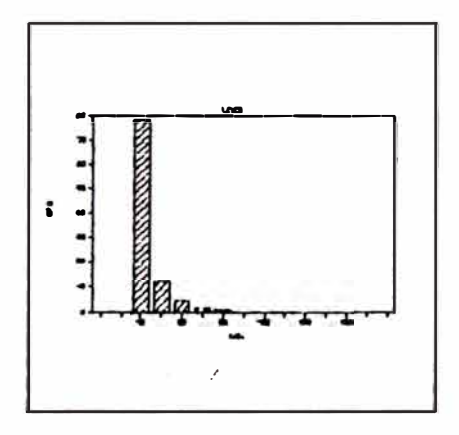

LOGARITMO DE ACUMULADOS

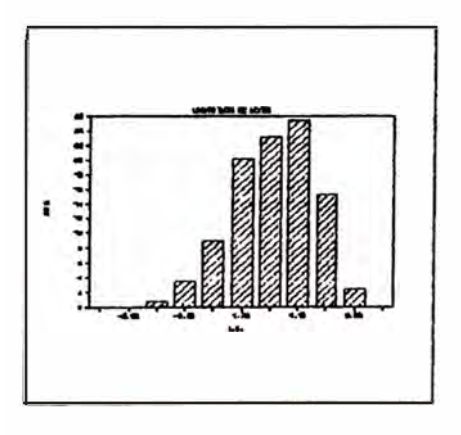

LOGARITMO DE ACUMULADOS

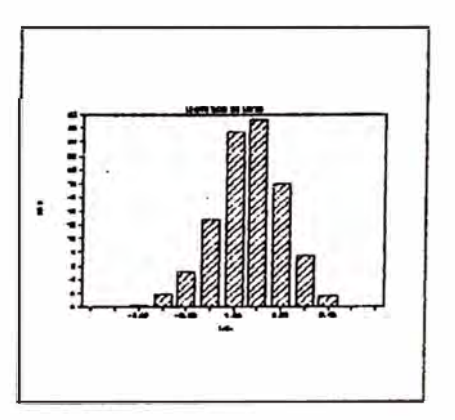

- *A Continuación vamos a explicar la forma. de promediar· en el cálculo de*  una distribución log-normal. Definimos previamente:
	- *a = promedio de los logaritmos de la variable J32 = varianza de los logaritmos anteriores.*
	- Se trata de calcular el promedio de la variable en estudio "V" según:  $V = Exp(a + \beta^2/2)$

*éste es el antilogaritmo de alfa mas beta al cuadrado entre dos, (DAVID 1977). Se entiende que la variable puede ser ancho de veta (sin diluir o diluido) o acU/llulado. La ley resulta. de dividir el acU/llulado promedio, calculado según la ei..-presión anterior .• entre el ancho de veta promedio: ambos calculados con esta modalidad. En la práctica la potencia se calcula por promedio simple porque este valor es bastante cercano al calculado por el método Log-Normal.* 

### *IV.1.3 - CRITERIOS DE DIIDCION*

*Los criterios de dilución para el ancho de veta tienen los siguientes intervalos:* 

*Si el ancho es menor de 0.80 m. se diluye a un metro.* 

*E./1 el ra.11go de 0.8& m. 1.fJ{I m. el aJ1cl10 de veta se diluye ei1 w1 25 % mas.* 

Los valores mayores a un metro se diluyen aumentándoles 25 cm.

 $\emph{Cada canal de musetreo es afectado por uno de estos criterios.}$ determinándose por promedio de éstos la potencia diluida. Estos criterios *se Juu1 utilizamfo taml>ié11 e11 la estimació11 {ieoestadistica.* 

### IV.1.4 - DETERMINACION DEL CONTENIDO FINO

El contenido fino es función directa de la ley del Block. Este valor promedio es teóricamente único para un block dado y resulta de la multiplicación de la ley sin diluír por el tonelaje sin diluír. Igual resultado debe de darnos si se utilizara la ley diluída con el tonelaje diluído.

Existe no obstante, alguna discrepancia entre el utilizar los valores (Ley y Tonelaje) diluidos o sin diluir y se debe tener cuidado en que este error sea tolerable. La diferencia no debe ser mayor de 0.01 % tomando en forma porcentual la división de esta discrepancia entre el contenido fino promedio.

### IV.1.5 - CALCULOS EN LA MICROCOMPUTADORA

Ya se menciono con anterioridad que, se ha crado en una hoja electrónica de LOTUS varios MACROS activados por un MENU. En la Figura 10 se muestra las zonas más importantes de la hoja TRAINMLOG.WK1 para calcular la cubicación tradicional, tanto por promedio simple como por log-normal, de un block cualquiera.

La columna A contiene las Macros del Menú que se activa con <Alt "M">. Esta columna se deja oculta.

La zona denominada "IATOS" entre las columnas B52....I52 recepcionará por combinación todos los datos de toda o parte de una veta elejida, cuya base de datos se ha creado en LOTUS o en algún editor. Para el caso de las vetas en estudio, la información tiene el siguiente esquema, tomada de una parte de la V. CHOLOQUE, como ejemplo:

# ZONAS MAS IMPORTANTES EN LA HOJA DE CALCULO PARA CUBICACION TRADICIONAL

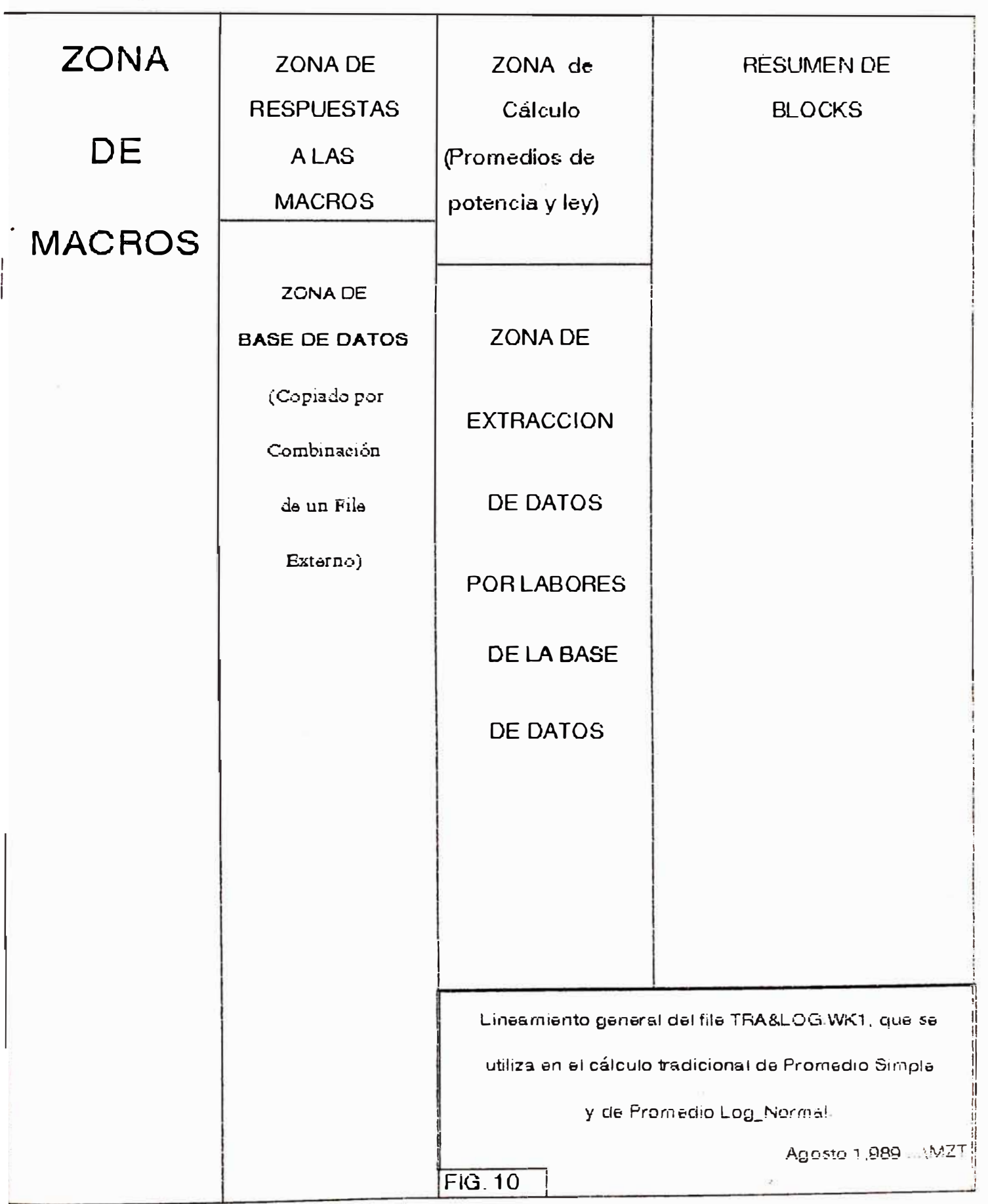

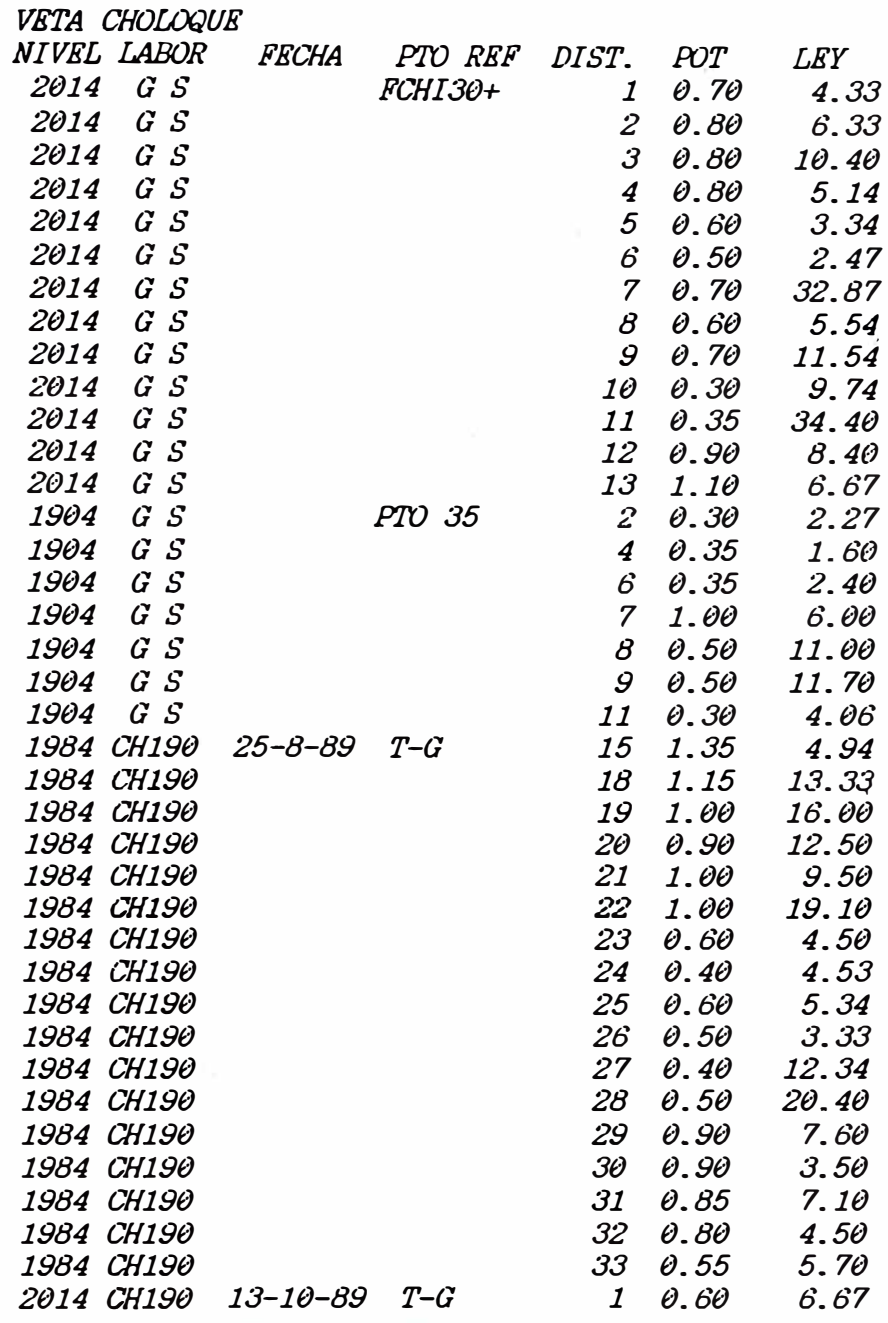

*El mecanismo que sigue la opción "CUBICA: del Menú. empieza separando de la. zona "DATOS" las labores que. por teclado, el usuario eliJe con sólo tipear el NIVEL y la. LABOR. De este modo puede separar hasta cinco labores, que se ubican en las zonas nombradas Labor1, Labor2. Labor3 ... etc.* 

Luego se podrá elejir la porción que interviene de cada labor en el *cálculo de los anchos de veta y ley del block, copiándose en forma* 

 $4<sub>9</sub>$ 

·,

*automática en la zona "CALCUW". En esta zona se realizan los cálculos pertinentes del Promedio Simple y Promedio Log·-Normal.* 

A esta altura, el programa (Macro) nos pide que se le de por teclado el nombre del block y el área respectiva. Con estos datos viene la *alternativa de si es PROBAIXJ o si es PROBABLE, respondiéndosele con "A" o "B" segun sea el caso. Si la respuesta es ·� .. copia los resulta.dos en* la zona llamada PROBADO, presentando en forma automática los tonelajes *Y leyes respectivas, tanto para promedio simple (en la primera fila) .v promedio Log-Normal ( segunda fila).* 

*Terminada la cubicación y separando los blocks segun el método de promedio empleado, se realiza el PROMEDIO RESUMEN. Para ello el Mentí contempla la opción RESUMEN, ante cuya acción pregunta si se trabaja con blocks PROBAIXJS O PROBABLES.* 

*El Programa contempla que las variables área, tonelaJe diluído y tonelaJe sin diluir simplemente se sumen. Los anchos de veta (diluídos y sin diluir) se ponderan con el área, en cambio las leyes son ponderadas con el tonela.}e respectivo. Por otro lado existe la opción "SALIDA" mediante la cual se graba en el diskett de traba.jo los resultados de la cubicación .• en un file cuyo nombre el usuario puede elegir.* 

Se entiende que este programa no es definitivo y puede ser mejorado y/o *adaptado para otras situaciones de vetas o cuerpos miner� lizados con mas elementos; solo hace falta un conocimiento adecuado del LOTUS* - *123.* 

Kjemplo de Cuadro Resumen en la Cubicación Tradicional de Veta La LIma<br>2.

VETA LA LIMA 2

**PROBADO** 

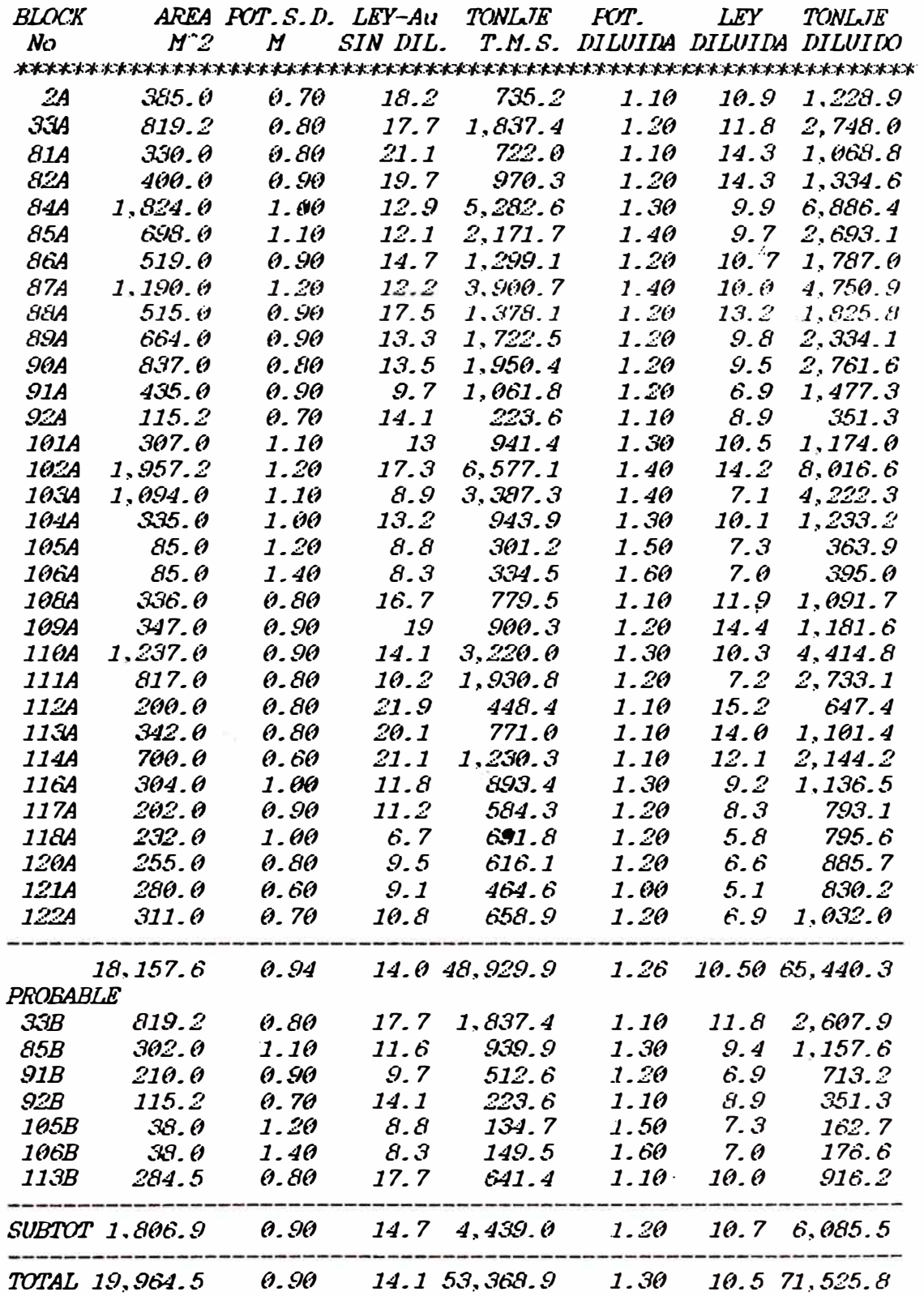

### *IV. 2* - *KSTIIIACION GKOKSTADISTICA*

### *IV.2.1 aJNSIDERACIONKS PARA KL TRATAHIKNTO GKOKSTADISTI<XJ*

*Se ha tenido presente que los modelos matemáticos no pueden ser aplicados�*  a la Geología ciegamente y que influyen los cambios mineralógicos tanto de veta como de la roca caja en el cálculo del variograma.

*Ejemplo de esto se vio en la veta ��oloque donde los variogramas del acU/llulado (ancho de veta por ley) aplicado a zonas cuarzosas dieron aleatoriedad bastante alta. Por otro lado los variogramas calculados en la misma estructura de ��oloque pero donde la pirita se hallaba en material milonítico fuertemente clori tizado dio mayor continuidad de mineralización y se pudo aplicar el método.* 

En la Veta Mercedes se tuvo mucho cuidado con el rasgo geológico de la *falla Corihuarmi y aunque macroscópica.mente no se notan diferencias mineralógicas sustanciales.. las constantes del Variograma calculado en ambas zonas respecto de la falla son diferentes (Cuadro IV, del RESUMEN).* 

*En la veta La Lima también se tuvo cuidéldo con Uil vplit reB¡.>ecto a la estructura principal donde las constantes del variograma también resultaron diferentes. En forma local se ve que los variogramas de labores horizontales cercanas (niveles 2440, 2480) son diferentes, siendo mayor esta diferencia si se compara con los de labores verticales.* 

### *IV.2.2* - *DKTERtlINACION DK LA ZONA DK TRABAJO*

*Se eligió una zona de la veta en gue1 el material que rellena la*  estructura viene a ser económico. Este espacio geométrico se procura sea *igual a su forma Geométrica natural caracterizada. por una cierta homogeneidad, básicamente mineralógica.* 

La guía mineralógica es el cuarzo con sulfuros. En las mejores zonas de las vetas estudiadas existe una mineralogía sencilla formada por pirita, galena y esfalerita. La pirita es el mineral económico por excelencia, porque el oro se encuentra mayormente en ella.

Asi la zona de trabajo se determina con la observación macroscópica de la cartografía (mapeo) lo que es corroborado con las leyes que reporta el laboratorio.

Por ejemplo en la veta La Lima 2 la zona de trabajo está entre los niveles 2400 y 2520, (ver Fig. 14). En la veta Mercedes se ha trabajado en el Nv 1934 a lo largo de la Galeria Norte (Nivel María), y una parte de la galeria 1967, con las chimeneas 16, 130, 50 y 200.

### IV.2.3 - ESTUDIO ESTRUCTURAL DE LAS VARIABLES

### IV.2.3.1 - EL VARIOGRAMA

La Geoestadistica no es meramente una técnica surgida del amalgamiento de las ciencias Geológicas con la teoría de Probabilidades y la Estadistica Clásica, sino enteramente una nueva metodologia cuya función fundamental es el Variograma.

El Variograma es la herramienta principal de la Geoestadistica. Es una funcion que representa el grado de continuidad de la mineralización, sin perder de vista que continuidad equivale a la menor o mayor discrepancia entre las variables.

El cálculo de los variogramas en una zona de trabajo es el primer paso en un estudio geoestadistico de estimación de reservas minerales. Una vez

the control of the control of the control of the control of the control of the control of the control of the control of the control of the control of the control of the control of the control of the control of the control

*conocida esta función se usará en todos los pasos subsecuentes del traba,io� sobre todo en el Krigea.ge.* 

*Esto se debe a que la función variogrdllla e1,..7lresa cuantitativdlllente*  aspectos geológicos importantes tales como la continuidad, tamaño y forma de la zona de influencia en las direcciones que se haya aplicado.

### $IV.2.3.2$  VARIABLE REGIONALIZADA

*Un fenómeno natural puede ser caracterizado por la distribución en el espacio de una o mas variables llamadas Variables Reg'ionalizadas.* 

*La. distribución de leyes en el espacio tridimensional, pesos específicos o anchos de veta son ejemplos de variables regionalizadas que caracterizan al menos algún aspecto del fenómeno de mineralización.* 

*Debido a la importa.ricia que tiene el soporte (tamaño de muestra) la*  variable regionalizada que caracteriza la ley será el Acumulado de Oro, *anotada. anteriormente como el producto del ancho de veta por la ley, en cada canal de muestreo.* 

*Dada una cadena de valores (sea de anchos de veta o a.cumulados) nos preguntamos que seme,ianza o diferencia puede esperarse entre puntos separados por una distancia "h ".* 

*A esta variación esperada se le denomina correlación espacial, y cuando existe, dando un crecimiento, significa que los valores de esta cadena no son realizaciones independientes una de la. otra, al menos en una distancia determinada, lla.madá alcance.* 

Debemos encontrar una manera de caracterizar esa semajanza de los valores *dentro de un área de interés y la me,ior manera de comparar valores Z{X)*  *y Z{X+h) en los puntos X y X+h es considerando su diferencias cuadráticas. usando toda la cadena de valores para .todos los posibles puntos X y X+h.* 

### *IV.2.3.3* - *CALCUllJ DEL VARIOGJWJA*

*Supongamos que tenemos N(h) pares de muestras separados por un vector h. El variograma experimental lo estimamos por:* 

$$
2G(h) = \frac{1}{N(h)} \sum_{i=1}^{N(h)} (Z(Xi) - Z(Xi + h))^{2}
$$

*Como un caso simple en la siguiente figura se ilustra puntos muestreados regularmente distribuídos a lo largo de una línea.* 

$$
|-\frac{1}{d}+\frac{1}{d}+\frac
$$

*Este es un grupo de <sup>1</sup> n 1 ., muestras tomadas a intervalos de "d" metros. Entonces usando la fórmula anterior tendremos <sup>1</sup> n-l <sup>I</sup>pares, al calcular G(d), 'n-2' pares para G(2d), y asi sucesivamente. En las vetas auríferas estudiadas: d= 1. 00 m. realizándose el cálculo con el programa*  PROMVAR.BAS realizado en BASIC, (APENDICE C). Comparando con la fórmula *inicial tendremos: N(l}= n-1, N{2)=n-2, N(3) = n-3* .. *etc.* 

*Los variogramas así obtenidos .se grafican pasándose los valores h y*   $G(h)$  a una hoja electrónica en LOTUS para ser MODELIZADO según alguna *función de las que mostraremos luego.* 

*El gráfico del Variograma e�,q:,erimental tendrá en el eje X los valores "h" iguales a ld., 2d, 3d., .. etc, y en el eJe Y los valores "G(h) ": G(d J, G(2d), .. etc. En este mismo gráfico se plotea la varianza de los "n"* valores.

### IV.2.3.4 - CASOS QUE PUEDEN PRESENTARSE EN EL PLOTEO DE UN

### **VARIOGRAMA**

### **RFRCTO PRPITICO PURO**

- Esta configuración es el caso en que los valores de la función no presentan correlacion alguna o sea son independientes.

> **BEER** ł

Tales casos se observaron en el Acumulado de un gran sector de la Veta Choloque. Como ejemplo se ilustra el Variograma del Acumulado de la chimenea 460 de la Veta La Lima 2.

### **RFRCTO PRPITICO CON ESTRUCTURA**

- Este es el caso mas común en todas las labores estudiadas. Se muestra como ejemplo el Variograma de Potencias de la misma CH-460 notándose que en este caso si existe

autocorrelación entre los valores, al menos en tramos de unos pocos metros.

- Sólo se ha presentado en un caso de todos los Variogramas observados en las tres Vetas. La figura muestra este

Variograma de la galería Norte del Nivel 1934.

Cabe destacar en esta misma Veta Mercedes, nivel 1934 (Maria) chimenea 130, el caso de Variograma lineal, al analizarse los primeros 30 m., tanto en la variable potencia como en el Acumulado, cuyos gráficos se muestran en las Figuras siguientes.

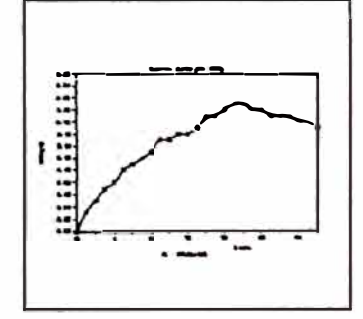

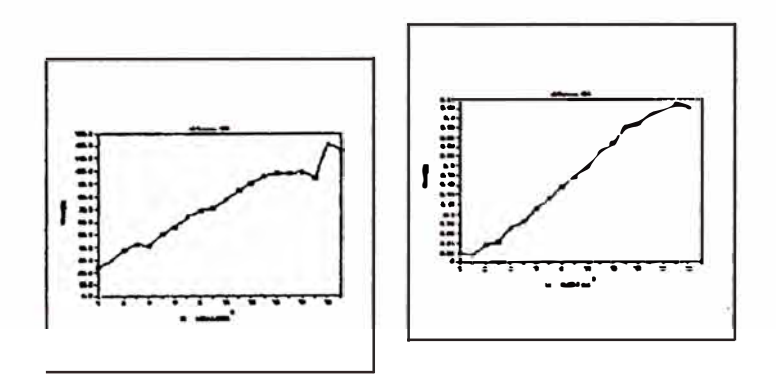

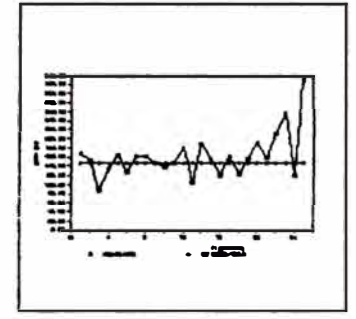

### IV.2.3.5 - MODELIZACION DE LOS VARIOGRAMAS

Existen diferentes funciones de Modelización:

MODELOS SIN MESETA

LINEAL GENERALIZADO...... $G(h) = ph^A$ , con  $\theta < A < 2$ 

DE WIJSIAN .............  $G(h) = 34LOG(h)$ 

MODELOS CON MESETA

EXPONENCIAL .......  $G(h) = C (1 - EXP(h/A))$ 

 $G(h) = C$ , para  $h > A$ 

EFECTO PEPITICO PURO ...  $G(h)=C$ ,  $h = \theta$ <br> $G(h)=C$ ,  $h > \theta$ 

En el presente trabajo se ha presentado el modelo Esférico o de Matheron para todas las labores estudiadas bajo la siguiente forma:

$$
G(h) = \begin{cases} C_0 + C \left\{ \begin{array}{cc} 3h & h^3 \\ -2A & 2A^3 \end{array} \right\}, \text{para } h \leq A \\ C_0 + C & , h > A \end{cases}
$$

Donde:

Con excepción del caso presentado en la chimenea 130 que, como ya se menciono se ajusta al modelo lineal, tanto en los anchos de veta como en acumulados, el resto de labores se ajustan a la última expresión mencionada.

### IV.2.3.6 - PROGRAMA DE MODELIZACION

En estos yacimientos las variables en estudio son dos : el ancho de veta
y el acumulado de oro. En el Cuadro de VARIOGRAMAS MODELIZADOS se expone labor por labor los parametros de los variogramas respectivos, obtenidos a partir de los variogramas experimentales.

Naturalmente:  $C =$  meseta A= alcance,  $C =$  efecto pepita y  $C = / (C - C)$  sirve como un indice de variablidad de los datos, siendo mas aleatorio en cuanto mayor sea el porcentaje obtenido.

Se ha creado en una hoja eléctronica de LOTUS un file llamado MODELA, con programas (macros) para la modelización. El programa es sencillo con la ventaja que se puede observar el gráfico en pantalla, haciéndose los ajustes del caso cuantas veces requiera el ope-rador, hasta ajustar las curvas teórica y experimental. La primera fila en cada labor, corresponde al ancho de veta, y la segunda fila al acumulado. De esta manera cada labor queda caracterizada por estos parámetros que se usarán en la estimación de reservas o Krigeage.

Cabe resaltar que cuando se hizo el tratamiento de los altos erráticos. reemplazandose éstos por la media de la población, se logró disminuír el efecto de pepita.

#### IV.2.3.7 - RASGOS SALTANTES QUE DA EL VARIOGRAMA

 $E1$ cuantitativamente las siguientes variograma proporciona características geológicas:

#### LA CONTINUIDAD

refleja en el grado de crecimiento de los valores a partir del Se origen. Este crecimiento es rápido casi en todos los variogramas en el área de estudio. En todos se obtuvo el "efecto de observados

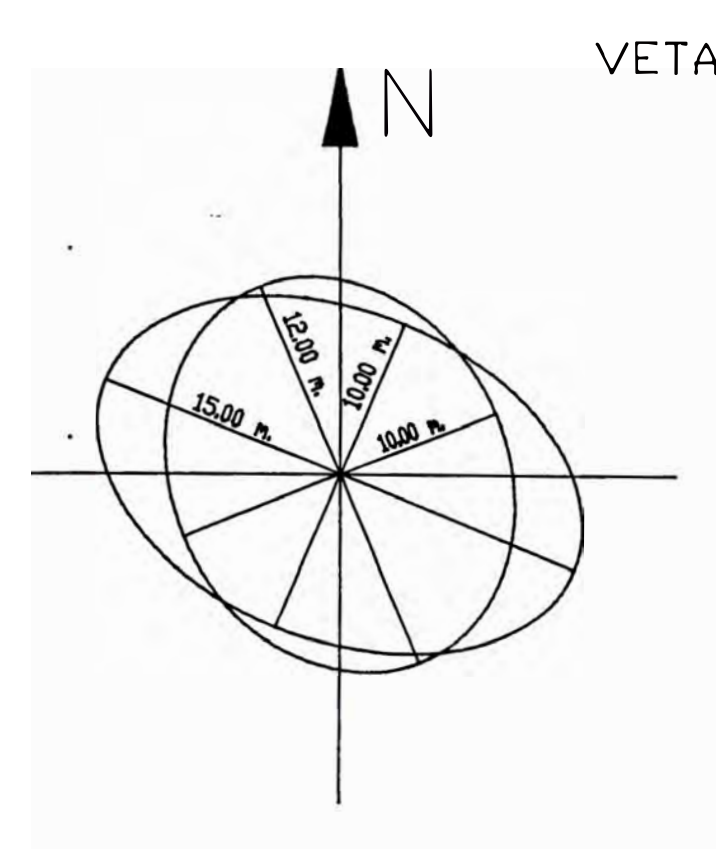

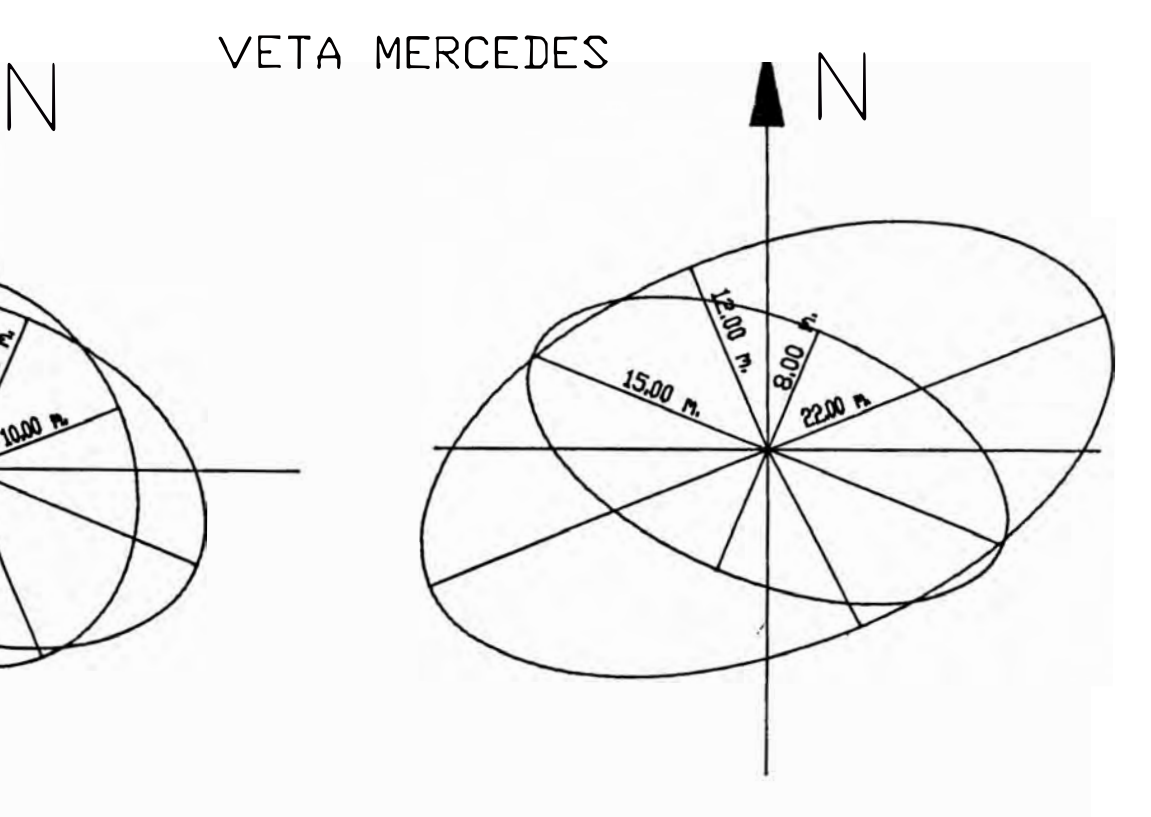

ANISDTRDPIA DE POTENCIAS ANISDTRDPIA DE ACUMULADOS

VETA CHDLOQUE

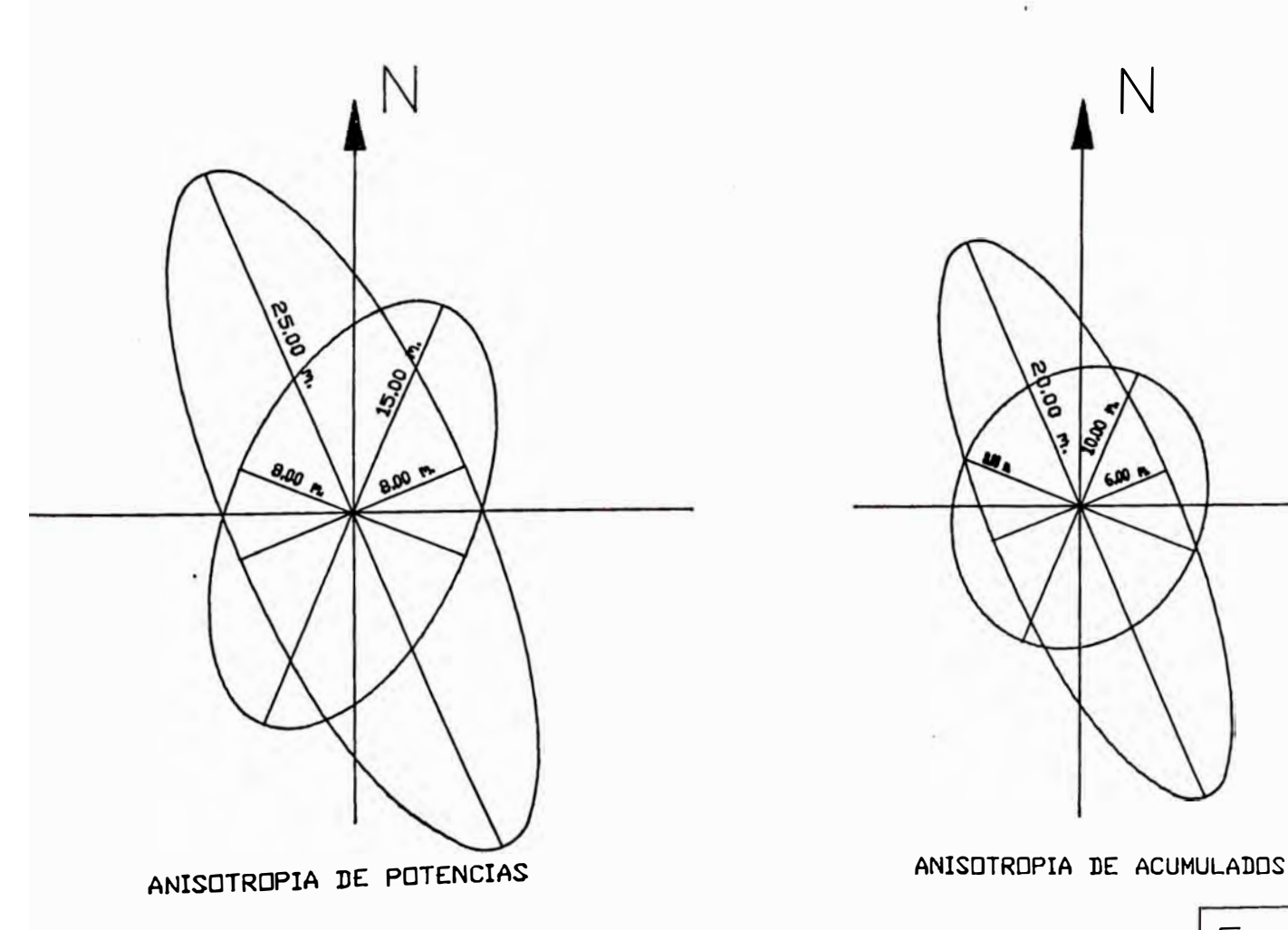

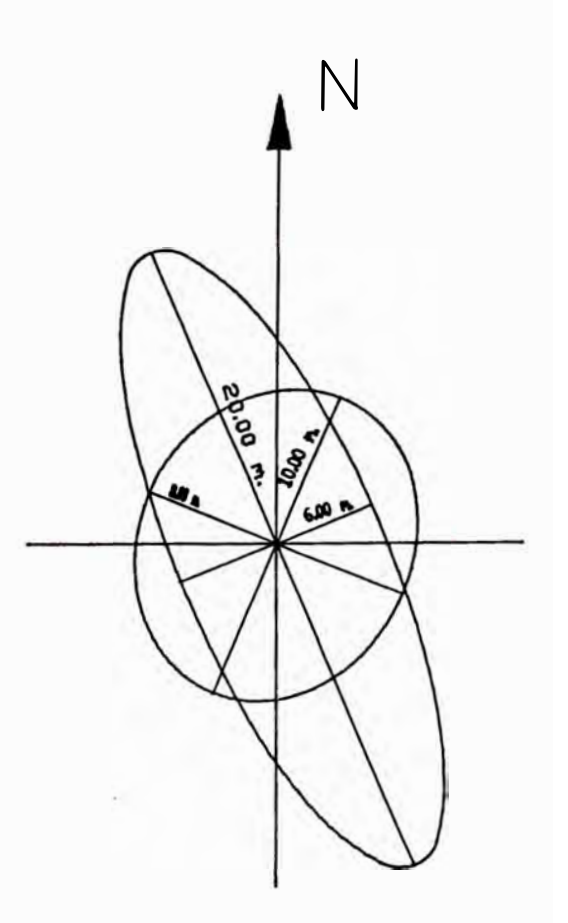

pepita", típico en yacimientos auríferos. ZONA DE INFLUENCIA

Se denomina asi a la zona donde la muestra posee autocorrelación o continuidad. Este parametro se llama "alcance" y caracteriza a la dirección en que se calculó el variograma.

#### **ANISCIROPIAS**

La Anisotropia puede ser fácilmente representada por los alcances que se obtienen de varios Variogramas computados en diferentes direcciones. Un ejemplo de ilustración se observa en la figura 11 que muestra la anisotropia tanto de Potencias como Acumulados de oro de las vetas Mercedes y Choloque.

#### **IV.2.4 CONFIGURACIONES**

En la evaluacion de Yacimientos tipo Veta, CONFIGURACION se entiende el diseño de los Blocks a estimar dándole forma de rectángulos cuvas dimensiones dependen de los parámetros geoestadisticos obtenidos del Variograma experimental modelizado.

En este trabajo, estas configuraciones son posibles solo en Vetas que presentan rumbo y buzamiento en promedio, casi constantes, como la veta La Lima 2 y la veta Choloque, y un sector de la veta Mercedes (ver figura  $12$ .

La veta Mercedes después de la F. Corihuarmi presenta gran variabilidad de su rumbo que ocasiona dificultad en el cálculo del Variograma en una dirección y subsecuentemente en la configuración de Blocks rectangulares. Además presenta bajo buzamiento. Por ese motivo, en esta Veta se está realizando el trabajo con Programas mas elaborados que realiza variogramas considerando la informacion en el espacio tridimensional.

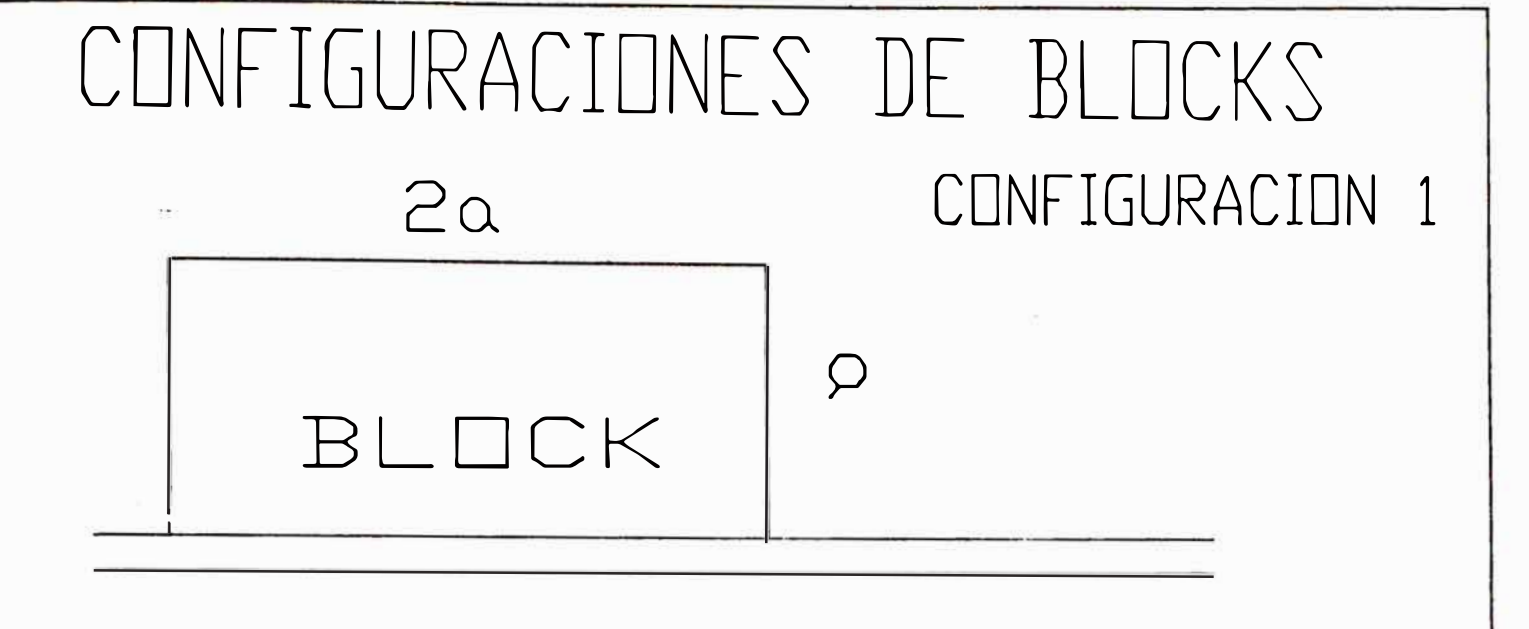

"a" Alcance del variograma de la labor adyascente

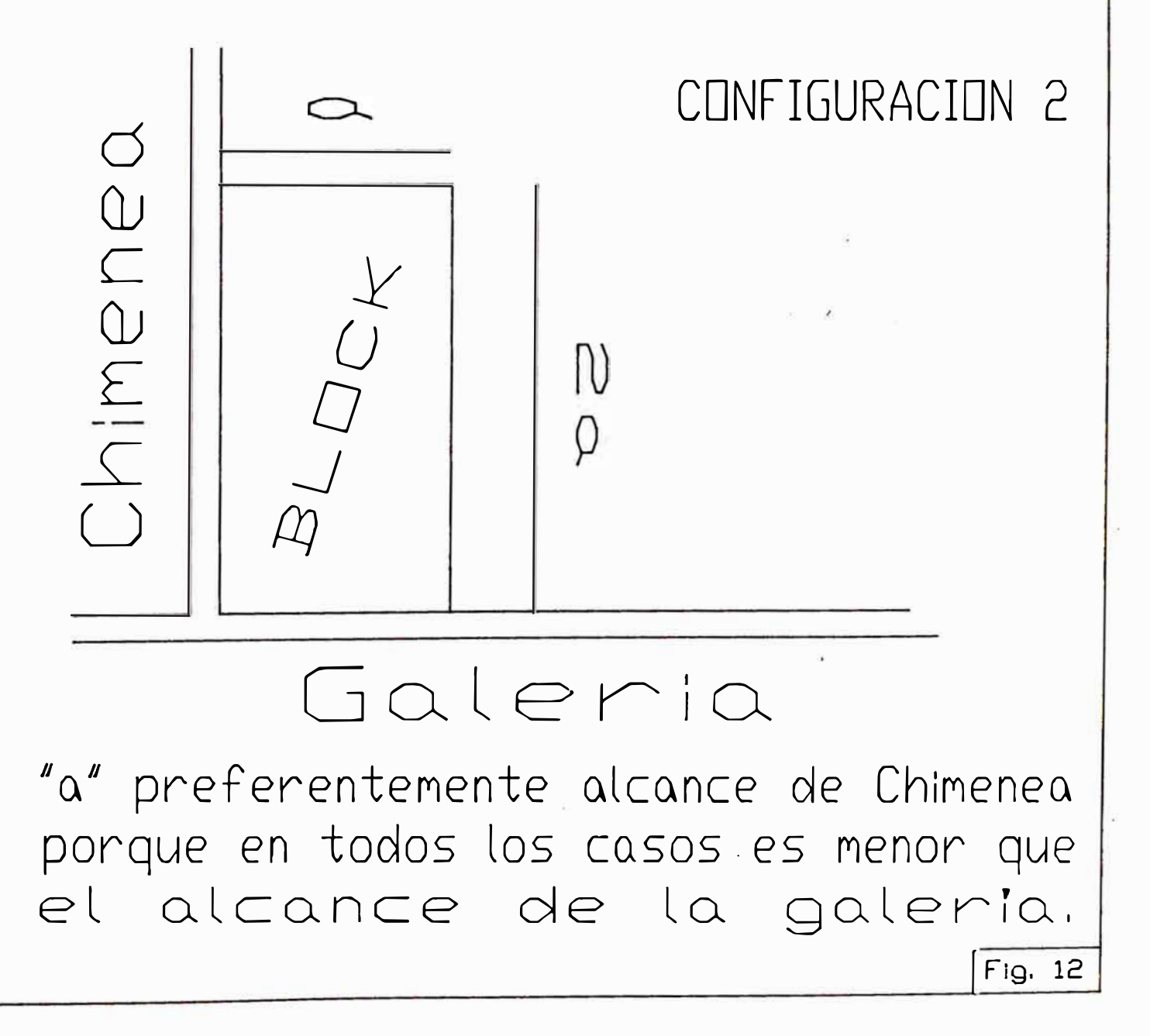

bajo el asesoramiento de los Ingenieros Oscar Bernuy y Samuel Canchaya.

El hecho de manejar rectángulos al configurarse los blocks se debe, como veremos mas adelante, a la facilidad que esto brinda en la estimación por Krigeage. Las dimensiones de este rectángulo se ha procurado sea "2A" de largo por "A" de alto, donde "A" es el alcance del variograma de acumulaciones.

Según el número de labores aledañas al block se ha encontrado dos configuraciones. Se destaca el hecho de haberse dado preferencia al alcance del Acumulado en las dimensiones del Block, con la finalidad de tener mayor presición en la estimación de la ley de oro o contenido fino. Las configuraciones presentes se pueden apreciar en la Fig. 12.

#### IV.2.4.1. - SOPORTE

El soporte es el sustento físico de la realización de una variable. En el manejo de estas características un conjunto de datos ubicados en el espacio, tambien se llama "soporte". Puede ser la ley de uno, de dos o mas tramos de un taladro diamantino, por ejemplo.

En el caso de una Galería, un conjunto de Potencias o Acumulados, tomados a malla regular, tendrán un soporte en una longitud "L" de ella, o toda la Galeria.

En el caso de un canal de muestreo, el "soporte" viene a ser el "peso" de la muestra tomada en ese canal.

Al estimar una variable (Potencia o Acumulado) de un Block, el estimador Z\* se definirá como una combinación lineal según la siguiente expresion:

 $Z* = \sum_{1} 1 * Sp_1$ 

Donde: li es el ponderador del respectivo Spi: valor o promedio de valores definidos en un soporte p.

IV.2.4.2. - CONFIGURACIONES PRESENTES

Las configuraciones definidas para el presente estudio se ilustran en la figura 12.

#### **CONFIGURACIONES EN LAS VETAS**

#### CONFIGURACION 1

Esta configuración se establece en los casos donde el panel está flangueado por una sola labor reconocida (muestreada) ya sea galeria o chimenea.

#### **CONFIGURACION 2**

Esta configuración se presenta cuando el Block está flanqueado por dos labores reconocidas: a un lado una Chimenea y al otro una Galeria. IV.2.4.3. - CATEGORIZACION DE RESERVAS

la Cubicación Tradicional se han Idéntico a lo que se vio  $en$ considerado dos categorias de reservas: Reservas Probadas y Reservas Probables. En base al Variograma se calculó el área de influencia (alcance) mediante el cual se definen las reservas PROBADAS.

Las reservas PROBABLES se definen en los Blocks que no están rodeados de labor alguna. Por ejemplo en la veta Mercedes Nv 1934, los Blocks  $A, B, C, D, \ldots$ ete constituyen los Blocks de reservas Probadas, los blocks AB, EB, .etc. las Probables. A medida que la explotación avance en los tajeos o cuando se programen otras labores de exploración las reservas Probadas y Probables irán variando en sus limites.

# LEYENDA DE COLORES DE CUBICACION

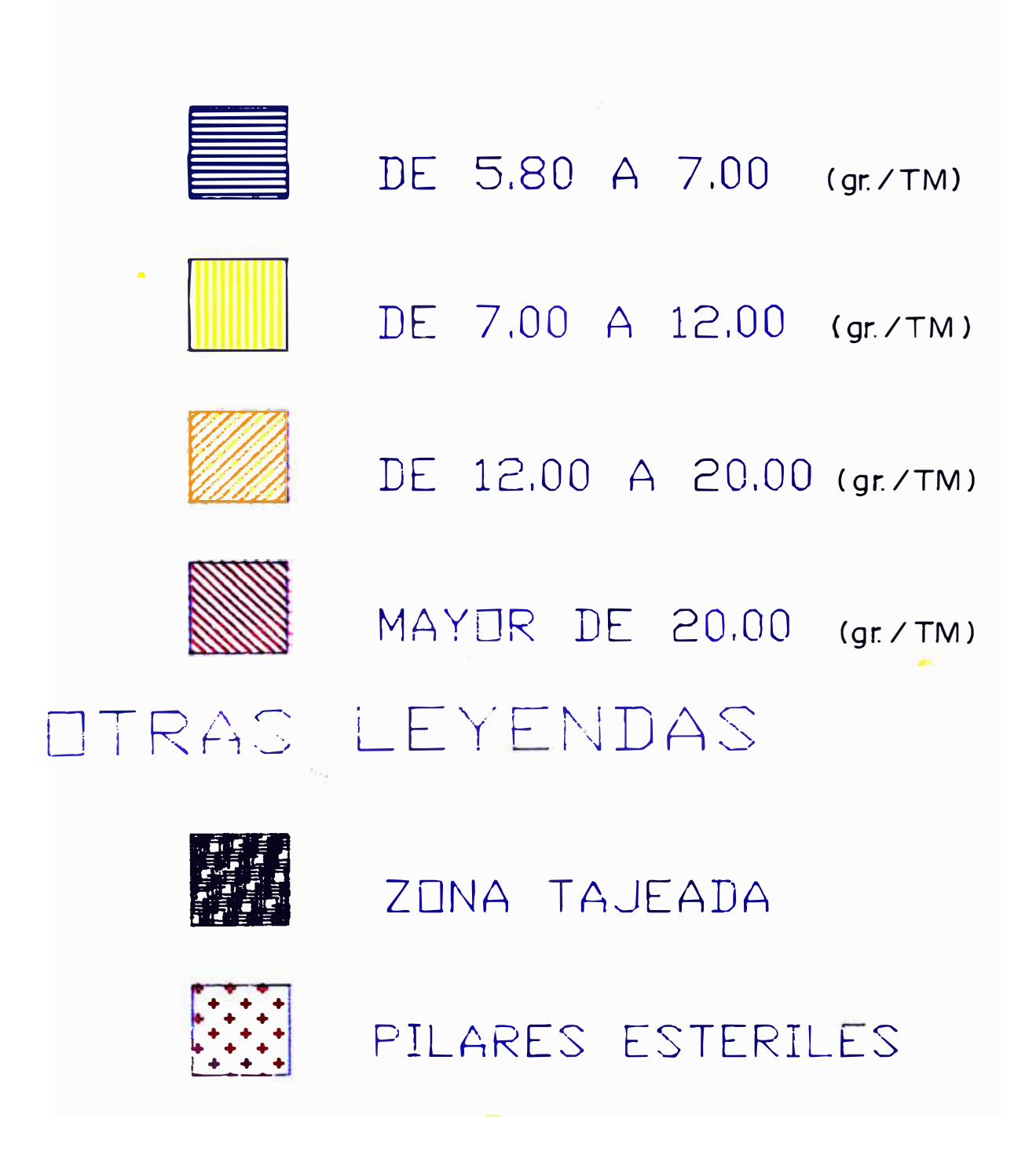

### IV.2.5 BL KRIGRAGE

El término "Krigeage" encierra una serie de aspectos respecto a la variable regionalizada, cuyo estudio, aplicaciones y desarrollo es toda una especialidad y rebasa los limites de este trabajo. Podemos mencionar por ejemplo términos como Krigeage Puntual, Krigeage Universal y Krigeage Aleatorio, hablando de la bibliografía que escasamente se tiene en nuestro medio.

Para hablar de algo mas reciente en el WORLD GOLD FORUM on Technology and Practices, (ERUCE et al. 1989) señalan entre los propósitos de su articulo: "Comparar el desempeño del Irigeage Probabilistico, el Irigeage Ordinario y el método del inverso de las distancias en la estimación de reservas involucrando datos de exploración que tienen una distribución sesgada".

Este es un ejemplo de que las investigaciones sobre el krigeage continúan, cuyos resultados nos llegan pálidamente en las revistas especializadas. Y vale la oportunidad de citar y darle la razón a DAVID (1977) cuando dice:

"La Geoestadística es una disciplina activa la cual no puede ser encerrada en un marco fijo. Nadie puede estar seguro de lo que llaman Krigeage Universal. Los problemas de dirección y buzamiento han sido constantes en la evaluación de minas, arriesgando la hipótesis estacionaria y los métodos que dependen  $de$  ella. $\degree$ 

Luego agrega: "Si bien la historia no ha terminado aún, parece que el Krigeage Universal es poco conocido em aplicaciones mineras, por haber varios caminos de abordar el problema, debido al buen fortalecimiento de las propiedades del variograma y el Krigeage local (o puntual). Por otro lado esto se reparte en el campo de mapeo y contorneo automático. Esto abora ha alcanzado un estado de madurez en esta disciplina gracias a la introduccion de una nueva teoria, la de las funciones intrinsicas aleatorias de orden I".

#### $IV.2.5.1$ SISTEMA DE KRIGEAGE

El Krigeage Local (que aplicaremos ahora) es una técnica de estimación que provee el mejor estimador lineal sin sesgo de una característica, ya sea ancho de veta o acumulado (cuyo valor real se desconoce), y de la que sólo se conocen datos de muestreo.

La información disponible, que se usa para la estimación local en una zona de quasi-estacionaridad, por lo general lo constituyen los datos de canales de muestreo y la informacion estructural del variograma modelizado, que caracteriza la variabilidad espacial en la zona de trabajo.

Consideremos a V como el volumen de un Block, cuya variable va a ser estimada por 2\*. La técnica del Krigeage hará esta estimación considerando los siguientes puntos:

 $\mathbf{I}$ - Que Z\* sea insesgada o sea que en promedio este estimador sea igual al valor verdadero Zv esto es que  $w = E{Z*} = E{Zv}$ 

 $\overline{z}$ - Que Z\* sea óptimo; esto es que si:

$$
Z^* = \Sigma I_1 * Z_1
$$

los ponderadores li sean tales que la varianza de estimación dada por:  $\sigma^2$  E=E{Zv -  $\Sigma$ liZi}<sup>2</sup> sea mínima.

La expresión anterior se puede minimizar empleando el formalismo de Lagrange para lo cual se define primero una función F tal como sigue:  $F = \sigma^2 E - 2\mu \{\Sigma 1i - 1\}$ 

En este caso se utiliza como ecuación de enlace la condición insesgada  $\Sigma I_1$  = 1, por minimiza la varianza  $\sigma^2$  E de estimación, hallándose los ponderadores li óptimos al igualar cada derivada parcial, aplicada a F respecto de l1, a cero. La constante µ es la constante de Lagrange.

El resultado de este proceso es el sistema lineal de Matheron que se mostrará a continuación:

 $\Sigma l_J G_{IJ} = G_{IV} - \mu$ , con  $i = 1, 2, ... n$ 

$$
y \Sigma l_j = 1
$$

La deducción matemática de este grupo de ecuaciones no se incluye en este trabajo pudiéndose consultar los libros que sobre el particular se mencionan en la Bibliografia, y/o copias del curso Geoestadística I que se dicta en la Facultad de Ingenieria Geológica Minera y Metalúrgica de la Universidad Nacional de Ingenieria (UNI).

Asi mismo la varianza minima de estimación, llamada varianza de Krigeage, tiene la expresión siguiente:

 $\sigma 2_k = \sum l_1 * G_{1k} + G_{kk} + L$ 

Donde:

- $G_{1J}$ es el variograma promedio G(h)=G (M,M<sup>-</sup>), siendo M y M<sup>-</sup> los extremos del vector h; cuando M recorre el soporte i y M' recorre independientemente el soporte j.
- $G_{1}$  $\vee$ es el valor medio del variograma  $G(h)=G(M,M^*)$  cuando  $M$  se mueve en todo el Block v y M´se desplazan independientemente en el soporte i.
- es el valor medio del variograma  $G(h) = G(H, M')$  cuando tanto  $M$ Gur y M<sup>-</sup> se desplazan independientemente el Block v.

*Se nos plantea dos problemas inmediatos:* 

*- Primero , puesto que en un Block cualquiera, casi siempre vamos a tener varios datos en la o las labores que la flanquean, se necesitaría un lí por cada muestra.\_, planteándose asi, al quererse*  aplicar un Krigeage estricto un gran sistema lineal de ponderadores incógnitas. La alternativa es utilizar un "Krigeage práctico" (ver *capítulo IV. 2. 5. 2)* 

*- El segundo aspecto es cómo evaluar los va.riogramas promedios Gí.1, Gív y Gvv. Esto se analiza. por medio de funciones auxiliares*   $exp$ resados gráficamente en ábacos.

*Salvando estos dos inconvenientes tendríamos la posibilidad de resolver el sistema. lineal de Matherón y con los pondera.dores lí obtenidos fácilmente evaluar el estimador Z\*.* 

En el APENDICE D se presenta anotaciones sobre Cálculo de los variogramas promedio", "funciones Auxiliares" y el uso de sus abacos. *Estas notas las he tomado de Journel & HuiJbregts ( 1989) •. v se ha adjuntado considerando que existe poca bibliografía. en castellano sobre*   $el$  particular.

#### *IV.2. 5.2.* - *KRIGKAGK PRAC'I'IW* - *SEGUN aJNFIGURACIONES*

*En el sector de traba.jo (clavo mine.r-alizado} se tiene tanta información, en galerías y chimeneas, que aplicar un Krigeage estricto no sería conveniente.* 

La estimación se ha realizado diseñando un plan de Krigeage en base a la *metodologia planteada por BERNUY (1987).* 

*Esta metodolog.ia 1-v>ese11t,.:¡ sim1-,lificac:icwes prácticas al Sistema de Matherón, que se ajusta a las configuraciones de Bloques mencionadas.* 

#### IV.2.5.2.1 SISTEMA EN LA CONFIGURACION 1

Esta configuración es cuando existe un panel flanqueado por una labor ya sea galería o chimenea, y se tiene 2 ponderadores l1 y l2, relacionados con el estimador Z\* por:

$$
Z^* = 1_1 Z_1 + 1_2 Z_2
$$

Donde:

- $Z<sub>1</sub>$ es el promedio de los valores en la longitud L del panel muestreado.
- $Z<sub>2</sub>$ es el promedio de los valores de todo o gran parte de las galerías o chimeneas circundantes.

Las ecuaciones de Krigeage queda, simplificadas a:

 $l_1G_{11} + l_2G_{12} + \mu = G_{1v}$ 

 $l_1G_{21} + l_2G_{22} + \mu = G_{2v}$ 

 $l_1$  +  $l_2$  = 1

Cuando el alcance "a" del variograma es menor que L/2, normalmente se cumplen con las siguientes equivalencias:

 $G_{12}=C$   $G_{22}=C$   $G_{1}=-X(L, I)$ 

$$
G_{21}=C \t G_{2v}=C \t G_{11}=F(L) - \frac{Co}{L}
$$

Donde C y Co son parámetros extraidos del variograma correspondiente y X(L, I) es la función auxiliar "chi" (ver Apéndice D). Reemplazando estos parámetros en el sistema, tenemos las siguientes

ecuaciones:

$$
l_1(F(L) - \frac{C_0}{L}) + l_2C + \mu = X(L, I) \dots 1
$$
  

$$
l_1C + l_2C + \mu = C \dots 2
$$
  

$$
l_1 + l_2 = 1 \dots 3
$$

$$
l_1 = \frac{X(L, I) - C}{C_0}
$$

$$
F(L) - C
$$

$$
L
$$

Y de 3 se obtiene:

$$
l_2 = 1 - l_1
$$

 $F(L)$  se define de la siguiente manera:

$$
F(L)=1-\frac{3a}{4L}+\frac{a^{2}}{5L^{2}}, \quad si \ L \ge a
$$

$$
F(L)=\frac{L}{2a}-\frac{L^{3}}{20a^{3}}, \quad si \ L < a
$$

La varianza de Krigeage, que nos dá el "error mínimo" de estimación, se calcula según la siguiente relación:

 $\sigma Z_{\mathbf{k}} = 11G_{\mathbf{k}} + 12G_{\mathbf{k}} - G_{\mathbf{k}}$  donde  $G_{\mathbf{k}} = F(L, 1)$ 

Tanto  $X(L, I)$  y  $F(L, I)$  son funciones auxiliares (ver

Apéndice D).

#### IV.2.5.2.2 SISTEMA EN LA CONFIGURACION 2

En esta configuración el estimador 2\* tiene un sumando mas;

 $Z* = 1_1Z_1 + 1_2Z_2 + 1_3Z_3$ o sea :

En este caso:

Zi es el promedio de potencia o acumulado del tramo "L", que se pondera con 11.

Zz es el promedio del tramo "l", ya sea તેર potencia o acumulado, que se pondera con l2

Za será el promedio de gran parte del yacimiento o de un sector con homogeneidad geológica, que interviene ponderado con la

El sistema de Krigeage para esta configuración es:

 $l_1$   $G_{11}$  +  $l_2$   $G_{12}$  +  $l_3$   $G_{13}$  +  $\mu$  =  $G_{1v}$  $l_1$  G<sub>21</sub> +  $l_2$  G<sub>22</sub> +  $l_3$  G<sub>23</sub> +  $\mu$  = G<sub>2v</sub>  $11 G_{31} + 12 G_{32} + 13 G_{33} + \mu = G_{34}$  $l_1 + l_2 + l_3$  $=$  1

ാഠ

En los sectores estudiados por lo general cada labor tiene sus propios parámetros geoestadísticos, o sea que el alcance, meseta y efecto pepítico de la galería no son iguales a los correspondientes de las chimeneas.

Los valores de los variogramas medios que necesitamos para resolver el sistema de ecuaciones para esta configuración son:

$$
G_{11} = F(L) = \frac{C_0}{L} \qquad G_{21} = H(1, L) \qquad G_{33} = C
$$
  
\n
$$
G_{12} = H(L, 1) \qquad G_{22} = F(1) = \frac{C_0}{l} \qquad G_{1v} = X(L, 1)
$$
  
\n
$$
G_{13} = C \qquad G_{23} = C \qquad G_{2v} = X(1, L)
$$
  
\n
$$
G_{31} = C \qquad G_{32} = C \qquad G_{3v} = C
$$

 $Gvv = F(L,1)$ 

Habiéndose hecho intervenir la ley media, automáticamente el valor de  $\mu$  $= \theta$ , resultando un sistema de 3 x 3, cuyas incógnitas son l1, l2 y l3. Al reemplazar lo anterior queda :

$$
l_1(F(L) - \frac{C_0}{L}) + l_2K + l_3 = X(L, l) \quad \ldots \ldots \ldots
$$

$$
l_2K + l_2(F(1) - \frac{C_0}{I}) + l_3 = X(l, L) \dots 2
$$

$$
1_1 + 1_2 + 1_3 = 1
$$
 ................3

$$
Donde K = H(L, I)
$$

Como se ha hecho el artificio de hacer la meseta  $C = 1$ ,  $F(L)$  es calculada, con la relación ya presentada, con el alcance de la galería. F(1) se calcula idénticamente pero con parâmetros de la chimenea. Para resolver el sistema, simplificamos restando 3 a 1; se obtiene la ecuación 4:

$$
l_1(F(L)-\frac{C_0}{L}-1)+l_2(k-1)=X(L,1)-1
$$
 .......4

A la relación 2 le restamos la relación 3 y obtenemos 5

$$
l_1(K-1)+l_2(F(1)-\frac{C_0}{l}-1)=X(1,L)-1
$$
.....5

A la relación 4 la multiplicamos por (K-1) y surge la relación 6:

$$
l_1(F(L)) - \frac{C_0}{L} - 1/(K-1) + l_2(K-1) = (X(L, 1) - 1)(K-1) \dots 6
$$

A la ecuación 5 se la multiplica por: $(F(L) - \frac{C_0}{L} - 1)$ obteniéndose la ecuación 7:

A 6 restamos 7 y llegamos a la relación 8:

$$
12((K-1)2-(F(L)-\frac{C_0}{L}-1) (F(1)-\frac{C_0}{l}-1)=
$$

$$
((X(L, I)-1)(K-1)-(X(1, L)-1)(F(L)-\frac{C_{0}}{L}-1)\ldots\ldots\ldots\ldots\ld
$$

Luego de 8 obtenemos el valor de la

$$
I \ge \frac{C_0}{(K-1)2 - (F(L) - \frac{C_0}{L} - 1)}
$$
  

$$
I \ge \frac{C_0}{(K-1)2 - (F(L) - \frac{C_0}{L} - 1)} \cdot (F(1) - \frac{C_0}{I} - 1)
$$

Al reemplazarlo en la ecuación 4 el valor de 12, calculamos li:

$$
11 = \frac{(X(L, 1) - 1) - 1z(K-1)}{Co}
$$

$$
F(L) - \frac{Co}{L} - 1
$$

y finalmente:  $1a = 1 - 1i - 1i$ 

Ÿ

La varianza de Krigeage para la configuración 2 tiene la siguiente expresión:

$$
\sigma^2 k = l_1 G_{1v} + l_2 G_{2v} + l_3 G_{3v} - G_{vv}
$$

#### IV.2.5.3 DESARROLLO DEL KRIGKAGE EN LOTUS

Todo el desarrollo anterior se ha programado en una hoja electrónica de cálculo en LOTUS (Krige.wkl). Con esta finalidad se prepararon los datos con promedios de los tramos, ya sea de galería o chimenea (o de todo un sector homogéneo) en 3 columnas, la primera de potencias sin diluír. la segunda de potencias diluídas, según el criterio mencionado, y la tercera de los acumulados.

Asi por ejemplo en un Block "8B" a estimar que tenga Configuración 2. los soportes de galería y chimenea serían 8BG y 8BCH, respectivamente, tal como aparece en el cuadro siguiente.

El Sector al que pertenezca el Block tendrá una influencia con los soportes denominados SECTOR en el cuadro.

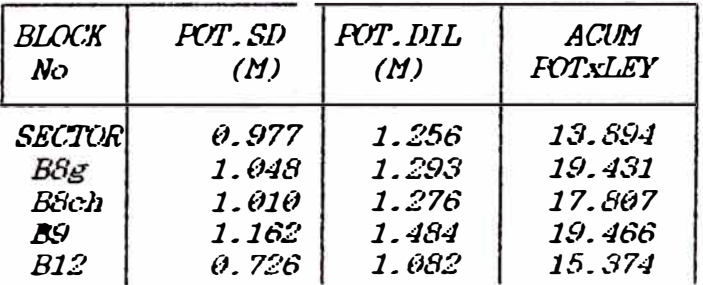

Los Bloks 7 y 9 son de configuración 1, y su valor respectivo, ya sea de potencias o acumulado, se pondera con l1, mientras que l2 pondera al valor promedio de la variables respectivas del SECTOR.

Cuando la configuracion es 2, como ocurre con el Block 8, aparecen dos promedios en la tabla (un valor de la labor horizontal y el otro de la vertical), los que se ponderarán con los li y la respectivos y el valor promedio del SECTOR interviene con el ponderador la en este caso.

Para realizar la estimación se requiere tener a la mano 3 ábacos de las funciones auxiliares:  $X(1/a, h/a)$ ,  $H(1/a, h/a)$  y  $F(1/a, h/a)$ .

En el APENDICE D se definen y se ve la importancia de contar con estos ábacos. Las funciones mencionadas, han sido diseñadas en los ábacos para variogramas de meseta  $C = 1$ .

Entonces cuando empieza a funcionar el programa para cualquiera de las 2 configuraciones, transforma la meseta C de la labor elegida a la unidad. Puesto que el efecto de pepita Co interviene en la función variograma, los parámetros geoestadísticos de una función cualquiera de alcance "a", meseta C y efecto de pepita Co, son normalizados automáticamente: adaptación a los ábacos (en alcance "a", meseta igual a 1 y efecto de pepita igual a la división Co/C).

Asi por ejemplo el Acumulado de la Chimenea 480-2 tiene un alcance igual a 8, meseta de 70 y efecto pepítico de 90. Normalizado queda con alcance igual a 8, meseta igual a la unidad  $(C=1)$  y el efecto pepítico de  $CO/C = \theta$ .778

El proceso del Krigeage en Lotus se hace en el FILE KRIGE.wkl, habiendo calculado previamente los soportes que intervendrán en la estimación de los Blocks.

Existen varios Macros que pueden ser activados por un MENU, uno de los cuales jala por COMBINACION el File de los soportes, que contiene un cuadro semejante al mostrado anteriormente, con potencias diluidas y sin diluír y el acumulado, de cada Block. Por otro lado se jala por combinación el "CUADRO DE PARAMETROS GEOESTADISTICOS", que contienen alcance, meseta y efecto de pepita de cada Labor.

Al empezar la Estimación se da por teclado el nombre de las labores que intervienen en un Block. El programa extrae de la tabla respectiva los parámetros Geoestadisticos y los normaliza en forma automática, pidiendo información por teclado de los abacos según sea la relación: lado del

*block, alcance respectivo.* 

Con estos datos se calculan automáticamente los ponderadores l1. Al darle *los nombres de los soportes (uno en el ca.so de la Configuración 1 .v dos*  en el otro caso), el block es evaluado y copiado en una tabla con su  $respectivo$  "error de estimación" ( $\sigma k$ ). Todo este proceso se explica *paso a paso en el Apéndice F, para que quede mas claro.* 

 $\prime$ 

#### **CUADRO DE PARAMETROS GEOESTADISTICOS**

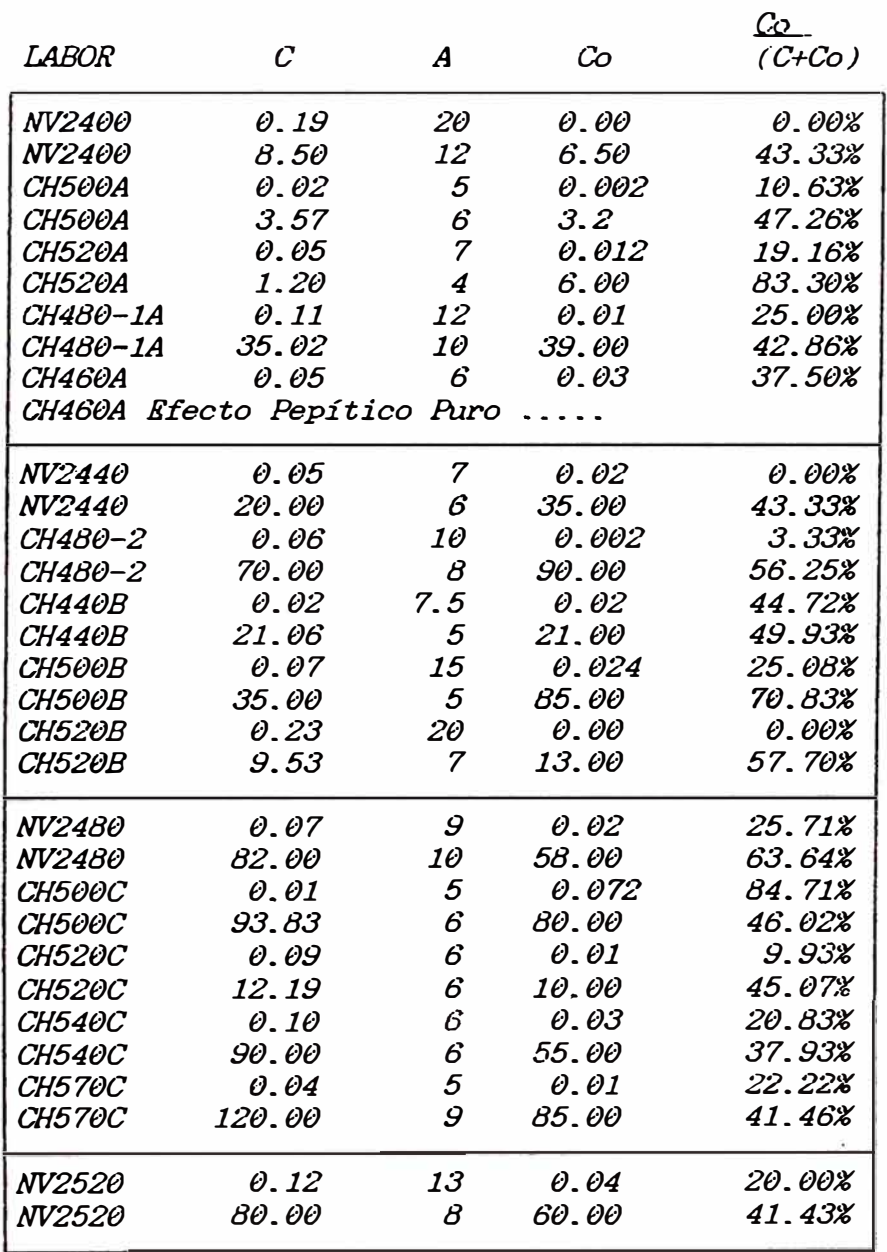

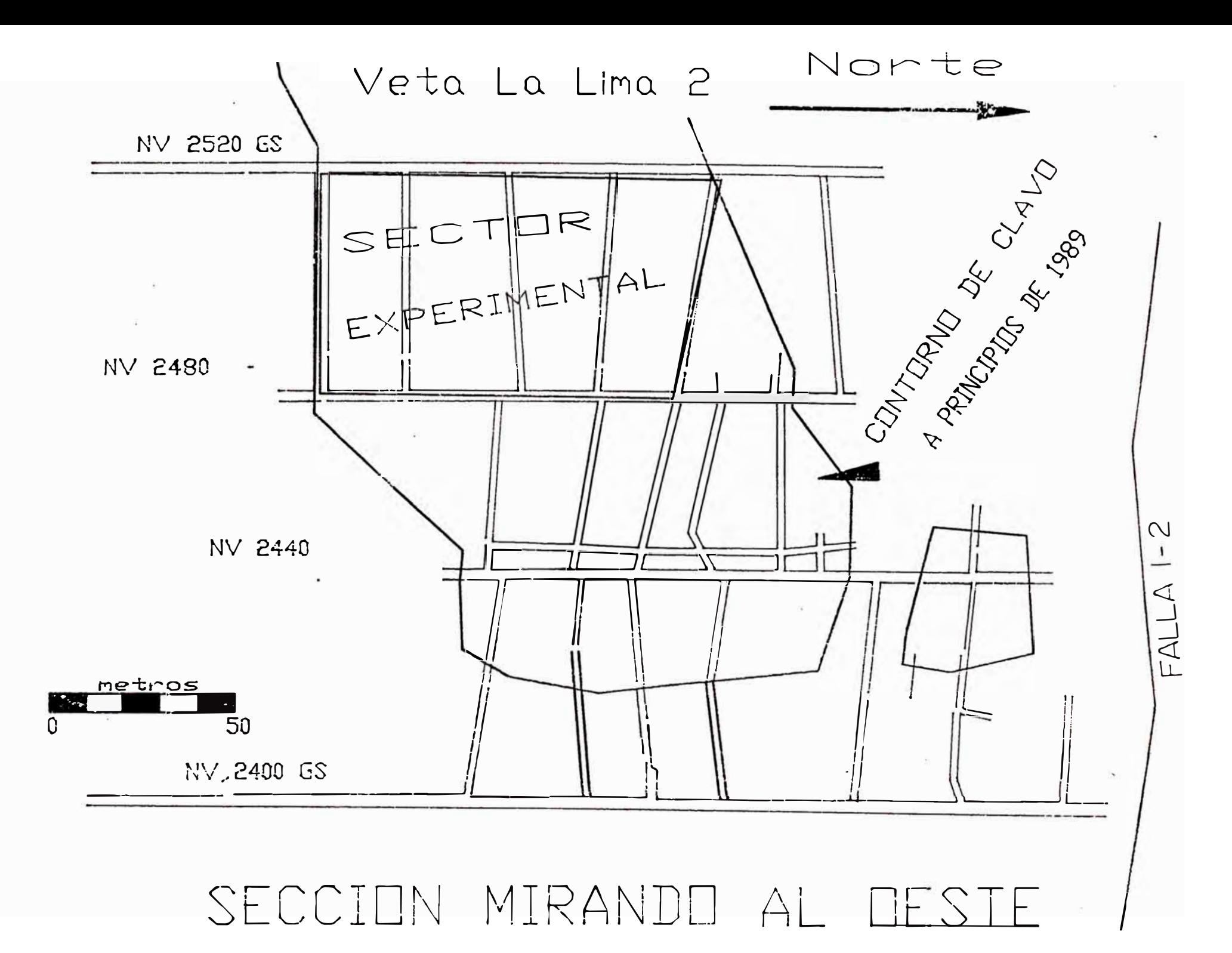

#### *CAPITULO V*

#### V *COMPARACION DE RESULTADOS ENTRE AHBOS METODOS*

*Como se mencionó en la Introducción del presente t\_rabajo, el problema · para el Departa.mento de Geología. de la Compañia radicaba. en que su le.v de Cubicación" así como la ley del balance mensual, siempre era menor que la ley que calculaba Planta al final del proceso.*

*Desde Marzo de 1989, en que se realizara la primera Cubicación* Geoestadística, a la Evaluación de setiembre de 1990 (con promedio *log-Normal:, ha. sido necesario un enfoque continuo del problema con comparación de los resultados.* 

*En la figura 14 se muestra una visión panorámica de la V. La Lima 2, destacando el contorno del clavo tal como es conocido a. fines del año*  1988, y en él el Sector Experimental o Piloto (en Azul). Cabe destacar *el fenómeno estructural de la Falla 1-2. La fig.15 presenta. la Cubicación Tradicional con promedio simple del Sector y las dos siguientes (f ig·s.*  16 y 17), las Cubicaciones Geoestadísticas con promedio simple y por Log-Normal respectivamente.

*El último dibujo (fig. 18) presenta. la forma actual del sector. en su*  gran mayoría ya tajeado, y destaca una pequeña franja estéril diagonal *g�nera.da por una falla de reactivación, coplanar con la veta.* 

/

#### *V.1 PRIHERA RTAPA -DK PRafKDIO SilfPLK*

Esta primera etapa de evaluación geoestadística se caracteriza por *considerar los aspectos más clásicos de la estadística..· Si a partir de los resultados de esta cubicación se hubieran emitido conclusiones, h�v* 

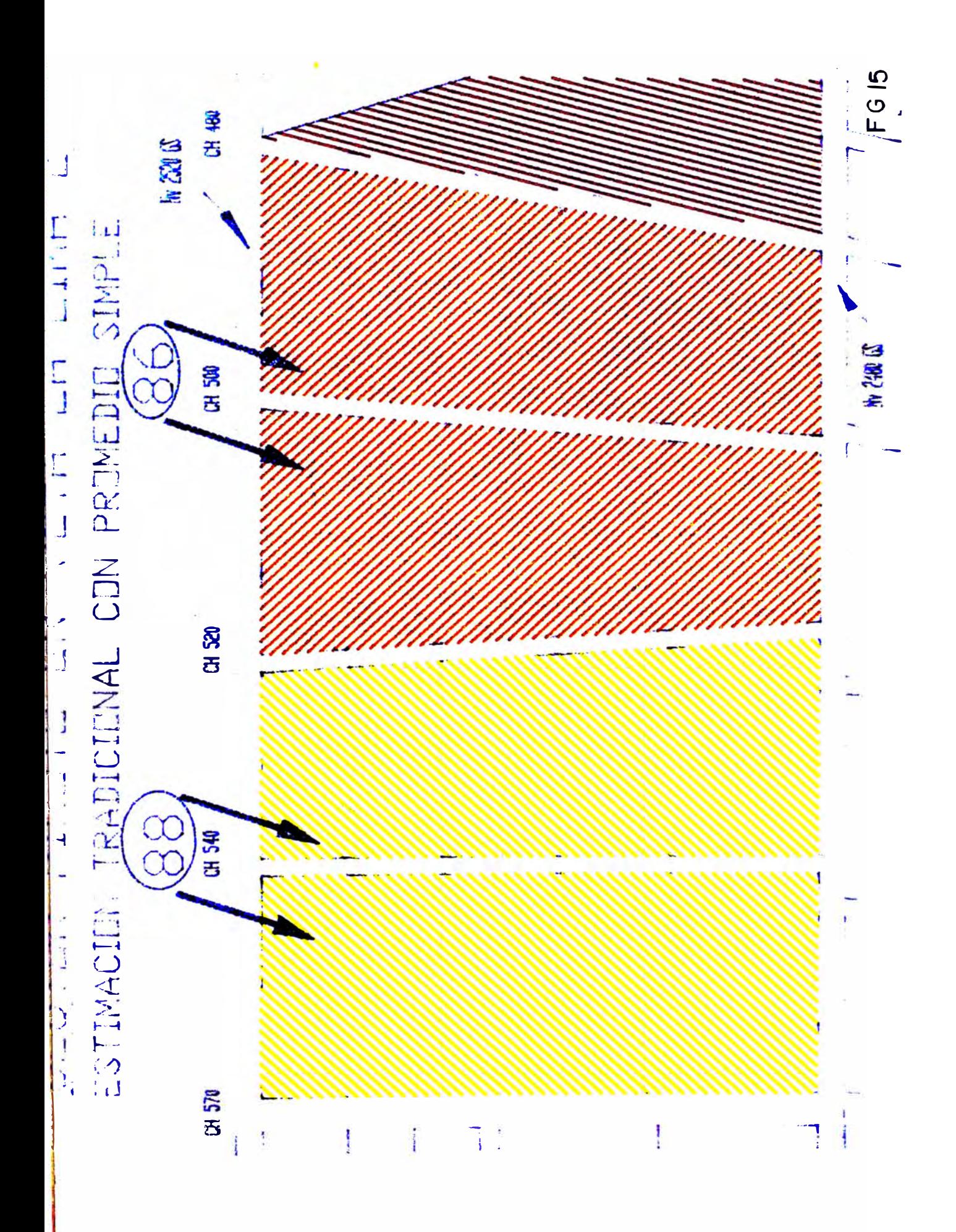

SECTOR PILOTO EN VETA LA LIMA 2

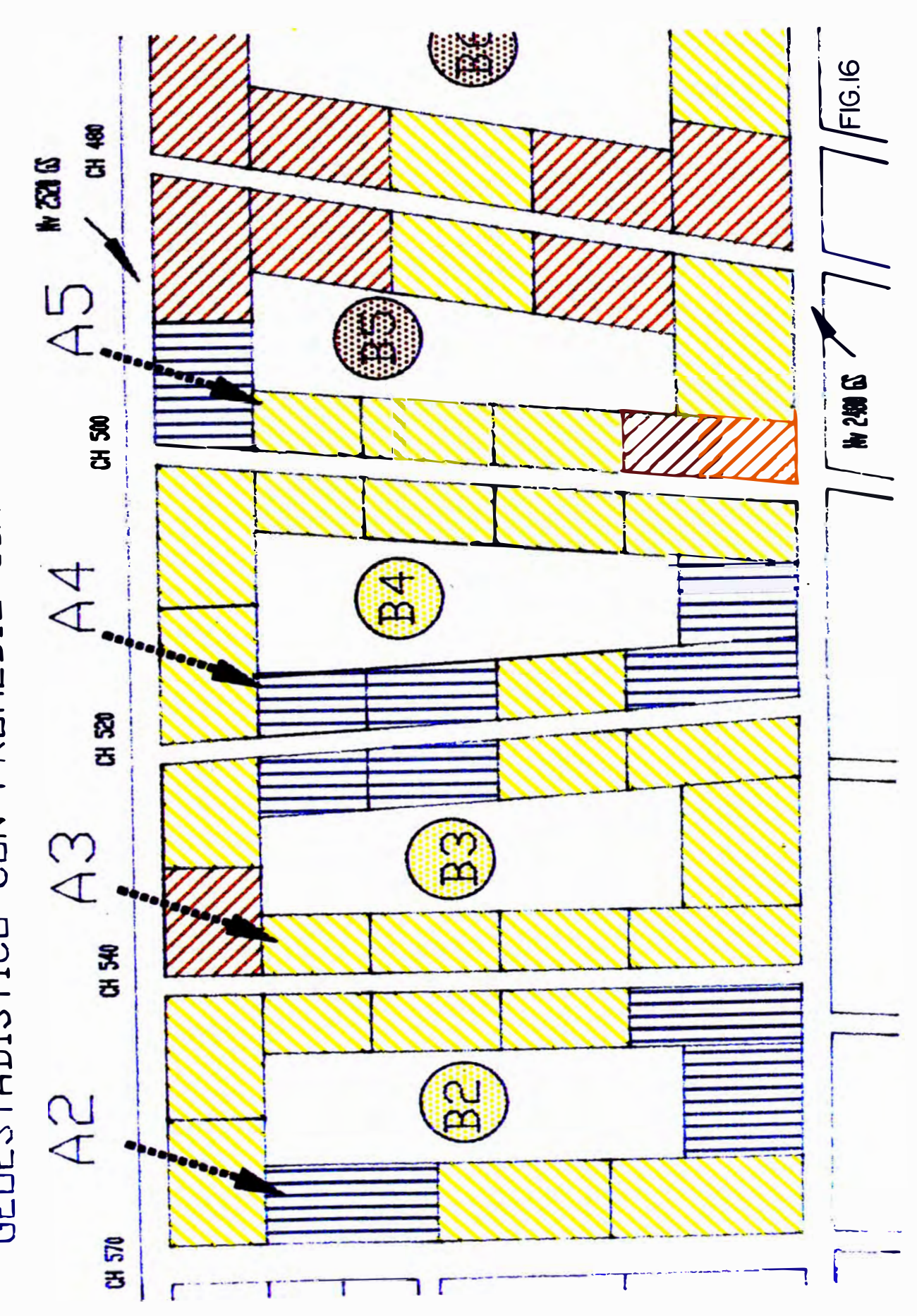

## SECTOR PILOTO EN VETA LA LIMA 2 GEDESTADISTICO CON PROMEDIO LOG-NORMAL

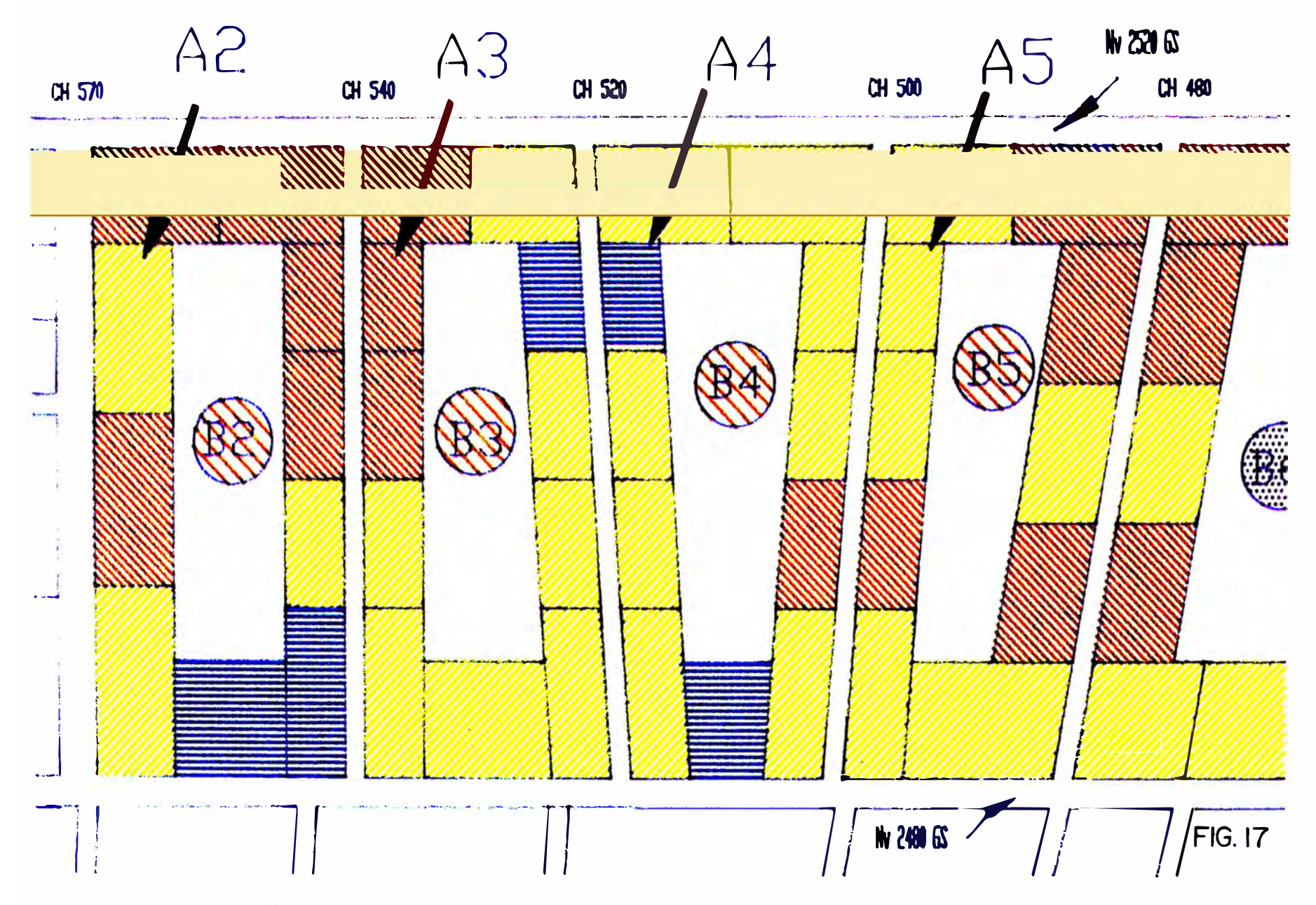

*estarídlllos cdlllbiando muchas de ellas.* 

*En la cubicación tradicional de Diciembre de 1988 el "Sector Piloto" figura con dos Blocks : el 88 y el 86, categorizados como mineral PROBAIXJ. Este sector esta comprendido entre los niveles 2480 y 2520, limitado por la (}himenea 520 hacia el norte y la l,"1limenea 570 al sur para el Block 88, y por las chimeneas 480 y 520. para el -'Block 86 (ver fig. 15).* 

#### *RESULTAIXJS DEL METOIXJ TRADICIONAL*

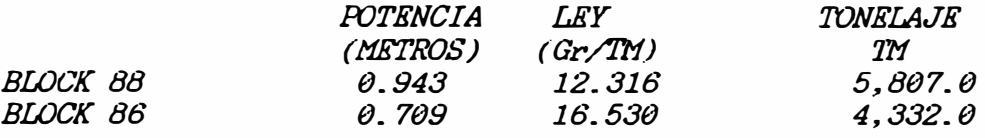

*En la estimación geoestadistica (Marzo 1,989) en este mismo sector figuran cuatro Blocks : A2, A3, A4 y AS; diferenciándose dos cate&·orias de mineral: el PROBADO que lo forman los bloques pintados según su ley (ver fig. 16} y un sector central como mineral PROBABLE. Con la finalidad de hacer mas fácil la comparación presentamos los* 

*resultados geoestadísticos ciñéndose al bloqueo tradicional.* 

*METOIXJ GEOESTADISTICO ( con promedio simple J* 

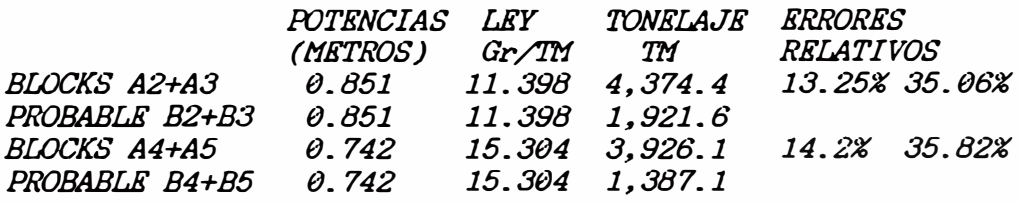

*Con este método se esperaba que la ley promedio subiese de valor; mas por*  el contrario, como se observa en el cuadro anterior el valor de la ley promedio disminuye. Por otro lado el método geostadístico es el único que

nos permite obtener los llamados "errores de estimación" y además. gracias a su flexibilidad, es posible la sectorización en tramos cortos de ley baja y alta, según los colores de cubicación convencionales de la misma.

Del cuadro anterior, considerando sólo el mineral Probado se deduce los siguientes intervalos, con el 67 % de confianza:

PARA LOS BLOCKS A2+A3:

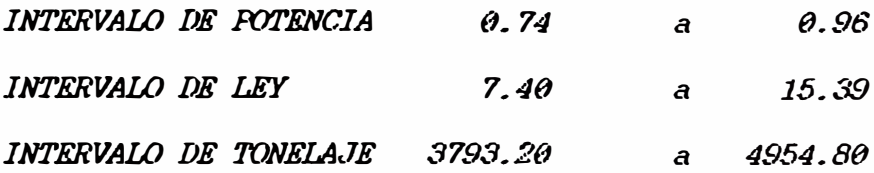

PARA LOS BLOCKS A4+A5:

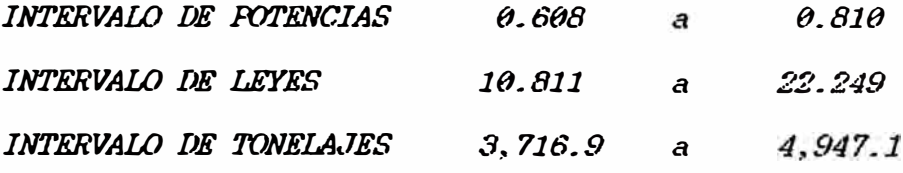

Se considera que los primeros cortes de tajeos en este sector no son suficiente para evaluar comparativamente los métodos.

Mientras tanto se fue mejorando la metodología de trabajo, estimándose por el mismo método, en forma paralela al tradicional, sectores de las vetas Mercedes y Choloque; en las cuales el control se acentuó, en el sector denominado María de la V. Mercedes, y en el sector antes de la falla Sophia, en la V. Choloque.

#### V.2 SEGUNDA ETAPA - DE PROMEDIO LOG - NORMAL

La semunda etapa considera las distribuciones Lor-Normales.

Se ha creado Macros en Lotus que muestran en forma automática el histograma de frecuencias relativas.

Al calcular los promedios respectivos tanto por promedio simple (ponderado en caso de las leyes) como por el Log-Normal, la diferencia en el caso de las leyes entre estos resultados es significativa (casi de 20%), por tener éstas una distribución marcadamente Log-Normal; pero es insignificante en el caso de las potencias (por tener distribucion Normal). Ver gráficos de histogramas en el Capítulo IV.1.2.2.

Con esta nueva concepción se retomó el sector experimental, con sus datos originales y se cubicó. Los resultados para el Sector Piloto son los siguientes :

METODO GEOESTADISTICO con promedio Log-Normal

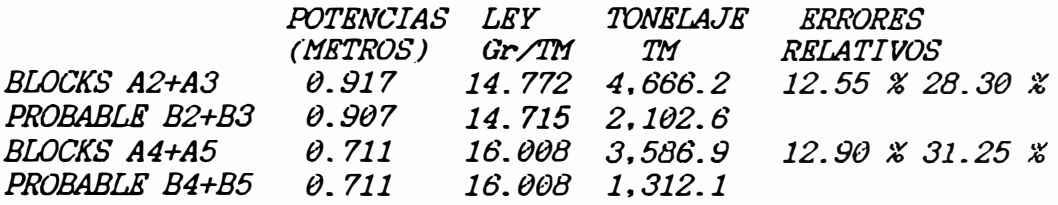

Del cuadro anterior, considerando sólo mineral probado se deduce los siguientes intervalos, con 67 % DE CONFIANZA :

**ESTIMACION GEOESTADISTICA (PROM. LOG-NOR)** 

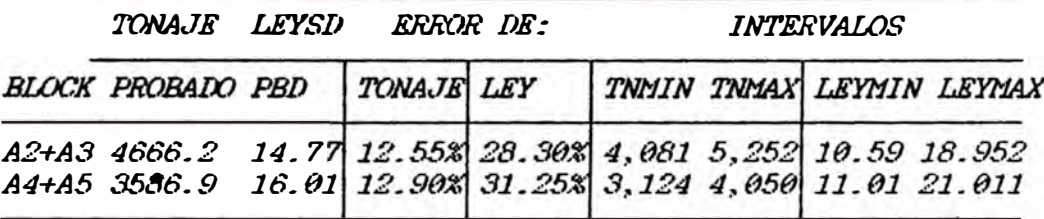

Al considerar el tonelaje Probable se tiene el siguiente cuadro:

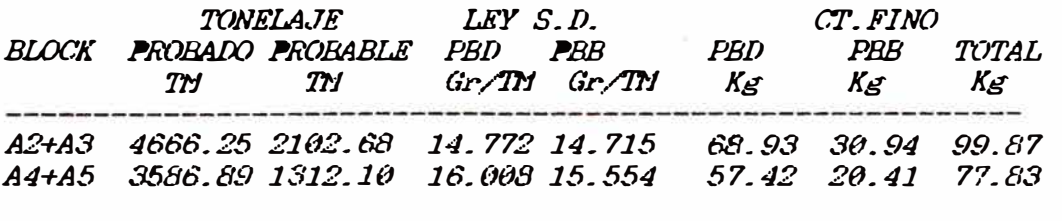

 $PBD = PROBANO$ PBB = PROBABLE

#### *INTERVALO DE TONELAJES:*

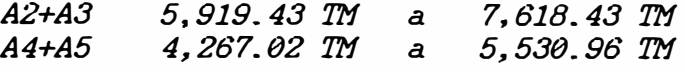

*Recién se obtiene un intervalo dentro del cual cae la ley promedio del mineral extraído, como veremos más adelante.* 

#### *CUADRO DE RESULTAIXJS DESPUES DE LA EXPLOTACION*

*En la fig. 18 de este capitulo se observa el Sector Piloto, en el cual sólo quedan ciertos pilares de mineral por recuperar y pilares estériles. La. prueba comparativa en el sector mencionado se tomó en setiembre de 1990, cuando casi se habían agotado los ta.feos en este sector.* 

*Con los datos de mediciones mensuales y el tratamiento de las leyes de corona corte a corte, desde la preparación e inicio de la explotacion, se obtuvo el siguiente balance:* 

*EXTRA.IDO* 

*BLOCK TONELAJE LEY CONT. F* 

*TM Gr/1'11 Kg* 

*A2+A3 6160. 53 18. 076 111. 36* 

*A4+A5 5117. 78 19.634 100.48* 

--------------------------------- ---------------------------------

*Como se puede apreciar la ley promedio de lo extraído no cae dentro del intervalo calculado por el primer cálculo Geoestadistico y obviamente es diferente a la estimación tradicional de 12. 316 Gr/TM, éste es un valor subestimado en el caso del Block 88.* 

*Si bien lo ideal hubiese sido que Planta traba.fara sólo con mineral del*  Sector Experimental para que la comparación sea mas exacta, aceptando que *la extracción es óptima ( sin pérdida de finos) son los resultados* 

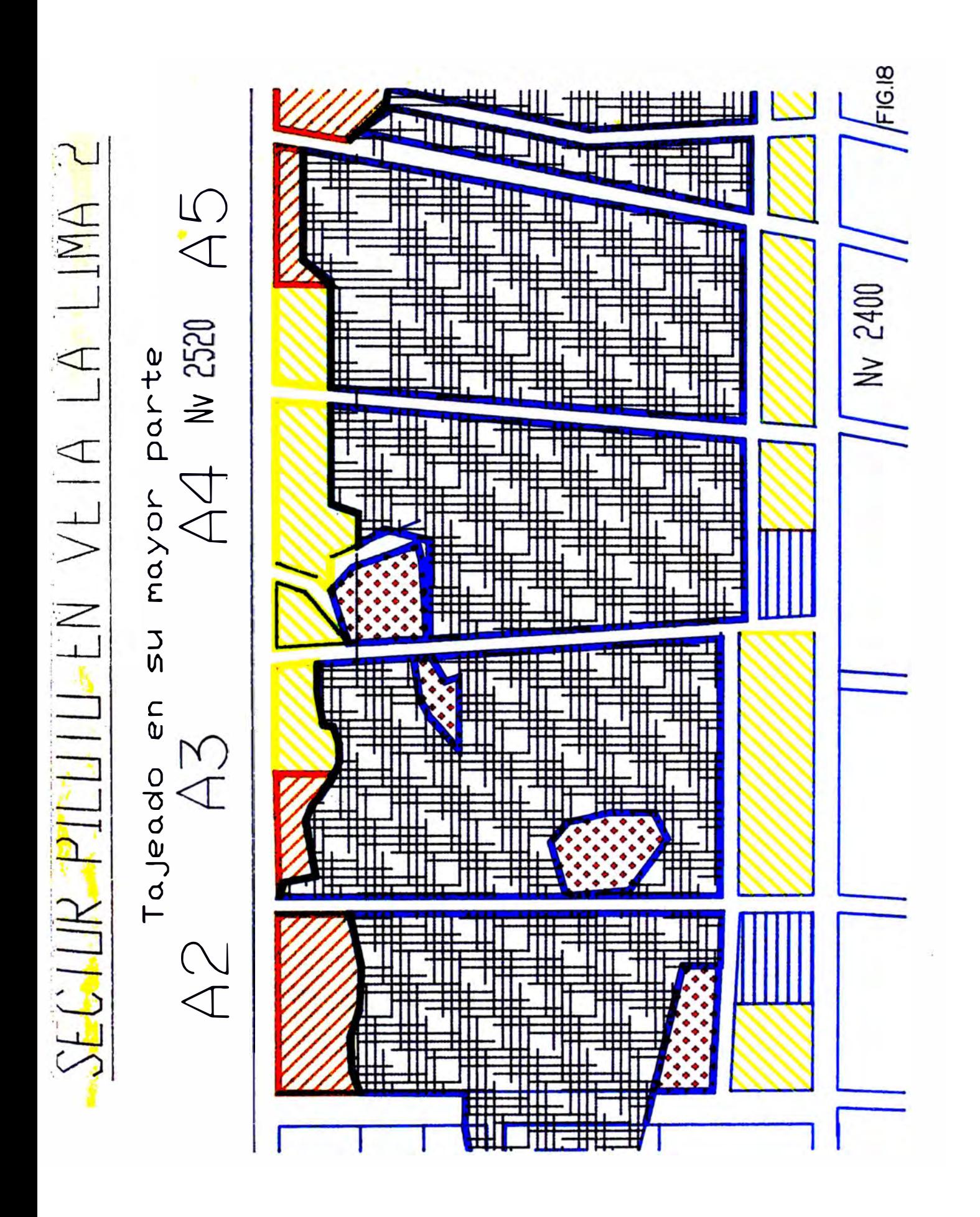

obtenidos bastante alentadores. Por lo pronto se tiene en mente calcular la media de las leyes por el proceso Log-Normal, semejante al método clásico. Es decir tener tres cubicaciones por comparar por lo menos por un periodo prudencial, las tradicionales por promedio y por Log Normal y la Cubicacion Geoestadistica con Promedios Log-Normal.

Con los mismos datos de la estimación tradicional de promedio simple se realizó el correspondiente por promedio Log-Normal cuyos resultados exponemos a continuación.

ESTIMACION PROM. LOG-NOR

|              | TONELAJE        | LEY S.D.        | CT. FINO        |
|--------------|-----------------|-----------------|-----------------|
| <b>BLOCK</b> | <b>ESTIMAIO</b> | <i>ESTIMADA</i> | <b>ESTIMADO</b> |
|              | TΜ              | Gr/IM           | Kg              |
| 88           | 5,806.999       | 17.752          | 103.09          |
| 86           | 4,605.522       | 16.040          | 73.87           |

Si bien el método presenta aceptables resultados tiene el inconveniente de no proporcionar ninguna "varianza de estimación".

### V.3 APORTES DE LA GEORSTADISTICA EN LA EXPLORACION

La metodología mostrada tiene un desarrollo sencillo en su aplicación utilizando Lotus (Apéndice F) cuando se estudia y evalúa vetas de rumbo y buzamiento relativamente constantes. La veta La Lima 2 reúne estas características y ha servido como aplicación piloto, poniendo en mente la futura utilización de la geoestadística en las otras vetas.

La mina Poderosa explora muchas vetas dentro de las cuales tiene tres en la etapa de explotación, cada una con sus respectivas idoneidades.

La estimación geoestadística se viene realizando anualmente, ofreciendo sólido apoyo a la estimación tradicional trimestral, al ofrecerle por extrapolación valores estimados en sectores que por el método tradicional no es posible detectar, como ya se mencionó para la veta La Lima y Mercedes.

La respuesta al porqué no se realiza aún, la estimación geoestadística en períodos mas cortos se debe a la complejidad que presenta la operación de tres vetas, con sus propias peculiaridades cuyo seguimiento exige una gestión amplia, con programas flexibles y de fácil manejo por el geólogo residente, aparte que requiere equipo de computación en cada Mina.

La geoestadistica por un lado nos permite estimar con mayor precisión el mineral ya encontrado, pero también nos brinda la utilización de los valores krigeados para analizar las tendencias y poder decidir con mayor probabilidad labores de exploración, mediante la configuración de curvas isovalóricas tanto de potencias como de leyes.

Por bibliografía especializada se conoce de la utilización de los valores Krigeados para modelizaciones matemáticas (PETERSEN 1990), y su adaptación a nuestra realidad se está investigando.

Los contornos isovalóricos que se han efectuado deben ser interpretados de acuerdo al contexto geológico, que de ninguna manera se pretende reemplazar. El soporte geológico puede y debe decidir sobretodo en lo que concierne al tectonismo y litología de la zona, que el geólogo residente conoce.

Ejemplos de estas configuraciones realizadas en las vetas La Lima 2, Mercedes y Choloque se muestran en las figuras siguientes.

#### V.3.1 APORTE EN LA EXPLORACION DE VETA LA LIMA 2

Con los dibujos 19, 20 y 21 se enfoca el clavo mineralizado de la veta La Lima 2 por encima del Nv 2400.

En Julio de 1,988 la cubicación tradicional (fig.19) presentó 2 sectores que parecía no tener correlación según lo observado en la galería del Nv 2400. La cubicación geostadística de febrero del 89 se realiza sobre el sector principal, extrapolando mineral en el block A (fig.20) al lado Sur debajo del Nv 2520, a pesar que en dicha galería se presentaba la veta empobrecida.

Futuras labores (fig.21), corroboraron el resultado geostadístico de la cubicación mencionada, ampliada en la cubicación posterior. Por otro lado la cubicación geostadística de setiembre 90 (fig.21) con promedio logaritmico descartó sectores cercanos al Nv 2400, que el promedio simple sobreestima.

La configuración de isovalores con los datos krigeados (figs. 22 y 23), en la veta La Lima 2, abre la expectativa en 2 sectores debajo del Nv  $2400.$ 

A la fecha se viene realizando uno de los 2 inclinados proyectados (en pendiente negativo), para reconocer las zonas inferiores, con alentadores resultados.

#### V.3.2 APORTE EN LA VETA MERCEDES

#### Lado noroeste de falla corihuarmi

En el año 1989 se proyectaba la realización de una cortada (Cortada Gloria) (fig. 26), en busca de las estructuras semiparalelas a la veta Mercedes, conocidas en superficie por cateos.

Utilizando los datos del estudio geofisico realizado en 1987 por el Dr.

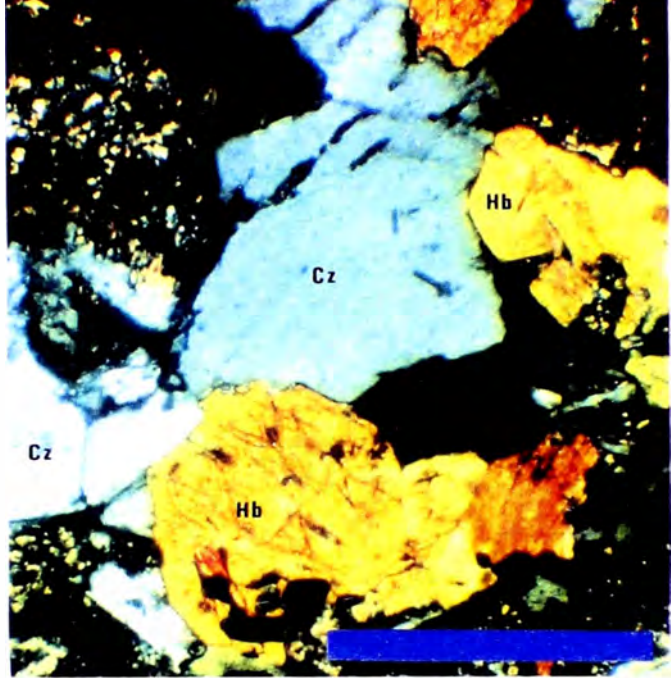

 $1.00$  mm

M.F.4.- Sección delgada en Nx. de uha tonalita del "Eatolito", se buserva cuarzo, hornblenda, plagioclasas sericitizadas y clorita.

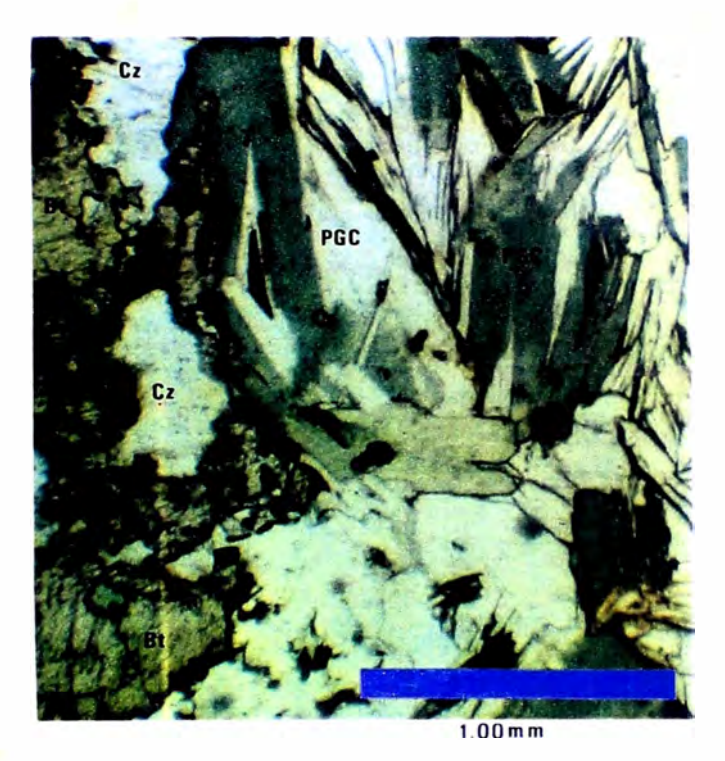

M.r.5.- secciónideigada en N//. de un stock granitico cerca a Chagual, se observa cuarzo, plagiocla sas súllicas y biotitas.

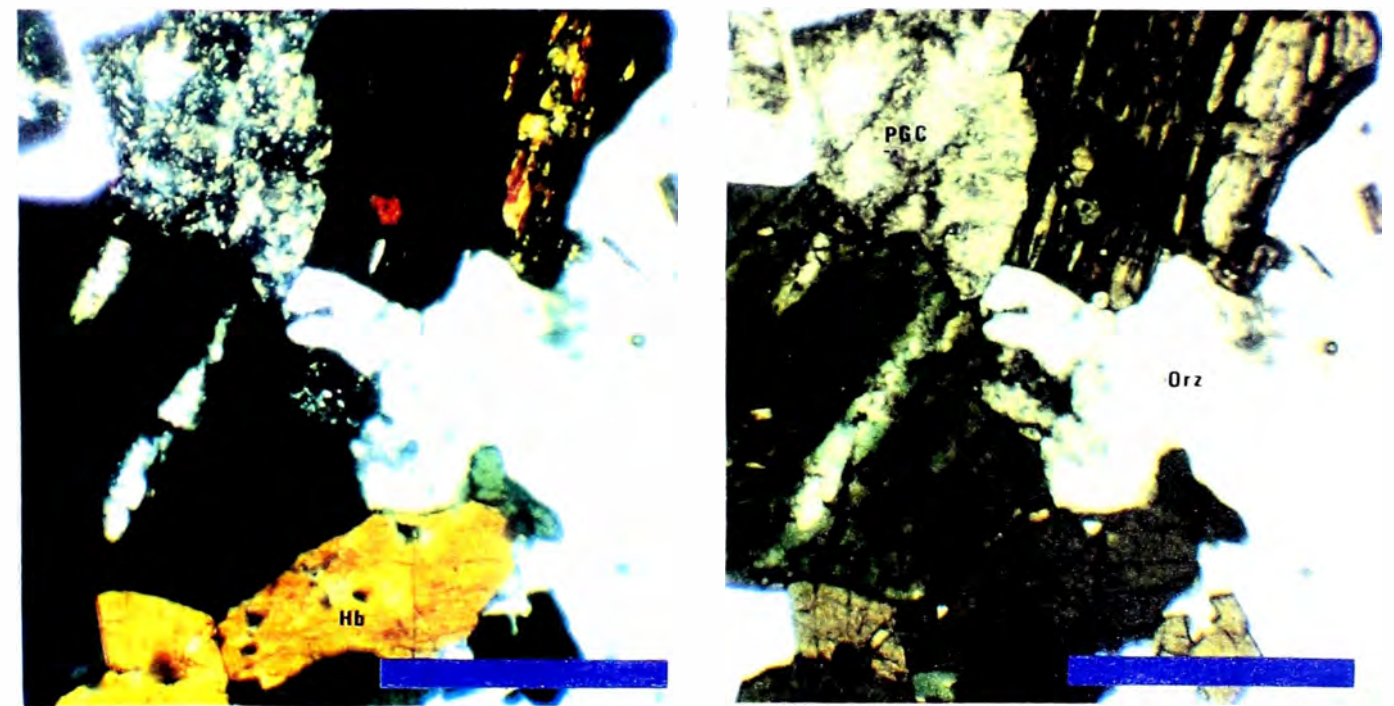

 $1.00 \text{ mm}$ 

 $1.00 \text{ mm}$ 

M.F.6-M.F.7.- Sección delgada en Nx. y en Ny, de una granodiorita del "ratolíto", se aprecia cuarzo, plagiociasas seri citizadas, hornblenda cloritizada y ortoza.

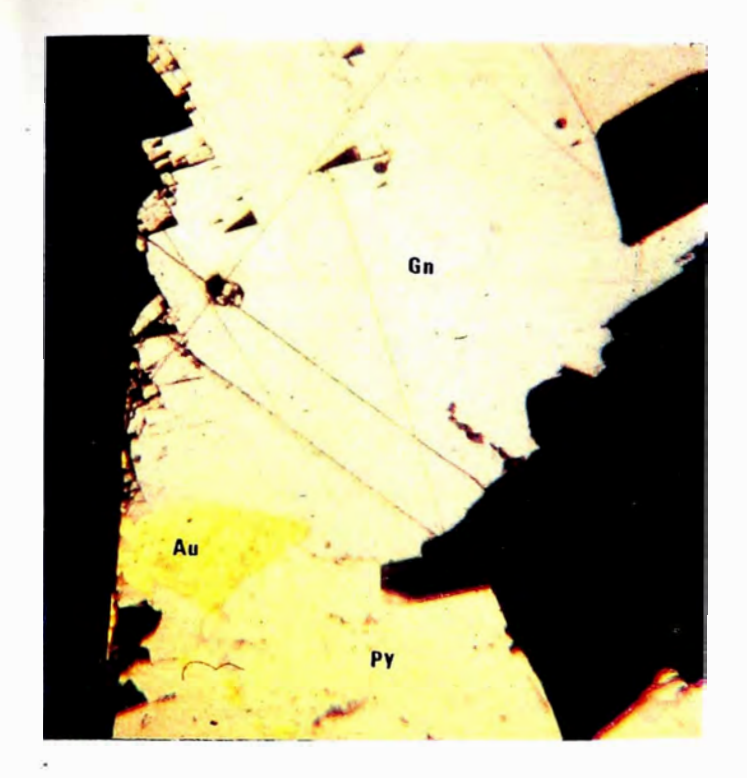

M.F. 8. - Sección pulida de una muestra en la veta La Lima, se observa un gra no de oro de 0.3mm en intercrecimiento con ga lena, pirita y cuarzo.

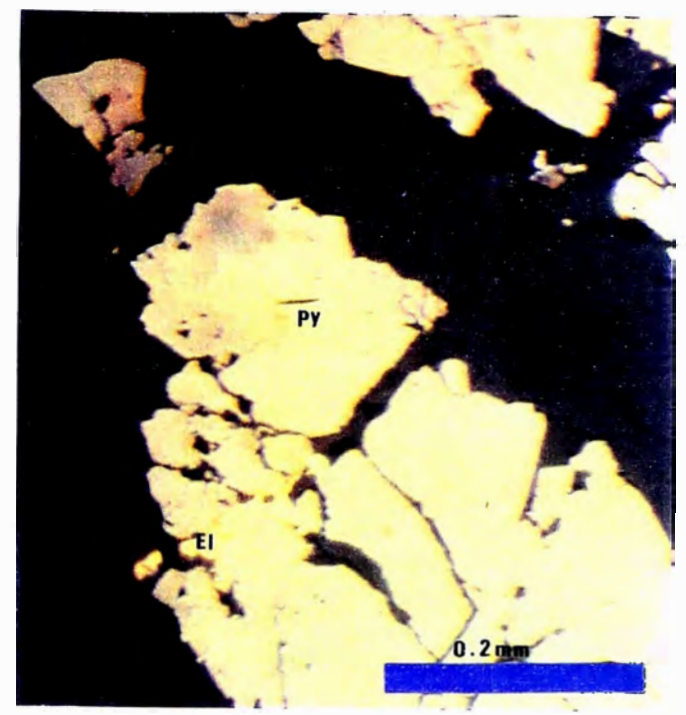

M.F.9. - Sección pulida de una muestra en la veta La Lima, se observa elec trum en pirita diacla sada, esfalerita y  $cuanzc$ .

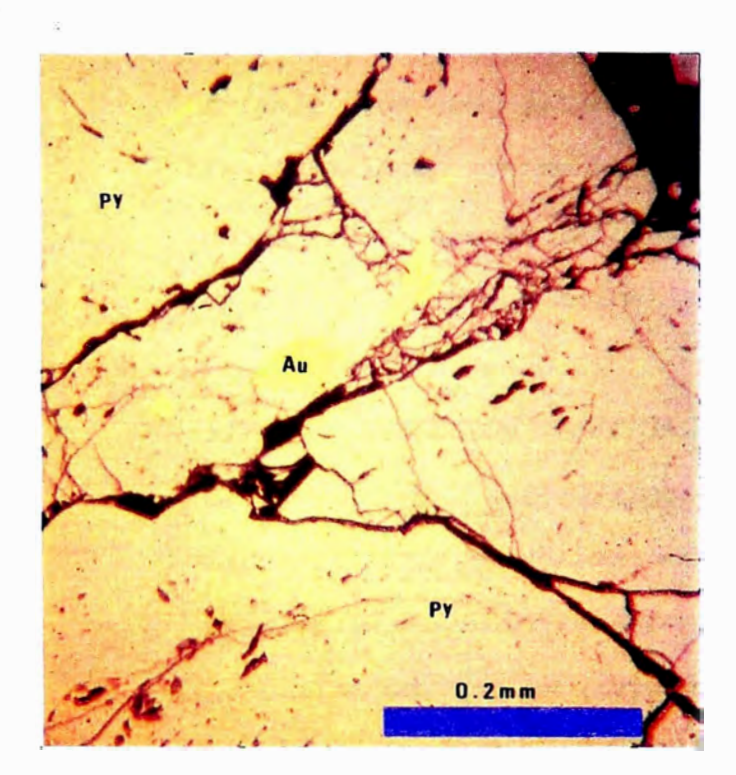

M.F.10. - Sección pulida en una muestra de veta del Distrito, se observa oro en las fisuras de pirita diaclasada.

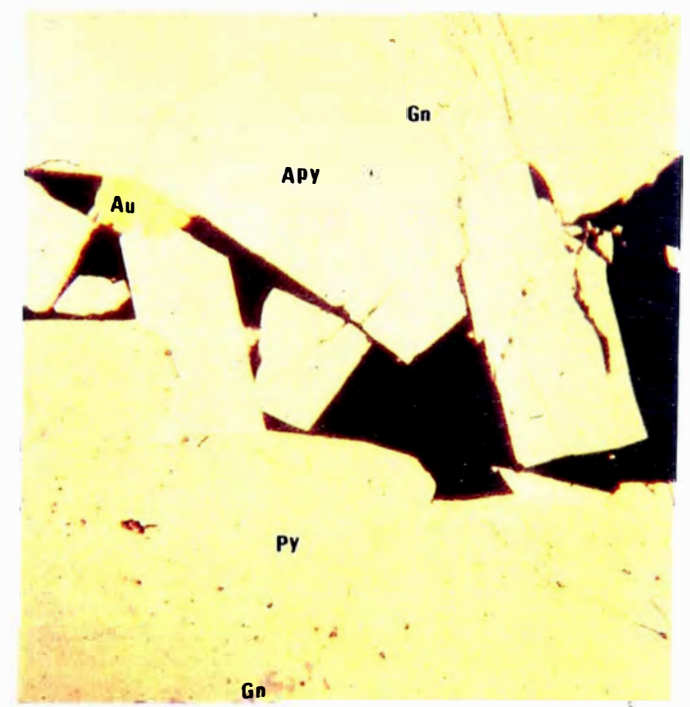

M.F.11. - Sección pulida en una muestra de la región se aprecia un grano de oro de 0.15mm de largo en asociación con arse nopirita, pirita y ga-Lena.

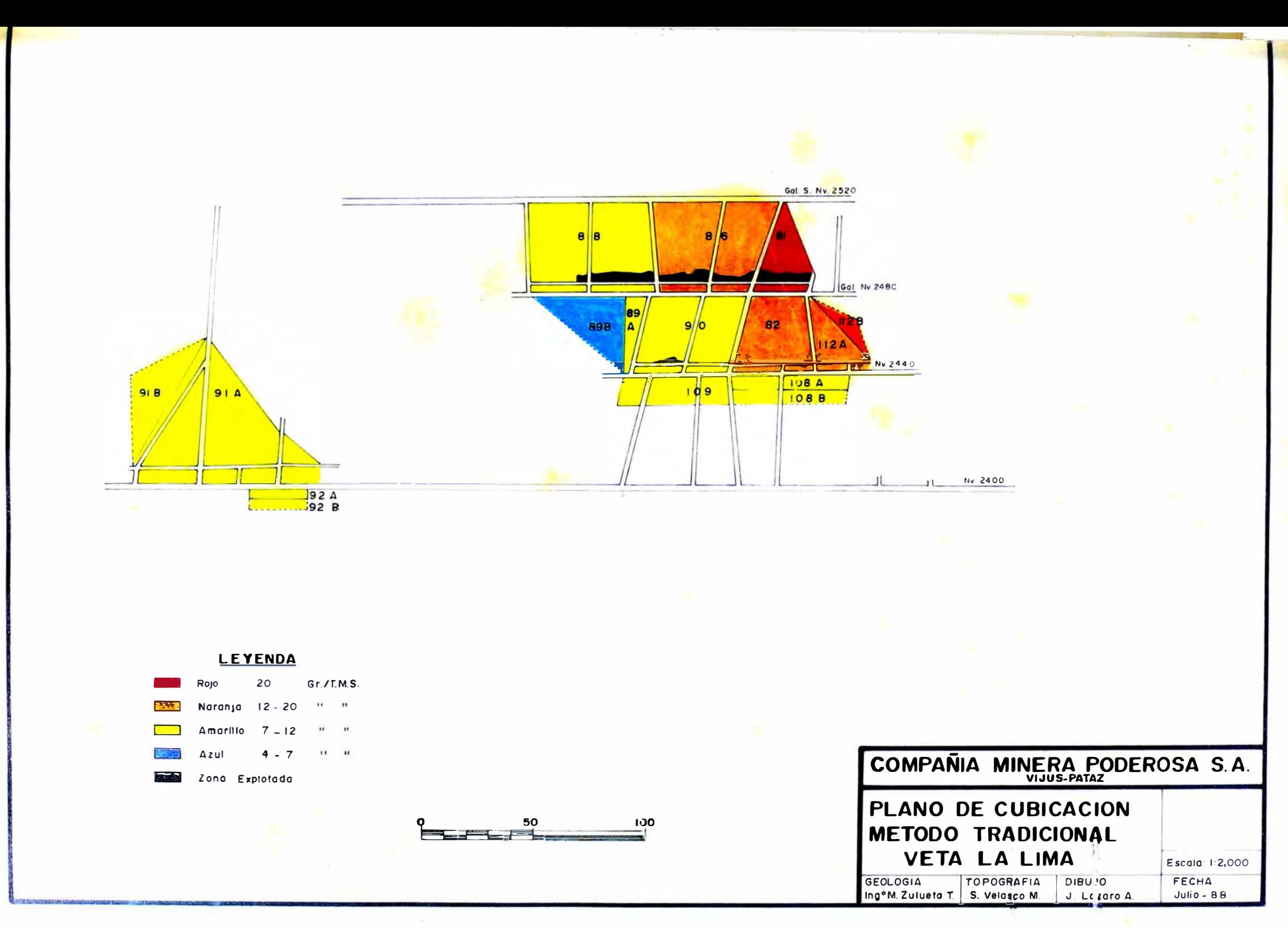

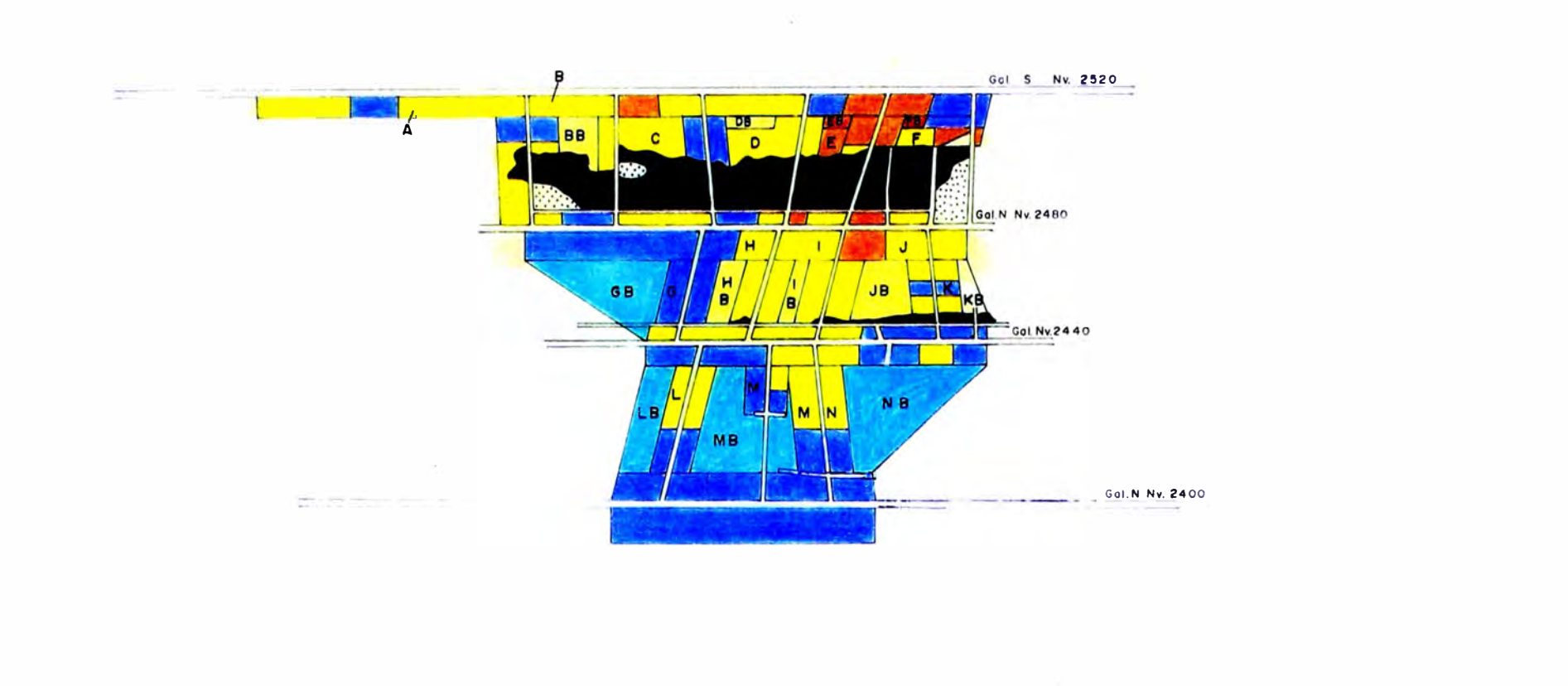

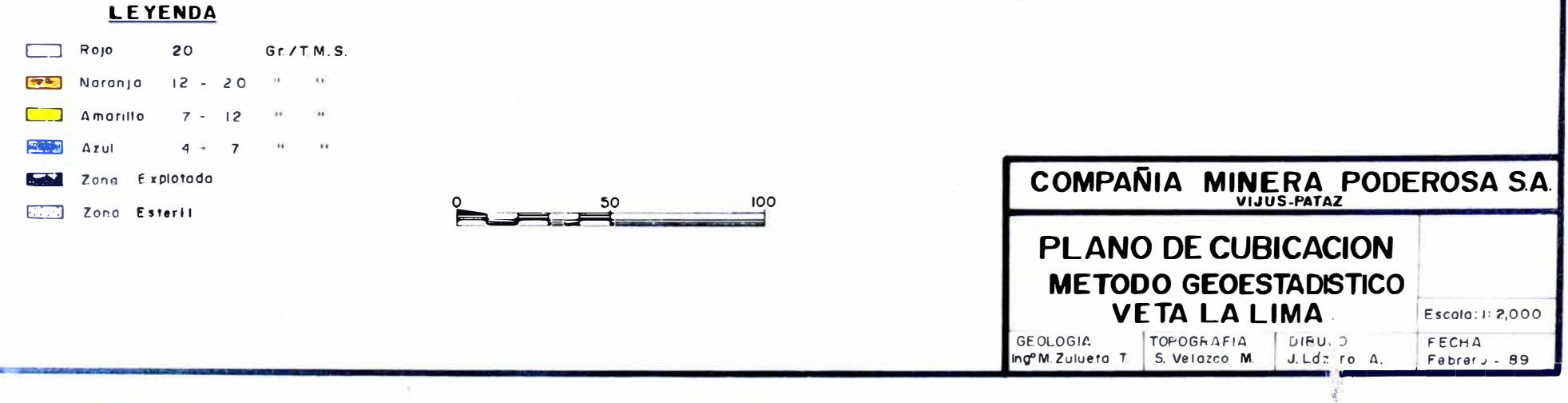

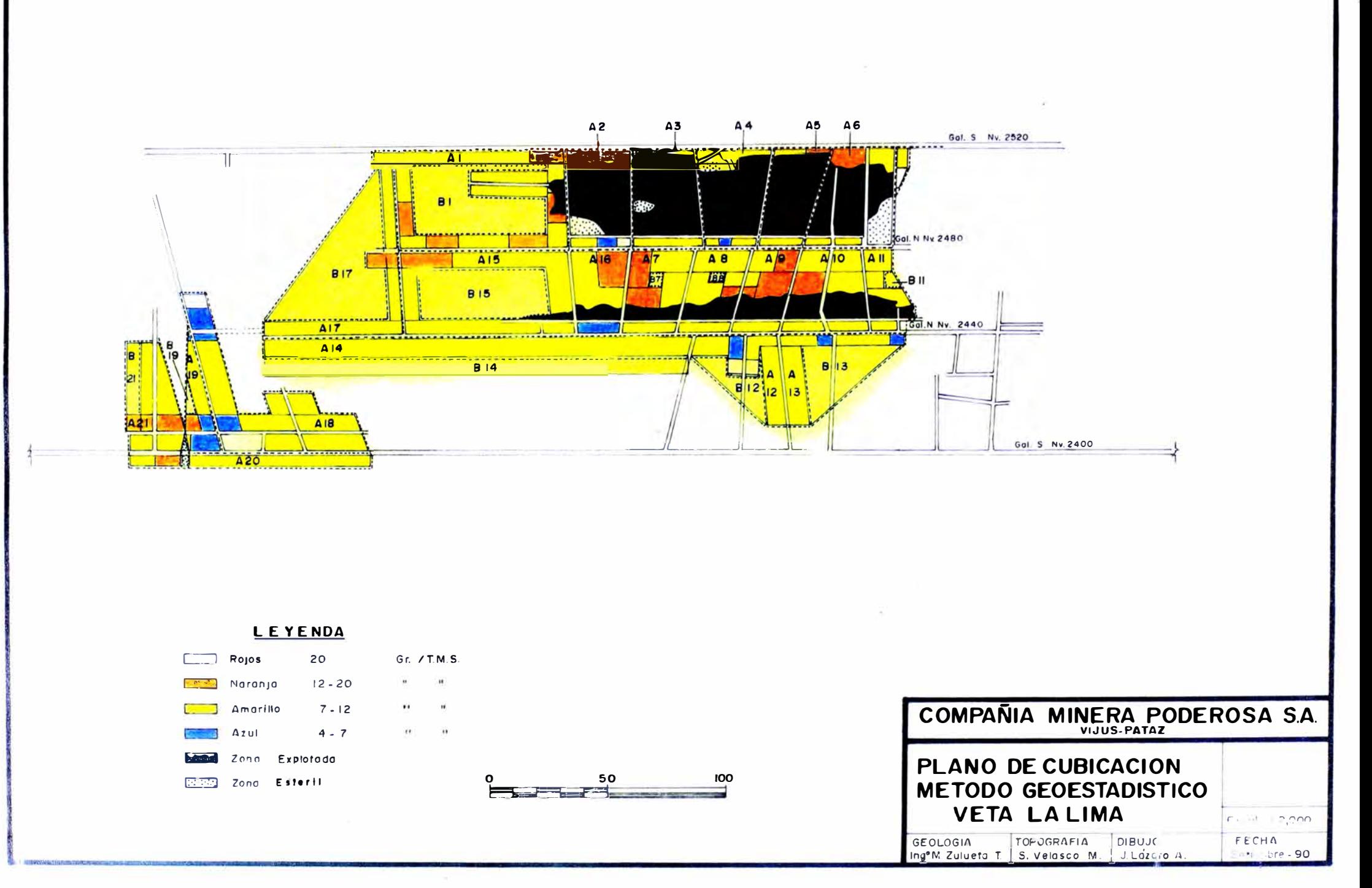

**FIG. 21**
José Arce, más el contorno brindado por la cartografía, se buscaba algún otro apoyo que nos permitiese direccionar dicha labor con la menor longitud. Los variogramas en cuatro direcciones del acumulado aplicado en la veta mercedes (Fig. 11) favoreció la decisión de hacerla paralela a la Falla Corihuarmi.

#### A la fecha se ha interseptado:

Veta Jimena, con sectores mineralizados que se están reconociendo en profundidad con un inclinado; cuyo dimensionamiento, relacionado a sus lazos mineralizados y control estructural en el bloque que limitan las fallas La Brava y San Antonio, se exploran con grandes expectativas.

Veta Carmela, que si bien cerca de la falla Corihuarmi presentaba una profunda disturbación tectónica, a la fecha se ha entrado en zona mineralizada (reconocida en menos de 100 m todavía), pero de grandes expectativas tanto hacia arriba, por el encampane ganado, como horizontal y en profundidad.

### Lado sureste de la falla coribuarmi

Sector denominado María, donde la comparación de los planos de las estimaciones tradicional y geoestadistico era peculiar. Mientras el plano de cubicación tradicional mostraba blocks aislados, el geoestadístico presentaba blocks continuos configurando zonas de leyes económicas con mucha probabilidad de que esta característica profundice más.

Esta configuración favoreció la determinación de realizar un pique inclinado de exploración. A la fecha esta labor tiene alrededor de 100 metros, habiéndose detectado que la mineralización económica aún continúa hacia abajo. Adicionalmente se programó un sondaje de perforación

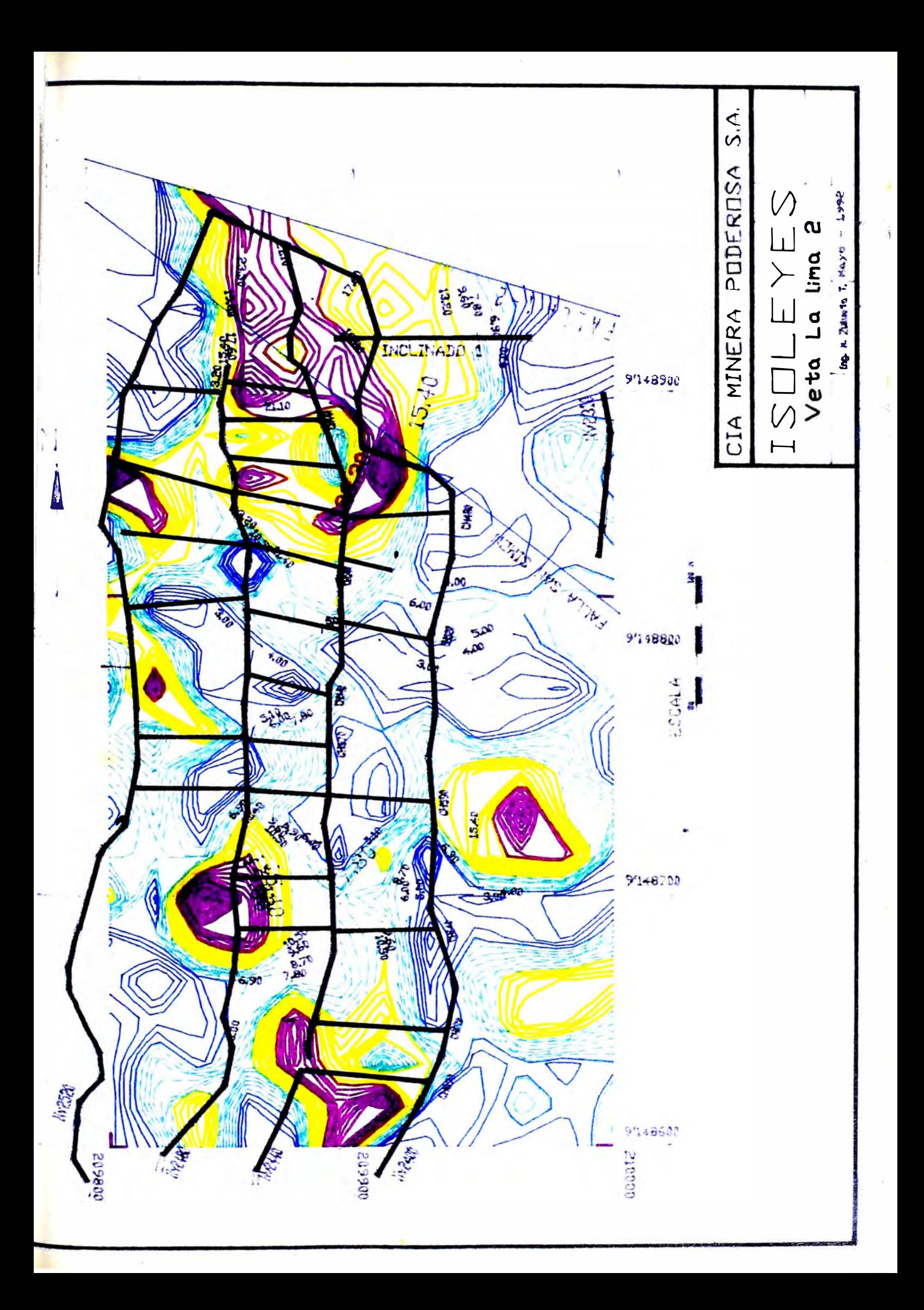

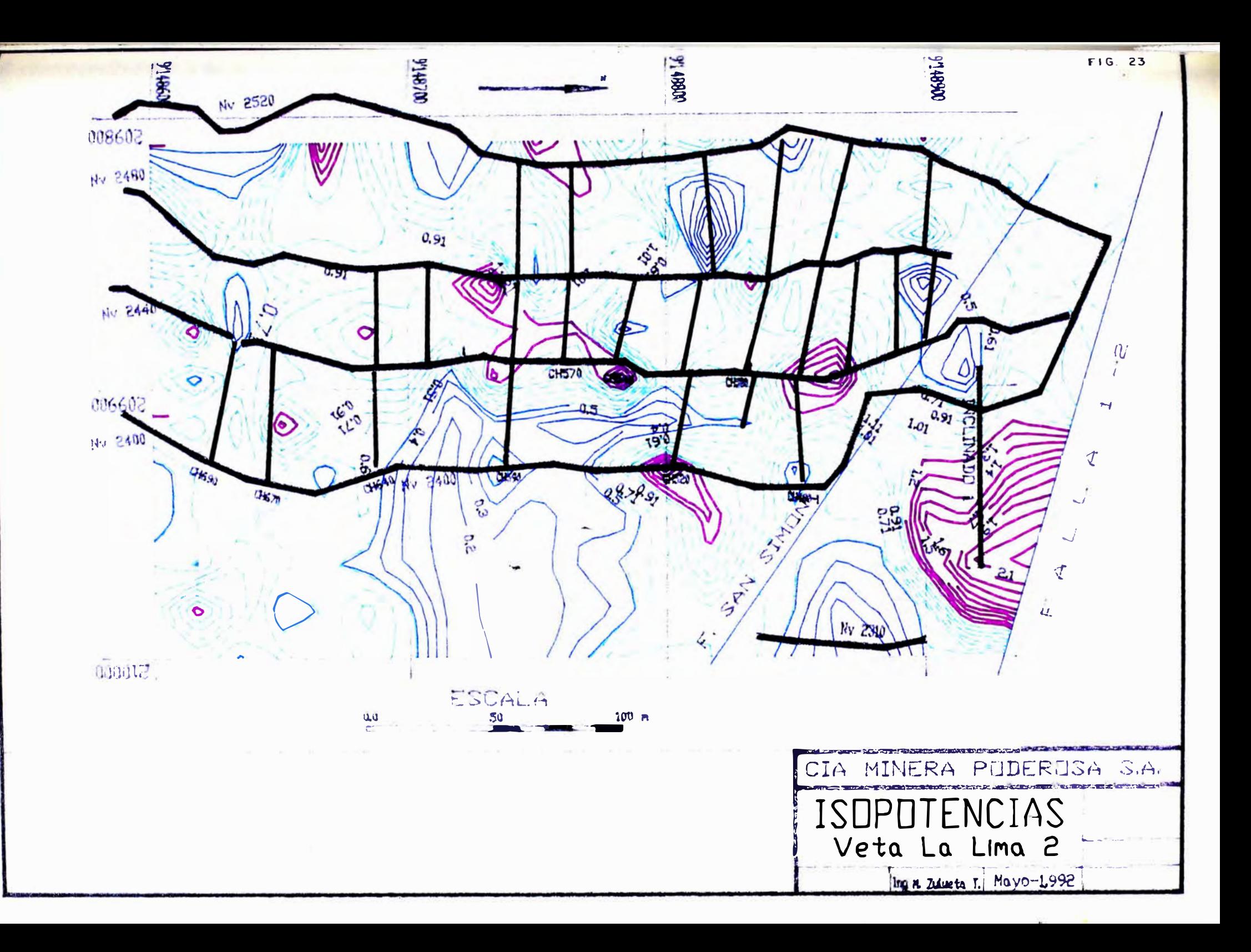

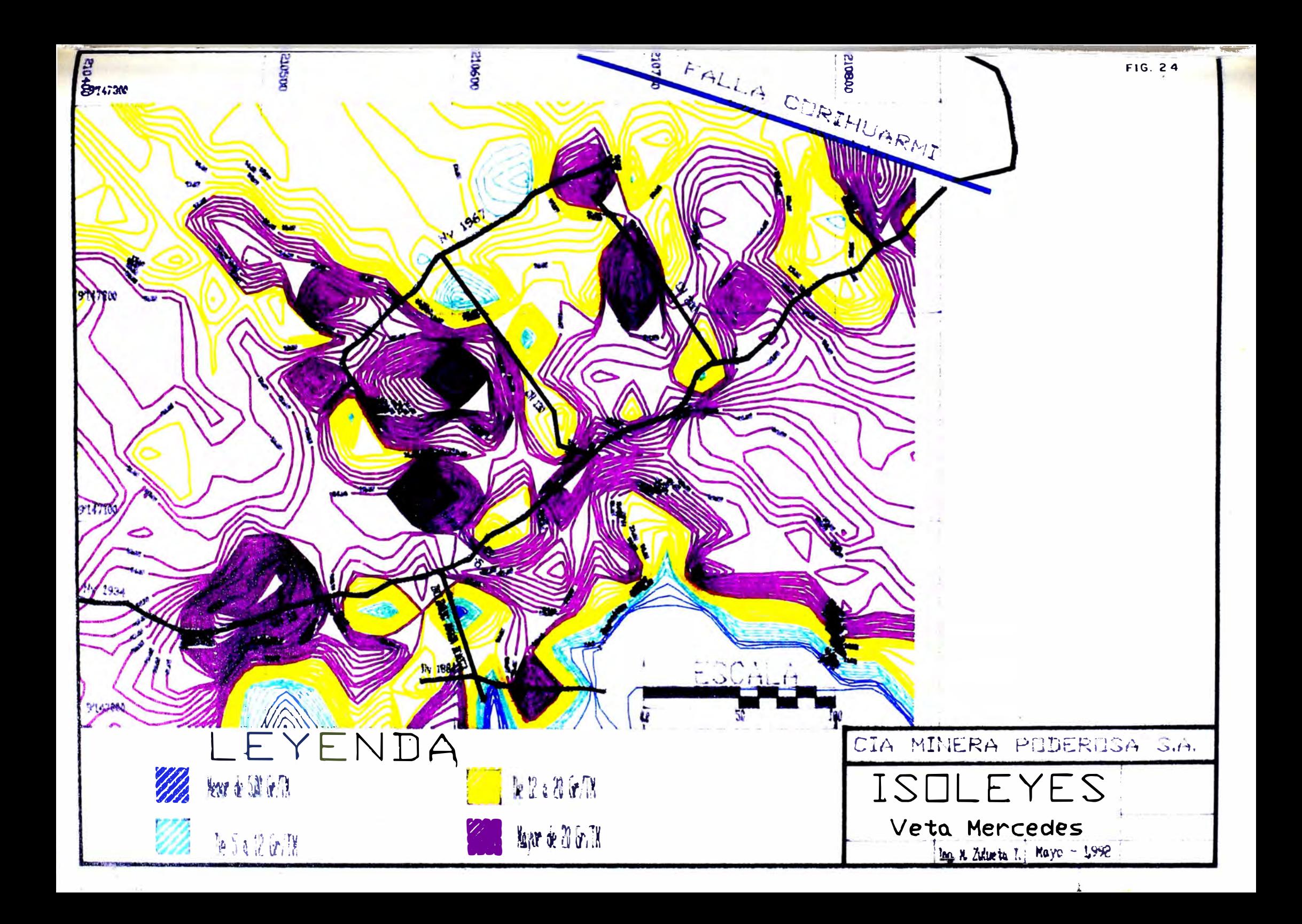

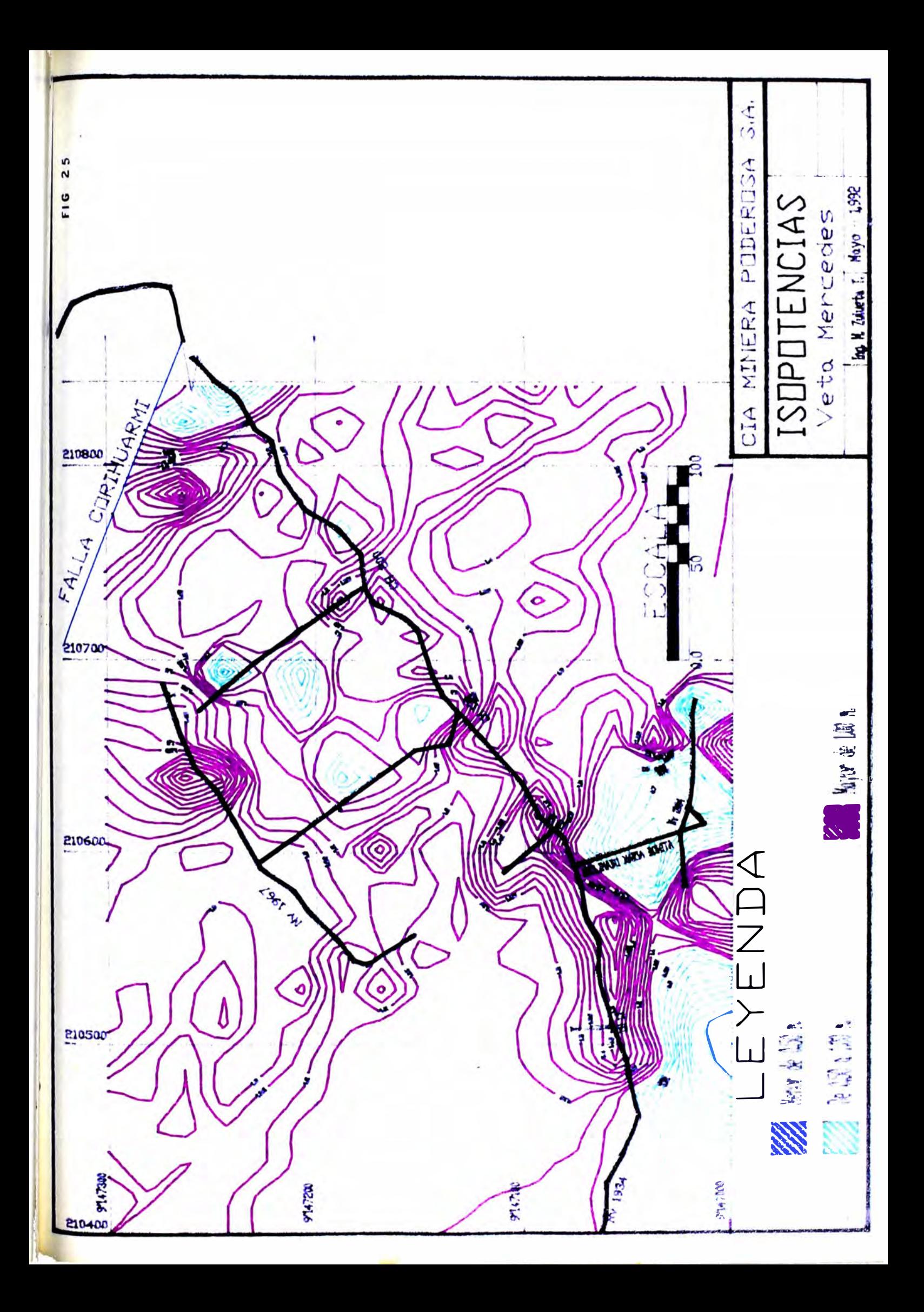

diamantina a 300 m. al Este del inclinado interseptándose la veta con valor económica, debajo de la galeria 1934. Esto confirma continuidad de mineralización en una amplia zona.

Con la información del Inclinado y las galerías seguidas a partir de él. se ha confeccionado los planos correspondientes de isovalores (figs. 24 y 25) que nos muestran importantes tendencias por reconocer con labores de exploración.

#### V.3.3 APORTE EN LA VETA CHOLOQUE

La veta Choloque presenta la zona mineralizada, hasta hoy conocida, un poco alejada de la falla Sophia muy diferente a las otras vetas que presenta la mejor zona mineralizada cercana a alguna falla importante. Lógicamente debe haber gran influencia tectónica y l'itológica en la mineralización de una veta. Pero configurando isovalores con los datos krigeados presenta una zona importante cercana a la falla Sophia y por debajo del Nv 1904. Se está retomando la idea de continuar la exploración con la galería sur de dicho nivel, habiéndose calculado que con 150 m. de avance se estaría comprobando la tendencia observada en leyes (fig.27), aunque no muy favorable en potencias según la (fig.28) porque existen lazos de potencias centimétricas.

Cabe destacar que se vienen realizando isovalores krigeadas en otras vetas, además de las mencionadas, (veta Escondida en La Lima, veta Carmela en Papagayo y veta Cortadera en El Tingo),con miras a la programación de labores de exploración para el año 1,993. Se señala que en El Tingo, la potencialidad de mineral estaría situada debajo de los niveles conocidos, posiblemente por tectonismo de bloques a reconocer con un buen estudio tectónico de la zona, así como buen mapeo de los lazos en cada veta.

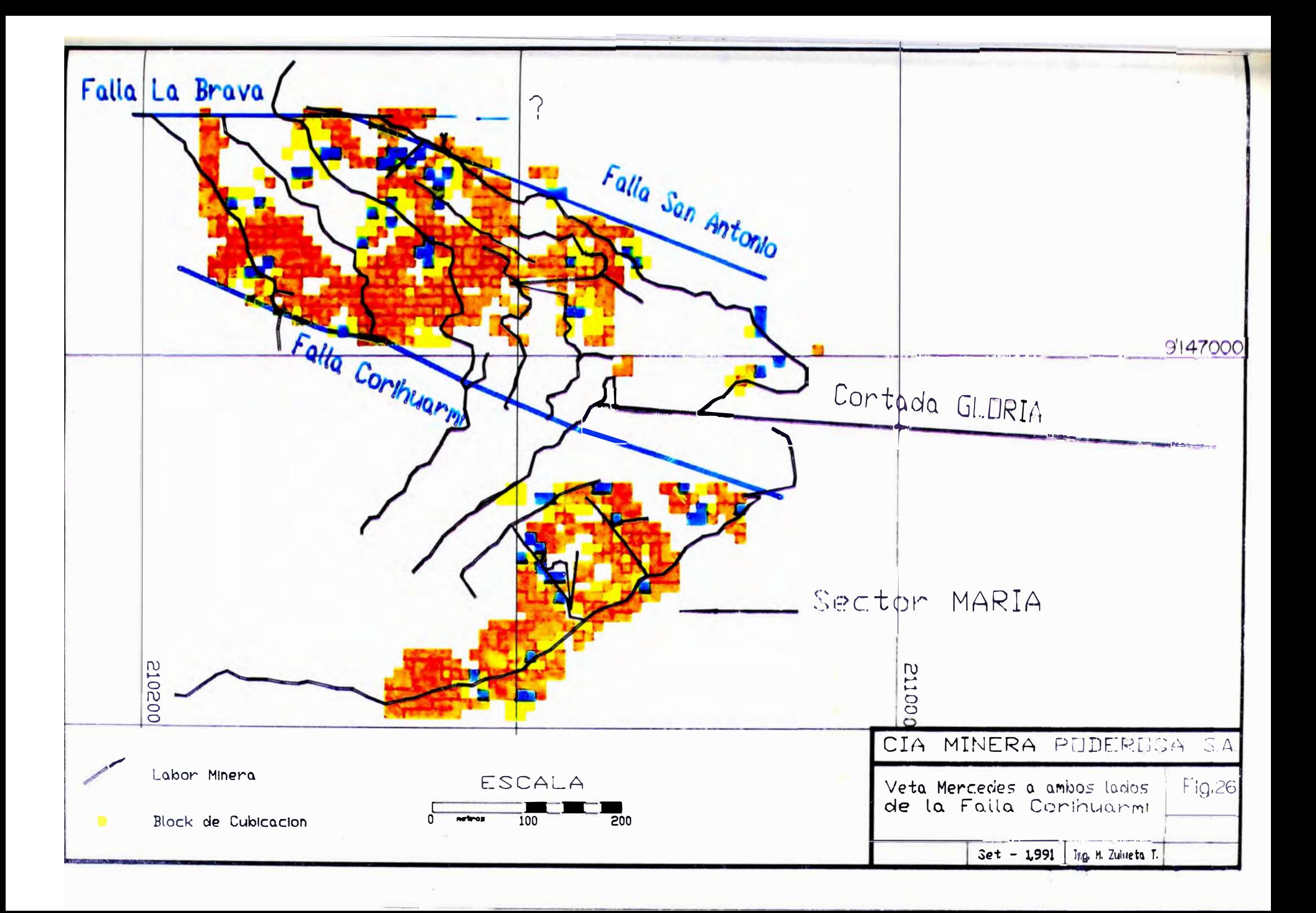

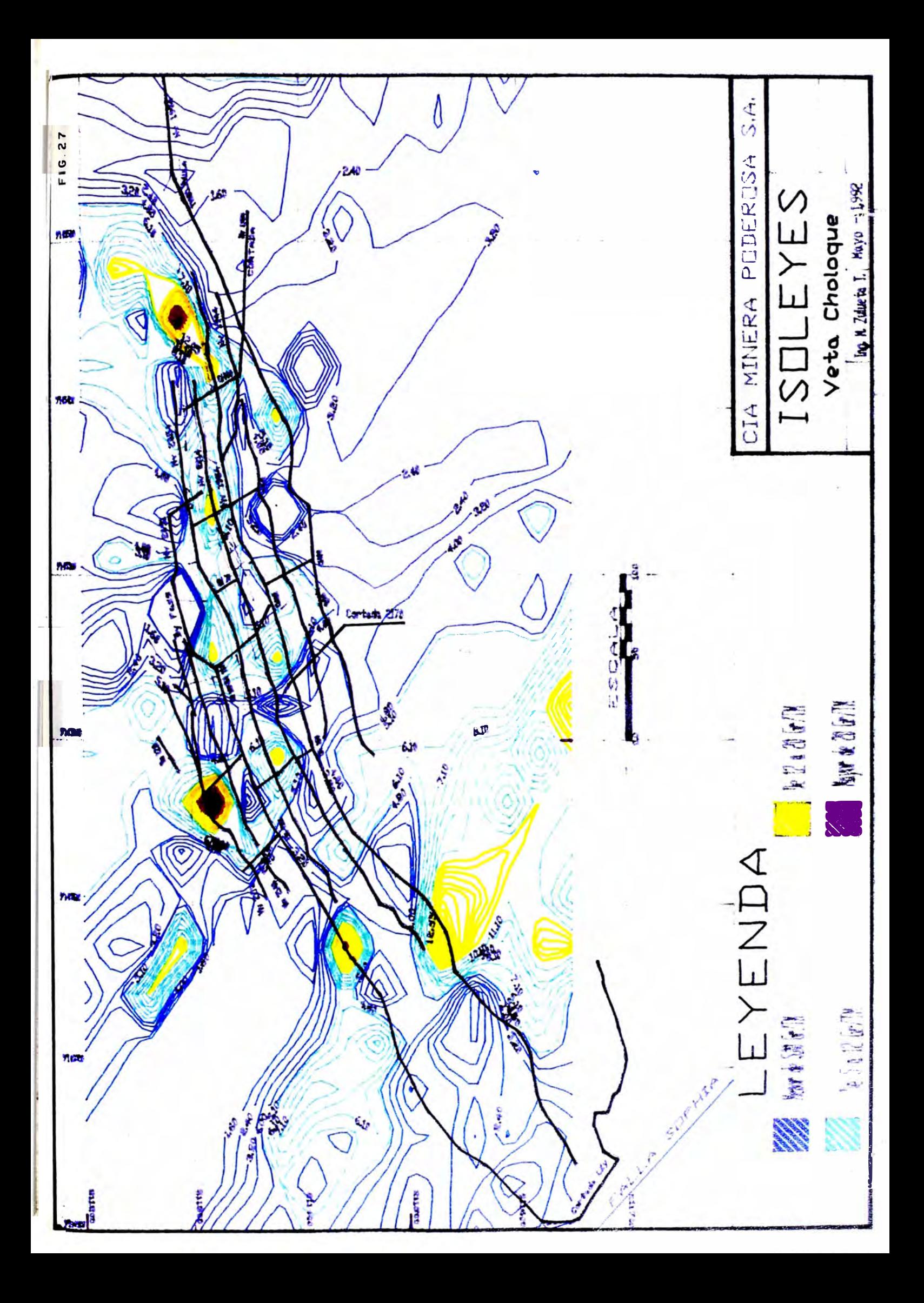

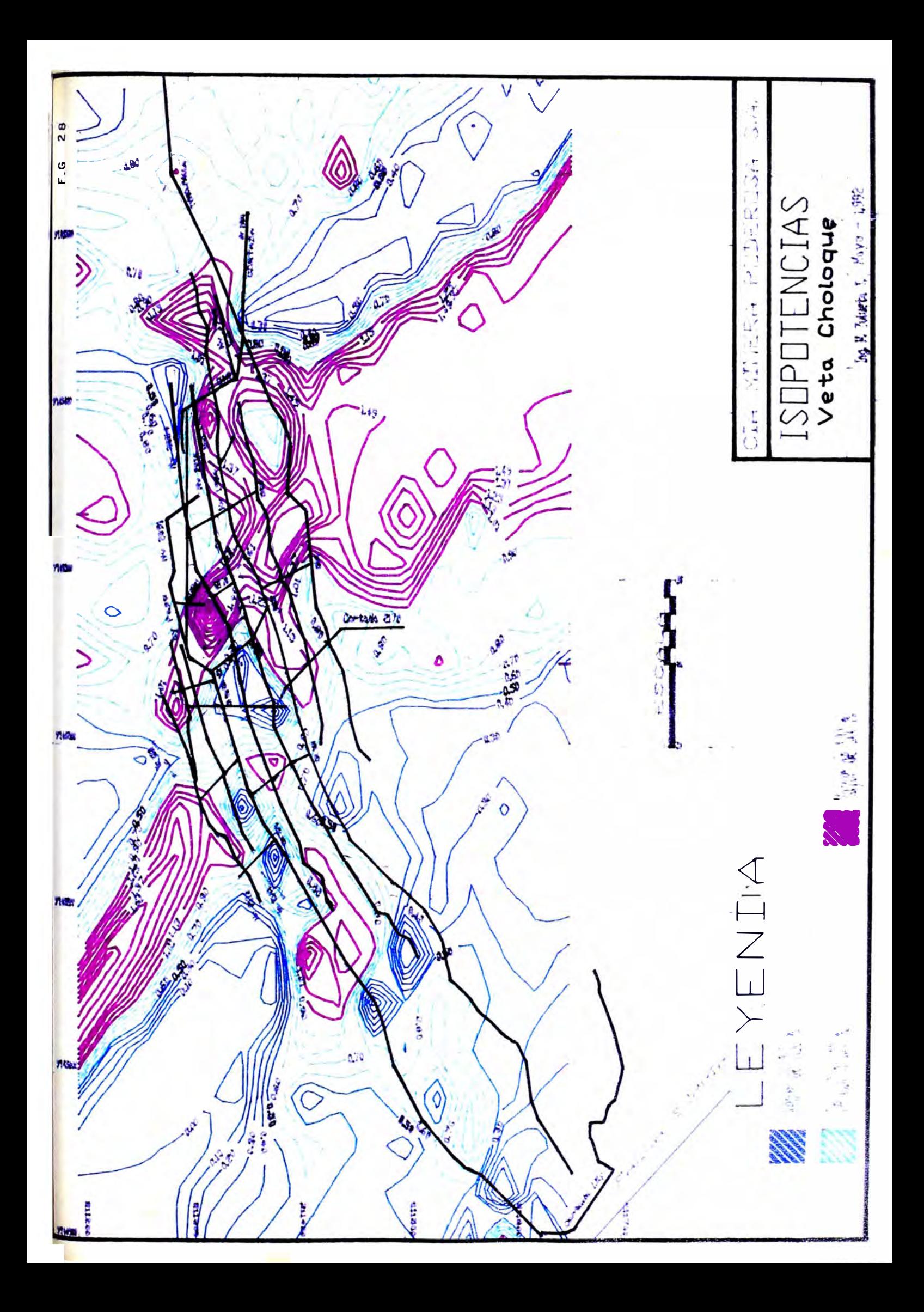

#### CAPITULO VI

#### **CONCLUSIONES Y RECOMENDACIONES**

VI.1 CONCLUSIONES

Estudios microtectónicos (RIVERA 1992) así como la observación  $1$ cotidiana, nos revelan que en el Batolito de Pataz se han dado eventos tectónicos variados y de diferente intensidad en varias etapas de su historia geológica. Los efectos de estos fenómenos se reflejan en los variogramas de las diferentes labores que presentan cambios importantes en cortos tramos, habiendo incluso algunas zonas con aleatoriedad pura.

El diseño de tajos para la explotación de 20 metros como máximo es acertado reduciendo el porcentaje de error que pueda acarrear el método de explotación.

- $\overline{z}$ La mineralogía económica de las vetas es simple; consiste de pirita, galena, esfalerita y ocasionalmente arsenopirita. Estos sulfuros se hallan mayormente embebidos en cuarzo. No obstante, existen zonas de pirita en agregados, diseminados en material cloritizado sin cuarzo. Ejemplo de esta característica se presenta a lo largo de la chimenea 190 de la Veta Choloque, donde las cajas son sueltas.
- $3 -$ En las vetas estudiadas, la roca caja mas favorable es la granodiorita sin presencia de enclaves, y cercanas a alguna falla grande importante. Se tiene la idea de que algunas sonas de estas conductos  $\overline{a}$ soluciones fallas pudieron servir de

Las estructuras afloran con diferentes longitudes que van de  $2$  $4$ kilómetros a pocos cientos de metros, con anchos que varían de pocos centimetros a 2 metros. La geometria es filoneana con lazos sigmoides y/o ramificaciones. En menor escala se observan estructuras aproximadamente paralelas con tendencia a juntarse en profundidad.

Respecto a los niveles donde se han encontrado estructuras interesantes hasta hoy conocidos, se tiene casos estremos, como El Tingo (v. Luz, v. Choloque) alrededor de 1,800 m.s.n.m y Mina el Gigante a 4,200 m.s.n.m.

- $5 -$ Según otros estudios la mineralogia tiene asociación típica mesotermal (250-350 grados centigrados) determinado con estudios microtermométricos en inclusiones fluidas; han estimandose una presión de formación de la vetas de 700 Kb equivalente a una profundidad de 5 a 7 Km. (SCHREIBER 1989)
- $6 -$ Los efectos tectónicos en las vetas son de diferente intensidad, notándose que la v. Choloque ha sido la mas afectada, por cuyo motivo muestra alta aleatoriedad (efecto de pepita alto) en la variable Acumulada. No obstante al efectuarse cálculos de variogramas en otras direcciones, tomando los datos en el espacio (concordenadas y cota de cada canal de muestra) se obtuvo estructuras que hacen aplicable el método, con un cierto incremento de la varianza de estimación.

pero ignoran las relaciones espaciales dentro del depósito. Por otro lado, la estadística al analizar poblaciones nos da una medida de dispersión que es la desviación estandar. Para el caso de valores auriferos en este estudio, este parámetro es mayor que la media de la población. Con el trabajo Geoestadístico se encuentra una medida de dispersión de la población (error de estimación) entre 28 % y 32 %, aceptable como para ajustar los intervalos de confianza.

- $\mathcal{B}$  En la veta La Lima 2 el alcance mayor es de 10 m y el minimo de 5 m en el caso del acumulado, siendo en cada labor este alcance menor o igual al alcance de potencias respectivas. Alcance de potencia menor que de Acumulado sólo se presenta en pocos casos. En esta veta los menores alcances se muestran cerca del nivel 2400 mejorando hacia el nivel 2520.
- $9 -$ En el análisis de anisotropias los alcances mayores de acumulados en la veta Mercedes y V. Choloque coinciden con el rumbo de la veta, NEE en el caso de la veta Mercedes y NNW en la veta Choloque, coincidiendo el mayor alcance de la potencia en la v. Choloque mas no en la eta Mercedes. En la veta La Lima 2, en forma similar, los mayores alcances ocurren en dirección de las labores horizontales mas que en las labores verticales.
- 10 El estudio geoestadístico también ayuda en la exploración. Esta experiencia se presentó en la V. Mercedes. Los gráficos de anisotropias de los alcances, tanto de acumulados como de potencias, afianzó otros estudios (geofísicos, mapeos, secciones, ete) para la exploración mediante una cortada (Cda. Gloria), con

resultados a la fecha bastante alentadores.

- $11 -$ La información que nos brinda el variograma es muy importante, pero este hecho no nos debe llevar a una posición de dejar de lado los estudios y aplicaciones de las teorías clásicas, considerando sobre todo al promediar los soportes, los histogramas, que nos dan cuenta del tipo de distribución (log-normal o no).
- 12 Los histogramas analizados muestran una clara distribución normal en las potencias y de tipo log-normal en los acumulados. Como consecuencia de esto comparando los promedios del caso simple y el log-normal, es minima la discrepancia en el caso de las potencias. no así en el caso de los acumulados que da una discrepancia global de 20% mas, en el caso del promedio log-normal con respecto al promedio simple. Es sintomático observar que esta discrepancia es mucho mas grande en zonas de mineral de buena ley, donde con el promedio simple se subestima la ley.

Sin embargo, esta explicación no se puede aplicar en todos los casos; como por ejemplo en las leyes de una corona de tajo, en donde el proceso de promedios simples no parece haber subestimado el promedio. Tal es el caso de la Veta La Lima 2 donde se encontró que se había sobreestimado blocks cercanos al Nv 2400.

En este sector se obtuvo:

a) En la primera cubicación geoestadística, con promedio simple:

Ley  $S$   $D$  $POT$   $D$ **FOT**  $Ley D$ 1.116  $9.24$  $0.694$  $5.75$ 

b) En segunda cubicacion geoestadistica, (con prom log-normal):

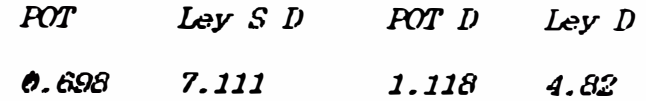

Los resultados de la segunda cubicación hacen que estos blocks no sea económicos. Se deduce que en zonas de panizo y/o cuarzo con pirita brechada de arrastre puede sobreestimarse con el promedio simple, corrigiendo el promedio log-normal.

- $13 -$ La Geoestadistica sirve para la evaluación de yacimientos, zonificando mejor las áreas evaluadas. Esto gracias a que el método proporciona el minimo error de estimación dado por concepción propia del método y se ha corroborado en la práctica con la experiencia de los sectores explotados en la V. La Lima 2. Por otro lado la zonificación de leyes Krigeadas pueden servir para dirigir mejor la exploracion en nuevas zonas de una veta, ayudándose con la técnica de curvas isovalóricas.
- $14 -$ Los programas presentados en este trabajo, utilizando el lenguaje BASICA y el software LOTUS 123 puede ser suficientes para estimar reservas en vetas con rumbos y buzamientos en promedios mas o menos constantes, sin importar el número de variables, es decir en vetas polimetálicas.
- 15 En el caso de compañías que operan en mas de una veta se hace indispensable contar con mayores equipos, máquina PC de 16 MH de velocidad, con memoria RAM de 1 Mega y con disco duro de 40 Mb. En caso de necesitar el aroyo del AutoCAD es indisrensable un monitor a color y un Plotter. El software indispensable lo

constituye el paquete GEOFOR (con la asesoria de O. Bernuy y S. Canchaya), compilador de Fortran, los paquetes Lotus, Word y AutoCAD y los utilitarios Norton, Petools, Kedit.

16 - En lo que concierne al "Muestreo", que es competencia de geología, se nota en los ültimos resultados del variograma de nuevas labores. mejoras en el trabajo de muestreros, con las charlas que sobre este tema se dictaron a los muestros de la sección.

#### **VI.2 RECOMENDACIONES**

- $1 -$ Considerando que todo el método depende de los resultados de dos proceso importantes como son el "muestreo" y los ensayes de Laboratorio Químico, en la medida de lo posible se deben optimizar éstos. Se recomienda una continua vigilancia e incentivos al grupo de muestreros, haciéndoseles ver la importancia de su trabajo, dictándoseles charlas .etc.
- $\overline{z}$ No deberia abandonarse ningún vacimiento sin aprovechar los datos de muestreo con análisis estadísticos y Geoestadísticos con lo cual podria localizarse zonas ricas que salvarian la operación. probablemente hasta que mejoren los precios del mercado.
- $3 -$ En toda etapa de las exploraciones se deben hacer histogramas de las variables observando el tipo de distribución hasta poder elegir el método mas conveniente a usar en el cálculo de los promedios.
- No debemos olvidar que la observación del geólogo residente es  $4$ fundamental y que el cálculo frio de los promedios es un

complemento de éste. De otra manera se corre el riesgo de tomar como verdaderos valores de zonas donde el tectonismo ha dejado material estéril. Se recomienda entrenar a los geólogos en el manejo de los programas básicos para que con estas herramientas puedan tener mejor visión del yacimiento.

- $5 -$ Los equipos de computación deben ser de buena calidad y los paquetes de software originales, para evitar pérdida de información y atrazo en la ejecución de los programas.
- Se recomienda tomar la veta Choloque en El Tingo y el Sector del  $6 -$ Nivel María de la v. Mercedes en Papagayo como piloto a gran escala. El geólogo residente debe controlar el comportamiento de estas vetas frente a los resultados que da la Cubicación geoestadistica, con la explotación.
- $7 -$ En el tratamiento de los datos para el balance mensual, seguir con el tratamiento log-normal con el respectivo tratamiento de los altos erráticos, si los hubiera.
- $\theta$  -Proveer de disco duro a la máquina computadora de la Mina El Tingo, facilitando de ese modo el trabajo tanto para los cálculos de leyes como la actualización de los trabajos topográficos concernientes al AutoCAD.
- $9 -$ Hacer intervenir a todos los geólogos de cada Mina en la confección de la matriz geológica de las vetas respectivas, con fines de sacarle mayor provecho a los equipos, sobretodo al plotter.
- 10 Al haberse implementado en un alto porcentaje el conjunto de programas dado por los Ing. O. Bernuy y S. Canchaya, se hace indispensable la organización de charlas sobre este trabajo a los geólogos residentes de las diferentes minas, con los fines obvios de mejorar la labor cotidiana.
- 11 Aprovechar los avances alcanzados en este año 92, con el manejo de la gestión topográafica y de leyes en Clipper, siguiendo en la difusión del conocimiento de estos programas entre el personal de topografia y muestreo, mediante charlas.
- $12 -$ Hacer extensivo el manejo de los resultados de cubicación Tradicional y Geoestadistico en Clipper, conectando la base general de leyes a los lotes de muestras que se envian al Laboratorio, en forma hágil.
- 13 Seguir en la mejora de los programas que hacen los balances del mineral explotado, mensualmente, para su respectiva comparación con lo reportado en Cubicación.
- Tener la información, topográfica y de leyes, lo mas actualizada  $14$ posible en la computadora, de todas las vetas de interés (aún las de fuera de la Unidad), según las estructuras (Dbase) existentes. Para el tratamiento de isovalores, variogramas, promedios por bancos, etc, que con el avance actual de los programas existentes. se hace fácil su ejecución.

### **RTRLIOGRAFTA**

- $1 -$ ACERO F.A. & MONEDERO J. (1988) Introducción a Dbase IV, 297 p.
- $2 -$ ALARCON, J. & MAYTA O. & CASTILLO C. (1978) Normas para la evaluación de reservas minerales de exploración subterránea Bol.S.G. del Perú, T.60 (Anales del IV Congreso de Geología, Lima 20 al 25 de agosto de 1978, Parte  $\boldsymbol{\eta}$
- $3 -$ Apuntes de los cursos (1984-1985) Geostadística 1 y Geostadística II, dictados en la Facultad de Ingeniería Geológica dinera y detalúrgica. de la U.N.I.
- $\overline{4}$ . BARAS E. Lotus 1-2-3, Guia del Usuario, 378p.
- $5 -$ BARNES H. (1969) Geochemistry of Hidrothermal Ore Deposits, A Wuley-interscience Publication JOHN WILEY AND SONS, New York, 798p.
- $6 -$ BAYLY R. (1982) Introducción a la Petrología, PARANINFO, (MADRID) 437p.
- $7 -$ BOYLE R.W. (1979) The Geochemistry of Gold and its Deposits. Canadá Geol. Survey Bull. v.280,584p
- $\theta$ . BTERS R. (1986) Introducción a las Bases de Datos con Dbase III Plus, 357 p.
- $9. -$ CANCHAYA S. (1987) Cocientes Metálicos y Otras Curvas Isovalóricas; guia curso P. Univ. Católica, mayo.
- $10 -$ CARRABIS J. (1986) Programación Avanzada en dBase III. 255 p.
- $11 -$ CUEVA F. (1987) Geología General y Económica del Distrito de Pataz -La Libertad.- Tésis de Ingeniero Geológo, Universidad Nacional de Ingenieria; 153 p.
- $12 -$ CHAPPELL, B. & WHITE,A. (1974):Two contrasting granite types: Pacific Geology, v. 8, p 173-174.
- $13 -$ CHAVEZ J. (1990) Estudio Geológico de la Veta La Lima, en el Segmento Norte del Batolito de Pataz, Hineralogía Aurífera Asociada.- Tésis de Ingeniero Geológo, Universidad Nacional Mayor de San Marcos; 137 p.
- $11 -$ DALMATRAC, B.& LAUBOCHER, G.& MAROCCO R. Géologie des Andes Péruviennes: ORSTOM Trav. Doc, v.122, 501 p.
- $15 -$ ISHIMARA S. (1977): The magnetite series and ilmenite-series granitic rocks: Mining Geology, v. 27, p  $293 - 305$
- $16 458 - 484$ ISHIHARA S. (1981): The granitoid series and mineralization. Econ. Geology, v. 75, p
- $17. -$ JOURNEL A.G. & HUIJEREGTS CH.J. (1989) Mining Geostatistics.- Academic Press (London); 600 p.
- $18 -$ JOYANES L. (1985) Programación Basic para Microcomputadoras, 439 p.
- $19 -$ EERNIGHAN B. & RITCHIS D. (1986) El lenguaje de programación C, 235 p.
- $20 -$ **LREYSZIG E. (1974) Introducción a la Estadistica Matemática, Principios y Metodos, 218p.**
- 21 .- HARIN F. QUIROS A. & TORRES A. (1991) Clipper 5. Referencia Rápida, 595p.
- 22 .- DAVID **K.** (1977) Geostatistical Ore Reserve **Estiaation,** Elsevier Scientific Publishing Compa11y, 345p.
- 23 .- **MIRANDA** C. & INJOQUi J. (1981) **Inforae** Geológico Cía. **Minera** Poderosa S.A. Inf. Privado
- 24 .- MIRANDA, C. SEIJAS,L.& VALLE L. (1981) Informe Geológico SECTOR: La Lima-Pataz (Rep. Privado), Cía. Minera Poderosa S.A.
- 25 .- NANTUCKET CORPORATION (1990) Clipper 5.0 Reference, 238p.
- 26 .- PETERSEN U. (1990) Ore Distribution, Zoning, and Exploration of Hydrothermal Ore Deposits. Econoaic Geology, Vol 85, 424-435 p.
- 27 .- PIERRE F. & MOUSSET J. (CORDINADORES) Geostatistics, Departamento de Ingeniería Minera, Mackey School of Hines. Universidad de Nevada - Reno.
- 28 .- PITCHiR,W. (1978) Anatomía de un batolito, Bol.S.G. del Perú, T.60 (Anales del IV Congreso de Geología, **Lima** 20 al 25 de agosto de 1978, Parte I)
- 29 . RENDU J. (1984, sept.) Interactive Grapbics for Seainarío Gram Hodeling. -Kining Engineering, 1332-1340 p.
- 30 .- SCHREIBER D. & AMSTUTZ G. & FONTBOTE L. (1990) The formation of auriferous quartz-sulfide veins in the Pataz region, nortbern Peru: A synthesis of geological, mineralogical, and geocheaical data.- Hineralium Deposita, Vol.25, 136-140 p.
- 31 .- SCHREIBER D. & FONTBOTi L. & LOCHKANN D. (1990) Geologic setting, Paragensis, and Physicochemistry of Gold Quartz Veins Hosted by Plutonic Rocks in the Pataz Region.- Economic Geology, Vol 85, 1328-1347 p.
- 32 .- SCHREIBER D. (1989) Las Vetas Auríferas de Pataz y su Genésis en el Harco de la Evolución Geológica de la Cordillera Central del Norte del Perú, Universitat Heidelberg, Ruprecht-Karls, 235p.
- 33 .- SOLOGUREN W. & SAHANIEGO A. (1977) Prospección Aurífera Poderosa, lnf. Privado.
- 34 .- TARNAWIKCKI (1929) La Región Aurífera de Pataz.- Sociedad Geológica del Perú; Bol **1** 3, pl5-49
- 35 .- TSU-DER CHOU G. (1986) Dbase III, Guia del Programador, 417 p.
- 36 .- TULCANASA E. Geoestadística, Apuntes Provisorios, Universidad Nacional de Ingeniería, 12lp.
- 37 .- VALERA J. (1987) Geología de los Depositas de Minerales Hetálicos,editado en U.N.H.S.H, 449p.
- 39 .- VAN BRUNT B.H. & TAYLOR D.L.(1989) Application of Non-parametric Geostatistics to the Manhattan Gold Deposit.- GOLD FORUM on Technology and Practices 'World Gold '89' Chapter 3, 23-32 p.
- ... 40 .- VARGAS A. (1975) Estudio de Posibilidades en la Zona Aurífera de Pataz, Estudio Geológico Minero de la Zona Aurífera Coaprendida entre Pataz y Tayabaaba Departamento de la Libertad.
	- 41 .- WAITK K. PRATA S. & KARTIN D. (1985) Programación en C, Introducción y Conceptos Avanzados, 455 p.
	- 42 .- WILSON J. & REYES L.(1964) Geología del Cuadrángulo de Pataz (hoja 16-h), comisión de la Carta Geologica Nacional, Bol. # 9.
	- 43 .- WILSON J. & REYES L.& GARAYAR, J. (1967) Geologia de los Cuadrángulos de Mollebanba, Tayabanba, Huaylas, Pomabamba, Carhuaz y Huari: Perú Servicio Geología Minería, v.16, 95 p.
	- 44 .- WINKLER H.G.F. (1974) Petrogenésis de Rocas Metamorficas, H. BLUME EDICIONES, Rosario 17, Madrid-España, 346p.

. '

45 .- UNO (1989) Using Autocad, lmproved Coverage Trough Release 10, 763 p.

# **APENDICE A**

# TABULACION DE ALGUNOS ARCHIVOS DE DATOS Y VARIOGRAMAS

# ARCHIVO DE DATOS

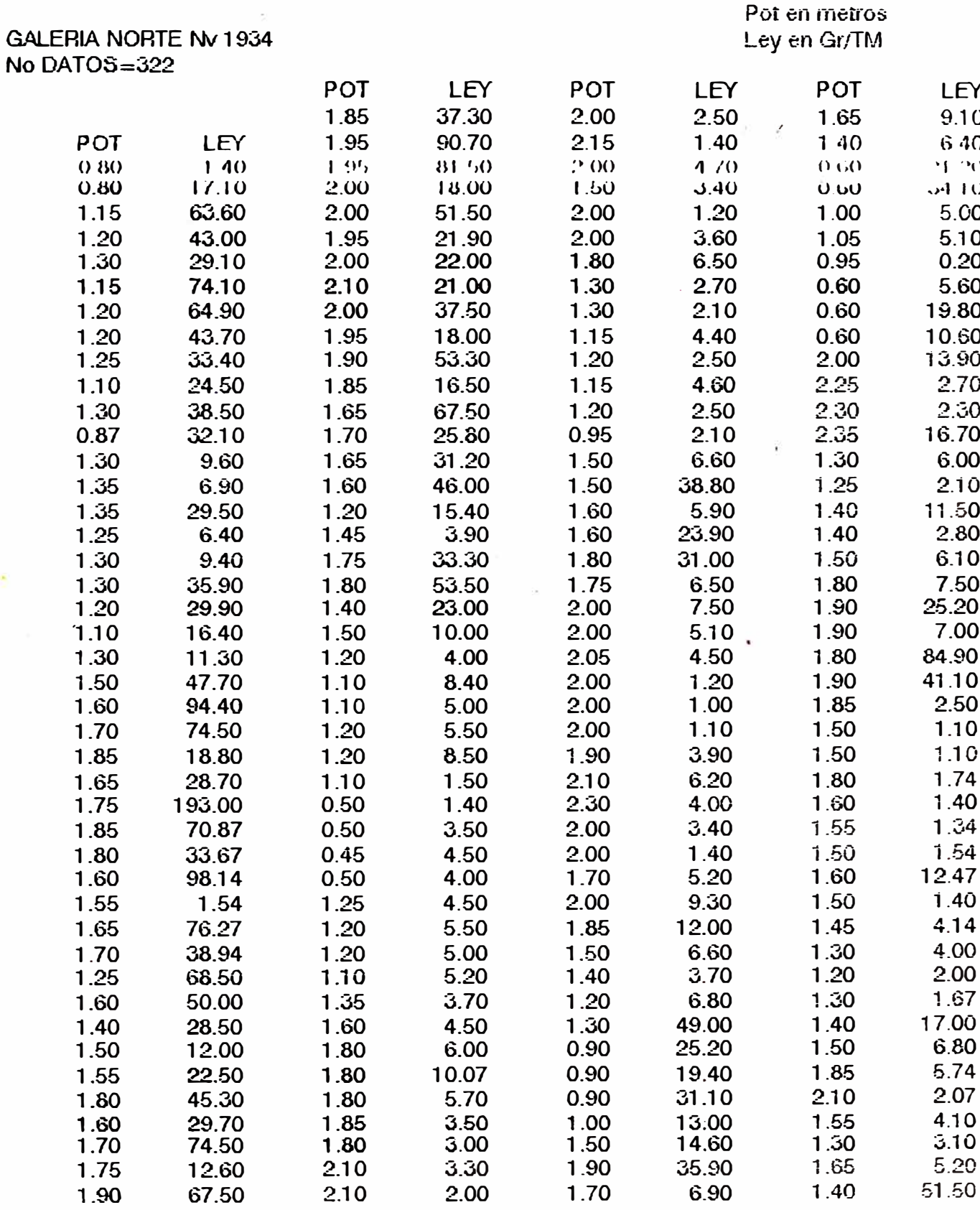

Continúa....

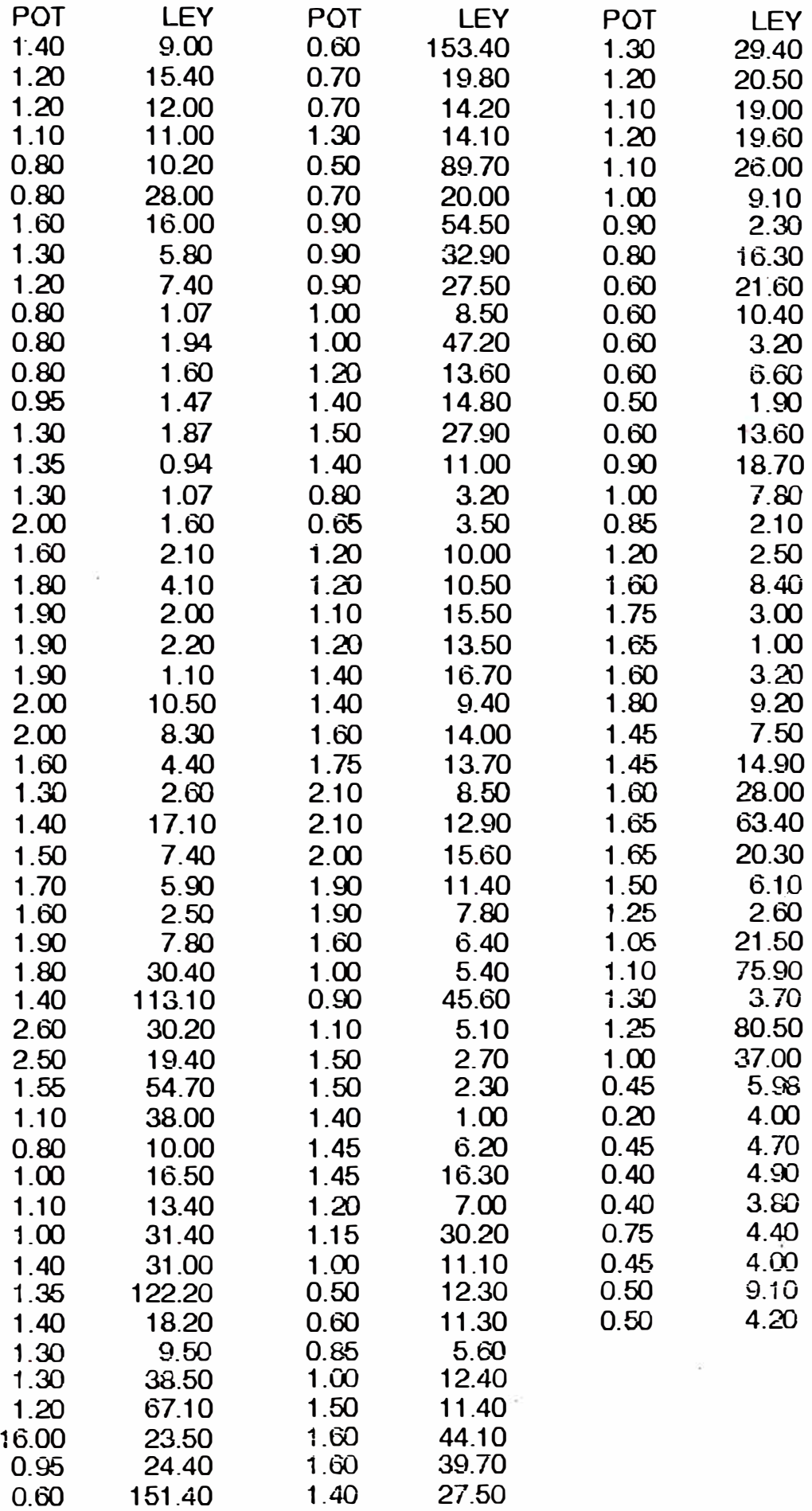

 $A2$ 

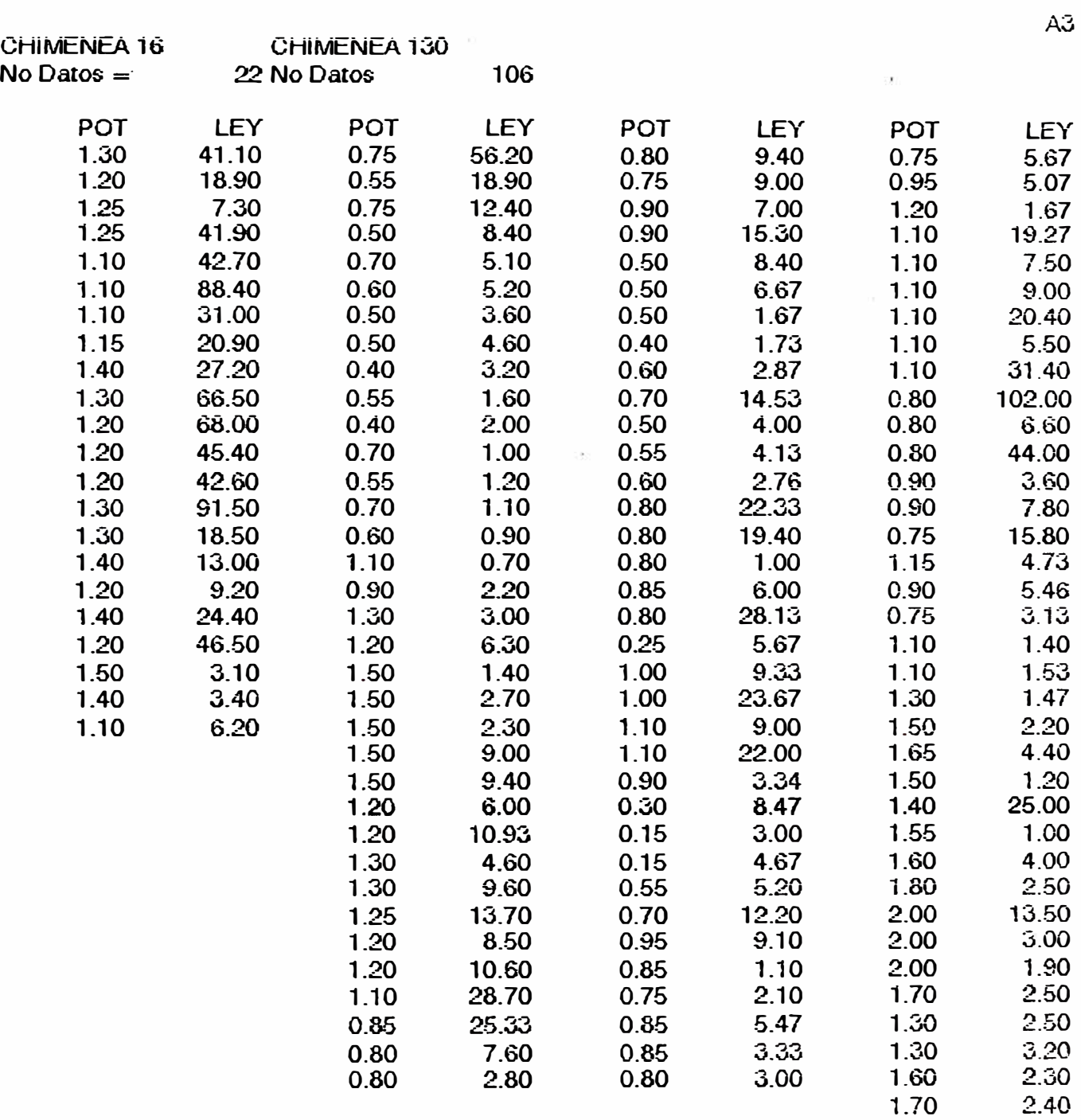

 $\label{eq:4} \hat{C} = \frac{1}{2} \sum_{i=1}^{N} \hat{C}_i \hat{C}_i$ 

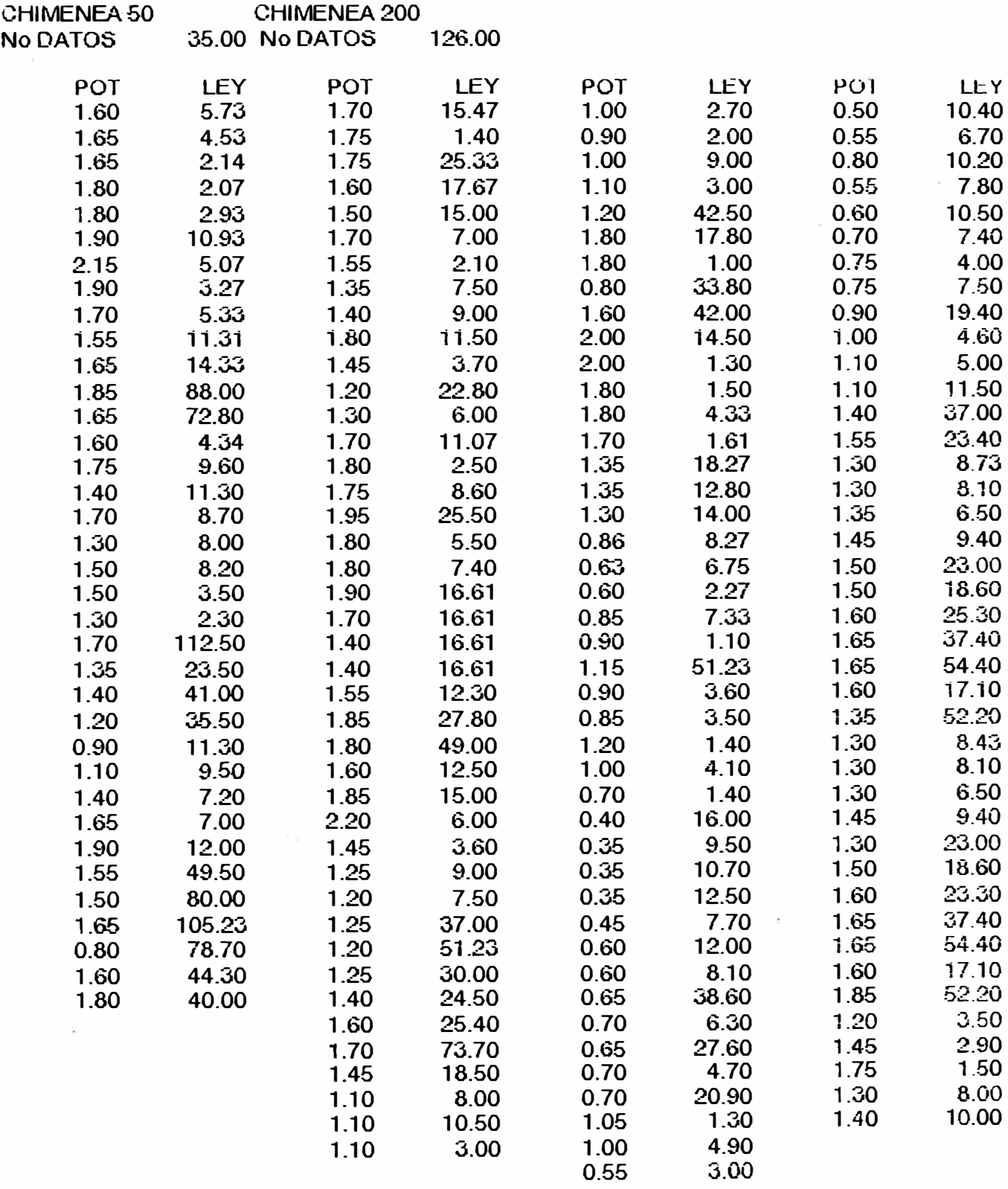

 $\sim$  14

VARIOGRAMAS con las respectivas varianzas sobre la columna.<br>V. MERCEDES

 $\sim$ 

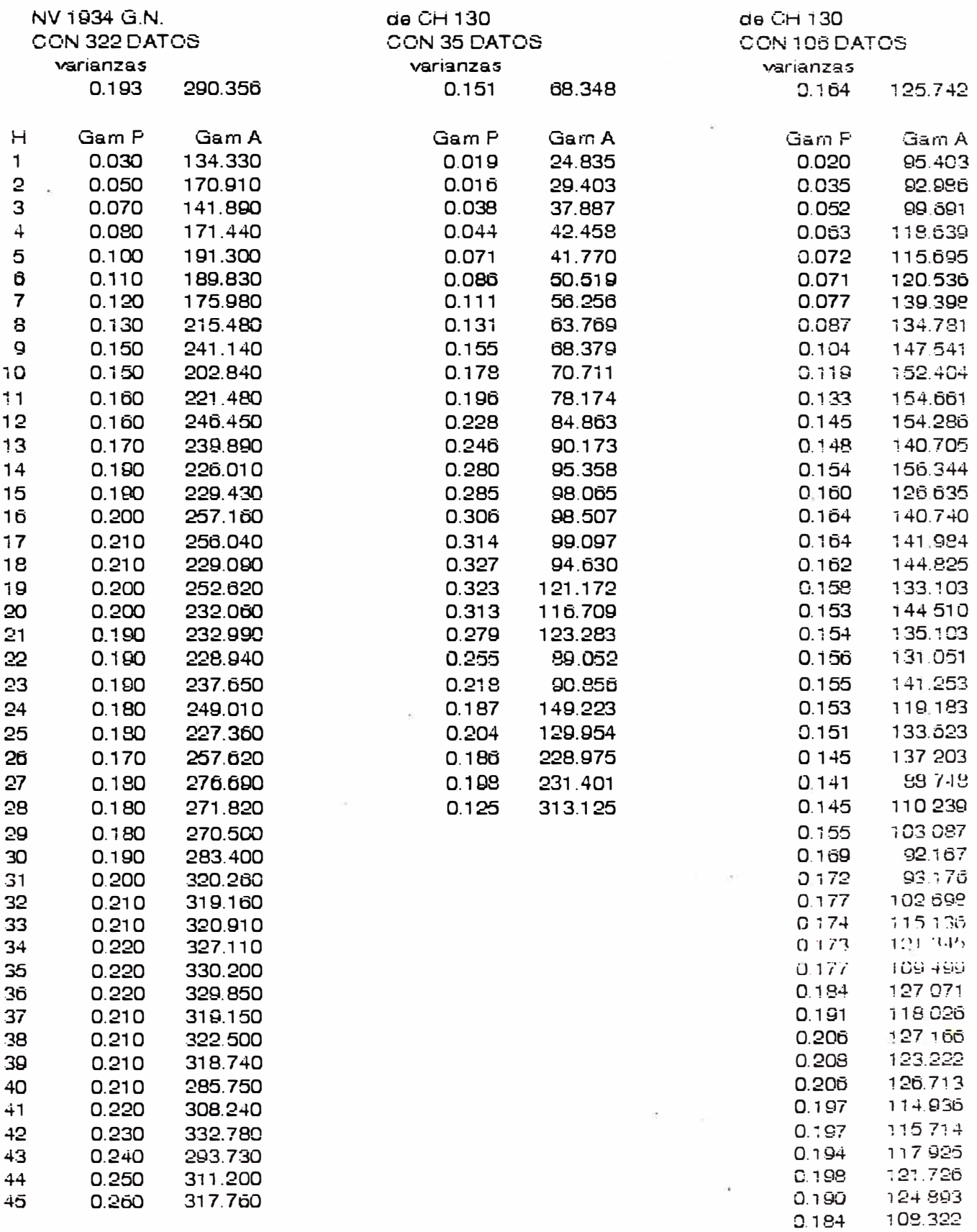

 $\sim$ 

 $\mathcal{F}_{\rm{c}}$  .

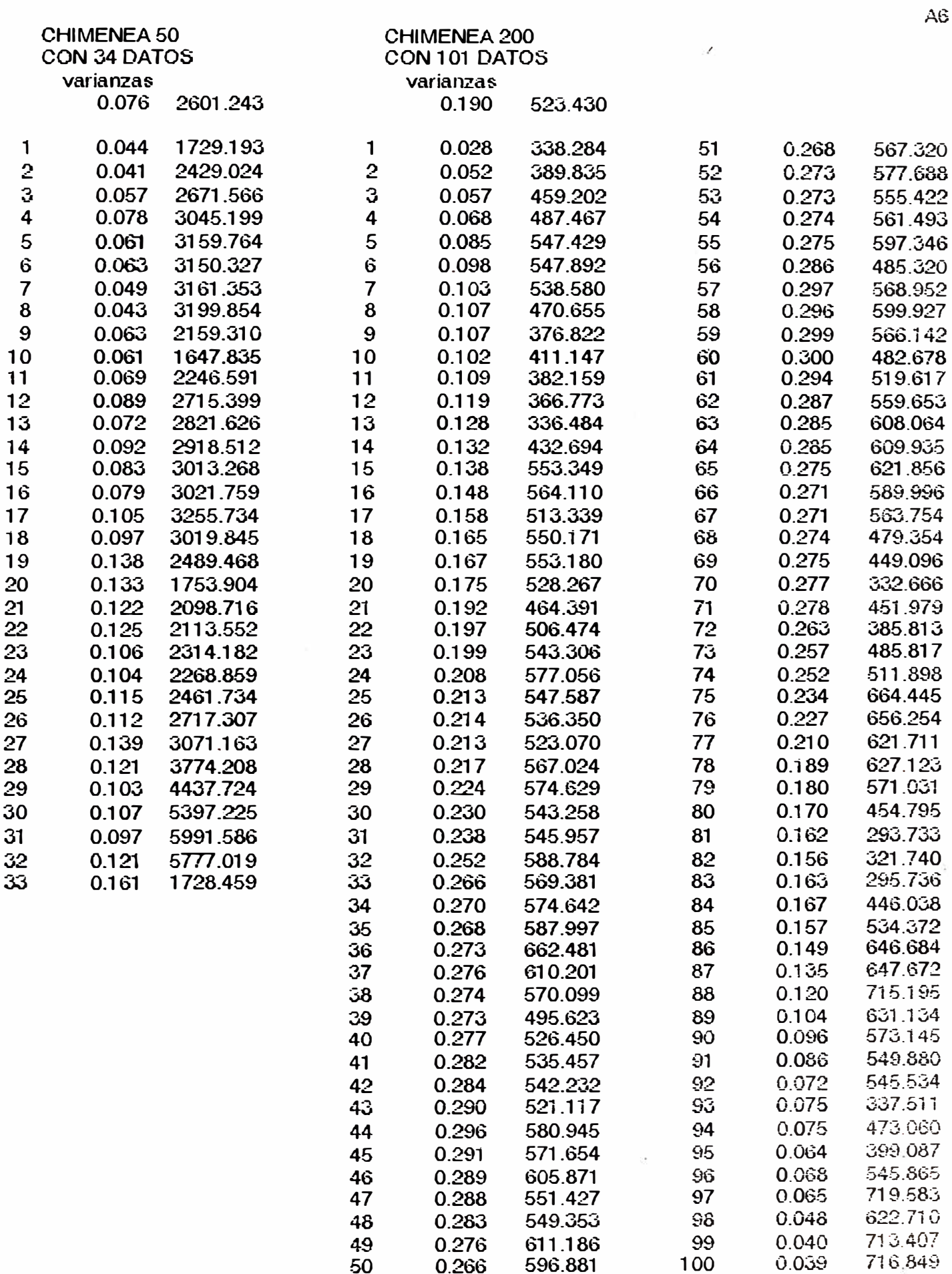

ċ Í

# **APENDICE B**

 $\sim$  14

#### $\alpha_{\rm 10}$ LISTA DE BLOCKS CUBICADOS

 $\mathcal{O}$ 

#### B1.- BLOCKS CUBICADOS GEOESTADISTICAMENTE CUYOS SOPORTES SE PROMEDIARON CON PONDERACION SIMPLE.  $\hat{\mathcal{F}}$

El plano de estos blocks ya no se incluyen. Este apéndice se presenta sólo con fines didacticos al compararse con los resultados de este mismo sector pero utilizando al log-Normal

 $\bar{\mathcal{A}}$ 

### **VETALALIMA 2 MARZO 1989**

#### **PROBADOS**

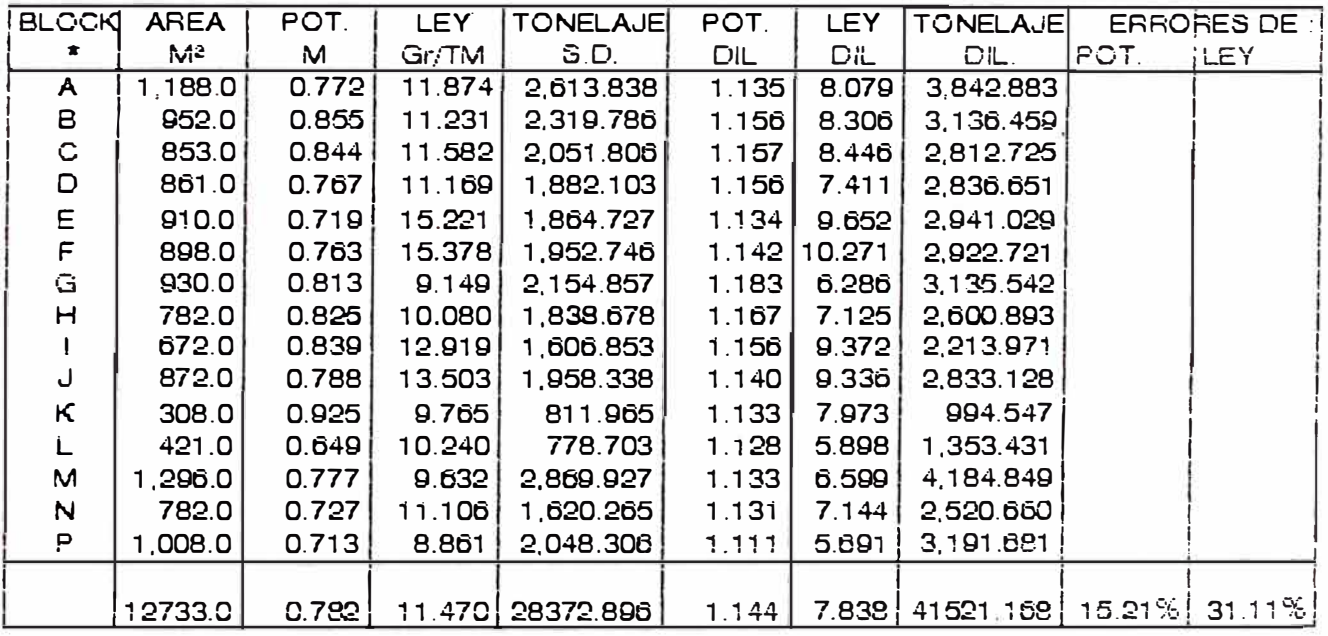

### PROBABLE

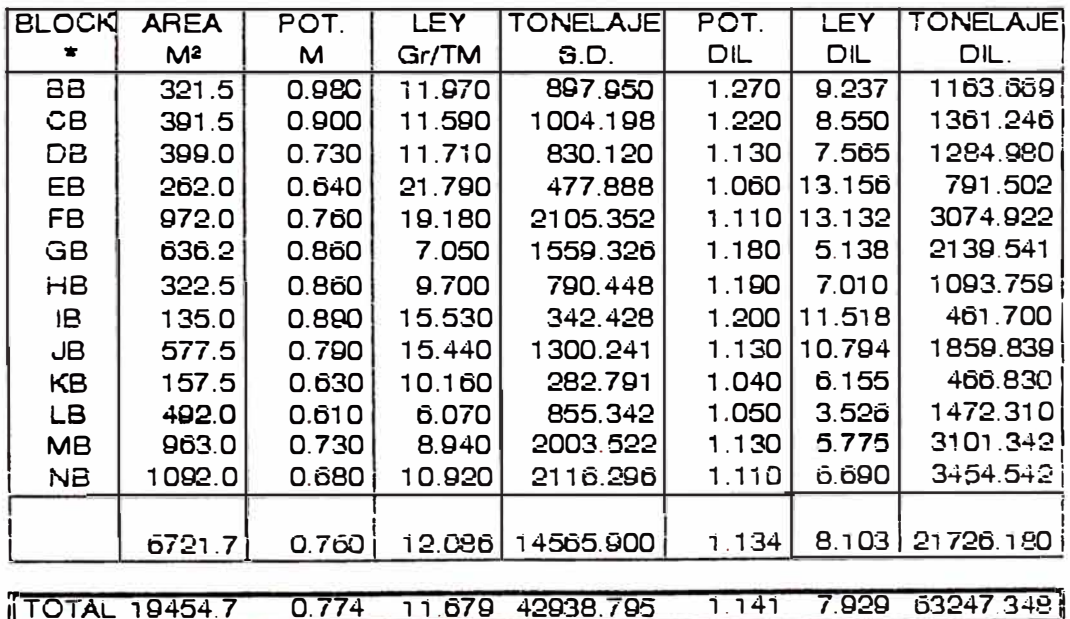

 $-22-$ BLOCKS CUBICADOS GEOESTADISTICAMENTE CUYOS SOPORTES SE PROMEDIARON CON PROCESO LOG-NORMAL.

#### **VETA LA LIMA 2** AGOSTO DE 1990

PROBADO

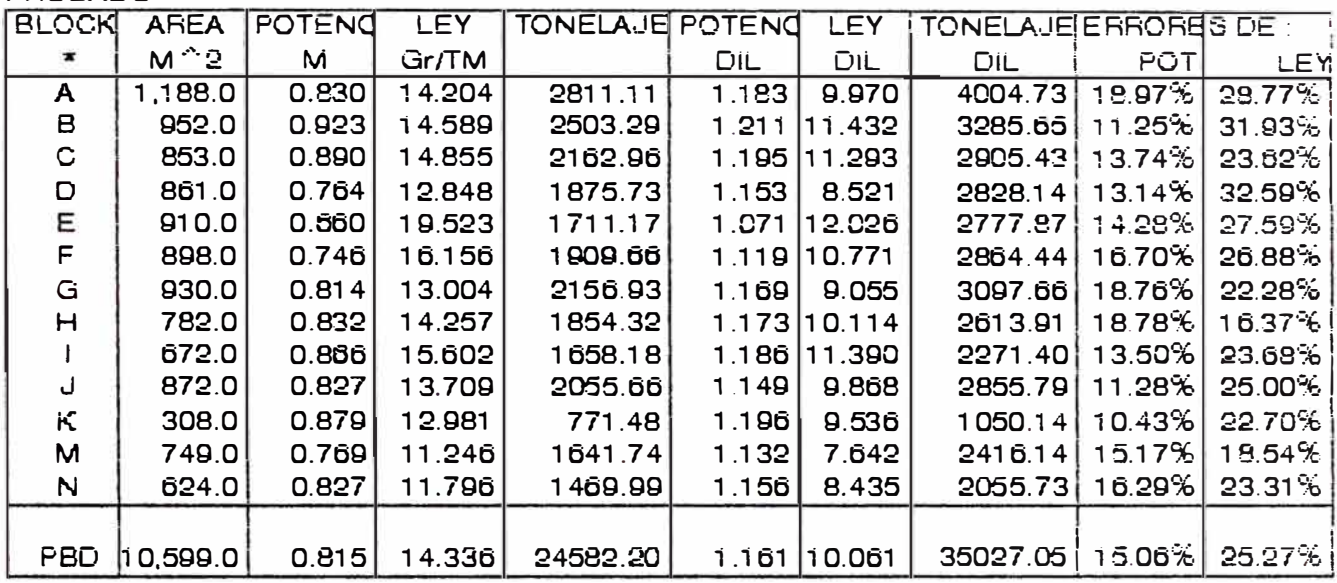

Las diferencias entre los cuadros de los Blocks PROBADOS se deben a dos hechos. El primero as que la lay sub-marginal subio de 4 a 5.8 Gr/TM dasde la Estimacion realizada en marzo de1989 al mes de Agosto de 1990. La segunda es que al recalcular con Krigeage pero promediando cada soporte con Log-Normal ocurrió que en los Blocks L,M y N se habia sobrestimado la ley en su sector cercano al Nv. 2400, así como todo el Block P. Asi se explica que al ser recalculado el sector se tenga menor toneiaje.

Los datos de este sector anulado son:

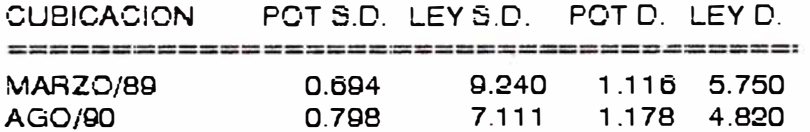

La ley se sobrestimó a 9.24 por el método de promedios ponderados. Con la nueva ley marginal, el valor diluido de 4.82 Gr/TM, estos blocks ya no entran en el inventano de Cubicación.

 $\overline{\phantom{a}}$ 

No se incluye el cuadro de Blocks PROBABLES de la segunda Cubicación porque tendria. el mismo areaje, un tonelaje semejante y la ley promedio del PROBADO. En la siguiente pagina se exponen los blocksitos estimados en la V. La Lima 2, hasta setiembre de 1990. así como los estimados en el sector María de la veta Mercedes.

## BLOCKS ESTIMADOS A SETIEMBRE DE 1990. VETALALIMA 2

 $\sim 100$  m  $^{-1}$ 

 $\mathcal{N}_{\rm{max}}$ 

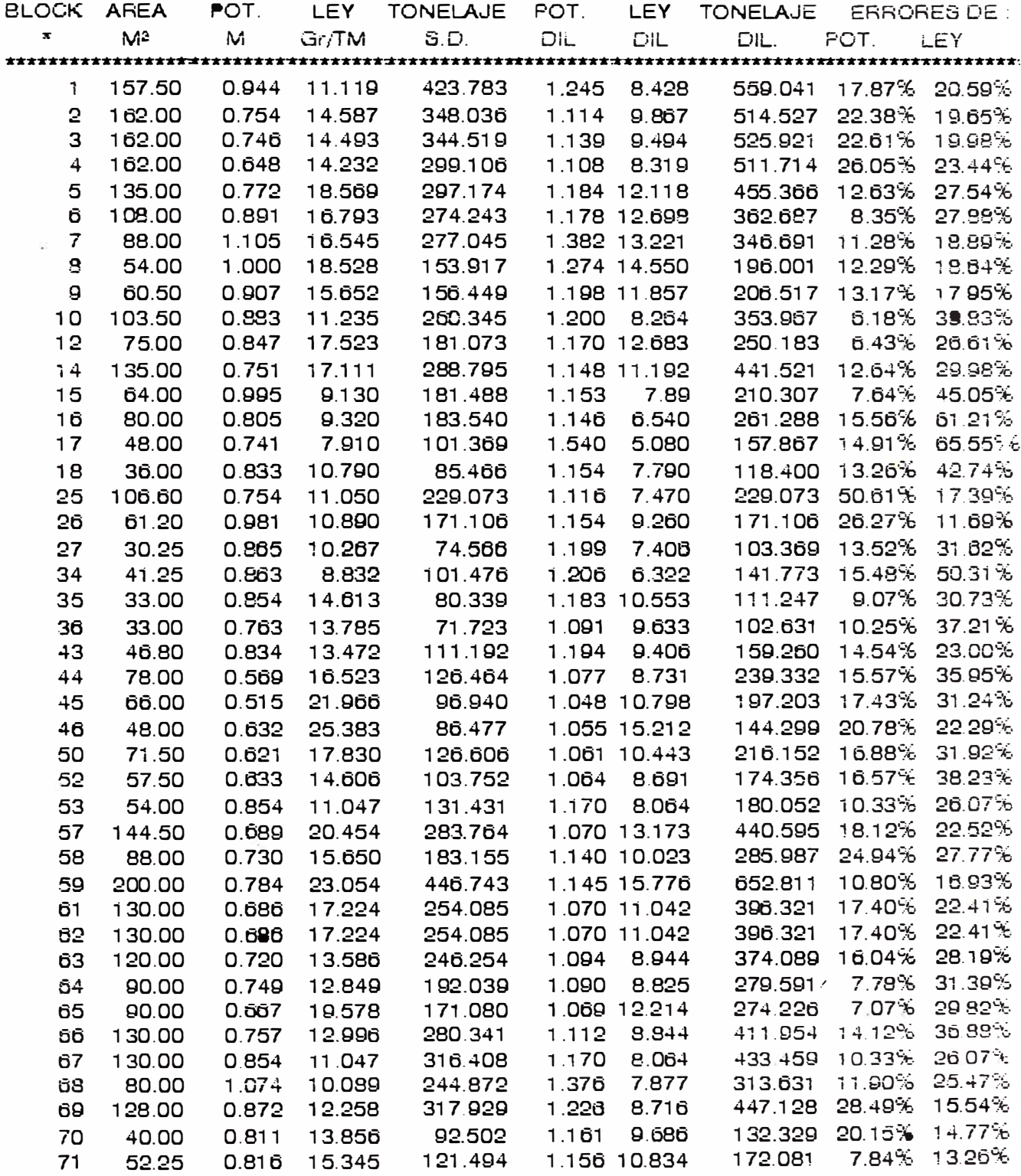

 $\label{eq:3.1} \frac{d\tilde{u}}{dt} = \frac{1}{2} \left( \frac{d\tilde{u}}{dt} \right)$ 

 $\overline{\mathbf{x}}$ 

### 3LOCKS ESTIMADOS A SETIEMBRE DE 1990. VETA LA LIMA 2

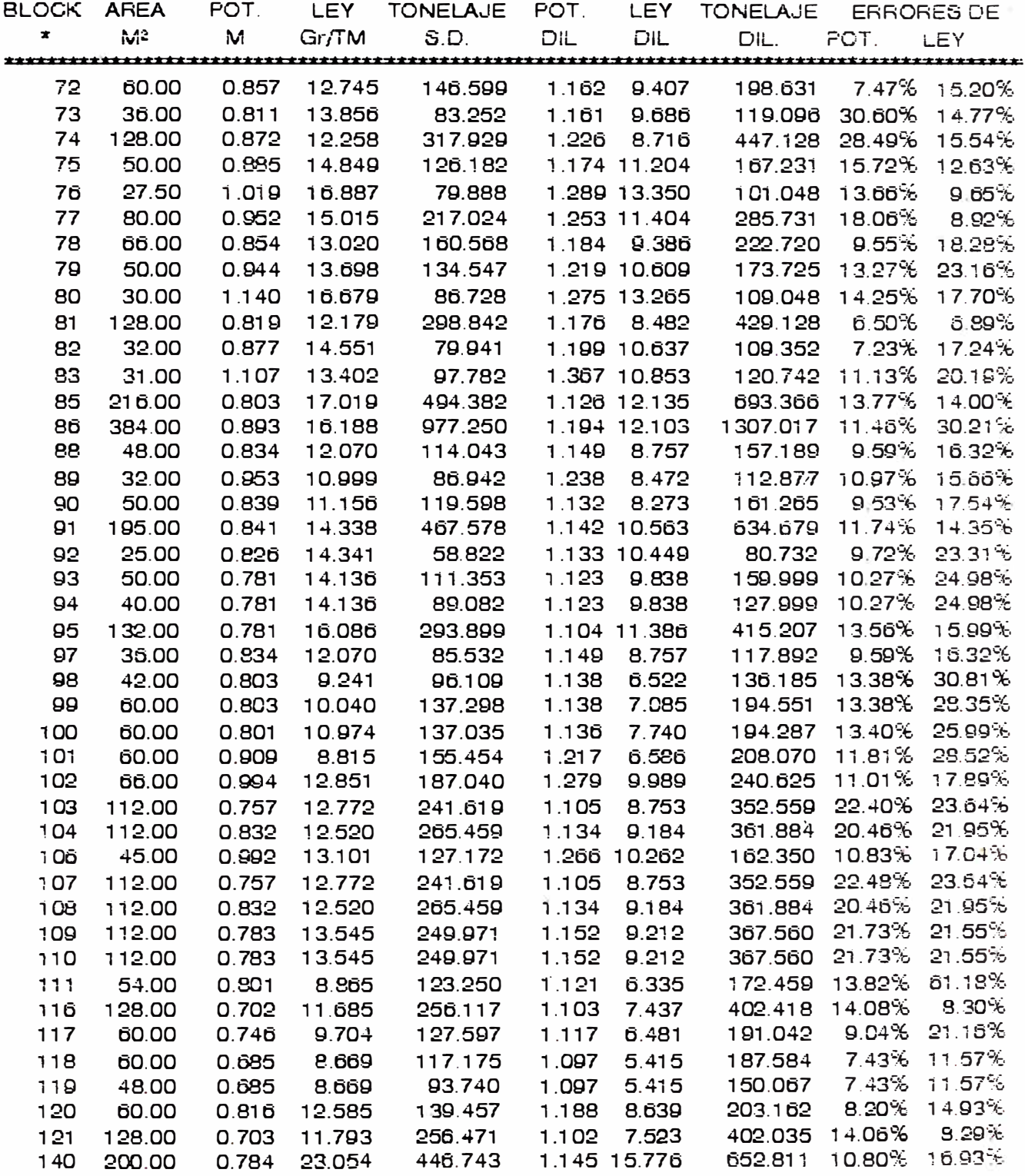

Better

 $\overline{\Delta^2}$ 

i.

### BLOCKS ESTIMADOS A SETIEMBRE DE 1990. VETA LA LIMA 2

 $\mathcal{A} \in \mathcal{B}$ 

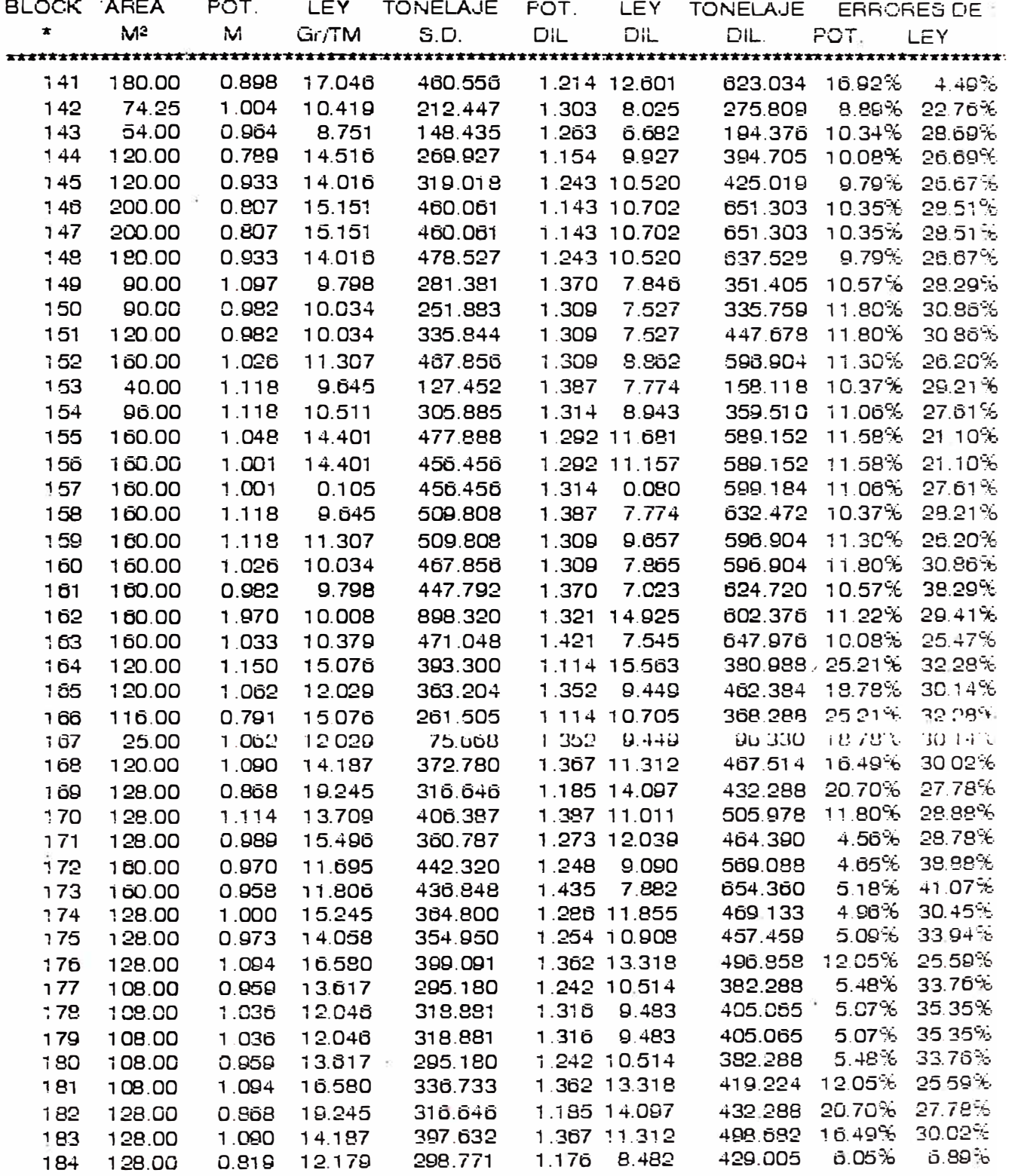

 $\langle T_{\Delta}^{\rm (1)} \rangle$ 

APENDICE C \*\*\*\*\*\*\*\*\*\* 

RELACION DE PROGRAMAS REALIZADOS EN BASIC

# **RELACION DE PROGRAMAS REALIZADOS EN BASIC**

# IL - PRAGRAMA PARA EL CALCULO DE VARIOGRAMAS EN UNA DIRECCIÓN  $-C$ ÀI CULOS ESTADÍSTICOS

MIGUEL ZULUETA TORRES

105 DIM VAS(3) 110 GOTO 140 120 FOR J=1 TO N:A!( $J$ ) = C(J) 130 NEXT J RETURN 140 INPUT "nombre del ARCHIVO";aci\$ 150 ETS=ACS+".DAT":OPEN ETSFOR INPUT AS 1 160 INPUT#1, N.ZZ 170 DIM A!(N), B(N), C(N), G(N), AC(N) 180 VAS(0) = 'POTENCIAS": VAS(1) = "ACUM - Au"  $190$  FOR  $E = 1$  TO N 200 INPUT#1,A!(E),B(E):C(E)=A!(E)\*B(E) 210 NEXT E 220 PRINT "DESEA: 1=RESULTADOS ESTADISTICOS DE POTENCIAS Y ACUM-Au" 2=VARIOGRAMAS EXPERIMENTALES DE POTENCIA Y ACUM-Au"  $230$  PRINT  $^{\prime\prime}$ 240 INPUT TRUE TR>3 THEN GOTO 220 250 OPEN AC1\$+" BES" FOR OUTPUT AS2 260 PRINT#2. "NDAT.=":N 270 IF TR=2 THEN GOTO 640  $280 \text{ SP} = 0.5A = 0.51 = 0.52 = 0.53 = 0.51 = 0.00 = 0$  $290$  FOR K=1 TO N 300 IF A(K) = O THEN  $NO = NO + 1: GOTO 320$  $310$  SP=SP + A(K):SA + C(K) 320 NFXT K  $340$  FOR W=1 TO N 350 IF A (W) = O THEN GOTO 370

# **RELACION DE PROGRAMAS REALIZADOS EN BASIC**

370 NEXT W  $380 N2 = N - NO: VP = SI/N2: VA = S3/N2$  $390$  DSP = SQR(SI/(N2-1))  $400$  DSA $-$ SQR(S3/(N2-1))  $410$  SXY = 0: SX = 0: SY = 0: SX2 = 0: SY2 = 0  $420$  FOR  $i = 1$  TO N  $430$  SXY=SXY+A(l)\*B(l)  $440$  SX = SX + A( $\beta$ : SY = SY + B( $\beta$ ) 450 SX2=SX2+A(I) ^ 2:SY2=SY2+B(I) ^ 2:NEXT I  $460$  XM=SX/N:YM=SY/N 470 XV=(SX2/N)-XM ^ 2:YV=(SY2/N)-YM ^ 2  $480$  SGX=SQR(XV):SGY=SQR(YV)  $490$  XN=SXY-SX\*SY/N:XD=SX2-SX\*SX/N 500 M=XN/XD:B=(SY-SX\*M)/N:CO=M\*SGX/SGY **RESULTADOS ESTADISTICOS**  $510$  PRINT#2." 520 PRINT#2 " ACUM-AU IFY" 530 PRINT#2  $1$  POT 540 PRINT#2," MEDIAS "::PRINT#2, USING"##,###";MP::PRINT#2,USING"#####.##":MA 550 PRINT#2," VARSAS "::PRINT#2, USING"##,###";VP;:PRINT#2,USING"#####,##";VA 560 PRINT#2 " des St "::PRINT#2, USING"##,###";DSP;:PRINT#2,USING"#####,##";DSA 580 PRINT#2." 590 PRINT#2," COEFICIENTE DE CORRELACION LEY-POT = ":USING"####.##":CO  $600$  PRINT#2." PARAMETRO B  $=$ ":USING"####.##":B 610 PRINT TRABAJARA CON LA OPCION 2? (S/N) "INPUT S\$ 620 IF  $S\$ ="S" THEN CLOSE #2"OPEN ACIS+" VAR" FOR OUTPUT AS 2:GOTO 640 630 GOTO 900  $640 \text{ TH} = 0.1 = 1 \text{ H} = 1$ 650 IF TR=1 THEN PRINT#2."VARZA DE POT ="VP::PRINT#2."VARZA DE ACUM-Au ="VA

# RELACION DE PROGRAMAS REALIZADOS EN BASIC

 $660$  SV = O:LI = O:Z = N-L 670 FOR  $i=1$  TO Z  $680 P = A(l)*B(l)$ 690 IF P < > 0 THEN GOTO 720  $700$  LI=LI+1 710 GOTO 740  $720 X = (A(1) - A(1 + L) \cdot 2$  $730 \text{SV} = \text{SV} + \text{X}$ 740 NFXT I  $750$  NP =  $Z$  - LI 760 G(H) =  $5*SV/NP$  $7701 = 1 + 1$ 780 IF L>(N-1) THEN 810  $790 H = H + 1$ 800 GOTO 660 810 IF TH=1 GOTO 870  $820$  FOR T=1 TO H  $830$  AC(T) = G(T):NEXT T 840 GOSUB 120  $850$  TH=1:H=1 860 GOTO 660 870 PRINT#2, "VARIOGRAMAS DE : "VA\$(0), VA\$(1)  $880$  FOR Y = 1 TO H 890 PRINT#2, Y, AC(Y), G(Y): NEXT Y 900 END

#### 

# RELACION DE PROGRAMAS REALIZADOS EN BASIC

# 1- PRAGRAMA PARA EL ANALISIS POR "ALTOS ERRATICOS"

10 CLS: INPUT "ARCHIVO DE DATOS .DAT ";FIL\$ 20 RES\$ = FIL\$ +"C.DAT":PRINT "SIN ALTOS ERRATICOS EN : "RES\$:DAT\$=FIL\$+"DAT" 30 OPEN DATS FOR INPUT AS 1: OPEN RESS FOR OUTPUT AS 2 40 INPUT#1.N.M:DIM A(N.2):PRINT#2.N::PRINT#2.M  $50$  FOR I=1 TO N 70 FOR J=1 TO M:INPUT#1,A(I,J):NEXT **90 NFXT**  $100S = 0.10 = 0$  $110$  FOR I=1 TO N 120 IF A(I,2) = 0 THEN LO=LO+1:GOTO 140  $130 S = S + A(1,2)$ **140 NEXT** 150 MM=S/(N-LO):S=0:LO=0  $160$  FOR  $I=1$  TO N 170 IF A(I,2) = 0 THEN LO=LO+1:GOTO 190  $180 S = S + (A(I,2) - M M)$  ^ 2 **190 NEXT**  $200$  SD=SQR(S/(N-LO-1))  $210$ F=MM+ $2$ \*SD 220 FOR  $I=1$  TO N 230 IF  $A(1,2)$  - F THEN  $A(1,2)$  = MM **240 NFXT**  $260$  FOR  $I = 1$  TO N 270 PRINT#2,1(1,1);:PRINT#2,A(1,2) **280 NEXT** 290 END
MIGUEL ZULLETA TORRES **WGRM** /DQIB56..H56 ~ Q/DQI{END}{DOWN} ~ Q XNOue NIVEL  $2 \cdot \approx 1299$  $\beta$ l Que LABOR de este NIVEL  $2 \cdot \gamma$ . 1299 $\gamma$ ANESTOS DATOS SE LI AMARAN LABOR ~ LABORX ~ /XI(LABORX=1)~/RNCSALIDA~I302..O302~{GOTO}LABOR1~{DOWN}/CXX~~/DQOSALIDA~EQ/XGOTRO~ /XI(LABORX=2) ~/RNCSALIDA~I802..0802~{GOTO}LABOR2~{DOWN}/CXX~ ~/DQOSALIDA~EQ/XGOTRO~ /XI(LABORX=3)~/RNCSALIDA~I1102..O1102~{GOTO}LABOR3~{DOWN}/CXX~~/DQOSALIDA~EQ/XGOTRO~ /XI(LABORX=4) ~/RNCSALIDA~I1302..O1302~{GOTO}LABOR4~{DOWN}/CXX~ ~/DQOSALIDA~EQ/XGOTRO~ /XI(LABORX=5) ~ /RNCSALIDA ~ I1 502..01502 ~ {GOTO}LABOR5 ~ {DOWN}/CXX ~ ~ /DQOSALIDA ~ EQ /XLUtilizara otra LABOR ?(S/N) : ~ C1 ~  $\frac{1}{2}$ XIC1 = "S" ~  $\frac{1}{2}$ XGPASO0 ~  ${GOTO}$   $1^{\prime}$   $\sim$   ${DOWN}$ /REBORRA~  ${GOTO}$ } [281 ~  ${END}$   ${UP}$   ${down}$ XLJALARA DE ALGUNA LABOR ? (S/N) : ~b1 ~  $\frac{1}{2}$ xiB1 = "n" ~  $\frac{1}{2}$ xgpaso2 ~  $\sqrt{2}$ NOUE NUMERO DE LABOR ~ B2 ~ /RNDSIGUE ~ /RNCSIGUE ~ ~ 7XIB2<1#OR#B2>5<sup>~</sup>{BS}{BS}{BS}/XGPASO1<sup>~</sup> 7XIB2=1 ~ {GOTO}LABOR1 ~ {?}/C{?} ~ SIGUE ~ /XGPASO1 ~ ;XIB2=2™{GOTO}LABOR2™{?}/C{?} ™SIGUE™/XGPASO1 ™  $XIB2=3^{\infty}$ {GOTO}LABOR3 $\approx$ {?}/C{?}  $\approx$ SIGUE  $\approx$ /XGP4SO1  $\approx$  $\mathbb{R}$ IB2=4 $\approx$ {GOTO}LABOR4 $\approx$ {?} $\mathbb{R}$ C{?} $\approx$ SIGUE $\approx$  $\mathbb{R}$ GPASO1 $\approx$  $\sqrt{XIB2}=5^{\sim}$ {GOTO}LABOR5 $\sim$ {?}/C{?} ~SIGUE ~  $\{goto\}n2^{\prime\prime}/c\{right\}$  and  $\{down\}^{\prime\prime}$  pln  $^{\prime\prime}$ excloanor<sup>re</sup>

PROGRAMAS REALIZADOS EN LOTUS \*\*\*\*\*MACRO DE CURICACION PROM. SIMPLE Y LOG-NORMAL \*\*\*

\*\*\*\*\*MACRO DE CUBICACION PROM. SIMPLE Y LOG-NORMAL \*\*\* MIGUEL ZULUETA TORRES 22======- ${GOTO}$ }CALCULO ~ {end} {down} {right 7} + {left 2}  $*$  {left} ~ /c ~ {UP}. {END} {UP} {DOWN} ~ {end}{up}{down}{right}/CFORMULA~~ /c ~ {LEFT} {END} {DOWN} {RIGHT} .{END} {UP} {DOWN} ~ {GOTO}POTSD ~ @avg({left 4}{UP 8}.{END}{down} ~) ~ {DOWN} @avg({left}{up 9}.{END}{down} ~) ~ {DOWN} @avg({left 2}{UP 10} {END}{down} ~)~{CALC}  ${DOWN} + {UP}/{UP3} \sim {DOWN} + {UP2}/{UP3} \sim$ {GOTO}POTSD~/RV{END}{DOWN}~~ {GOTO}CUADRO~{GOTO}BLOCK~{?}~{GOTO}AREA~{?}~ AL PROBADO O PROBALE (A/B) ?:  $\sim$ E1  $\sim$  $XIE1 = "B" \sim \{GOTO\} PROBABL \sim \{RIGHT\} \{END\} \{DOWN\} \{DOWN\} / XGA42 \sim$ {GOTO}PROBADO ~ {RIGHT}{END}{DOWN}{DOWN} /CBLOCK ~~ {RIGHT}/CAREA ~~ {RIGHT}/CPOTSD ~~ {RIGHT}/CLEYSD ~~  $\{RIGHT 2\}/\langle CPOTD \cong \{RIGHT\}/\langle CLEYD \cong \{CALC\} \cong$  $\frac{1}{2}$ XIE1 = "B" ~ {GOTO}PROBABL ~ {RIGHT} {END} {DOWN} {DOWN}  $\frac{1}{2}$ XGA46 ~ {GOTO}PROBADO ~ {RIGHT} {END} {DOWN} {DOWN} /CBLOCK ~ ~ {RIGHT}/CAREA ~ ~ {RIGHT}/CPOTSDL ~ ~ {RIGHT}/CLEYSDL ~ ~ {RIGHT 2}/CPOTDL ~ ~ {RIGHT}/CLEYDL ~ ~ {CALC} ~ XLCALCULA BLOCK PROBABLE ? (S/N): ~B6~  $XIB6 = "S" \cong XGPAS03"$ {GOTO}LABOR1 ~ {DOWN}/RELB1 ~ {GOTO}LABOR2~{DOWN}/RELB2~ {GOTO}LABOR3~{DOWN}/RELB3~ {GOTO}LABOR4 ~ {DOWN}/RELB4 ~ {GOTO}LABOR5~{DOWN}/RELB5~ XL SIGUE CUBICANDO ? (S/N): ~B5~  $XIB5 = "S" \cong XG \times \cong Y$ 

PROGRAMAS REALIZADOS EN LOTLIS

XL PROBADO O PROBABLE (A/B) ? :  $\sim$  E1 $\sim$  $\mathcal{R}$ IE1 = "B" ~ /REBRR ~ {GOTO}PROBABL ~ {RIGHT} {DOWN 3}/WGZY/RNDSALE ~ /XGA75 ~ /REBRR~{GOTO}PROBADO~{RIGHT}{DOWN3}/WGZY/RNDSALE~ /RNCSALE ~ {END} {DOWN} {END} {RIGHT} ~ {GOTO}ENTRA~/RVSALE~ENTRA~/RNDYA^/RNCYA~ {END}{DOWN}{END}{RIGHT} ~ {END}{DOWN}{DOWN}/CLINEA ~ ~ {GOTO}PILAR ~ {DOWN}{RIGHT 2}/CYA ~ ~ {UP}{LEFT 2} /C{RIGHT} ~LUEGO ~ {RIGHT 10}/C{RIGHT} ~ AFTER ~ {CALC} {GOTO} VIENE ~ /RVVIENE ~ {END} {DOWN}VA~ {GOTO}YA~ {END} {DOWN} {DOWN} {RIGHT}/CVA~~/RERECIVE~  ${GOTO}$  YA $\simeq$  {UP 3} (FXV)  $\gamma \simeq$  {END} (DOWN) {END} {RIGHT} {DOWN}  $\simeq$ 

## \*\*\*\*\*\*\*\*MACRO DE RESUMEN \*\*\*\*\*\*\*\*\*

{GOTO}PROBADO~/XQ~  $\{GOTO\}$ LABOR1 ~ /XLSE QUEDA LABOR1? (S/N): ~B4 ~  $XIB4 = "N" \sim /RELB1$ {GOTO}LABOR2~/XLSE QUEDA LABOR2? (S/N): ~B4~  $XIB4 = M^* \cong IRFI$  B2  $\cong$ {GOTO}LABOR3~ /XLSE QUEDA LABOR3? (S/N): ~B4~  $XIB4 = "N" \cong RELB3 \cong$ {GOTO}LABOR4 ~ \* /XLSEQUEDA LABOR4? (S/N): ~ B4 ~  $NIB4 = N' \sim RFLBA$ {GOTO}LABOR5~/XLSE QUEDA LABOR5? (S/N): ~B4~  $XIB5 = "N" \cong IRFI$  B5 ~  $XG$ vov~

MIGUEL ZULUETA TORRES

PROGRAMAS REALIZADOS EN LOTUS \*\*\*\*\*MACRO DE CUBICACION PROM. SIMPLE Y LOG-NORMAL\*\*\*

 ${PANELOFF}$ {goto}pln ~ {right 2} + {left 2}\*{left} ~ /c ~ {left} {end} {down}  $\{\text{right}, \{\text{end}\}\}$  (  $\{\text{up}\} \sim \{\text{v}\}$  and  $\{\text{down}\} \sim \{\text{left}\} \sim \{\text{refl}\}$  and  $\{\text{down}\} \sim \{\text{right}\}$  $\{GOTO\}PLN \cong \{RNCUNO \cong \{END\}$  $\{DOWN\} \cong \{RIGHT\}$  $\mathbb{R}$ NCDOS ~ {END} {DOWN} ~ {RIGHT} @LN({LEFT 2}) ~ /C<sup>ox</sup> {LEFT} {END} {DOWN} {RIGHT}. {END} {UP} {right} ~  $\mathbb{R}\setminus \mathbb{C}$ TRE  $\sim$  {END} {DOWN}  $\sim$  {RIGHT} /RNCCUA $\sim$  {END} {DOWN}  $\sim$  $\{LEFT\}$  (END) (DOWN) (DOWN 2)  $@AVG(IRE) \cong$  (DOWN)  $@VAR(IRE) \cong$ 

# \*\*\*\*\*\*\*\*\* MACRO PARA EL PROMEDIO LOG-NORMAL \*\*\*\*\*\*\*

 $XIB3 = "C" \cong XG$ K $\approx$ {GOTO}PROBADO~{RIGHT}{END}{DOWN}{?}{RIGHT}{?}{RIGHT}{?}{RIGHT}{?}{RIGHT2}{?}{RIGHT2}}}}~{CALC}  $MLOTRO$  PILAR (S/N) ~F1 ~  $XIF1 = "S" " XG"P"$  $\{GOTO\}E1 \cong A \cong XG \setminus X \cong$ 

\_\_\_\_\_\_\_\_\_\_\_\_\_\_\_\_\_\_\_\_\_\_\_\_\_

# \*\*\*\*\*\*\*\*\*\*\*\*\* MACRO QUE CALCULA PILARES DE UN BLOCK \*\*\*\*\* M CALCULA PILAR O AGREAGA (C/S) : ~ B3 ~

\*\*\*\*\*\*\*\*\*\*\*\* MACRO PARA JALAR LOS DATOS \*\*\*\*\*\*\*\*\*\*\* {GOTO}DATOS ~ /FCC{?} ~ {?} ~ /RNCDATOS ~ B52..H54 ~ /RNCDATOS ~ {END} {DOWN} ~  $X$ G\M~

\*\*\*\*\*\*\* MACRO DE ENTRADA \*\*\*\*\*\*\*\*\*\*\*\*\* {GOTO}PROBADO~{RIGHT}{DOWN3}/RE{DOWN35}{RIGHT3}~CHEQUEAR TONELAJE SEGUN PESO ESPECIFICO~/X

PROGRAMAS REALIZADOS EN LOTUS \*\*\*\*\*MACRO DE CUBICACION PROM. SIMPLE Y LOG-NORMAL \*\*\* MIGUEL ZULUETA TORRES ==========<u>===</u>======

PROGRAMAS REALIZADOS EN LOTUS \*\*\*\*\* MACRO DE CUBICACION PROM. SIMPLE Y LOG-NORMAL \*\*\* MIGUEL ZULUETA TORRES {UP}/C{DOWN} ~ {RIGHT} ~ {CALC}/RV{RIGHT}{DOWN} ~ EXP ~ {GOTO}TRE~/CFPLOG~TRE~/RV{END}{DOWN}~{LEFT}~{CALC}{RIGHT}{END}{DOWN}

 ${^{1}}$ GOTO}POTSDL~@EXP(ALFP+BETP/2) ~  ${^{4}}$ RIGHT}@EXP(ALFA+BETA/2)/POTSDL~{CALC}

{DOWN 2} /RV{DOWN} ~ PDL ~ {GOTO} POTDL ~ @EXP(Ah1 + Ah2/2) ~ {RIGHT} (POTSDL\*LEYSDL) /POTDL ~

CALC\/RNDUNO~/RNDDOS~/RNDTRE~/RNDCUA^~ {GOTO}PLN~/RE{RIGHT 4}{END}{DOWN}{DOWN 3}~

{GOTO}POTSDL~/rv{right}{DOWN}~~/xr~

where there work make them there was no control to the same force their finite and the same

/WGRM{GOTO}TABLA~{?}~/C{RIGHT 2} ~ C~{GOTO}CONFIG1 ~ {GOTO}C ~ /C ~B5 ~ 1 ^ \*RIGHT 2}/C ~D5 ~ (D5/B5) ~ {CALC}{GOTO}CHI~{?}~  $\mathcal{R}$ ll > A $\sim$  {GOTO}FL $\sim$  (1 – (3\*A/(4\*L)) + A  $\sim$  2/(5\*L  $\sim$  2))  $\sim$  /XGPAS  $\sim$ "GOTO!FL~(L/(2\*a)-L^3/(20\*A^3))~ GOTO}FLI~{?}~{CALC} GOTO) UNO ~ (CHI-1). (FL-(Co.L)-C) ~

# \*\*\*\*\*\*\*\* REALIZA EL KRIGEAGE DE POTENCIAS \*\*\*\*\*\*\*

 $XCF = 2 \cong XGD \cong$ MGIU~

 $\sqrt{x}$ imp < > ""  $\sim$   $\sqrt{x}$ g\a  $\{PANELOFF\} \sim \{GOTO\}$ DATOS  $\gamma$ XNMEDIA DE POTENCIAS SD =  $\sim$ MP $\sim$ XNMFDIA DE POTENCIAS DIL =  $\sim$ MPD $\sim$  $N$ NMEDIA DE ACUMULADOS =  $M$ MAC $M$ /DQIM64.P64~Q/DQI{END}{DOWN}~Q {GOTO}DATOS~/XNLongitud=~L~/XNAIto=~~1  $\overline{X}$ NTenemos Configuracion =  $\sim$  CF  $\sim$  $\mathcal{N}$ Block No =  $\sim$  NOB  $\sim$  {calc} {goto}nob  $\sim$ /C~BB~{GOTO}AREA~/RV~AR~/XG\M~

{GOTO}DATOS~{GOTO}m65~/FCCe{?}~/csector~mp~/xg\m~

# \*\*\*\*\*\*\*\* INICIA CONFIGURACION DEL BLOCK \*\*\*\*\*

MIGUEL ZULUETA TORRES 

MACROS PARA EL KRIGEAGE (CUBICACION GEOESTADISTICA)

{GOTO}TABLA~{?}~/C{RIGHT 2}~Cg~{GOTO}Cg~ 70 <sup>2</sup> b24 21 2 {RIGHT 2}/C 2d24 2 (d24/b24) 2  ${6070}$ }TABLA $^{\circ}$ {?} $^{\circ}$ /C{RIGHT 2} $^{\circ}$ CC $^{\circ}$ {GOTO}CC $^{\circ}$ /C ~ b29 ~ 1 ~ {RIGHT 2}/C ~ d29 ~ (d29/b29) ~ {calc} {goto} config2 ~ {goto} hi ~ {?} ~ {goto} chii ~ {?} ~  $\{ \cosh^2 \{? \} \cong \{ \cosh^2 \{? \} \cong \}$ , XIL:> Ag ^ {GOTO}FLg ^^ (1 – (3\*Ag/(4\*L)) + Ag ^ 2/(5\*L ^ 2)) ^^ , XGPaS3 ^^  $(GOTO)FLg'' (L'(2*ag)) - L^{-2} 3/(20*Aq'^23))$  $XII$  > AA  $\cong$  (GOTO) FI  $\cong$  (1 - (3\*AA/(4\*I)) + AA  $\cap$  2/(5\*I  $\cap$  2))  $\cong$  (XGPAS4  $\cong$ 

# \*\*\*\*\*\*\*\* REALIZA EL KRIGEAGE DE ACUMULADOS \*\*\*\*\*\*\*

 $(GOTO) DOS~ (1-UNO)~$  $\frac{1}{2}$  XNCALCULA POT=1 O ACUM=2 ?  $\sim$  F44  $\sim$  /XIF44 = 1  $\sim$  /XGPAS1  $\sim$ {goto} config1 ~ {GOTO}VA~/CJ64 ~ ~/CMAC ~ VE ~ /XGPAS2 ~ {GOTO}ERU~@SQRT(((UNO\*CHI+DOS-FLI)\*b5))~{CALC}/RV~ERP~/CMP~VE~/XCSPG1~ /ch64~va~{GOTO}P~(VA\*UNO+VE\*DOS)~{CALC} /RV ~PP ~ {goto} config1 ~  $(GOTO) VA~C$  $(64~\sim$ /cmpd~VE~{GOTO}P~{CALC} /xlGuarda ponderadores lambda (S/N) ? : ~f46 ~  $/6$ df46="S" ~ /rvuno ~ xu ~ /rvdos ~ xd ~ /RV ~ PPD ~ {goto} config1 ~ /XG\M ~ {GOTO}ERU~@\$QRT(((UNO\*CHI+DOS-FLi)\*b5)) ~ {CALC}/RV ~ EAC ~  ${G O IO} P \cong N A * UNO + V E * DOS$ ) ~  ${CALC} / RV \cong ACC$ /xif46="S"™/rvuno™yu™/rvdos ~yd ~  $XG \ S \simeq$ 

MIGUEL ZULUETA TORRES \*\*\*\*\*\*\*\*\*\*\*\*\*\*\*\*\*\*\*\*\*\*\*\*\*\*\*\*\*\*\*\*\*\*\*\*\*\*

MACROS PARA EL KRIGEAGE (CUBICACION GEOESTADISTICA)

 ${PANELOFF}$   $\sim$   ${GOTO}$  BLOCK  $\sim$   ${END}$   ${DOWN}{PONN}/CBB \sim$   $\sim$ {BIGHT}{CAR ~ ~ {BIGHT}/CPP ~ ~ {BIGHT 3} ©PPD≃™/RIGHT 3)/CERP™™/RIGHT)/CEAC™™

# **\*\*\*\*\*\*\*\*\* IMPRIME EN RESUMEN LOS RESULTADOS**

MACROS PARA EL KRIGEAGE (CUBICACION GEOESTADISTICA) MIGUEL ZULUETA TORRES  $(GOTO)$ FI~(I/(2\*AA)-(I^3/(20\*AA^3)))~{CALC}  $\frac{1}{2}$  (doto) LDOS ~ ((HI-1)\*(K-1)-(chii-1)\*(fLg-(COg/L)-1))/((K-1) ^2-(fI-(COC/I)-1)\*(fLq-(COq/L)-1)) ~  $\{UP\}$  ((Hi-1)-(LDOS\*(K-1)))/(FLg-(COg/L)-1)  $^{\sim}$  {DOWN 2} (1-LUNO-LDOS)  $^{\sim}$ {panelon}/XNCALCULA POT=1 O ACUM=2 ? ~F44 ~ /XIF44=2 ~ /XGPAS5 ~ **XCSPG2~** {GOTO}CONFIG2~{GOTO}MA~/CH64~~{GOTO}ME~/CH65~~/cmp~mi~{CALC}  $\frac{1}{2}$ GOTO}pc<sup>~</sup> (MA\*LUNO+ME\*LDOS+MI\*LTRES)<sup>~</sup>  $\{calc\}$ /RV~PP~  $\frac{1}{2}$ GOTO)ERD ~ @SQRT((hi\*luno+chii\*ldos+ltres-li)\*(b24+b29)/2) ~  $\frac{1}{2}$ CALC}/RV ~ ERP ~  $\frac{1}{6}$ GOTO}MA ~ /CI64 ~ ~  $(GOTO)ME \sim (C165 \sim C$ {GOTO}MI<sup>'s</sup>/CMPD<sup>'</sup> ~ {CALC} /xlGuarda ponderadores lambda (S?N) ?: ~ f47 ~ /xif47="S"~/rvLuno~xu~/rvLdos~xd~/RVLTRES~XT~  $\{qoto\}pc \sim \sqrt{RV} \sim \text{PPD} \sim \sqrt{XG} \cdot M \sim$ {goto}mi~/cmac~~{GOTO}MA~/CJ64~~  $\frac{1}{2}$ GOTO}ME ~/CJ65 ~ ~  $\frac{1}{2}$ GOTO}pc ~ (MA\*LUNO+ME\*LDOS+Mi\*LTRES) ~ /RV ~ acc ~ /xif47="S"^'/rvLuno^Yu^'/rvLdos^Yd^'/RVLTRES^YT^  $\{GOTO\}ERD \cong \textcircled{c}SGRT(\text{hi*luno} + \text{chi*ldos} + \text{lres} - \text{li})*(b24 + b29)/2) \cong \{CALC\}$ /RV ~EAC ~ : XG\S ~

 $\frac{1}{2}$ PANELON} $\frac{1}{2}$ xicf=1 ~/cxu ~ uno ~/cxd ~ dos ~/xgLAU ~ /exu~luno~/exd~ldos~/ext~ltres~/xgRA~  $/$ XCSPG1 $\sim$  $\{GOTO\}$ CONFIG1 ~/CMP ~VE ~  $\{GOTO\}$ VA ~  $\gamma$ CH64 ~ ~ $\{GOIO\}$ P ~ (VA\*UNO + VE\*DOS) ~  $\{CALC\}$  $\frac{1}{2}$ RV ~PP ~ {goto}VA ~ /Cl64 ~ ~ /cmpd  $\sim$  VE $\sim$  (GOTO) P $\sim$  (CALC) /RV ~PPD ~ {goto} config1 ~ loyumunor foydmdosm {GOTO}VA1 fCJ64<sup>2</sup> m/CMAC mVE m {GOTO}P~WA\*UNO+VE\*DOS}~{CALC}/RV~ACC~/xa\S~ /XCSPG2™  $\{qoto\}$ config2 ~  $\{GOTO\}MA \sim$  /CH64 ~ ~ /cmp ~ mi ~ {GOTO}ME ~ /CH65 ~ ~ {CALC} {GOTO}pc~{MA\*LUNO+ME\*LDOS+Mi\*LTRES)~{calc}/RV~PP~ {GOTO}MA~/Ci64~~

# \*\*\*\*\* PARA UTII IZAR PONDERADORES GUARDADOS \*\*\*\*\*\*\*\*

\*\*\*\*\*\*\*\*\*\*\*\*\*\*\*\*\*\*\*\*  $\{R | GHI\}/CACC \sim \sim$  ${LEFT 7}+{RlGHT 7}/{LEFT}$  $\{RIGHT\} + \{LEFT\ 3\}$  \*  $\{LEFT\ 2\}$  \* 2.85  $\sim$  $(RIGHT 2) + (LEFT 4)* (LEFT 3) / (LEFT)$  ${RIGHT} + {LFFT 6} * {LFFT 2} * 2.85 ~ (CALC)$ /XISequirá Cubicando (S/N) ?: ~141~  $/xi41 = S^* \approx \frac{1}{2}$ {GOTO}B99~{GOTO}F100~/WCS9~

MACROS PARA EL KRIGEAGE (CUBICACION GEOESTADISTICA)

MIGUEL 7ULUETA TORRES

AXI NOMBRE DEL SOPORTE EN TRAMO 2 · ~ B71 ~ DQFQ /COUTP~H64~  $XICF = 1^\sim / XB^{\sim}$ A NOMBRE DEL SOPORTE EN SEGUNDO TRAMO ?:  $\sim$  B71  $\sim$ **DOFO** /COUTP~H65~  $\gamma$ <sub>R</sub> $\sim$ 

# \*\*\*\*\* SUBRUTINA QUE DIRECCIONA SEGUN CONFIGURACION \*\*\*

 ${900}$  ME  $^{\prime\prime}$  /CI65  $^{\prime\prime}$   $^{\prime\prime}$ {GOTO}MI~/CMPD~~~{CALC} {GOTO}pc~(MA\*LUNO+ME\*LDOS+MI\*LTRES)~{calc}/RV^PPd~ {goto}mi<sup>2</sup>/cmac<sup>22</sup> 2 {GOTO}MA<sup>22</sup> /CJ64<sup>22</sup>  $(GOTO)ME \cong /CJ65 \cong (CALC)$ {GOTO}pc~(MA\*LUNO+ME\*LDOS+MI\*LTRES)~/RV~acc~/xg\S~

MIGUEL ZULUETA TORRES

MACROS PARA EL KRIGEAGE (CUBICACION GEOESTADISTICA)

#### **APKNDICK D**

Tomado de Journel & Huijbregts (1989)

#### **CALCULO DK VARIOGRAMAS PROMKDIO - FUNCIONES AUXILIARES**

Las operaciones principales en Geoestadística. (varianza de estimación. varianza de dispersión. regularización. Krigeage, etc), continuamente hace uso de valores promedios de semi - variogramas G(x) entre puntos separados una distancia "h". Tal operación se ilustra en el primer dibujo de gráficos adjuntos y matemáticamente se expresa por:

$$
G(v,v') = \frac{1}{v v'} \int_{v} dx \int_{v'} G(x-x') dx' \qquad \ldots \qquad 1
$$

 $\sim$ 

Donde G(v,v **<sup>1</sup> )** denota el valor medio de la función **G(h)** cuando un extremo del vector h describe el dominio v y el otro extremo describe el dominio <sup>V</sup> 1 , independientemente.

Vale recalcar que si el dominio de v es tridimensional. entonces la notación :

**J v dx se. transforma en una tr·iple**   $\int\int dx_a \, dx_b \, dx_c$  (xa,xp,x<sub>g</sub>)

siendo  $x_{\alpha}, x_{\beta}, x_{\beta}$  las coordenadas del punto "X".

Así en el espacio tridimensional el valor medio  $G(v, v^*)$  entre dos volúmenes v y v<sup>o</sup> envuelve seis (6) integrales. La ventaja *de* evitar un cálculo analítico directo de estas 6 integrales es obvia.

Son posibles dos soluciones:

- La primera es calcular el valor Gvv<sup>-</sup> numéricamente usando una computadora.
- La segunda es, por cálculos numéricos sucesivos de las integrales múltiples.

Estas integraciones intermedias corresponden a la definición de FUNCIONES AUXILIARES, que pueden ser presentadas ya sea en ABACOS o en sus formas analíticas exactas.

#### **CALCULO NUMERICO**

Esta solución es completamente general sobre todo el dominio de integración de v *y* v·, y es frecuentemente mucho más rápida de lo que pudo suponerse al principio.

Considerando **1 ...... n) y**  v y v·, la representada por la doble sumatoria discreta: Considerando un reticulado regular de puntos (xi, i =  $(Xj, j=1, \ldots, n^*)$  implementados en los dominios integral múltiple G(v,v·) es aproximadamente

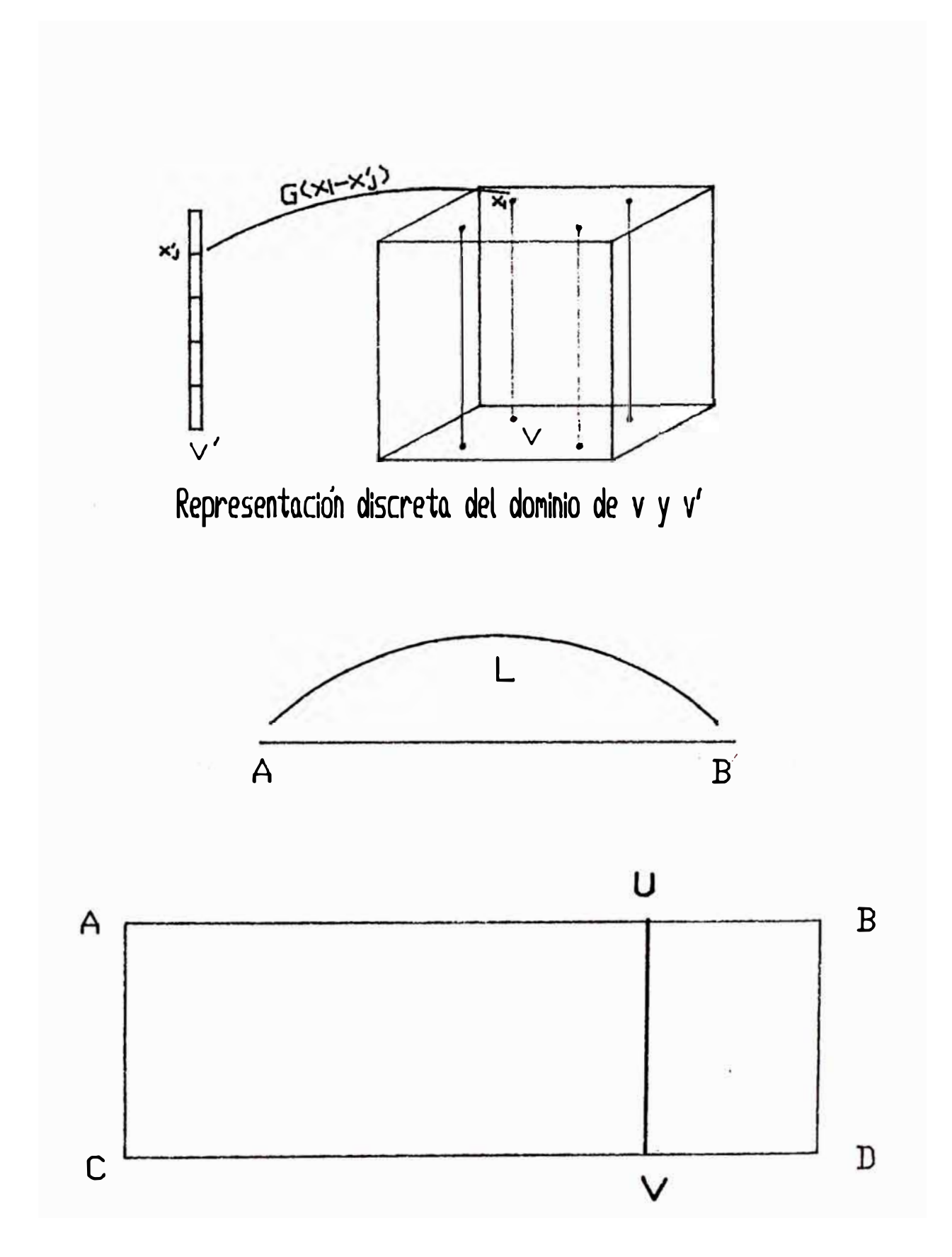

$$
G (v, v') = \frac{1}{n n^{2}} \sum_{i=1}^{n} \sum_{j=1}^{n^{2}} G (x_{i} - x_{j})
$$
 ... 2

La figura mencionada representa al dominio v en forma de un paralelepípedo y un dominio de v' consistente de un taladro diamantino.

#### COMENTARIOS

1 .- La relación anterior es un método de aproximación discreta simple aplicando el mismo peso (1/n) a cada uno de los n puntos descritos Xi que forman una partición regular del dominio v.

Existe por supuesto, otros métodos de aproximacion discreta *(* los métodos de Newton, Gauss) HAMMINGS ( 1971) algunos de los cuales proveen mayor precisión numérica al estimar integral múltiple G{h).

La práctica de la Geoestadistica, aplicada a mineria. toma en cuenta lo siguiente:

- Proveerse de un cálculo rápido con microcomputadoras disponibles.
- El menor número "n" de puntos descritos. requeridos.
- La simplicidad y generalidad del método de mallado regular discreto de aproximación con peso uniforme. La expresión numérica de la fórmula 2. trata de evitar algún ·'Efecto cero" que podría producirse cuando los dos dominios v y v' no son disjuntos.
- 2.- El Efecto Cero.-Cualquiera que sea el modelo estructural adoptado,  $G(0) = 0$ , por definición. En consecuencia, los dos encuadrillados regulares serían escogidos. de tal forma que ninguno de los puntos de aproximación discreta  $(X^i, J=1...n)$  y  $(Xj, j=1, 2, 3.n)$  coincidan.

Cada vez que dos puntos coincidan (Xi=X-i) en la estimación numérica de G(h) una mayor importancia es atribuida al valor cero  $G(0)=0$ .

Este efecto cero podría causar que el valor medio del<br>semivariograma sea sistemáticamente subestimado y, sistemáticamente correlativamente el valor medio K(h) de la correspondiente covarianza será sistemáticamente sobreestimada según:

$$
K(h) = K(\emptyset) - G(h).
$$

Notar que el efecto cero puede también producirse cuando los dos dominios v **y** v" no son disjuntos, asi si existe una intersección no vacia entre los dos dominios. en el cual los puntos pueden coincidir. Particularmente esto es peligroso cuando uno de los dos dominios contiene al otro, ejempio, cuando el valor medio del tipo  $G(v,v')$  se está estimando.

Para tal valor G(v,v'), el efecto cero puede evitarse ya sea por un ligero cambio de cada punto en el segundo cuadriculado  $(xj, J=1...n)$  o por el uso de un método mas sofisticado. calculando la integral múltiple G(v,v **<sup>1</sup> ),** por el método de **Cauchy** - **Gauaa,** cuya exposición escapa los límites de este trabajo.

## **FUNCIONES AUXILIARES**

Una función auxiliar es un valor medio precalculado de  $G(v, v^*)$  correspondiente a geometrias particularmente simples de v en v<sup>2</sup>, que son frecuentemente encontrados en la práctica. Existen cuatro funciones auxiliares básicas denotadas por a,X,F y H, definidas para formas regulares en una o dos dimensiones.

 $\alpha$ : función auxiliar alfa

X: función auxiliar chi

H: función auxiliar hache

F: función auxiliar efe

#### FUNCIONES AUXILIARES EN UNA DIMENSION

Sea el segmento AB de longitud L: (ver figura adjunta)

FUNCION X(L)

La función auxiliar X(L) se define como el valor medio del variograma G(h) cuando el extremo del vector h se fija en el punto A y el otro extremo describe el segmento AB de longitud L.

1  $X(L)=G(A,AB) =$  **g**  $I = \int 0^x G(u) \, du$  ... 3 **L** 

**O** sea que la Función Auxiliar X(L), representa una integral simple del semivariograma G(r).

#### FUNCION F(L)

La Función auxiliar F(L) se define como el valor medio del variograma G(h), cuando los dos extremos del vector h describen, independientemente uno de otro, el segmento AB de longitud L.

$$
F(L) = G(AB, AB) = \frac{1}{L^{2}} \int_{0}^{L} du \int_{0}^{L} G(u, u^{2}) du
$$
 ... ... 4

La función auxiliar F(L) representa una doble integral de G(h). Pero mediante el algoritmo de Cauchy esta doble integral puede ser reducida a la siguiente integral simple:

$$
F(L) = \frac{2}{L^{2}} \int_{0}^{L} (L-u)G(u)du = \frac{2}{L^{2}} \int_{0}^{L} uX(u)du \quad \dots \quad 5
$$

## **ALGUNAS RELACIONES IMPORTANTES EN EL MODELO ESFERICO:**

A partir del modelo esférico:

3r 1 r3  $r = h$  en  $(\emptyset, a)$  ........ 6  $G(h) = 2a + 2$ 

 $1 = \text{MESETA}$  Cuando  $r > a$ 

En una dimensión, se tiene las siguientes definiciones de Funciones Auxiliares.

$$
X(L) = \frac{3L}{4a} - \frac{L^3}{8a^3}
$$
 Para L en (0,a)  
1 -  $\frac{3a^3}{8a^3}$  Cuando L > a

$$
F(L) = \frac{L}{2a} - \frac{L^3}{20a^3}
$$
 Para L en (0,a)  
3a a<sup>2</sup>  
1 - \frac{4L}{4L} + \frac{L^2}{5L^2} PARA L > a

#### **FUNCIONES AUXILIARES EN DOS DIMENSIONES**

Sea el rectángulo ABCD de lados L y 1 de la figura mencionada.

## FUNCION ALFA

La función auxiliar de dos variables  $\mathcal{C}(L, 1)$  se define como el valor medio del variograma G(h) cuando un extremo del vector h describe un lado de longitud 1 y el otro extremo describe independientemente el lado opuesto de distancia L:

 $\mathcal{C}(L,1) = G$  (AC, BD)

Se podría demostrar que la integral doble de la función

isotrópica G(r) puede reducirse a la siguiente integral simple:

2  $G(AC, BD) =$  ----  $J\ddot{o}$  (L-u)  $G(f L2 + u2)$  du 9

Note que la función auxiliar **U(L,l), no** ea simétrica o sea que: G(AB,CD) ea diferente a G(CD,AB)

FUNCION X(L,I)

La función auxiliar X(L,l) se define como el valor medio del variograma G(h) cuando un extremo del vector h describe un lado de longitud 1 y el otro extremo describe independientemente todo el rectángulo ABCD.

 $X(L,1) = G(AC, ABCD) = G(BD, ABCD)$ 

La función auxiliar X(L,l) representa una triple integral de la funcion isotrópica G(r) cuando el valor medio de la función auxiliar  $\alpha(u,1)= G(AC,UV)$  y el lado UV describe todo el rectángulo ABCD.

La integral triple puede luego ser reducida a la siguiente integral simple:

 $X(L,1) = G(AC, ABCD) = \frac{1}{L}$ L a(u,l)du . . . . . 10

Note que la **función auxiliar X(L.l) tampoco** es simetrica. o sea que:

.'

 $X(L,1)=G(AB, ABCD)$  es diferente a  $G(AC, ABCD)$ 

FUNCION F(L,I)

La función auxiliar de dos variables F(L,l) se define como el valor medio de **G(h)** cuando ambos extremos del vector **h** describen independiente�ente, uno del otro, todo el rectángulo ABCD:

 $F(L,1) = G(ABCD, ABCD)$ 

Esta función F(L,1) es simétrica en (L,1) y representa una integral cuádruple de algoritmo *de* Cauchy, simplemente: <sup>l</sup>a función reduce las isotrópica G(r). El integrales y queda

$$
F(L,1) = \frac{2}{L^{2}} \int_{0}^{L} (L-u)a(u,1) \ du = \frac{2}{L^{2}} \int_{0}^{L} u X(u,1) \ du
$$

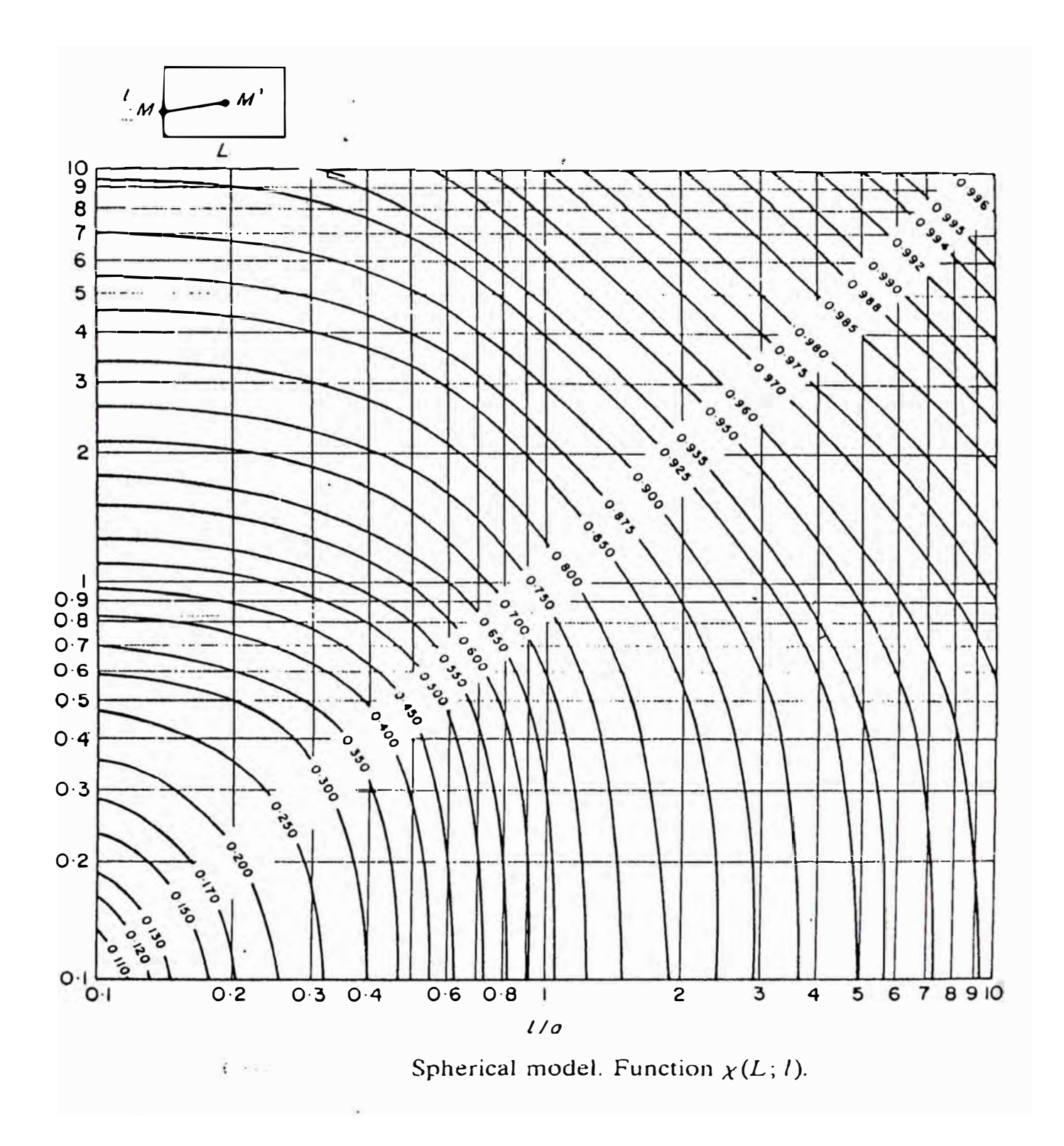

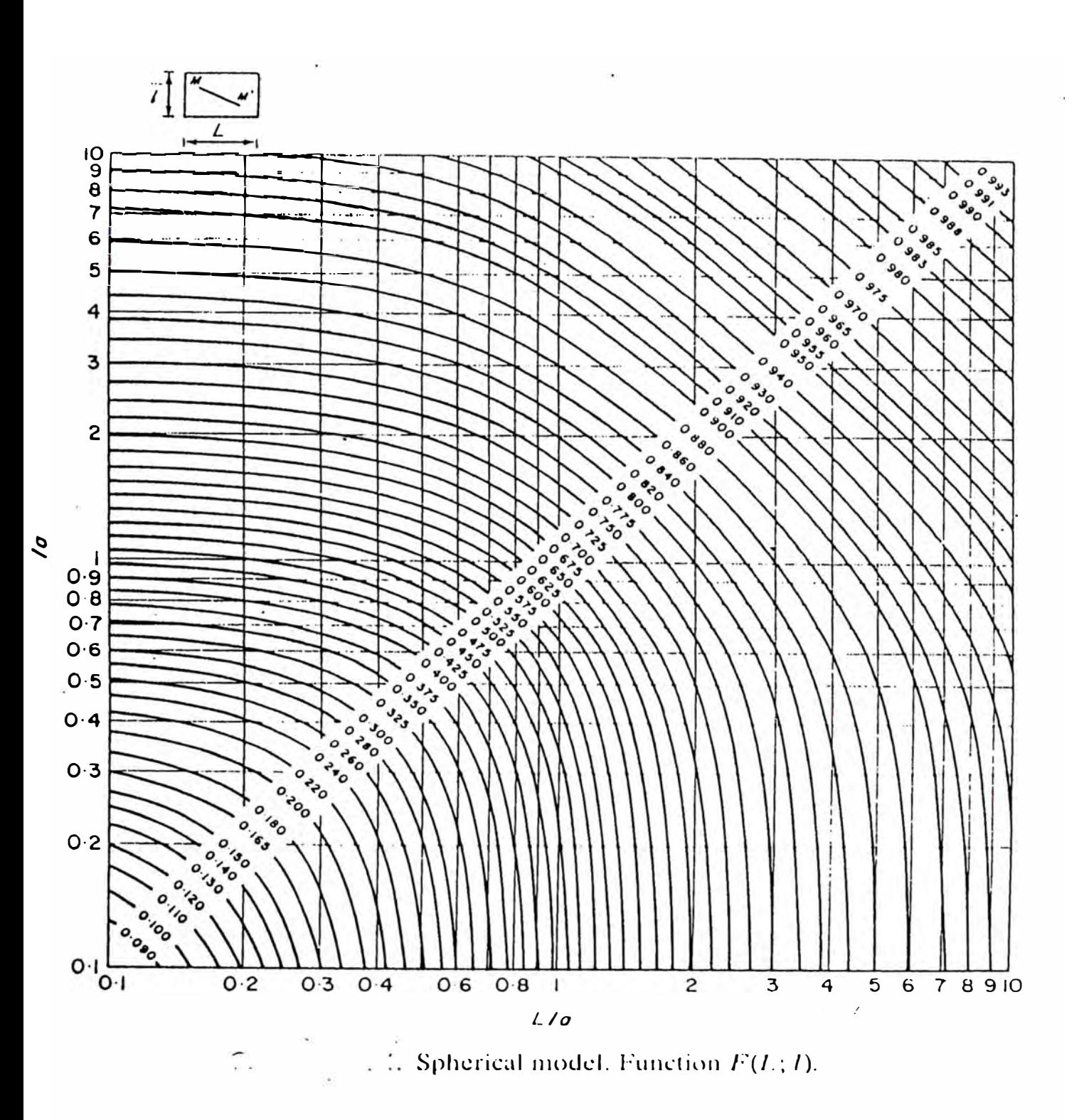

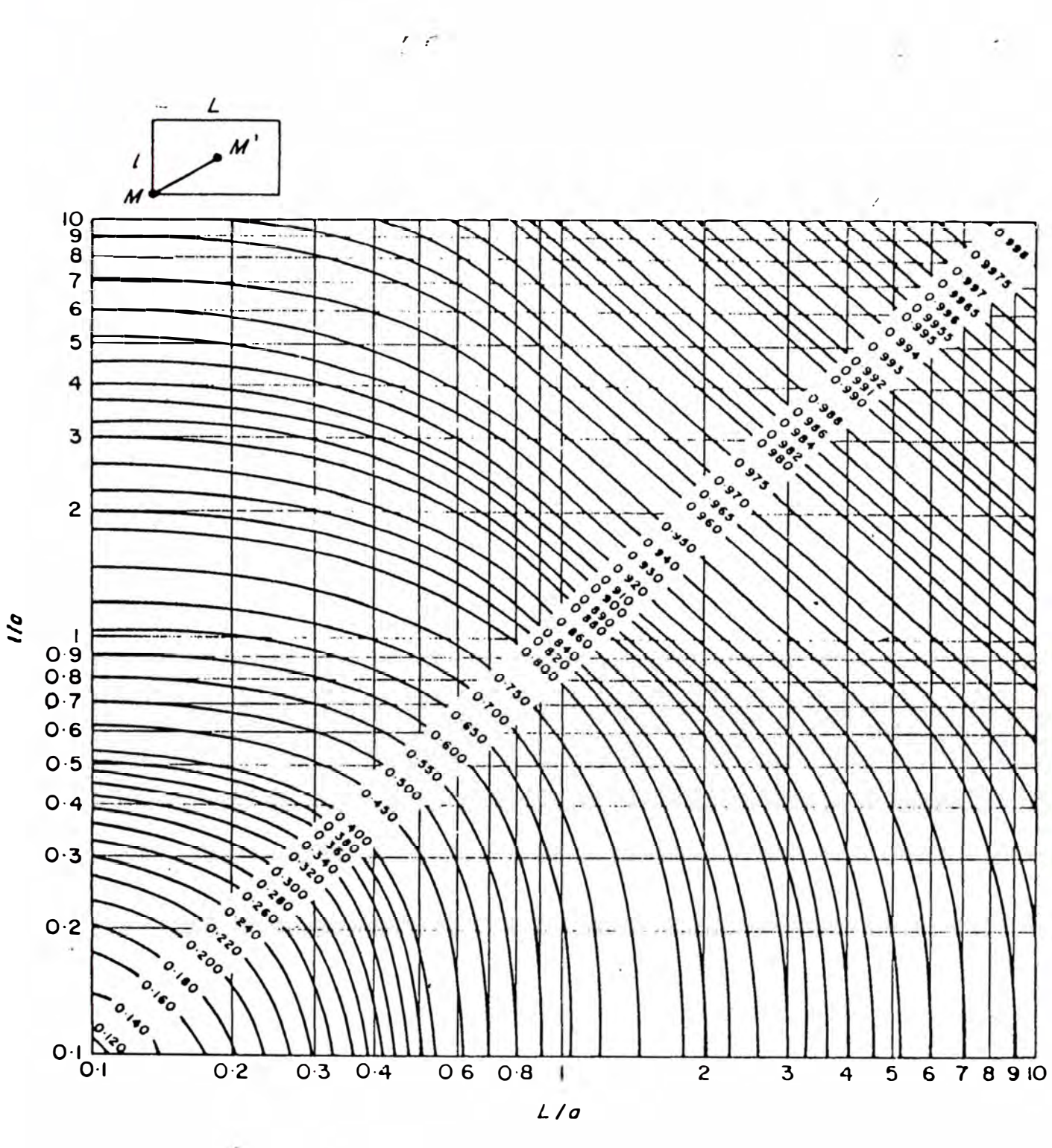

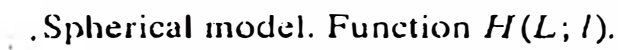

 $\overline{1}$ 

Note la similitud de esta última fórmula con la de una dimension (5). De hecho. la función bidimensional F(L.l) no es otra que la función de una dimensión F(L) con el valor medio sobre 1 que se ha formado de antemano.

FUNCION H(L,I)

La función auxiliar H(L,l) se define como el valor medio de G(h) cuando un extremo del vector h se fija en algún vértice del rectángulo y el otro extremo describe independientemente todo el rectángulo.

 $H(L, 1) = G(A, ABCD)$ 

Puede demostrarse que H(L, 1) es también igual el valor me-dio G(h) cuando uno de los extremos del vector h describe un lado de longitud 1 y el otro extremo describe el lado adyacente de longitud L:

 $H(L,1) = G(AC, AB)$ .

La función **H(L,l)** ea simétrica en (L,l) y representa una integral doble de la función isotrópica G(r).

Si el lector requiere mayor información sobre las funciones Auxiliares, consultar el Capitulo II en JOURNEL & HUIJBREGTS (1989). De este texto también se ha tomado los ábacos de las funciones X, H y F, usados en la estimación con las Macros de la hoja de cálculo Krige.

#### **MANEJO DE LOS ABACOS**

Se adjunta los ábacos correspondientes á las funciones auxiliares X. F, y H. Los tres ábacos proporcionan valores para blocks de forma rectangular: de lados de longitud L en la base y de 1 de altura. Estos ábacos se han disefiado para variograma de efecto de pepita (Co) igual a cero. meseta **(Cl** igual a la unidad y alcance A. Para utilizarlos se calcula previamente los valores L/A y 1/A.

En cualquiera de los ábacos la cantidad L/A es leida en el eje horizontal trazándose en ese punto una recta perpendicular a este eje; la cantidad 1/A se toma en el eje vertical y se traza allí una recta paralela al eje horizontal; el valor de la función respectiva se lee en la intersección de las rectas trazadas.

#### **APKNDICK K**

•

## **BREVE KXPOSICION DKL TRABAJO CON EL PAQUETE** DE **PROGRAMAS** GEOFOR

#### **(Importancia del AutoCAD)**

Un conjunto de programas confeccionados en FORTRAN, realizan el<br>tratamiento estadístico, el cálculo del variograma y el tratamiento estadístico, el cálculo del variograma krigeage puntual tomando la información ubicada en el espacio. Por otro lado usando AutoCAD (versión 10) con la asistencia de un Plotter· HP, se completa la presentación de los resultados diversos del estudio y la cubicación.

#### **BASE DE DATOS**

En función de los puntos topográficos de galerías y chimeneas<br>se ubica los canales de muestreo de las zonas de interés ubica los canales de muestreo de las' zonas de interés económico en cada labor. En las vetas estudiadas sólo existen dos variables de estudio: el ancho de veta o potencia y la ley de oro, aunque estos programas pueden ser adaptados para más elementos.

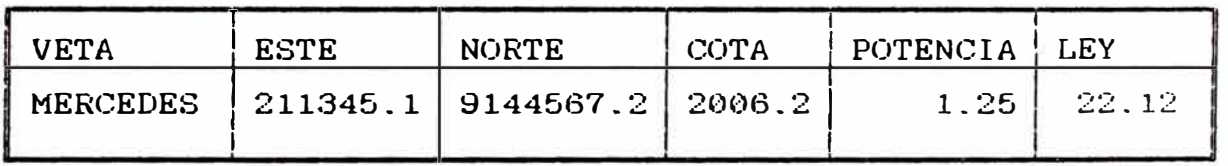

Estructura de la base de datos:

Obviamente que a partir de los puntos topográficos se confecciona en AutoCAD el plano de cubicación el cual es dinámico al actualizarse según sea el exploraciones y/o la explotación.

Se ilustra el plano en planta de la veta Choloque. resaltando con amarillo las zonas económicas intersectada en las labores.

#### **TRATAMIENTO DK LAS VARIABLES**

A partir de la base de datos se calcula las coordenadas y cotas extremas; que luego de calcular el variograma se decide la longitud del lado de la red de trabajo.<br>La ilustración adjunta del cubo con rasgos

La ilustración adjunta del cubo con rasgos geológicos hipotéticos da una clara idea del tratamiento. Como se puede ver en la ilustración mencionada habrá paneles que contienen información geológica valiosa en los cuales se realizará la cubicación mediante el krigeage.

Naturalmente que la ejecución de este modelo obliga al geólogo residente a la confecciones de cortes o secciones trasversales, tantos como paneles existan, vale decir uno por cada línea de mallado.

Se ha decidido que la longitud del mallado sea de 10.0 m. por lado para las tres vetas trabajadas: veta Mercedes a ambos<br>lados de la falla Corihuarmi, veta La Lima2 y la veta lados de la falla Corihuarmi, Choloque, esta última con fuerte disturbación tectónica.

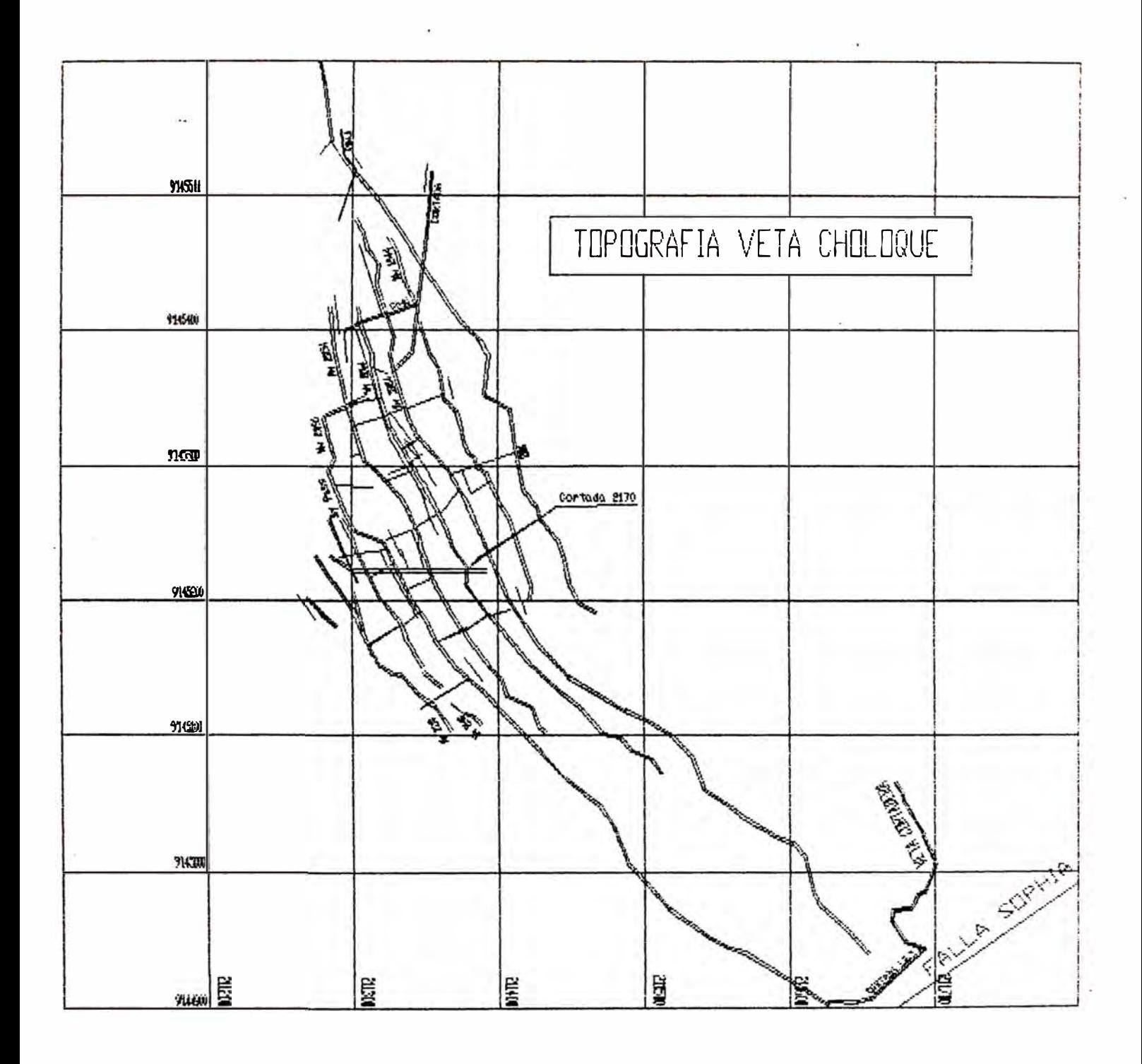

 $\overline{\mathcal{F}}$ 

# CONFIGURACION ESPACIAL DE UNA VETA

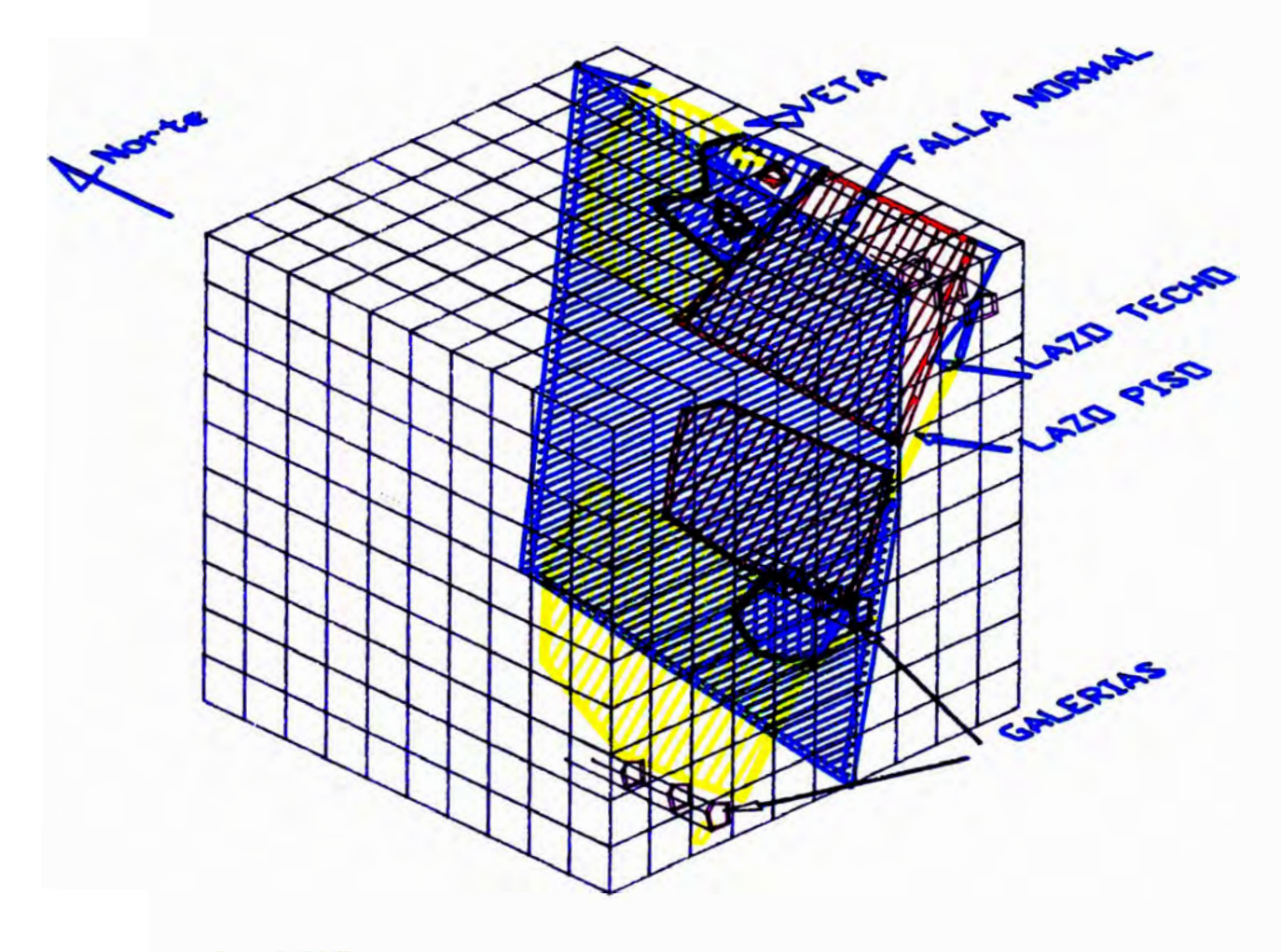

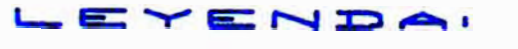

 $\sqrt{1}$ **DE** ZONA  $\Rightarrow$  $\mathbf{z} = \mathbf{z} \bullet \mathbf{z}$ VA DE SULFUROS

## **PROGRAMAS DE APLICACION**

**A continuación transcribo los objetivos de cada uno de los programas que forman este paquete de estudio:** 

- **GRAFl.- Edición sobre una página de la nube de correlación de dos variables escogidas entre las Nv variables definidas.**
- $CORR -$ **Cálculo de medias. varianzas y coeficiente de**  correlación, pareja por pareja para Nv variables **correspondiente a Nd puntos de medida.**
- $\mathsf{ADEDR2}\ \leftarrow\mathsf{Calcula}\ \ \mathsf{los}\ \ \mathsf{coefficients}\ \ \mathsf{de}\ \ \mathsf{un}\ \ \mathsf{polinomio}$ **ajustado por el método de los mínimos cuadrados.**
- **REGRES Cálculo de los coeficientes de una ecuación** de **regresión lineal múltiple.**
- **GRIBA Interpolación de leyes por la técnica de la ponderación por el inverso de la distancia y gráfico de las leyes por rangos de valores (isovalores). Existe una variante a este programa utilizando el alcance o longitud de**  influencia como radio de limitación al tomar los<br>10 valores mas cercanos que entren en la valores mas cercanos que entren en **estimación.**
- **TREND Determinar la tendencia de superficies de leyes distribuídas en un espacio a dos dimensiones.**
- VAHO .-Este programa permite, gracias a algunos **subprogramas, calcular el variograma general**  promedio bruto para datos implantados en malla **irregular.**
- COVA **Cálculo** y **ploteo de la covarianza** y **coeficiente de correlación para dos variables que se desplazan un vector "h". hacia arriba(+) Y hacia abajo (-) según:**   $Cxy(h)=E(x,y)-E(x)$ .  $E(y)$
- DLM2 Proporciona un cuadro, con el ploteo **correspondiente, donde están representados por· bancos ( según el cubo con veta ilustrado): la media, varianza y N� de compósitos.**
- **KRIPT10 .-Cálculo de la variable potencia por- la técnica del Krigeage puntual de bloques con dimensiones a por b metros.**
- **KRIPT12 . -Cálculo de la variable ac�umulación (potxley) por la técnica del Krigeage Lag-Normal**

puntual, del conjunto de bloques de dimensiones axb metros.

De todos estos programas los más usados son: VAHO. DLM2 y los KRIPT, habiéndose complementado en todo lo posible con el LOTUS, aprovechando los programas de la parte principal de este trabajo.

## **COMENTARIOS FINALES**

La dinámica del trabajo realizado en torno a la estimación geoeatadistica, desde el inicio a la fecha nos ha permitido mejorar el mecanismo de almacenamiento y tratamiento de los datos.

En este afio (a Julio de 1,992) se ha avanzado considerablemente al ir implementando los mecanismos y procesos matemáticos<br>intrínsecos a la metodología geoestadística, con otros intrínsecos a la metodologia geoestadistica, con otros lenguaje� de programación como son el Lenguaje "C" y el Clipper que, con el amigable manejo de ventanas, facilita su utilización para el usuario, los mismos que dan muchas ventajas frente a la rigidez del lenguaje Fortran.

Todo este proceso de gestión de datos se ha empezado creando programas en primer lugar para topografía, después de la<br>experiencia de errores humanos que, por copiar de la experiencia de errores humanos que, por copiar de la<br>calculadora a la tarjeta topográfica o de ésta a la la tarjeta topográfica computadora, conducía a almacenar datos de potencias y leyes fuera del plano de la veta, fallas detectables sólo en AutoCad. Ahora el topógrafo sólo tiene que tomar bien sus datos de campo, lo cual es confiable por su experiencia, y tipearlos con cuidado según los requerimientos del programa que calcula y guarda, en forma automática, los resultados del nuevo punto<br>tomado. La gestión de datos para dibujo, distancias, gestión de datos para dibujo, distancias. replanteo, etc, también son contemplados.

Asi mismo se ha creado la gestión de seguimiento de la· cubicación ajustándose en mejor medida las leyes de progr'amación para la explotación del mes siguiente. respecto a la explotación mensual

Entre los planes del trabajo, una vez que se tenga los programas en los lenguajes mencionados, está también apoyar a la parte operativa, llegando incluso a los análisis de costos.

A continuación mostramos el listado de los variogramas realizados en las tres vetas, con la metodologia de tomar la información en el espacio,(programa VAHO.FOR) de Paquete Geofor. Cabe mencionar que estos listados corresponden al variograma promedio de las cuatro direcciones. La modelización de estos variogramas experimentales se ilustran en le CUADRO IV de 1 Resumen.

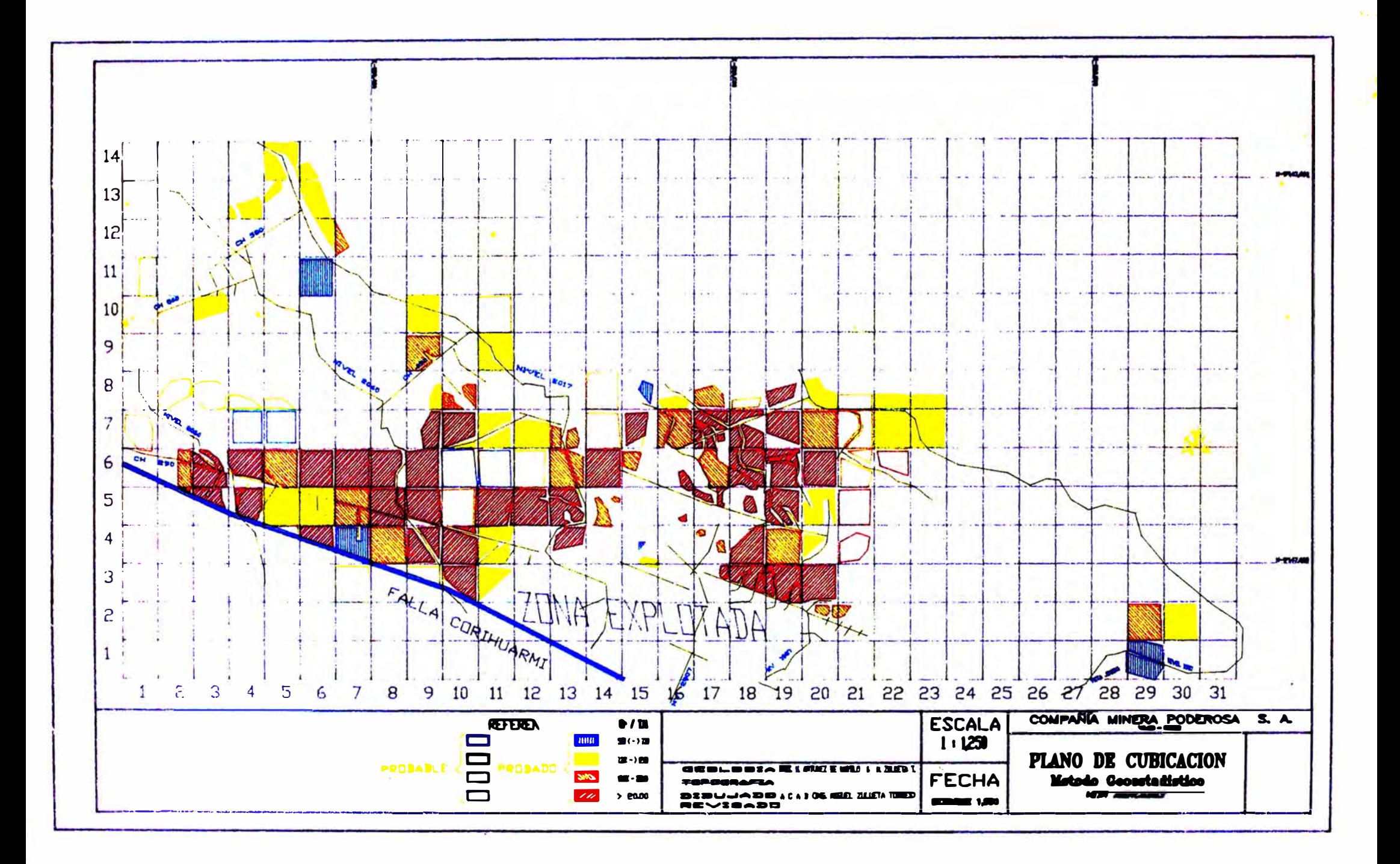

## VARIOGRAMAS DE POTENCIAS Y ACUMULADOS DE LAS VETAS: SECTOR MARIA, MERCEDES, CHOLOQUK Y LA LIHA2, CALCULADAS CON DATOS DE AGOSTO DE 1,991

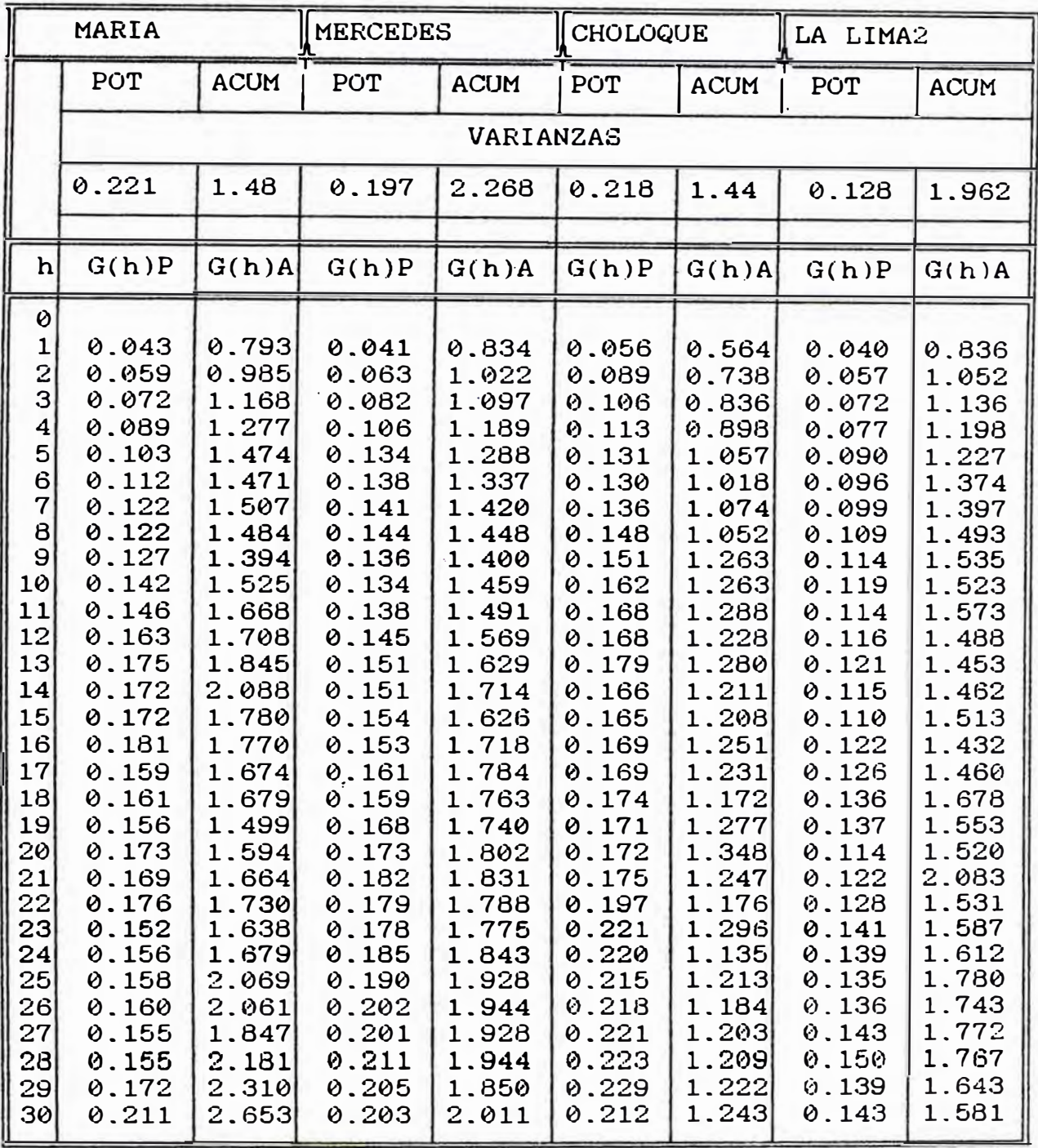

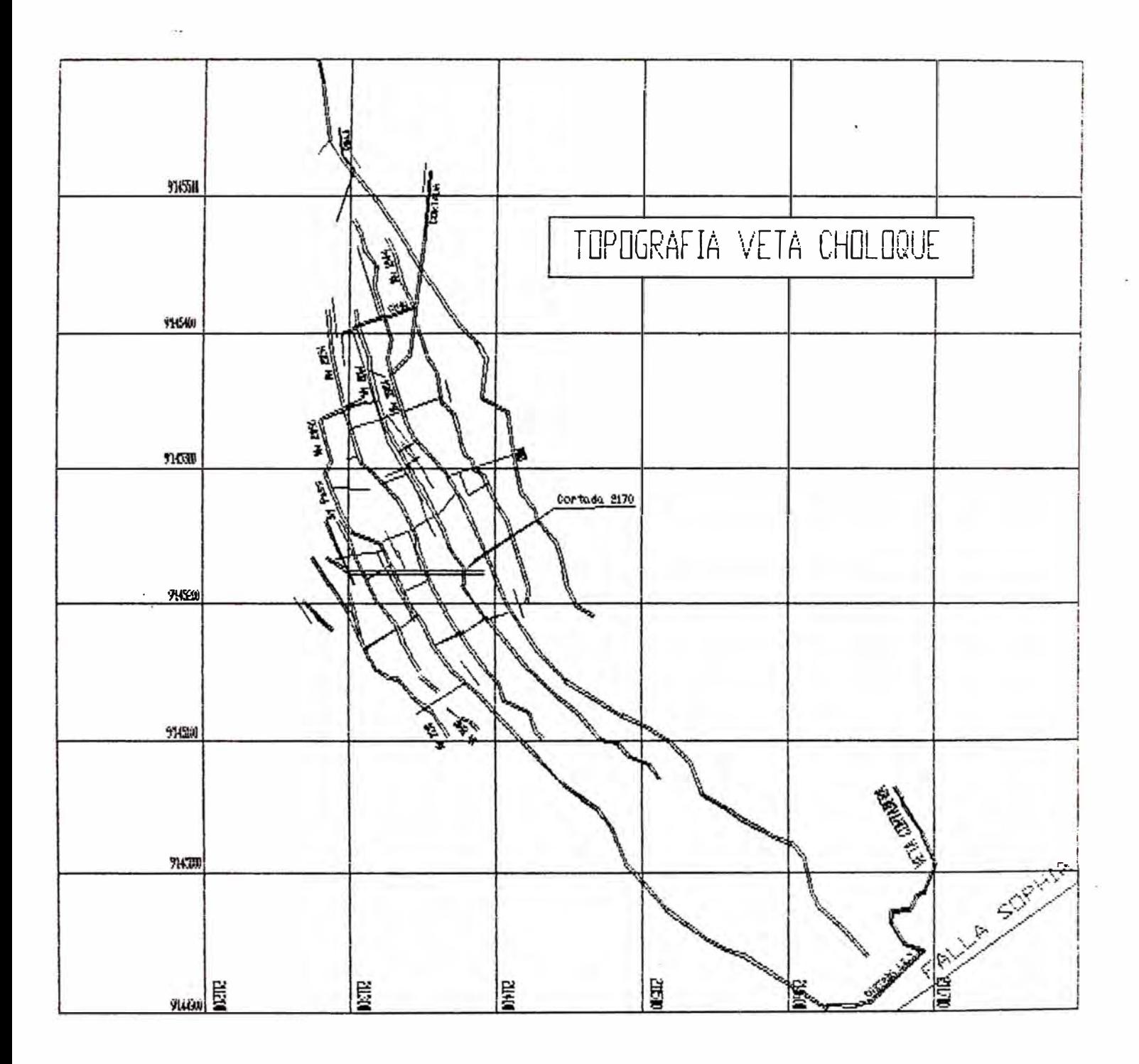

 $\mu$  )

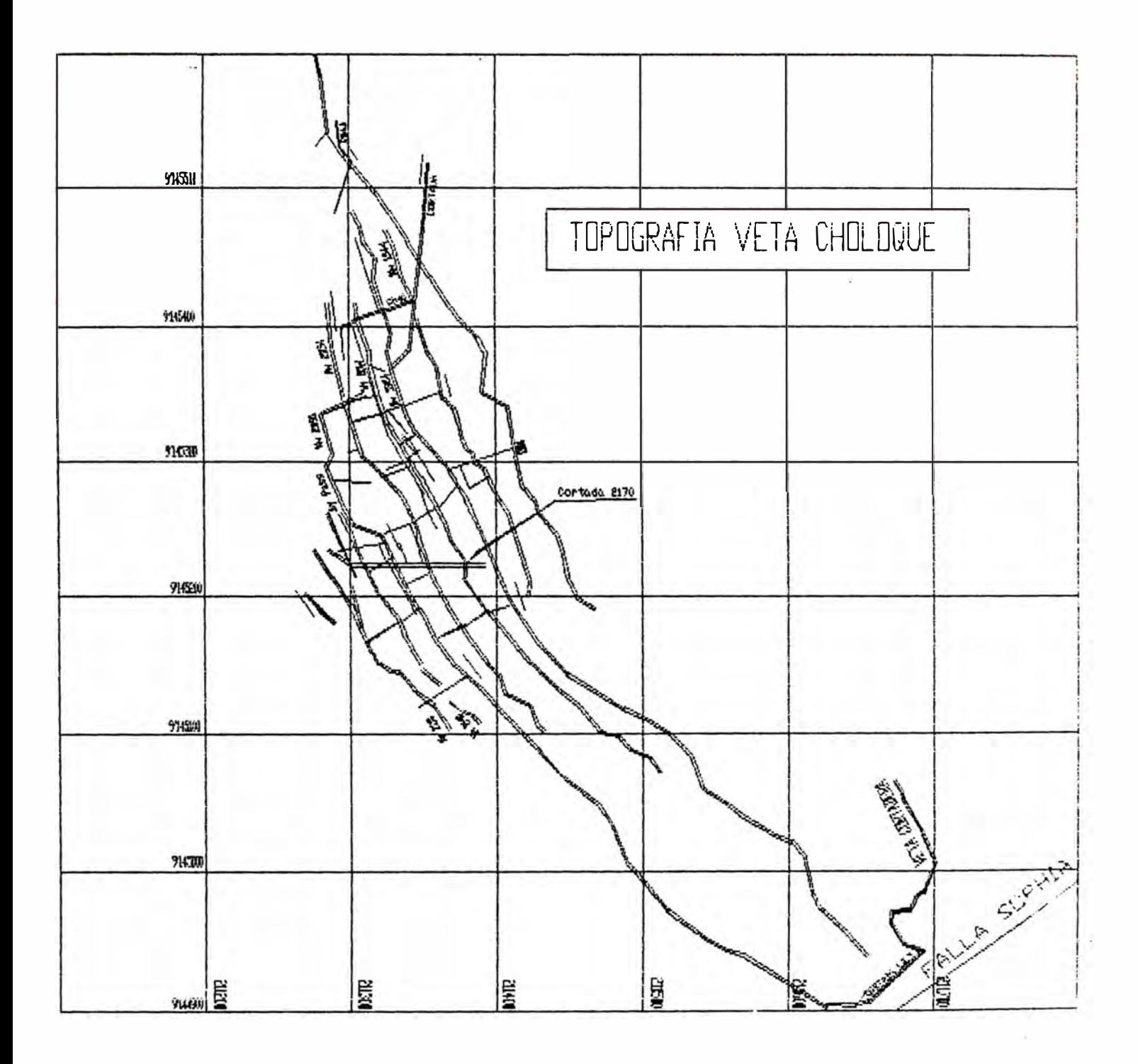

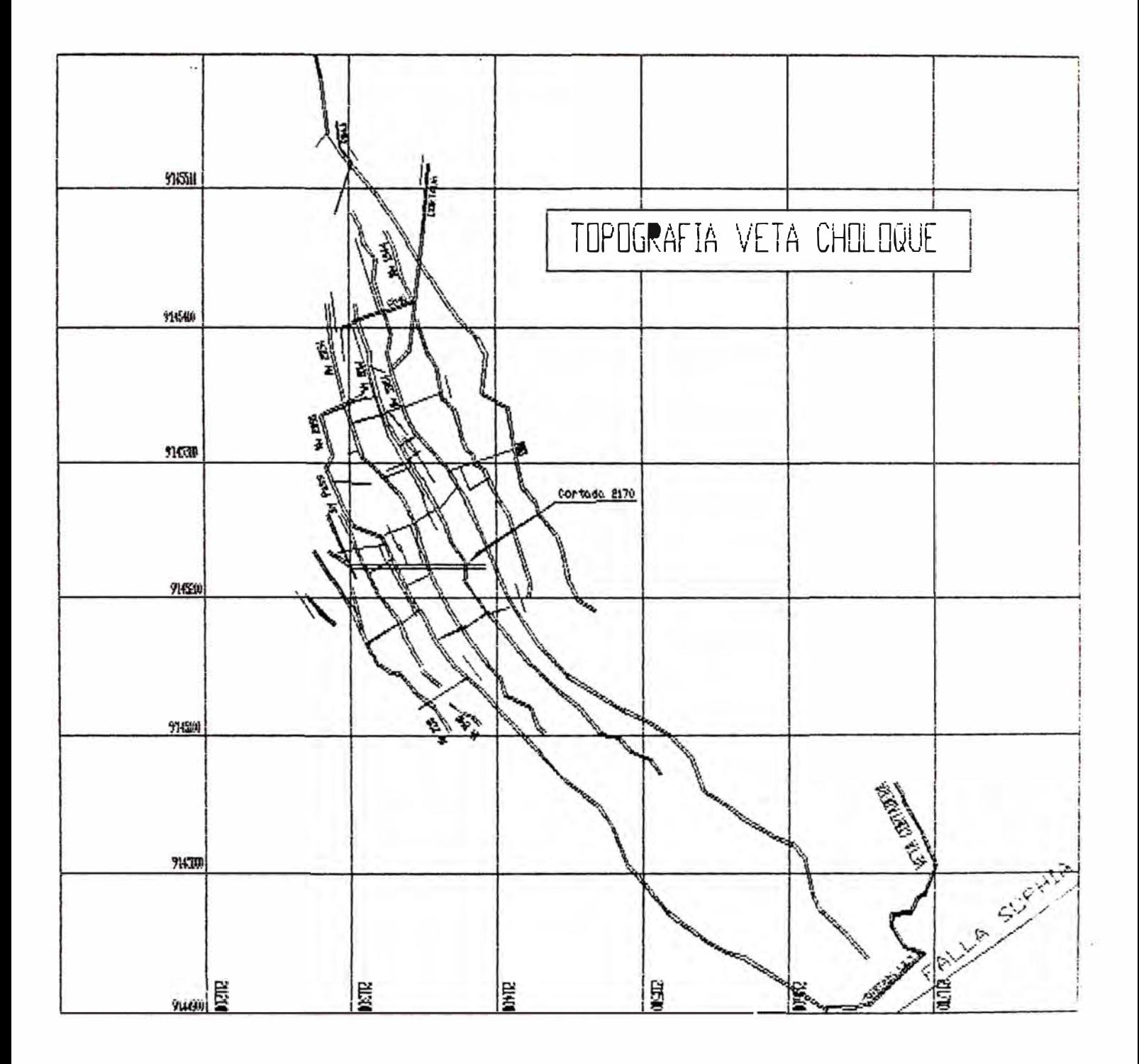

La finalidad de este Apéndice es mostrar secuencialmente la estimación geoestadística utilizando programas en Lotus aplicados según la expuesto en el capítulo IV, a las configuraciones mencionadas.

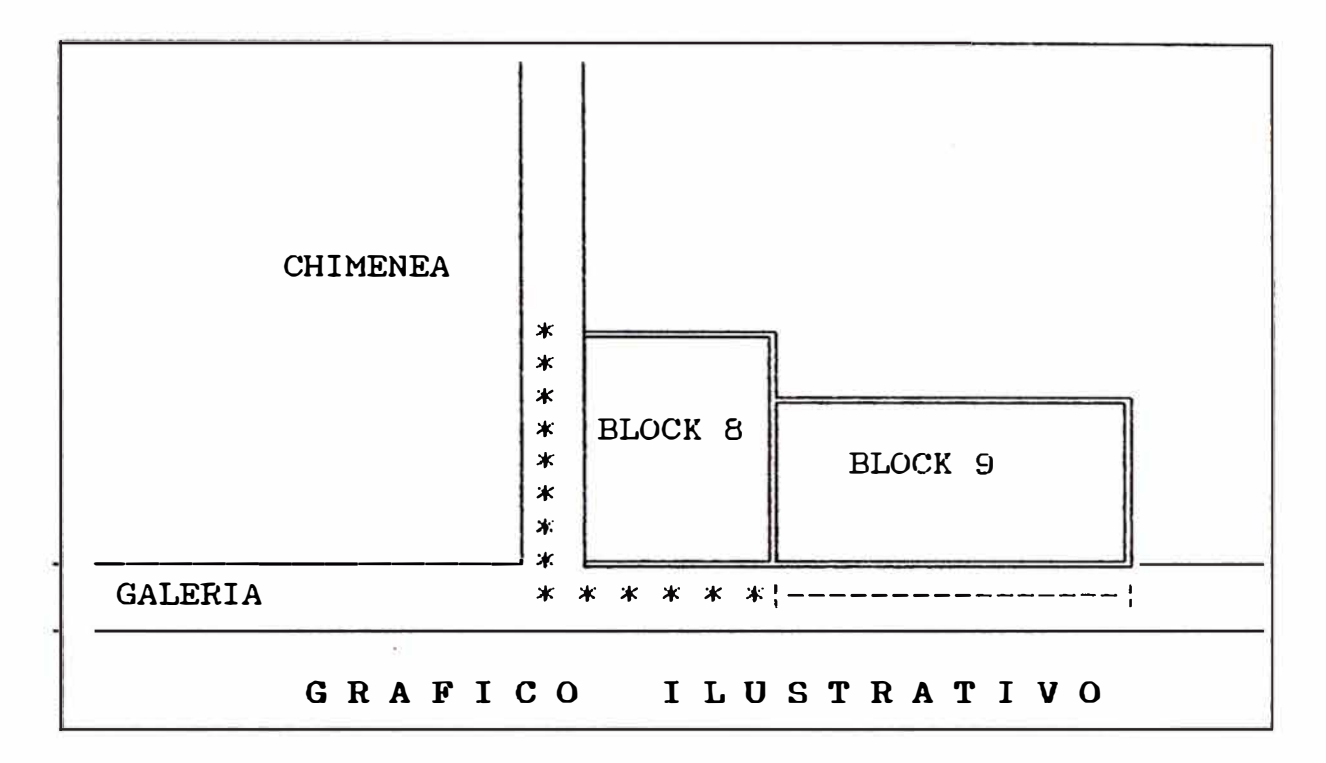

Los ejemplos consisten en estimar los blocks 8 y 9. de Configuración 2 y 1 respectivamente. Se tiene dos labores: una galería y una chimenea cuyas datos se exponen mas adelante. Los 80 datos en la galería se ubican de derecha a izquierda en el gráfico. teniéndose la intersección de la chimenea a 50 metros de la primera muestra. Las dimensiones de cada block dependen del alcance de los acumulados.

Para entrar a la hoja de cálculo Krige.wkl. donde se ejecutará la estimación de los blocks. es necesario tener los promedios del SECTOR (promedio con todos los datos), promedio de los segmentos de galería, con asteriscos. para el block B (B8g), con linea. del block 9 (B9) y promedio del segmento con asteriscos en la chimenea del blocks 8 (B8ch)� así como los parámetros geoestadísticos de las labores adyascentes que intervienen en la estimación geoestadística.

|                                            | PROMEDIOS                        |                                  |                                      |  |  |  |  |  |
|--------------------------------------------|----------------------------------|----------------------------------|--------------------------------------|--|--|--|--|--|
|                                            | pot.sd.                          | pot.dil. acum.sd.                |                                      |  |  |  |  |  |
| <b>SECTOR</b><br>B8g<br><b>B</b> Bch<br>B9 | 0.977<br>1.048<br>1.010<br>1.162 | 1.256<br>1.293<br>1.276<br>1.484 | 13.894<br>19.431<br>17.807<br>19.466 |  |  |  |  |  |

CUADRO 1

El cuadro anterior contiene los promedios de potencias sin .. diluir (pot.sd. ), potencias diluidas (pot.dil) y el promedio de acumulado sin diluír (acum.sd.) de cada uno de soportes que intervendrán con algún ponderador en el promedio del block respectivo.

Así para estimar el block 8 usaremos del cuadro anterior los promedios correspondientes a los soportes B8g. B8ch y SECTOK. tanto para el promedio de potencias como el de acumulados. En este caso se trata de la configuración 2 y por ello se requiere calcular tres ponderadores.

El block 9 usará de la tabla anterior los, soportes B9 y SECTOR. Este aspecto geométrico corresponde a la configuración l.

Para iniciar el Krigeage se carga la hoja de cálculo denominada KRIGE. WKl jalándose por combinación el cuadro anterior de promedios. Asi mismo se debe tener en el sector TABLA de la hoja de cálculo mencionada. los variogramas modelizados de la Galería y de la chimenea.

En el cuadro 2 se muestra los parámetros de la modelización para nuestro ejemplo de las dos labores.

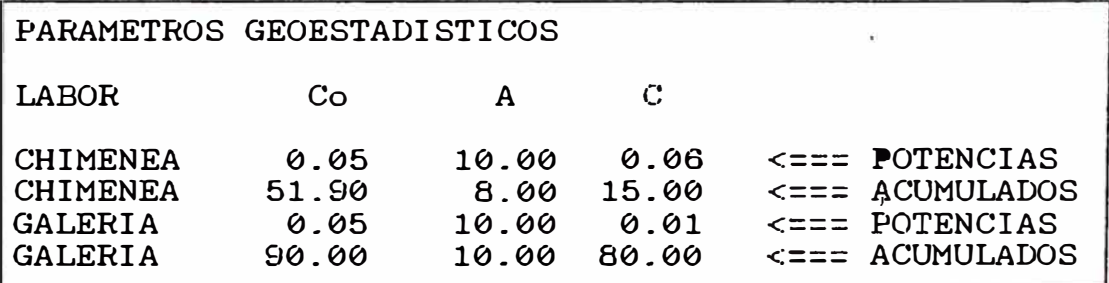

#### CUADRO 2

Donde "C" es la meseta, "A" es el alcance y "Co" el efecto de pepita, habiéndose modelizado con la fórmula de Matheron.

Hay que advertir que los parámetros geoestadisticos modelizados no corresponden a los variogramas experimentales que podrían calcularse del grupo de datos expuestos. Lo único que se ha tomado de estos datos son los soportes de cada block.

Teniendo listos los cuadros anteriores y a la mano los ábacos de las funciones X(chi), F(efe) y H se procede a realizar la estimación geoestadistica de los Blocks 8 y 9 del ejemplo.

#### **MANEJO DEL PROGRANA KRIGE.WKl**

El programa se activa con <ALT> "M" mostrando un menú cuyas opciones se explica mediante las figuras del 3 al 8. Las figuras 1 y 2 muestran ESQUEMAS según la configuración del block que se esté estimando. Cada recuadro presenta la zona

 $titulada:$  DE LOS ABACOS, en que se debe ingresar los datos desde los ábacos. En el caso de la Configuración 1 sólo se utiliza dos ábacos en la estimación. el de X(L/A.H/A) y  $F(L/A, H/A)$ . En la zona denominada "Datos para el Abaco" se muestra. en forma automática, los valores con los que se debe ingresar al ábaco respectivo, para obtener el valor de la función correspondiente (ver APENDICE D). En la zona PROMEDIO<br>DE VARIABLES aparece por extracción los soportos que VARIABLES aparece por extracción los soportes que intervienen en la estimación de la variable. ( potencia o acumulado), los que son ponderados en forma automática por los Lambda respectivos, calculados según el desarrollo del Capítulo IV. Este procedimiento nos brinda el valor estimado Z\* y su "error de estimación" Sigma.

#### **COMENTARIOS AL MRNU**

La figura 3 es el primer ejemplo de las opciones que tiene el Menú. La opción DATOS sirve para combinar los soportes promediados que intervendrán en la estimación. Según el ejemplo que se desarrolla (GRAFICO ILUSTRATIVO), exiten 2 blocks por estimar. Se debe incluír en primera fila los promedios correspondientes del SECTOR, como se aprecia en CUADRO 1. Dicho cuadro presenta los soportes promediados, tomados a partir de los datos presentados, los que se ubican la zona denominada "DATOS" KRIGE.WKl. Por combinación se debe jalar el cuadro de parámetros geoestadísticos (CUADRO 2) al sector TABLA.

La figura 4 sirve para definir las dimensiones del block y la configuración que tiene. En nuestro ejemplo según los alcances de la variable acumulado el block 8 tiene 16 metros de largo (adyascente a la chimenea) por 8 metros de ancho. En cambio el block 9 es de 20 por 10 metros de alto.

Las figuras 5 y 6 presentan opciones bastantes similares al estimar la potencia y acumulado krigeados. En estas dos fases se hace indispensable tener a la mano los ábacos de las funciones X('chi), F y H, para tomar de ellos los valores necesarios.

Después de la opcion ACUMULADO automáticamente se calcula las leyes, diluída y sin diluír, formando el cuadro de resumen de lo cubicado.

Es útil la opción OTROS (figura 8) porque guarda ponderadores de un block estimado para ser usado por otro block que posee igual configuración y dimesiones geométricas, en una misma labor.

Con lo expuesto no será difícil para el lector comprobar los resultados de los blocks tomados como ejemplo y mucho mas si llegara a contar con el archivo Krige.wkl copiado del autor o digitando los programas que se exponen en el Apéndice C.

|    | R                          | C       |              | D                                             | K. | $\mathbf{r}$ | $\mathbf G$     |          | H                      |             |                     |  |
|----|----------------------------|---------|--------------|-----------------------------------------------|----|--------------|-----------------|----------|------------------------|-------------|---------------------|--|
|    |                            |         |              | CONFIGURACION 1                               |    |              |                 |          |                        |             |                     |  |
|    |                            |         |              |                                               |    |              |                 |          |                        |             |                     |  |
| 3  |                            |         |              |                                               |    |              |                 |          | DE LOS ABACOS :        |             |                     |  |
| 4  |                            |         |              | PARAMETROS GEOESTADISTICOS                    |    |              |                 |          |                        |             |                     |  |
| 5  | 70.00                      |         |              | 90                                            |    |              |                 |          | $R(L/A,H/A) = 0.850$   |             |                     |  |
| 6  | C.                         |         | $\mathbf{A}$ | $\mathbf{C_0}$                                |    |              |                 |          | $P(L) = 0.589$         |             |                     |  |
| 7  |                            |         |              | ********************                          |    |              |                 |          | $P(L/A,H/A) = 0.750$   |             |                     |  |
| 8  | 1.00                       |         |              | 8 1.28571                                     |    |              |                 |          |                        |             |                     |  |
| 9  |                            |         |              |                                               |    |              |                 |          |                        |             | <b>PONDERADORES</b> |  |
| 10 |                            |         |              |                                               |    |              |                 |          |                        |             |                     |  |
| 11 |                            |         |              |                                               |    |              | ------!LAMBDA1= |          | 0.289                  |             |                     |  |
| 12 |                            |         |              | DATOS PARA LOS ABACOS (C = 1) !LAMBDA2= 0.711 |    |              |                 |          |                        |             |                     |  |
| 13 |                            |         |              |                                               |    |              |                 |          |                        |             |                     |  |
| 14 |                            | L/A H/A |              |                                               |    |              |                 |          | !PROMEDIO DE VARIABLES |             |                     |  |
| 15 |                            |         |              |                                               |    |              |                 |          |                        |             |                     |  |
| 16 | 1.5                        |         |              |                                               |    |              |                 | $VARI =$ |                        |             | 33.982              |  |
| 17 |                            |         |              |                                               |    |              |                 | $VAR2 =$ |                        |             | 13.011              |  |
| 16 |                            |         |              |                                               |    |              |                 | $2* =$   |                        |             | 19.08               |  |
| 19 |                            |         |              |                                               |    |              |                 | Signa =  |                        |             | 3.803               |  |
| 20 | <del>eeeeeeeeeeeeeee</del> |         |              |                                               |    |              |                 |          |                        |             |                     |  |
|    | 29-Apr-92 09:03 PM         |         |              |                                               |    |              |                 |          |                        | <b>CALC</b> | <b>NUM</b>          |  |

Figura 1

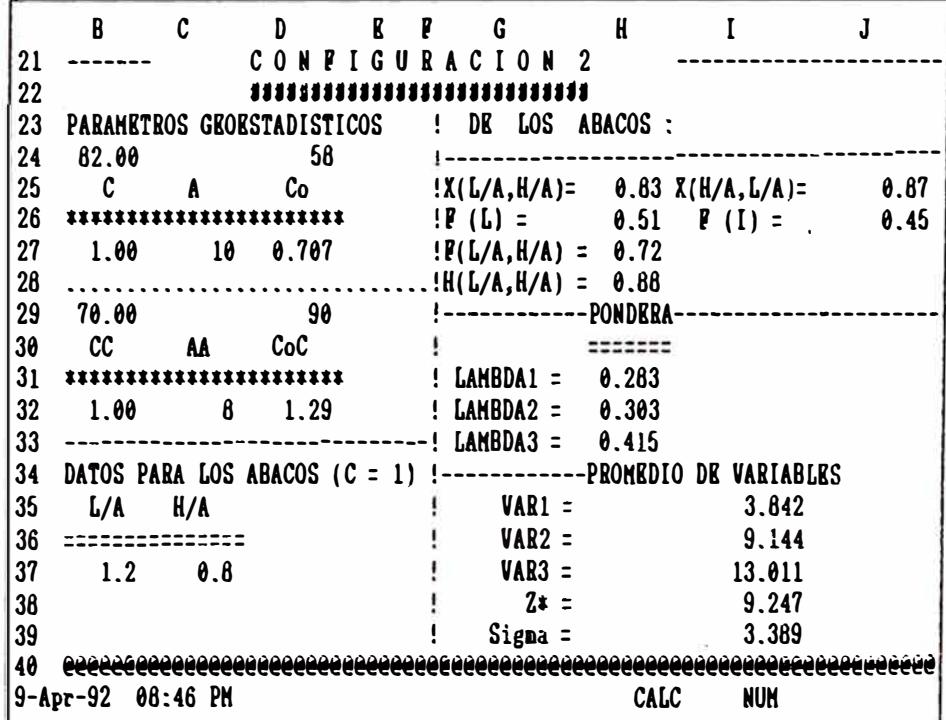

Figura 2

 $R1:$   $W71$  \-DATOS INICIO POTENCIA ACUMULADO SALIDA OTROS EN "DATOS" escribe SOPORTES de los BLOCES a Estimar. B C D R P G H I J --------CONFIGURACION 1  $\mathbf{1}$ --------------------\*\*\*\*\*\*\*\*\*\*\*\*\*\*\*\*\*\*\*\*\*\*\*\*\*\*\*  $\vert 2 \vert$ ! DE LOS ABACOS :  $\vert$  3 4 PARAMETROS GEOESTADISTICOS :-------------------70.00 90  $X(L/A,H/A) = 0.850$ <br>C A Co ! P (L) = 0.589  $\overline{5}$ 6  $\cdots$  $\overline{7}$  $P(L/A,H/A) = 0.750$  $\mathbf{H}$  $1.00$   $0.1.20571$  $\mathbf{J}$  $\overline{9}$ !----------- PONDERADORES  $10<sup>10</sup>$  $\mathbf{I}$ --------------------- $0.289$ 12 DATOS PARA LOS ABACOS (C = 1) !LAMBDA2= 0.711 13 - 91 14 L/A H/A !PROMEDIO DE VARIABLES 15 ===============  $\mathbf{1}$  $\mathsf{VAR1} =$ 16 1.5 1 33.982  $\mathsf{VAR2}$  =  $13.011$  $17$ 18  $2* =$ 19.08  $3.803$ 19 Ť. Sigma = CHD CALC NUM 29-Apr-92 09:03 PM

Figura 3

 $B1: [W7]$  \-DATOS INICIO POTENCIA ACUMULADO SALIDA OTROS Para caracteristicas del Block **BCDEPGHI**  $\mathbf{J}$ 1 ------ CONFIGURACION 1  $\overline{2}$ ! DE LOS ABACOS :  $\mathbf{3}$ 4 PARAMETROS GEOESTADISTICOS :-------------------8  $1.00 8 1.28571$  $\cdot$ !------------ PONDERADORES ا و. 10 =====================  $\mathbf{F}$ 12 DATOS PARA LOS ABACOS  $(C = 1)$  !LAMBDA2= 0.711  $\mathbf{I}$ 13 PROMEDIO DE VARIABLES  $14$   $L/A$   $H/A$  $15$  consecuences and  $15$ - 1  $\frac{1}{2}$  VAR1 =<br> $\frac{1}{2}$  VAR2 = 33.982  $16$   $1.5$   $1$  $\mathbf{H}$ 13.011  $17$  $2* =$  $18$ 19.08 ÷.  $\qquad \qquad$  Sigma =  $19$  $. 3.803$ 29-Арг-92 09:04 РИ CHD CALC NUM

Figura 4

B1:  $[W7]$  \-DATOS INICIO POTENCIA ACUMULADO SALIDA OTROS Estima por KRIGEAGE la potencia **B** C D **E P** G H I J CONFIGURACION 1  $\vert$  1  $\vert$  2  $\overline{3}$ ! DE LOS ABACOS : 4 PARAMETROS GEOESTADISTICOS |---------------------70.00  $P(L/A,H/A) = 0.750$ 8 1.00 8 1.28571  $\mathbf{I}$  $\overline{9}$ !----------- PONDERADORES 12 DATOS PARA LOS ABACOS (C = 1) !LAMBDA2= 0.711  $|13\rangle$  $\frac{1}{2}$ 14 L/A H/A !PROMEDIO DE VARIABLES  $15$  ================  $\mathbf{I}$ 16  $1.5$  1  $\mathbf{1}$  $VARI =$ 33.982  $\angle$  VAR2 =  $17$  $13.011$  $18$  $2* =$  $\mathbf{I}$ 19.08  $!\qquad$  Sigma = **19**  $3.803$ 29-Apr-92 09:04 PM **CHD CALC** NUM

Figura 5

| B1: [W7] \-<br>DATOS INICIO POTENCIA ACUMULADO SALIDA OTROS                 |  |  |  |  |  |  |  |  |
|-----------------------------------------------------------------------------|--|--|--|--|--|--|--|--|
| Estima por KRIGEAGE el acumulado                                            |  |  |  |  |  |  |  |  |
| $\mathbf{H}$<br>$\mathbf{c}$                                                |  |  |  |  |  |  |  |  |
| E P G<br>R.                                                                 |  |  |  |  |  |  |  |  |
| CONFIGURACION 1                                                             |  |  |  |  |  |  |  |  |
| $\overline{\mathbf{c}}$<br>**************                                   |  |  |  |  |  |  |  |  |
| 3<br>DE LOS ABACOS :                                                        |  |  |  |  |  |  |  |  |
| 4<br>PARAMETROS GEOESTADISTICOS                                             |  |  |  |  |  |  |  |  |
| 5<br>70.00<br>$\overline{90}$<br>$\frac{1}{2}$ X(L/A,H/A)= 0.850            |  |  |  |  |  |  |  |  |
| 6<br>$P(L) = 0.589$<br>C<br>A Co                                            |  |  |  |  |  |  |  |  |
| $\overline{\mathfrak{r}}$<br>$P(L/A,H/A) = 0.750$<br>********************** |  |  |  |  |  |  |  |  |
| 8<br>1.00 8 1.28571                                                         |  |  |  |  |  |  |  |  |
| ------------ PONDERADORES<br>9                                              |  |  |  |  |  |  |  |  |
| 10                                                                          |  |  |  |  |  |  |  |  |
| 11                                                                          |  |  |  |  |  |  |  |  |
| 12<br>DATOS PARA LOS ABACOS $(C = 1)$ !LAMBDA2= 0.711                       |  |  |  |  |  |  |  |  |
| 13                                                                          |  |  |  |  |  |  |  |  |
| <b>IPROMEDIO DE VARIABLES</b><br>14<br>L/A H/A                              |  |  |  |  |  |  |  |  |
| 15                                                                          |  |  |  |  |  |  |  |  |
| 1.5<br>16<br>$VARI =$<br>33.982                                             |  |  |  |  |  |  |  |  |
| 17<br>$VAR2 =$<br>13.011                                                    |  |  |  |  |  |  |  |  |
| 18<br>$2! =$<br>19.08                                                       |  |  |  |  |  |  |  |  |
| 19<br>$Signa =$<br>3.803                                                    |  |  |  |  |  |  |  |  |
| 20                                                                          |  |  |  |  |  |  |  |  |
| 29-Apr-92 09:04 PM<br>CHD<br><b>CALC</b><br>NUM                             |  |  |  |  |  |  |  |  |

Figura 6
Bl: [W7] \- DATOS INICIO POTENCIA ACUMULADO SALIDA OTROS Se almacenan los resultados del BLOCK KSTIKADO. B C D R P G H I J ------- C ONFIG URA C I ON 1 ................. , ....... , .. ! DE LOS ABACOS : 1 2 3 4 PARAHKTROS GKOKSTADISTICOS !----------------------------------------- 5 70.00 90  $\begin{array}{ccc} 6 & C & A & C_0 \end{array}$ 7 \*\*\*\*\*\*\*\*\*\*\*\*\*\*\*\*\*\*\*\*\*\*\* 8 1.00 8 1.28571 9 10  $! P(L) = 0.589$ ! F(L/A,H/A)<br>! !------------ PONDKRADORKS 11 ------------------------------!LAHBDAl= 0.289 12 DATOS PARA LOS ABACOS  $(C = 1)$  !LAMBDA2= 0.711 13 14 L/A H/A 15 =============== !PROMEDIO DE VARIABLES<br>! 16 1.5 1 VAR1 = 33.982<br>17 VAR2 = 13.011 17  $\begin{array}{ccc} 17 & 18 & 13.011 \\ 18 & 19.08 \end{array}$  $18$   $2 \div 2 = 19.06$ 19 Sigma= 3.803 20 @@@@@@@@@@@@@@@@@@@@@@@@@@@@@@@@@@@@@@@@@@@@@@@@@@@@@@@@@@@@@@@@@@@@@@@@ 29-Apr-92 09:04 PM CHD CALC NUM

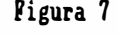

٠.

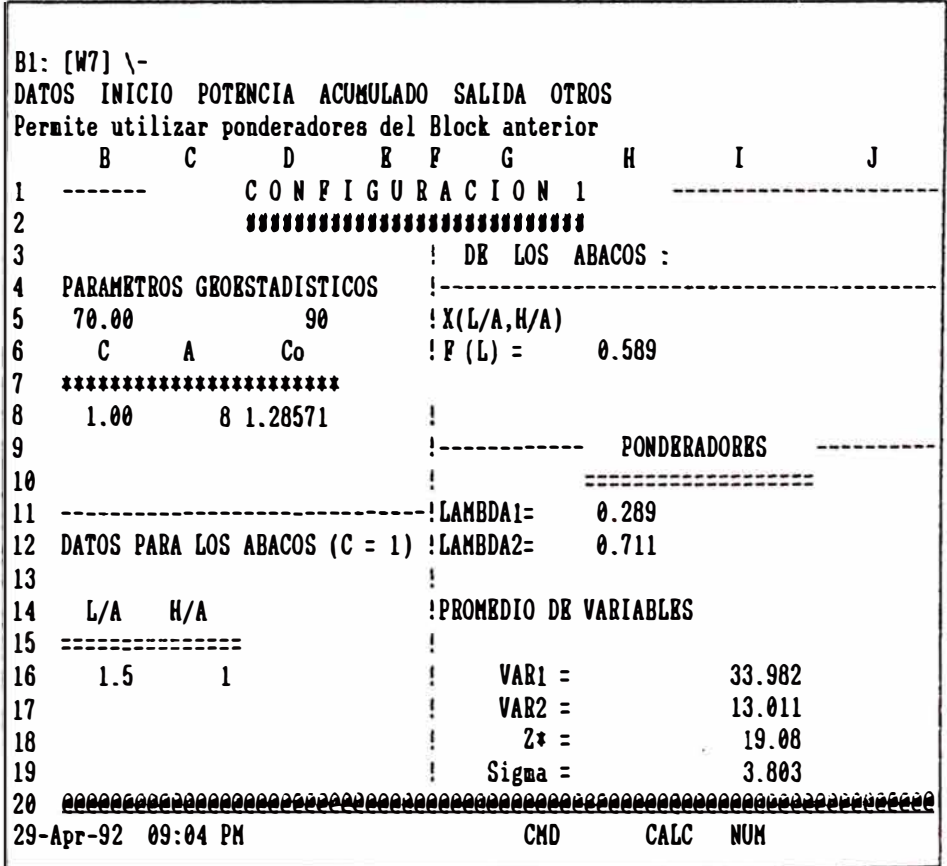

Figura 8

## **ESTIMACION KRIGKADA DE LOS BLOCKS 8 Y 9**

l.- Se ingresa a la hoja de cálculo IRIGK.Wll y se presiona <Alt> "H" obteniéndose en pantalla:

 $\frac{1}{2}$ 

B C  $\mathbf{I}$ D E F G<br>CONFIGURACION 1 H J 1 ------- 2 **1111111111111111111111111111**  ! DE LOS ABACOS :<br>!-------------------3 4 PARAMETROS GEOESTADISTICOS<br>70.00 90 5 70.00 90<br>C A Co  $?X(L/A,H/A) = 0.850$ <br> $?F(L) = 0.589$  $6\overline{7}$ C A Co 7 \*\*\*\*\*\*\*\*\*\*\*\*\*\*\*\*\*\*\*\*\*\*\*  $!F(L/A,H/A) = 0.750$ 8 1.00 8 1.28571 |----------<br>|----------9 PONDERADORES 10 ------------------- ------------------- 11 ------------------------ ------!LAHBDAl-0.289 12 DATOS PARA LOS ABACOS  $(C = 1)$  !LAMBDA2= **0.711** 13<br>14  $L/A$   $H/A$ !PROMEDIO DE VARIABLES  $15$   $15$   $1.5$   $1$ 16 1.5 1 VAR1 = 33.982 17  $VAR2 =$  13.011  $2t =$  19.08 19 Sigma= 3.803 20 @@@@@@@@@@@@@@@@@@@@@@@@@@@@@@@@@@@@@@@@@@@@@@@@@@@@@@@@@@@@@@@@@@@@@@@@ 29-Apr-92 09:03 PK CALC NUH

2.-Del Menú se elige la opción DATOS, para combinar el archivo SOPORTE.WKl.

Enter name of file to combine: C:\ANGEL\\*.wk?<br>ERIGE.WK1 LAGRAGE.WK1 SOPORTE.WK1 **IRIGE.WKl** LAGRAGK.WKl SOPORTK.Wll ·MIGUEL\ UTIL\ **H H M O P Q R** S **T** 61 DATOS DE LOS SOPORTES 62 ------------------------------------ ------------------------------------ POT SD POT D <sup>64</sup>------------------------------------ ------------------------------------ 65 66 / 67 68 69 70 71 72 73 74 75 76 77 78 79 80 26-Juo-92 09:23 PH CHD CALC NUH

3.- El programa por combinación incorpora los soportes promediados de los blocks.

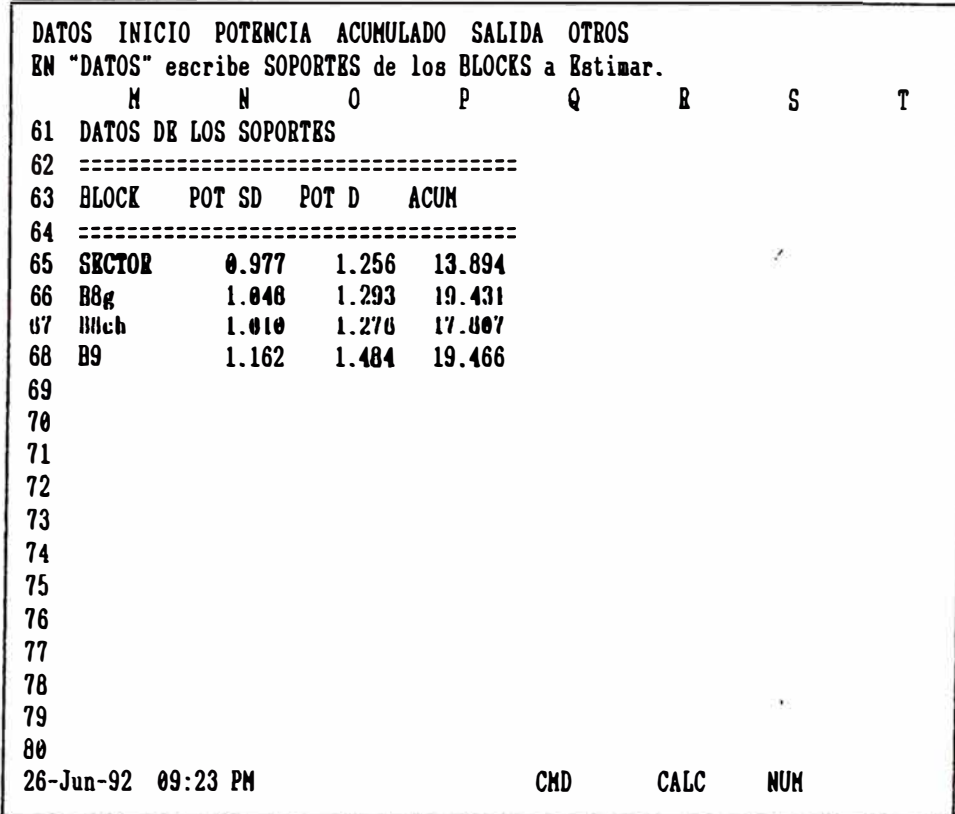

 $4.$ 

Ahora se elige la opción INICIO para ingresar las características geométricas del Block que se va a estimar. En este caso el block 8.

\* Se digita la longitud Horizontal (en galería)

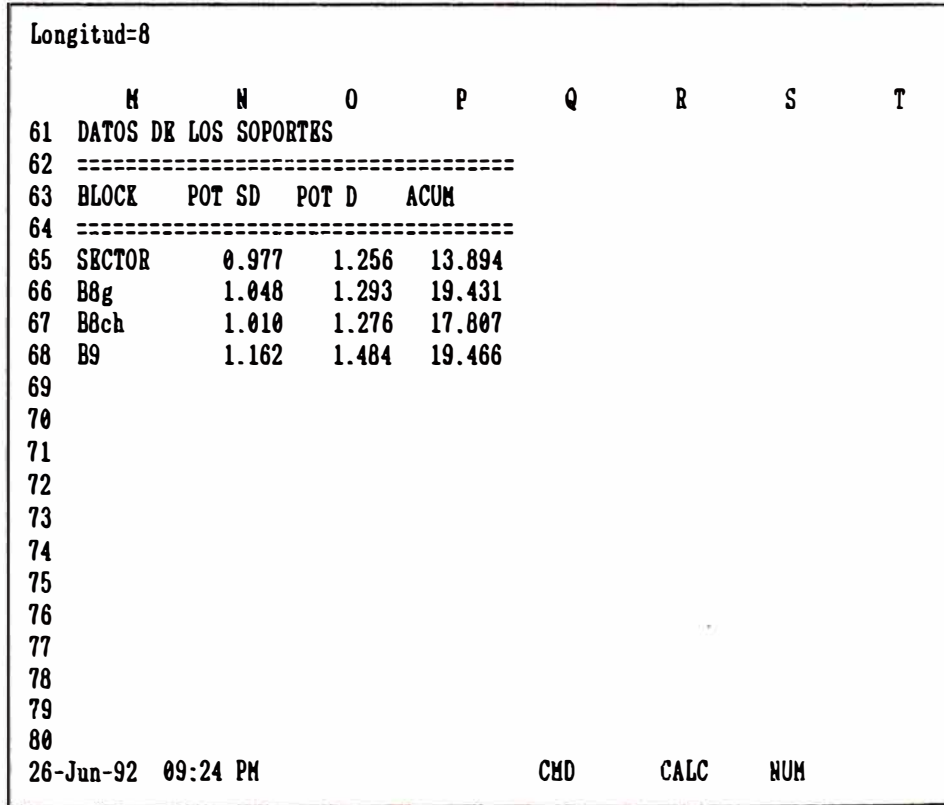

5.- \* Se digita el alto del Block (en Chimenea)

 $\overline{\mathbf{y}}$ 

Alto=16 **K N O**  61 DATOS DK LOS SOPORTKS p <sup>62</sup>==================================== POT SD POT D <sup>64</sup>==================================== 65 SKCTOR 66 BBg 67 B8ch 68 89 69 78 71 72 73 74 75 76 77 78 79 80 0.977 1.048 1.810 1.162 26-Jun-92 09:24 PK 1.256 1.293 1.276 1.484 13.894 19.431 17.807 19.466 Q R CKD CALC s T NUM

6.- Se define la Configuración que tiene el Block. (en este caso es 2)

K61: 'DATOS DK LOS SOPORTKS KDIT **Tenemos Configuracion = 2** p Q R s T M M O 61 DATOS DK LOS SOPORTKS <sup>62</sup>==================================== POT SD POT D <sup>64</sup>==================================== 65 SKCTOR 0.977 1.256 13.894 66 B8g 1.048 1.293 19.431  $\mathcal{L}$ 67 B8ch 1.010 1.276 17.807 68 B9 l. 162 1.484 19.466 69 70 71 72 73 74 75 76 77 76 79 **80** CHD CALC NUH 26-Jun-92 09:25 PK

7.- \* Se da el nombre del block (número 8)

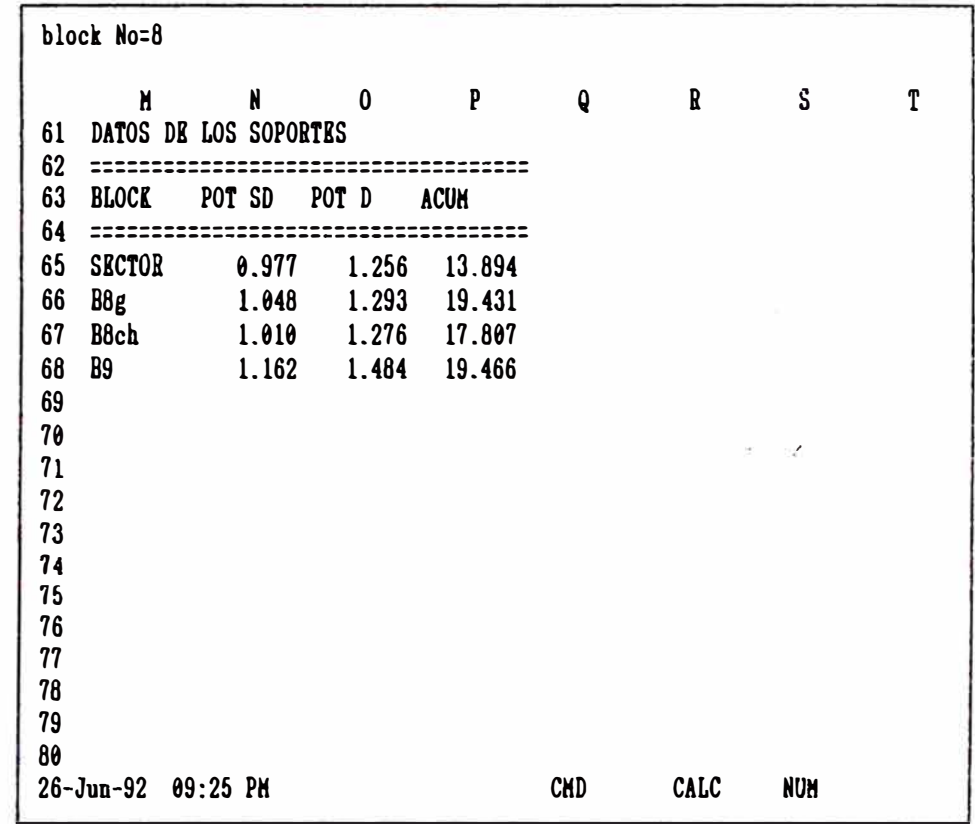

CALCULO DE LA POTENCIA

- Para este paso se elige POTENCIA. Mostrándose el siguiente Cuadro. Primero se tomará parámetros (de Potencia) en Galería y luego en Chimenea.  $8. -$
- $\pmb{\ddagger}$ Para Galeria poner cursor en celda L7 y pulsar <ENTER>.

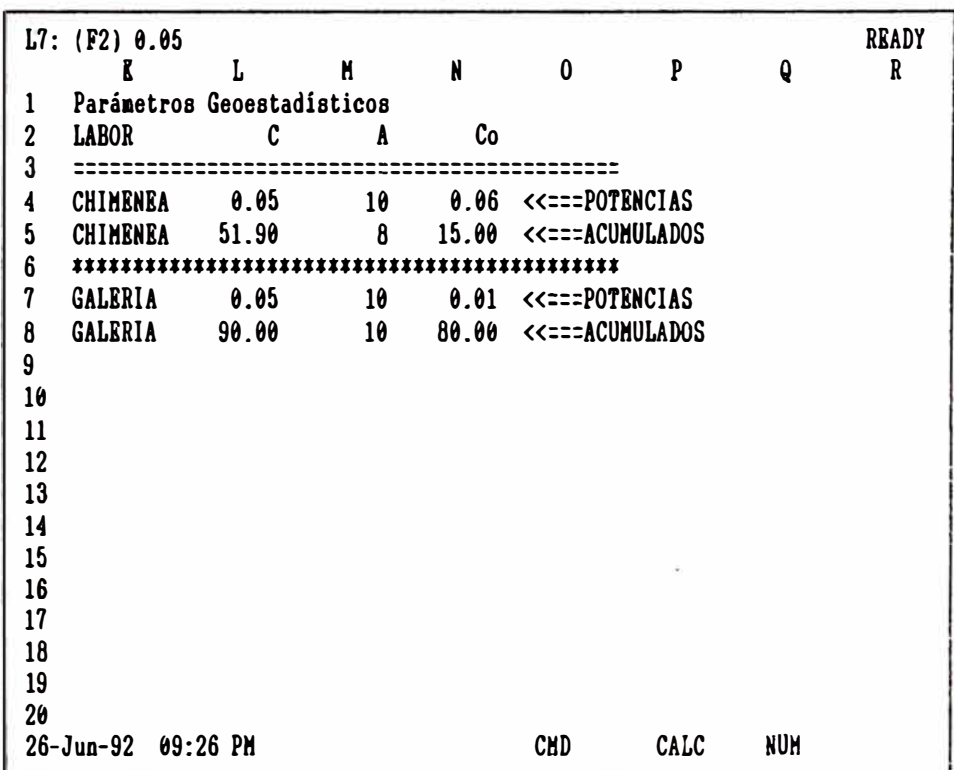

\* Para chimenea poner cursor en L4 y pulsar <BNTBR>

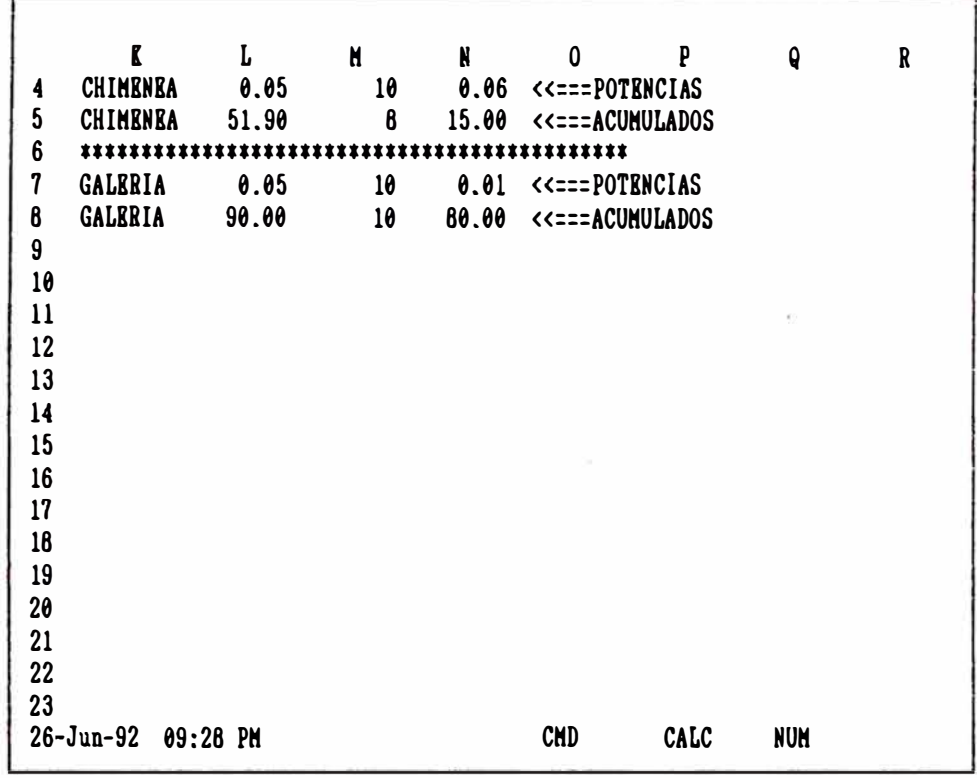

9.- Al ejecutar los pasos anteriores en la zona: DATOS PARA LOS ABACOS, aparecen los valores (0.6,1.6) que usaremos para adquirir los valores de las funciones leídos en los ábacos respectivos.Los valores correspondientes a la función X(chi) se digitan en las celdas H25 y J25; en H27 el de la función F y en la celda H28 la función H. Kl cursor salta automáticamente a las celdas mencionadas. Los valores de F(L) y F(H) obedecen al desarrollo mostrado en el Capítulo IV. El programa pregunta la variable que se está calculado, POT= 1 y se presiona <Knter>.

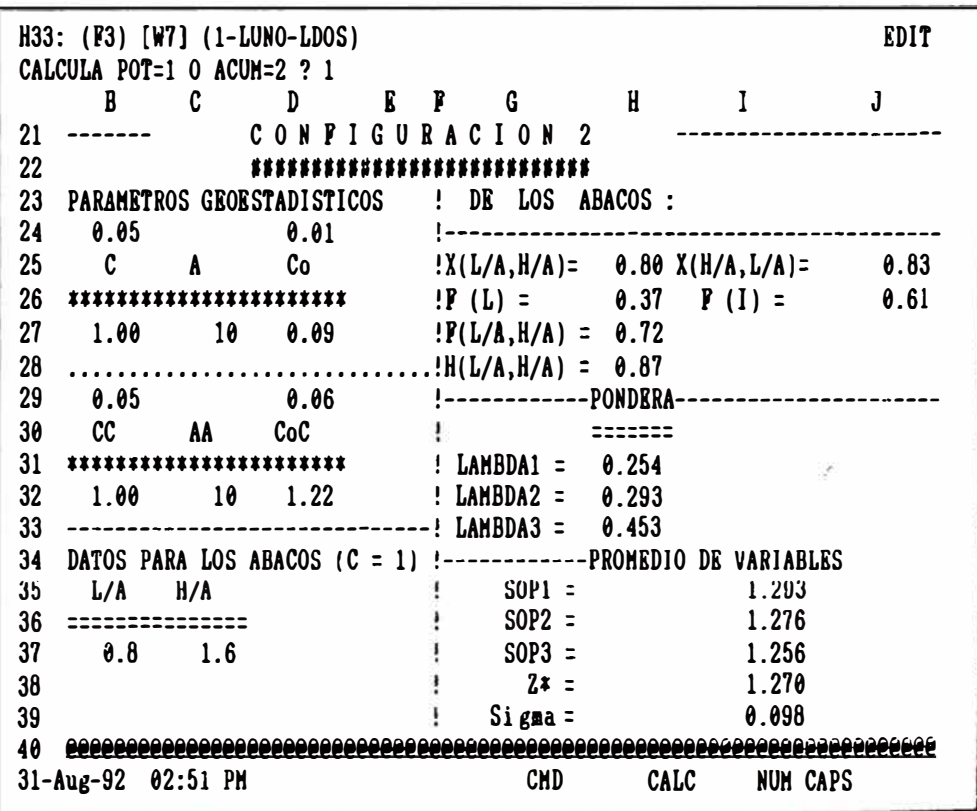

 $10. -$ Con los ponderadores Lambda ya calculados (0.254, 0.293 y 0.453) y dado a conocer que se calcula la variable Potencias, para extraer los soportes necesarios, se digita Bog y Boch consecutivamente.

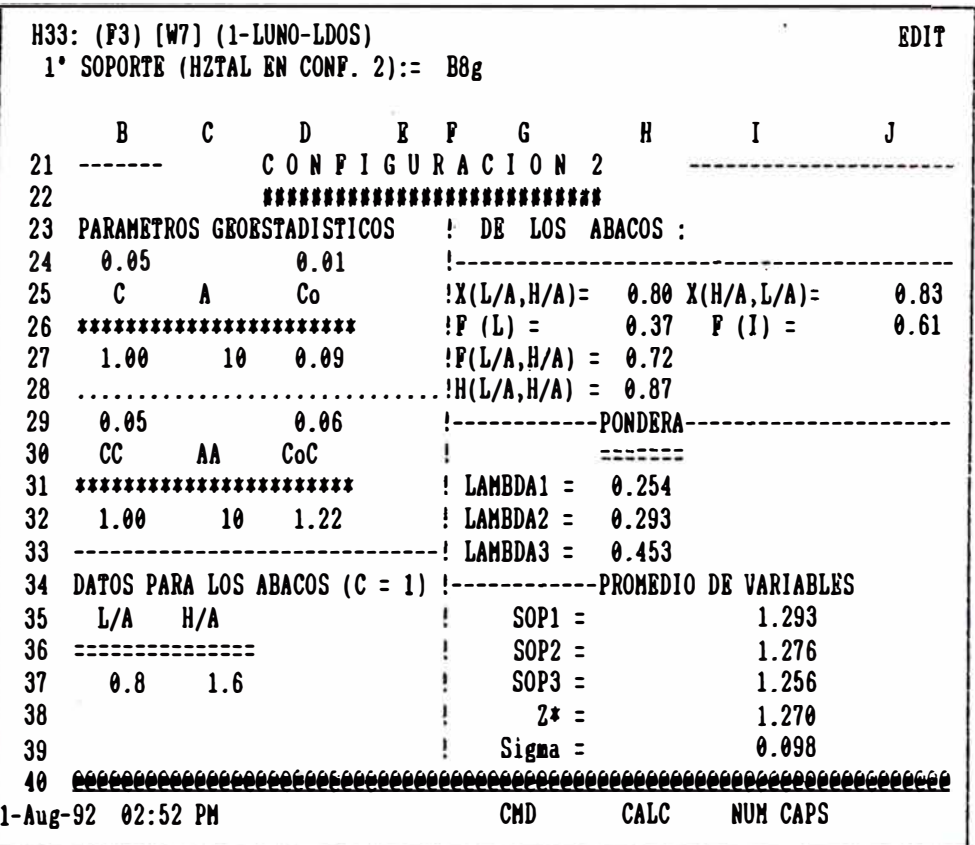

 $11. -$ Al haberse digitado B8ch automáticamente extrae y estima las potencias sin diluír y diluídas, con su respectivo Sigma. Presentándose la opoión que guarda los ponderadores para usarlos en otro block que tiene los mismos parámetros geoestadísticos.

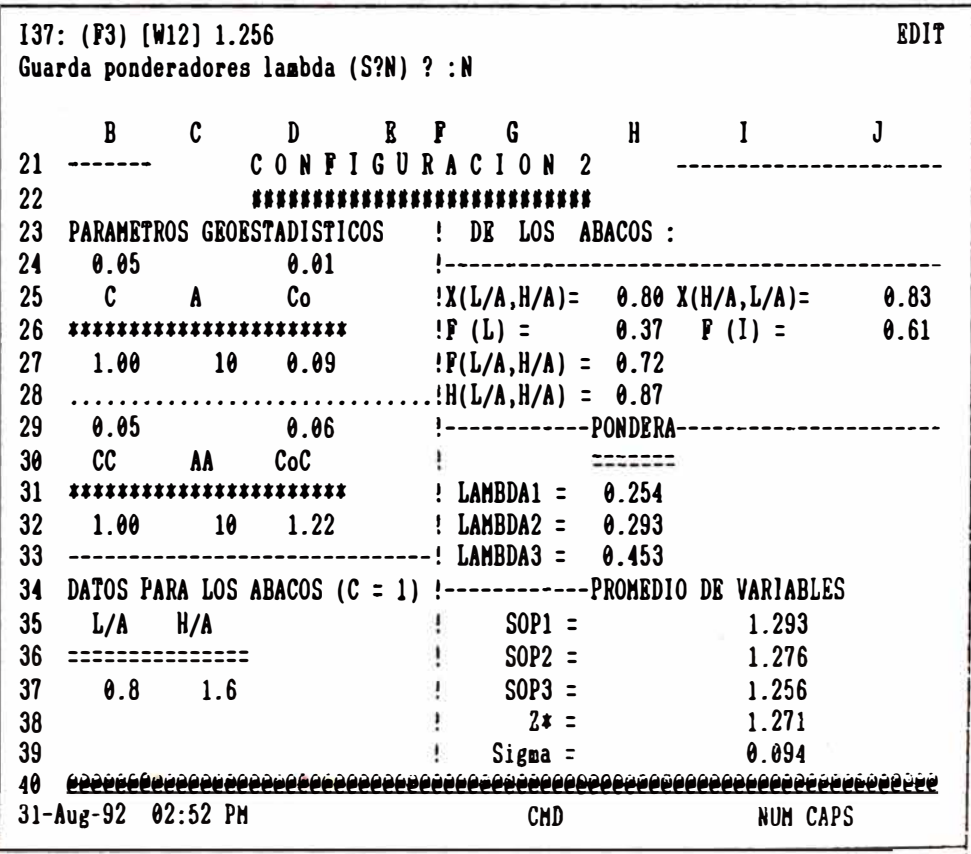

 $12 -$ 

El cálculo del Acumulado se ejecuta seleccionando del menú la opción ACUMULADO. El proceso es semejante al caso descrito de potencias. Se puede observar: otros valores en zona DATOS PARA LOS ABACOS, por influencia del alcance en la chimenea (8 metros). Resultando otros ponderadores: 0.161, 0.318 y 0.521. Esta vez se reponde ACUM = 2, y sin mas preguntas, calcula y guarda los resultados en un cuadro de Resumen.

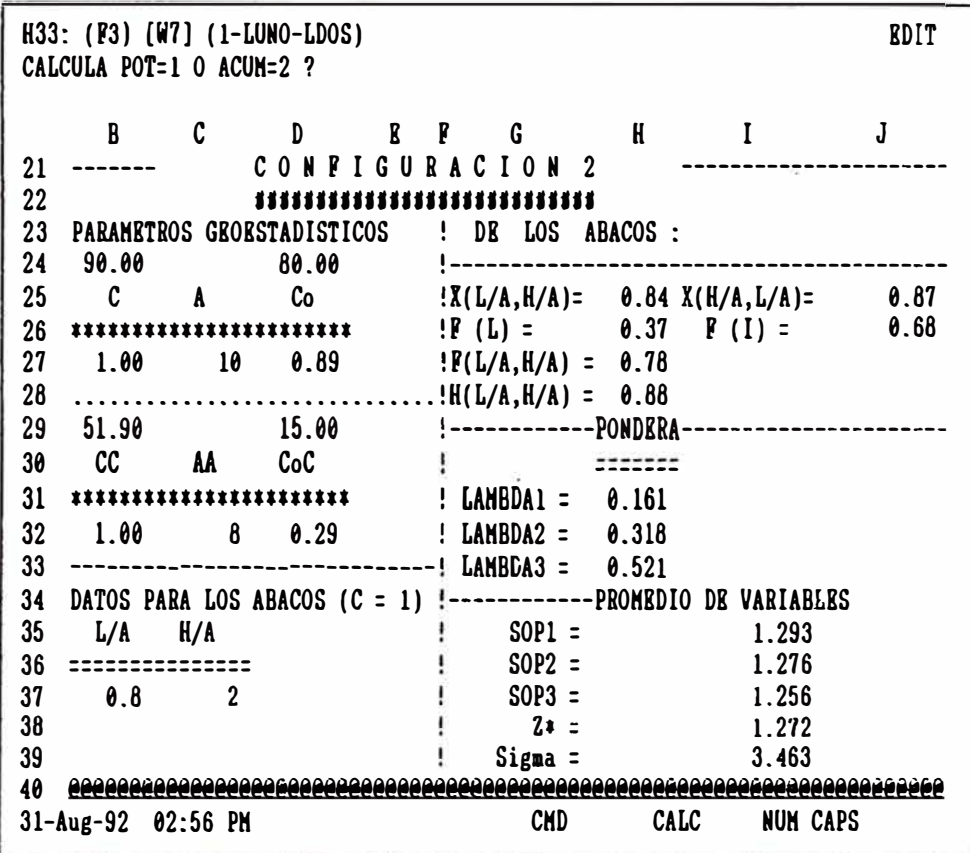

CALCULO DEL BLOCK DE CONFIGURACION 1

 $13 -$ Al final del proceso anterior el programa pregunta si se sigue cubicando. Al responder l'firmativamente se activa automáticamente el Menú. Para estimar el block 9, se elige la opción INICIO, | ngresando los siguientes parámetros:

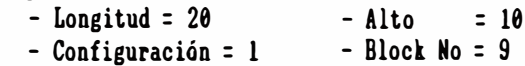

Así como el paso 7, en la Tabla de Parámetros geoestadísticos elegimos los correspondientes a galería, de POTENCIAS; ubicando el cursor en L7.

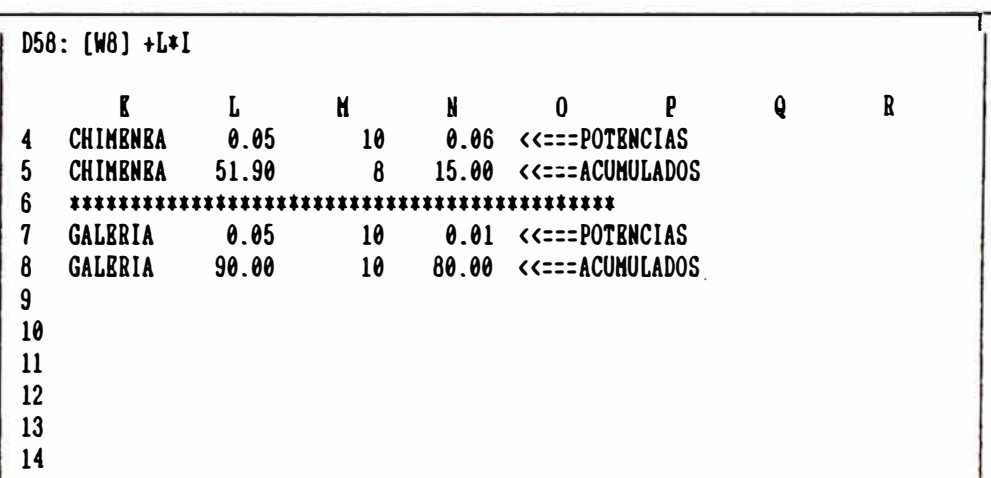

 $\sim$ 

14.- Una vez que se escoge loe parámetros geoestadísticos se procede a ingresar los valores de las funciones leyendo los ábacos respectivos. Finalmente nos pide ingresar el nombre del soporte (o tramo}, o sea B9.

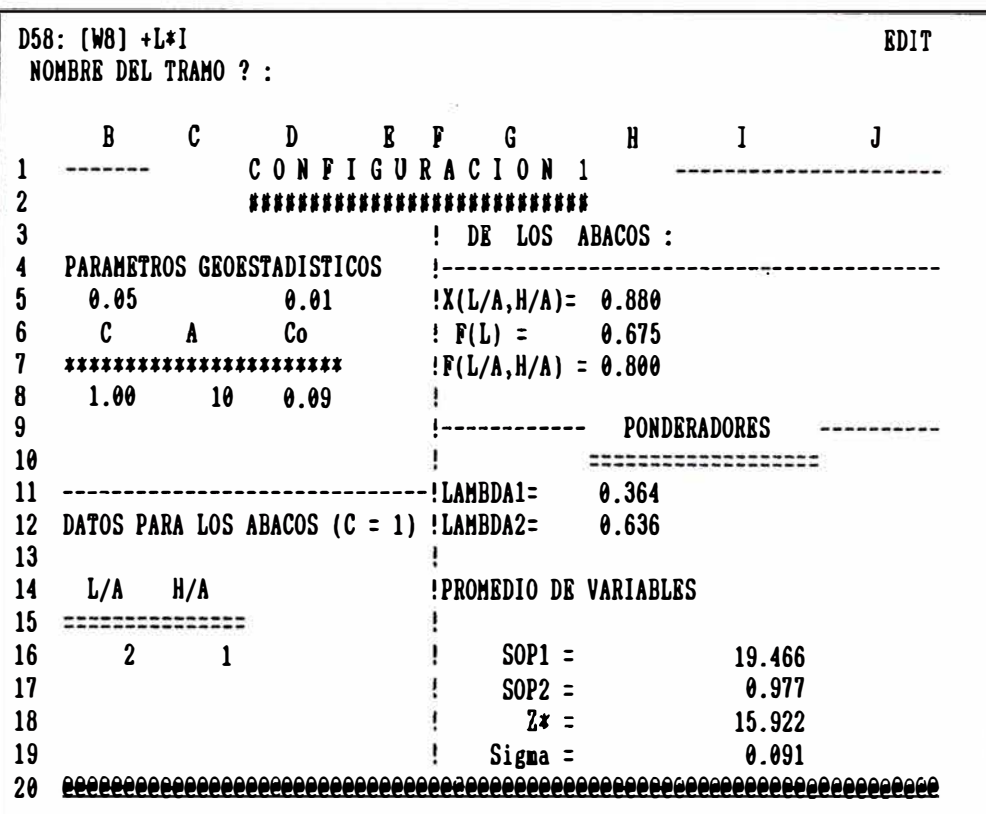

\* Después de digitar el nombre del tramo se tiene el siguiente esquema. Que nos pregunta si se guardan los ponderadores Lambda.

> D58: **(W8]** +Ltl EDIT Guarda ponderadores lambda (S/N) ? : B C D E F G H  $\mathbf{I}$ J 1 ------- C O N F I G U R A C I O N 1 2 •••••••••••••••••••••••••••• 3 ! DE LOS ABACOS :<br>!-----------------------4 PARAMETROS GEOESTADISTICOS<br>0.05 0.01 5  $0.05$   $0.0$ <br>C A Co  $!X(L/A,H/A) = 0.880$ e A Co  $\frac{6}{7}$  $! F(L) = 0.675$ 7 \*\*\*\*\*\*\*\*\*\*\*\*\*\*\*\*\*\*\*\*'\*'  $: F(L/A, H/A) = 0.800$ 8 1.00 10 0.09 •------------ PONDERADORES 9 ---------- $\frac{10}{11}$ ------------------- ------------------- 11 --------------------------------- LAMBDA1=<br>12 DATOS PARA LOS ABACOS (C = 1) LAMBDA2= 0.364 DATOS PARA LOS ABACOS  $(C = 1)$  LAMBDA2= 0.636  $13$ <br> $14$  $L/A$   $H/A$ PROMEDIO DE VARIABLES  $15$  ===============<br> $16$  2 1 16 2 1  $\frac{1}{2}$  1  $\frac{1}{2}$   $\frac{1}{2}$   $\frac{1.484}{2}$ 17 SOP2 = 1.256  $18$   $2* =$   $1.339$ 19 ! Sigma= 0.091 20 @éffé@ééé@@@@@@@@@@@M@@@ff@@@@@@@@@@@@@@@i@•@ffff@@@@@@@@@fflffl@l!!� 26-Jun-92 09:57 PH CHD NUN

 $15. -$ 

 $\frac{1}{16}$ 

En forma muy semejante se trabaja la opción ACUMULADO, mucho mas, porque los valores de las funciones tomados de los ábacos son los mismos por poseer igual alcance en potencias y acumulados la galería.

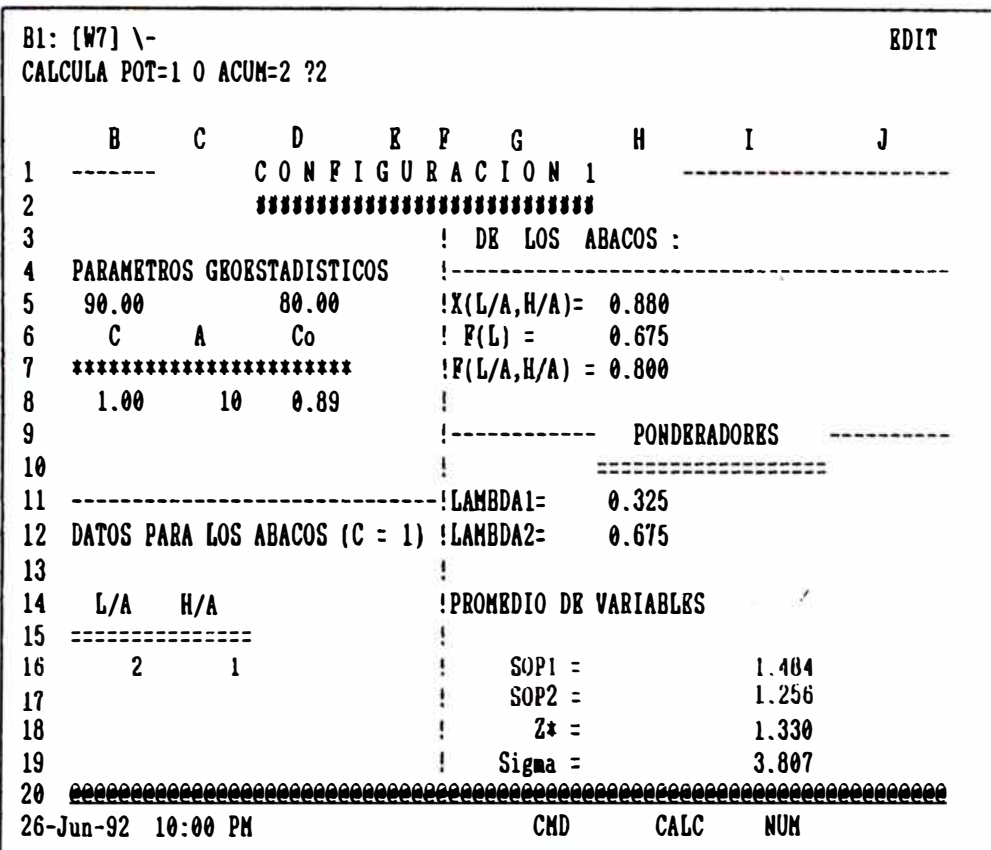

 $16. -$ Cuando se responde al programa que ya no se seguirá cubicando nos lleva automáticamente al cuadro resumen, para gravar un archivo de estimación.

¥ RESUMEN DE CUBICACION DE LOS BLOCES EJEMPLO BLOCK AREA POTENCIA LEY TNJE POTENCIA LEY TNJE **RRROR DR**  $\pmb{\ast}$  $N^2$  $\mathbf{M}$  $Gr/TM$ DILUIDA DILUIDA DILUIDA POTENCIA ACUMULADO  $\bf{8}$ 128 1.01 15.95 366.5  $9.35x$ 1.27  $12.61$ 463.8  $20.85x$ 1.04 15.04 595.3 763.2  $\boldsymbol{9}$ 200 11.73 8.74% 20.76% 1.34

Los errores de estimación de la tabla anterior es con una vez la Varianza Krigeada.

DATOS DE LAS LABORES

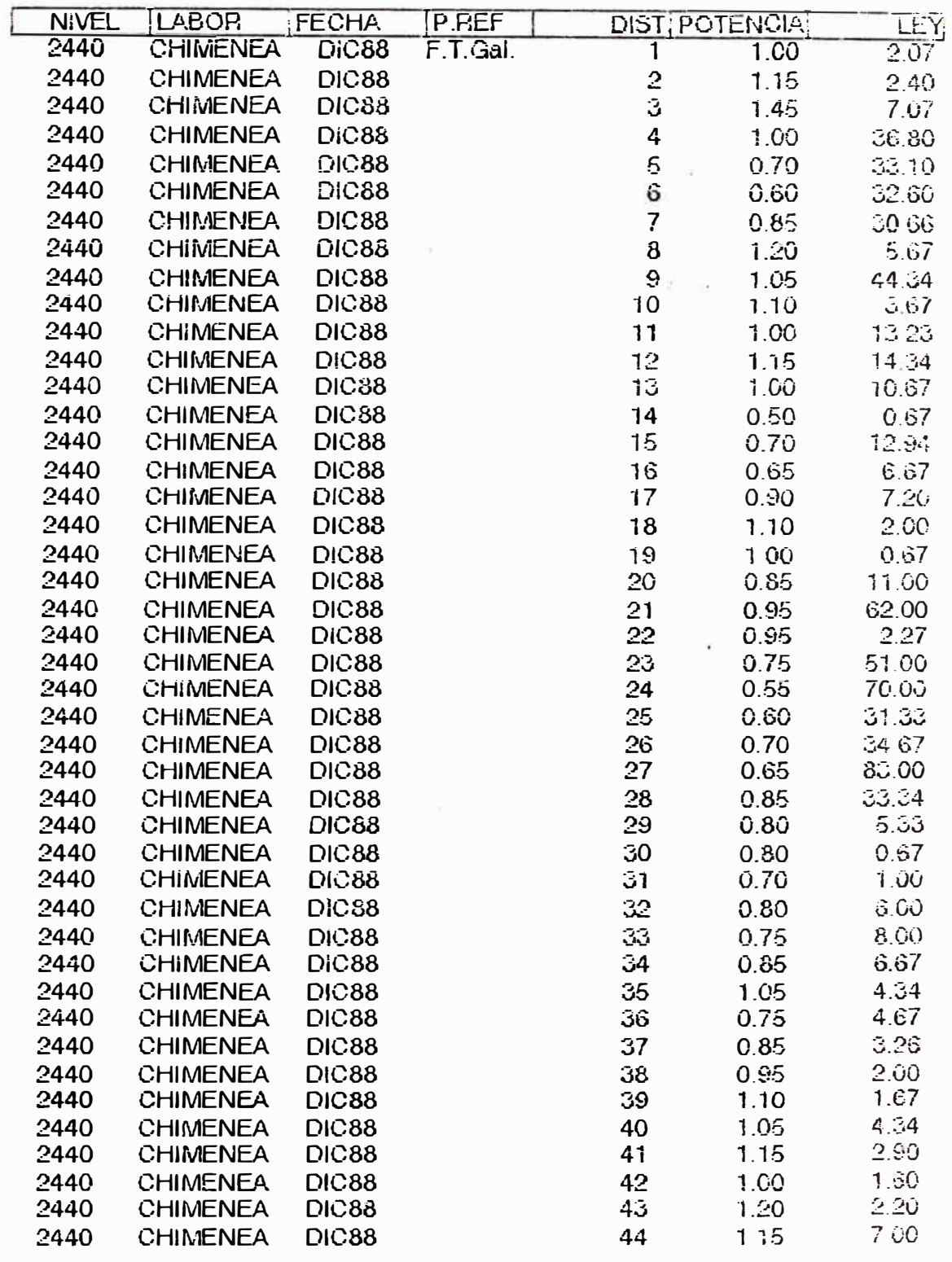

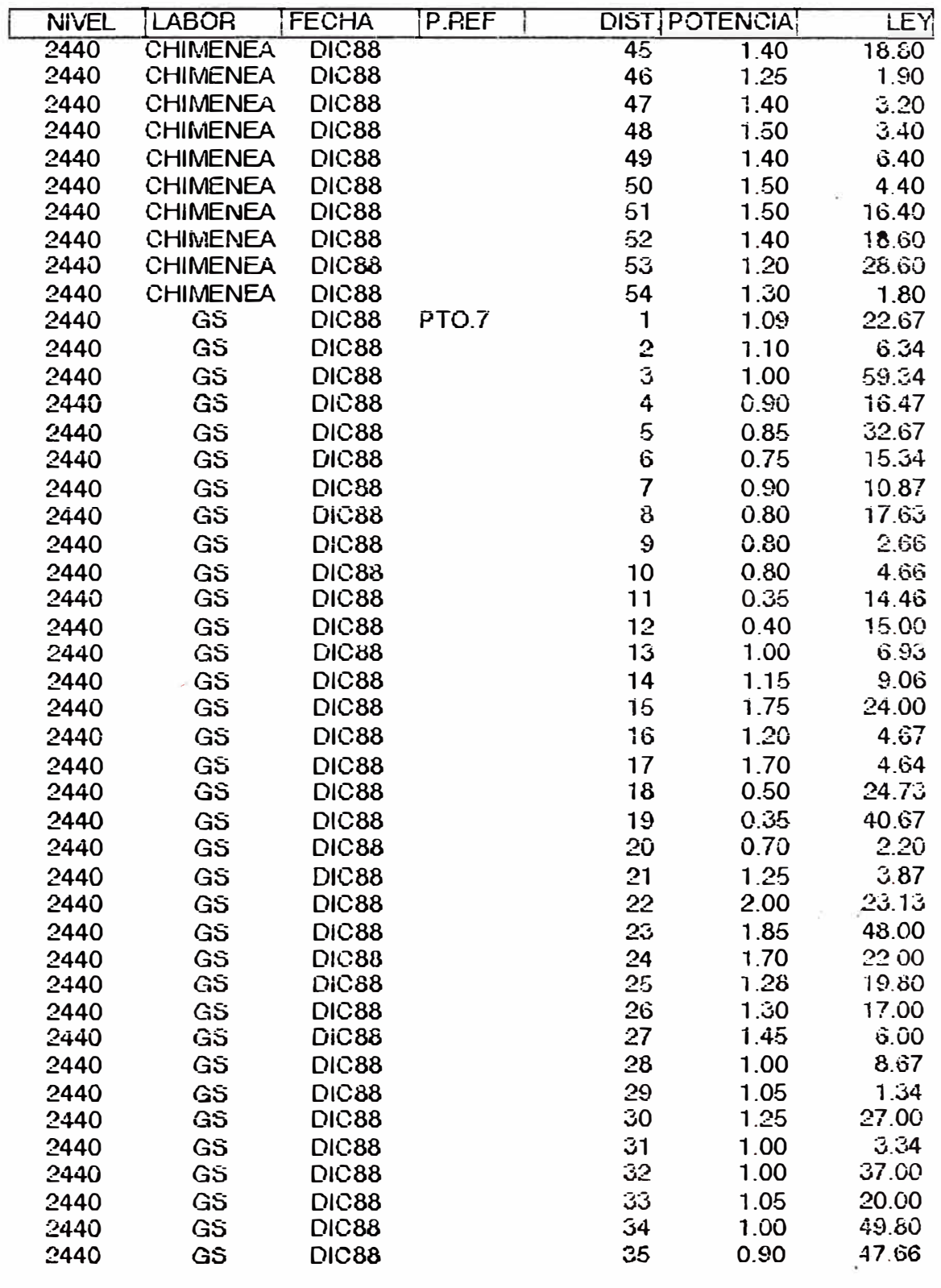

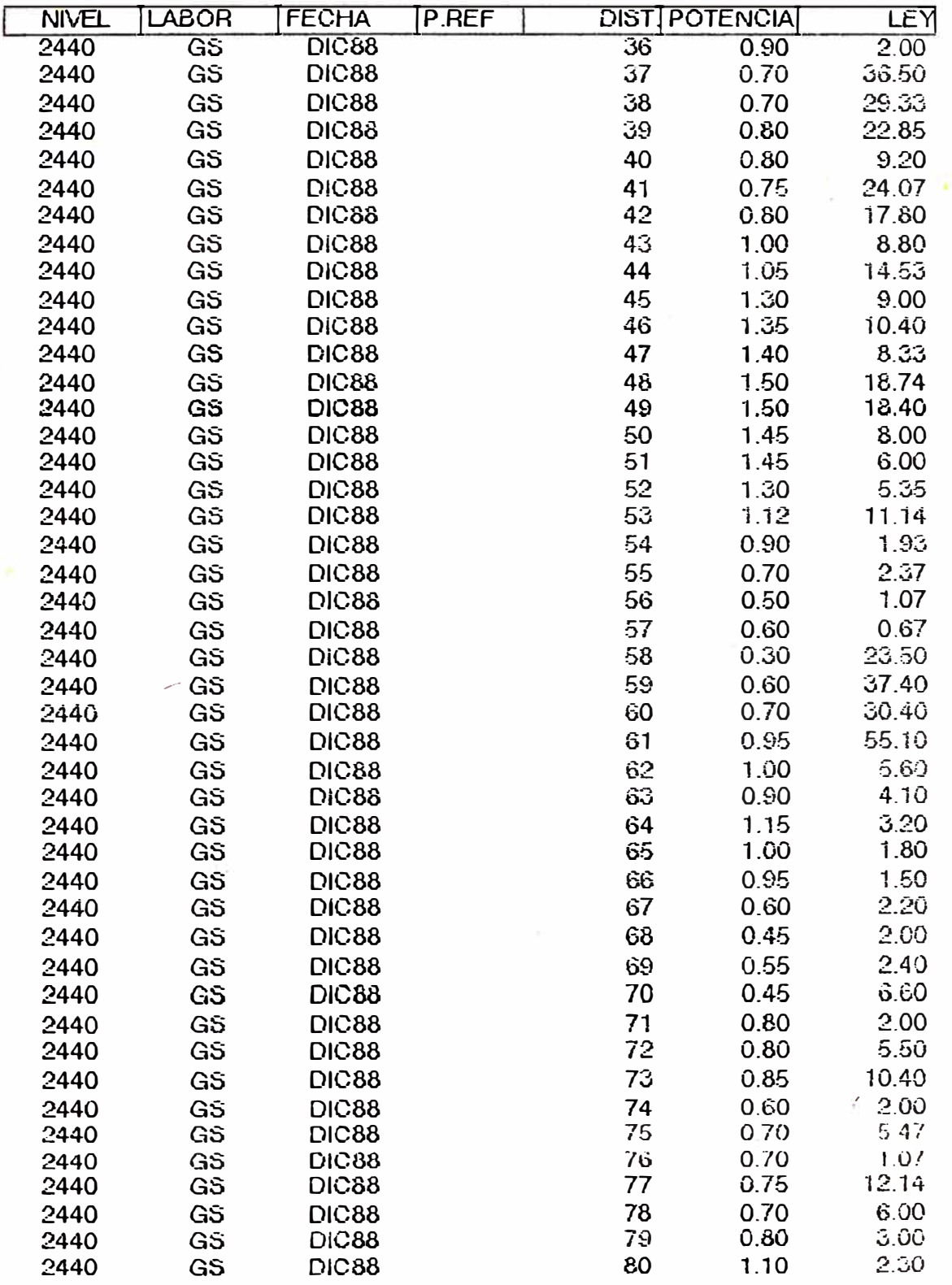